# **Тадбиркорлар учун Интернет**

# **Интернетдан бизнесда қандай унумли фойдаланиш мумкин**

*Қўлланма* 

Тошкент – 2012

# *Тадбиркорлар учун Интернет. Интернетдан бизнесда қандай унумли фойдаланиш мумкин. Қўлланма. «\_\_\_\_\_\_\_\_\_\_\_» нашриёти. Тошкент 2012, 160 бет.*

 *Ушбу қўлланма Интернетда ишлашни ўрганмоқчи бўлган тадбиркорларга мўлжалланган бўлиб, унда қуйидаги маълумотлар батафсил ёритилган: тадбиркорлар учун Интернет имкониятлари, Интернет тизими тузилиши ва таркиби, Интернетда ишлаш ва электрон почтадан фойдаланиш тартиблари, Интернетда тез мулоқот қилиш технологиялари, веб саҳифаларни яратиш мақсадлари ва имкониятлари, Интернетнинг тадбиркорлар учун имкониятлари бўйича тавсиялар, Интернетда вируслардан ҳимояланиш тартиби, шунингдек луғат ва адабиётлар ва ҳамда фойдали веб саҳифалар келтирилган.* 

 *Ушбу қўлланма фойдаланувчиларга тез вақт ичида Интернетдан фойдаланиш кўникмаларини эгаллаб олишга, унинг имкониятларидан кундалик фаолиятда унумли фойдаланиш йўлларини ўрганишига ёрдам беради.* 

 Қўлланма Бирлашган Миллатлар Ташкилоти Тараққиёт Дастурининг "Ўзбекистон Бизнес Форуми" лойиҳаси кўмагида чоп этилди. Ўзбекистон Республикаси Савдо-саноат палатаси ва унинг таркибий бўлинмалари орқали бепул тарқатилади. Қўлланманинг электрон нусхаси Ўзбекистон Республикаси Савдо-саноат палатасининг www.chamber.uz сайтида жойлаштирилган.

Тузувчи муаллиф: *Сайёра Раҳмонқулова*, физика-математика фанлари номзоди, компьютер технологиялари ва тармоқлари доценти.

Тақризчилар:  *Алишер Шайхов*, Ўзбекистон Республикаси Савдо-саноат палатаси раиси  *Болтабой Курманбаев*, профессор, физика-математика фанлари доктори

 $ISBN-$ 

«\_\_\_\_\_\_\_\_\_\_\_\_» нашриёти 2012

БМТ Тараққиёт Дастури (БМТТД) БМТнинг ривожланиш соҳасидаги глобал тармоғи бўлиб, ўз олдига аъзо давлатларга билим, тажриба ва маблағ манбаларидан фойдаланиш имкониятини яратиш орқали инсонлар ҳаётида ижобий ўзгаришлар киритиш мақсадини қўйган. Биз 166 мамлакатда фаолият юритамиз; ушбу мамлакатлар ривожланишига оид глобал ва миллий муаммоларнинг ечимини топишларига кўмаклашамиз.

Мамлакатлар ўзларининг салоҳиятларини ривожлантириш жараёнида БМТТД ходимлари ва кенг доирадаги ҳамкорларининг тажриба ҳамда билимларидан фойдаланадилар. Мазкур нашр муаллифлари томонидан билдирилган фикрлар БМТ, жумладан, БМТ Тараққиёт Дастури ва БМТга аъзо давлатларнинг расмий нуқтаи назарларига мос келмаслиги мумкин.

- **© Савдо-саноат палатаси, 2012**
- **© БМТ Тараққиёт Дастурининг Ўзбекистондаги ваколатхонаси, 2012 Барча ҳуқуқлар ҳимояланган.**

# **М У Н Д А Р И Ж А**

# **Сўз боши**

**Кириш** 

#### **1- боб. Интернет ҳақида нималарни билиш зарур?**

- Тадбиркор учун Интернетнинг имкониятлари
- Интернет тавсифи
- Интернет имкониятлари
- Интернетдан иш юритишда ва бош**қ**аришдан фойдаланиш бўйича маслаҳатлар

### **2 – боб. Интернетдан фойдаланиш ва уни ўрнатиш тартиблари**

- Интернетнинг ишлаш тартиби
- Интернетга боғланиш усуллари
- Офисга Интернетни қандай харид қилиш зарур?
- Офисга Интернетни ўрнатиш тартиблари
- Интернет провайдерни танлаш бўйича тавсиялар

#### **3-боб. Интернетда ишлашни нимадан бошлаш зарур?**

- Интернетдан фойдаланиш тартиби
- Интернетга боғланиш ва уни ўчириш тартиби
- Интернетда ахборотни қидириш усуллари
- Интернетда ахборотни қидириш бўйича маслаҳатлар
- Ахборотларни кўчириш ва сақлаш тартиби
- Интернетда вирус ва спамдан химояланиш
- Интернетда ахборот хавфсизлиги
- Интернетда ишлаш бўйича фойдали маслахатлар

#### **4-боб. Электрон почтадан фойдаланиш тартиби**

- Электрон манзил тавсифи ва унинг имкониятлари
- Электрон манзил таркиби
- Электрон манзилни яратиш
- Электрон почта билан ишлаш дастурлари
- Электрон хатни ёзиш тартиби
- Электрон хатни жўнатиш
- Электрон хатни олиш ва ўқиш
- Ҳужжатларни электрон хат ёрдамида жўнатиш
- Иловали электрон хатларни ўқиш тартиби
- Электрон почтани бошқариш тартиби
- Манзиллар китобини яратиш ва ундан фойдаланиш
- Вируслардан ва спамдан химояланиш
- Электрон почтадан фойдаланишга оид маслахатлар

#### **5-боб. Интернетда тез мулоқот қилиш имкониятлари**

- Чат ёрдамида мулоқот
- Веб блоглар ва веб саҳифалар
- Форум орқали мулоқот
- Видеоконференция
- Интернет телефония

#### **6–боб. Веб саҳифаларни яратиш ва улар билан ишлаш тартиби**

- Веб саҳифа тавсифи
- Веб саҳифа корхона учун нимага зарур
- Веб саҳифа турлари
- Веб саҳифа мазмуни таркиби
- Веб саҳифани яратишда нималарга эътибор бериш зарур
- Веб саҳифани яратиш ва Интернетга жойлаштириш
- Саҳифа мазмунини яратиш тартиби
- Веб саҳифани бошқариш
- Веб саҳифани оммавийлаштириш й**ў**ллари
- Веб саҳифани яратиш ва бошқариш бўйича фойдали маслаҳатлар

# **7-боб. Расм ва графика билан ишлаш**

- Интернетда чоп этиладиган расмларга талаблар
- Расмларни таҳрирлаш
- Расмларни хотирада сақлаш
- Расмларни Интернетда чоп этиш тартиблари

# **8–боб. Интернетнинг тадбиркорлар учун имкониятлари**

- Интернет ёрдамида ўқиш ва малакани ошириш имкониятлари
- Электрон офис
- Электрон реклама ва маркетинг
- Электрон тўлов , SMS Tўлов
- Электрон тижорат
- Электрон дўконлар
- Эълонлар майдончаси
- Электрон биржа

#### **Адабиётлар**

**Луғат** 

**Илова**

**Илова 1. Интернетдан фойдаланиш бўйича умумий тавсиялар** 

**Илова 2. Фойдали Веб саҳифалар манзили ва изоҳи** 

**Илова 3. Интернет фойдаланувчилари статистикаси** 

#### **Сўз боши**

#### *Ҳурматли тадбиркорлар***!**

Ўзбекистон Савдо-саноат палатаси учун Сизга мазкур қўлланмани тақдим этишдан манмундир. Ҳозирги кунда Ўзбекистон Республикасида мулкдорлар синфини шакллантириш ҳамда хусусий секторни жадал ривожлантиришга қаратилган фаол сиёсат олиб борилмоқда. Бундай сиёсат ҳар қандай бозор иқтисодиётини ҳаракатлантирувчи кучдир. Мазкур вазифаларни бажаришда Ўзбекистон Республикаси Савдо-саноат Палатасининг маъсулияти каттадир. Ҳозирги кунда Палата томонидан кичик ва йирик бизнес субъектларини кўллаб қувватлашда фаол фаолият олиб борилмоқда. Фахр билан айтиб ўтиш керакки, ривожланиш ва мукаммалликка интилаётган шундай йирик ташкилотлар ва корхоналар орасида Ўзбекистон Республикаси ташқи иқтисодий фаолият Миллий банки, Асака банки, Ипак Йўли банки, "UCELL" va "Doychekabel" қўшма корхоналари, DAK "Uzvneshtrans", DAK "Uzprommashimpeks", DAK "Uzkimyosanoat", DATK "Uzinterimpeks", DAK "O'rtaOsiyoTrans" ва шу каби бошқа корхоналар бизнинг аъзолар қаторидан жой олган.

Палата ҳамкорлари қатори кундан кунга кўпайиб бораётганлиги, аъзоларимиз олдида биз учун яна бир катта маъсулиятдир. Ҳозирги кунда Савдо-саноат палатаси ва унинг бўлинмалари мутаххассислари томонидан тадбиркорлар ва инвесторлар учун Ўзбекистоннинг барча нуқталарида ўз вақтида юқори малакали хизматлар кўрсатиш ва уларни кенгайтириб бориш мақсадида изчил ишлар амалга оширилмоқда. Аъзоларимиз ва шу билан бирга хорижий ҳамкорлар билан бўладиган бевосита алоқани олиб бориш вазифасини бажаришда Савдо-саноат палатаси веб сайти қўл келмоқда. Ушбу сайтда тадбиркорлик фаолиятининг барча жараёнларига оид саволларга жавоб топиш, республика ва хорижда бизнес соҳасидаги сўнгги хабарлар билан танишиш, тадбиркорликка оид қонунчилик ва меёрий ҳужжатлар бўйича муҳим маълумотларни олиш ва келгуси ишларда қўл келадиган қизиқарли маълумотларга эга бўлиш мумкин.

Ўзбекистонда бошқа мамлакатлардаги каби ахборот-коммуникация технологияларини ривожланиши ижтимоий-иқтисодий тараққиётининг стратегик йўналиши деб тан олинган бўлиб, ушбу соҳага инвестицияларни йўналтириш, тегишли ҳуқуқий, ташкилий ва иқтисодий асосларни яратилишига алоҳида эътибор берилмоқда. Президент Ислом Каримов таъкидлаб ўтганидек, "Ўзбекистон жаҳон компьютер майдонида ўзини кўрсатиши керак. Компьютерлаштиришни, Интернетни, умуман ахборот технологияларини нафақат ишлаб чиқариш ва саноатда, мактаб ва олий таълим билим юртларида балки кундалик ҳаётимизда ҳам тадбиқ этишни ўз олдимизга мақсад қилиб қўйиш лозимдир».

Ахборот – коммуникация технологияларини ривожланишига йўналтирилган сиёсатни олиб бориш натижасида Ўзбекистонда йилдан-йилга аҳолининг кенг қатламларига компьютер ва Интернет тармоғидан фойдаланиш имкониятлари шахсга ўзининг ривожланиши ва бизнесини ривожланиши учун беқиёс имкониятлар яратмоқда. Бу эса шахсдан, ва айниқса тадбиркордан компьютер ва Интернет технологиялари имкониятларидан унумли фойдаланиш заруратини яратади. Ушбу қўлланма айнан шу вазифани амалга оширишга қаратилгандир.

*Ҳурматли тадбиркорлар, Интернет ва замонавий ахборот технологиялари имкониятларидан унумли фойдаланган ҳолда, ўз фаолиятингизни янада ривожлантириш ва бизнесда янгидан-янги марраларни ягаллашингизда Сизга муваффақиятлар тилаймиз.* 

*Ҳурмат ва энг яхши тилаклар билан,* 

*Алишер Шайхов Ўзбекистон Республикаси Савдо-саноат палатаси раиси* «*Бугунги кунда миллий ахборот тизимини шакллантириш жараёнида Интернет ва бошқа глобал ахборот тизимларидан кенг фойдаланиш, айниқса, муҳим аҳамиятга эга. Бунга эришиш ХХI асрда мамлакат тараққиёти учун ҳал қилувчи аҳамият касб этади» Ислом Каримов* 

#### **Кириш**

Ушбу қўлланма кичик бизнес вакиллари ва хусусий тадбиркорларнинг ахборот технологиялари соҳасида малакасини оширишга ёрдам бериш учун мўлжалланган. Интернет тадбиркорларга республика ягона ахборот тизимидан ва тадбиркорларнинг халқаро тизимига боғланишга кўмак беради. Бу эса уларга ишлаб чиқариш самарадорлигини оширишларида ёрдам беради. Шунинг учун Интернет имкониятларидан тадбиркорликда унумли фойдаланиш мақсадга мувофиқдир.

Ушбу қўлланма Интернетда ишлашни ўрганмоқчи бўлган тадбиркорларга мўлжалланган бўлиб, унда қуйидаги маълумотлар батафсил ёритилган: тадбиркорлар учун Интернет имкониятлари, Интернет тизими тузилиши ва таркиби, Интернетда ишлаш ва электрон почтадан фойдаланиш тартиблари, Интернетда тез мулокот қилиш технологиялари, веб сахифаларни яратиш максаллари ва имкониятлари, Интернетнинг тадбиркорлар учун имкониятлари бўйича тавсиялар, ҳамда Интернетда вируслардан ҳимояланиш тартиби, ҳамда луғат ва адабиётлар ва фойдали веб саҳифалар манзили ва тавсифи келтирилган.

Ушбу қўлланма фойдаланувчиларга тез вақт ичида Интернетдан фойдаланиш кўникмаларини эгаллаб олишга, унинг имкониятларидан кундалик фаолиятда унумли фойдаланиш йўлларини ўрганишига ёрдам беради.

Қўлланма 8 бобдан, адабиётлар рўйхати, Луғат ва иловалардан ташкил топган. Ҳар бир мавзу батафсил маълумотлар ва расмлар ёрдамида ёритилган. Мавзу бўйича билимларни мустахкамлаш учун топшириқлар берилган. Ушбу топшириқларни бажариш давомида Интернетдан иш фаолиятида унумли фойдаланиш кўникмалари ҳосил бўлади. Шунинг учун топшириқларни бажаришга ва тавсияларга алоҳида эътибор қаратиш мақсадга мувофиқдир.

Биринчи боб тадбиркор Интернет ўзи нима, у қандай тузилган ва унинг афзалликлари қанақа каби саволларга жавоб топади. У Интернетдан иш юритишда ва бошқаришдан фойдаланиш бўйича амалий маслаҳатлар билан таништиради.

Иккинчи бобда тадбиркор Интернет тизимининг ишлаш тартибидан фойдаланишни ва уни ўрнатиш тартибларини ўрганишга бағишланган. Унда Интернетга боғланиш усуллари, уни харид қилиш тартиблари, ҳамда Интернет провайдерни танлаш бўйича амалий тавсиялар келтиралади.

Учинчи бобда Интернетдан фойдаланиш тартиблари келтирилади. У Интернетга боғланиш ва боғланиш ни ўчириш тартибилари, ахборотни қидириш усуллари ва топилган ахборот нусхасини компьютер кўчириш қоидалари ва дастурлари билан таништиради. Интернетда ахборот хавфсизлигини таъминлаш ва ишлаш бўйича маслаҳатлар келтирилади.

Тўртинчи бобда тадбиркор электрон манзил нима учун зарурлиги, унинг афзалликлари, у қандай яратилади ва электрон хатлар қандай жўнатилади каби саволларга жавоб топиш мумкин. Электрон почта билан ишлаш, электрон почта дастурларидан фойдаланиш, электрон хатларни олиш, юбориш ва ҳужжатларни электрон хатларга илова қилиш тартиблари батафсил келтирилган. Почта орқали келувчи вируслардан ва спамдан химояланиш ва почтани бошқариш юзасидан фойдали маслаҳатлар баён этилган.

Интернетда тез мулоқот қилиш турлари ва тартиблари бешинчи бобда тушунтирилади. Тадбиркорлар Интернет ёрдамида мулоқот қилиш усулларидан фойдаланишни ўргана оладилар. Мулоқот қилиш технологияларидан фойдаланган ҳолда учрашувлар, муҳокамалар ва конференциялар ўтказиш тартиблари билан танишадилар. Ушбу тадбирларни унумли ўтказиш йўлларини ўргана оладилар.

Олтинчи бобда веб саҳифанинг корхона учун зарурати асосланади. Корхона веб саҳифа мазмуни таркибини тузиш, саҳифани яратиш жараён лари, мазмуннни еритиш қоидалари, саҳифани

Интернетга жойлаштириш ва уни бошқариш тартиблари батафсил келтирилади. Унда веб саҳифани яратиш, оммавийлаштириш ва бошқариш бўйича амалий маслаҳатлар берилади.

Еттинчи бобда Интернетда расмларни чоп этиш учун тайёрлаш, уларнинг ўлчамларини оптималлаштириш ва Интернетда чоп этиш тартиблари билан танишиш мумкин. Натижада тадбиркор корхона фаолиятига оид бўлган расмларни веб саҳифага жойлаштириш мумкин бўлади.

Саккизинчи боб тадбиркорни Интернет ёрдамида ходимларни малакасини ошириш ва янги ходимларни топиш имкониятлари, корхонада электрон офис яратиш, Интернетда реклама ва маркетинг тадбирларини йўлга қўйиш, тўловларни амалга ошириш ва электрон тижорат имкониятлари билан танишиш мумкин. Электрон дўконларда маҳсулотлар сотиб олиш ва корхона эълонларини электрон майдонларда эълон қилиш тартибларини ўрганадилар.

Луғатда Интернетдан фойдаланиш жараёнида ишлатиладиган сўз ва атамалар изоҳи келтирилган.

Иловада Интернетдан фойдаланиш бўйича маслаҳатлар, оммабоп саҳифалар тавсифи ва Интернет фойдаланувчилари статистикалари келтирилади.

*Ушбу қўлланма Интернет тадбиркорлик фаолиятингизда янада кўпроқ муваффақиятларга эришишингизда ёрдам беради деб умид қиламиз.* 

### **1- боб. Интернет ҳақида нималарни билиш зарур?**

- **Тадбиркор учун Интернетнинг имкониятлари**
- **Интернет тавсифи**
- **Интернет имкониятлари**
- **Интернетдан иш фаолиятида фойдаланиш бўйича маслаҳатлар**

#### **Тадбиркор учун Интернетнинг имкониятлари**

Интернет бу турли-туман маълумотлар омборидир. Ушбу маълумотларлардан фойдаланиш учун омборга кириш имкониятига эга бўлиш етарлидир. Айнан шу имконият Интернет фойдаланувчиларини ўзига жалб этади. Айниқса бу тадбиркорликда жуда асқотади. Интернет ёрдамида маълумотни олиш билан биргаликда савдо-сотиқни амалга ошириш мумкин. Бунинг учун ундан унумли фойдаланиш зарур. Келинг Интернетнинг тадбиркорликдаги имкониятларини мисолларда кўрайлик ва уларни санаб ўтайлик.

Бир андижонлик мўйсафид уста Интернетдаги бунёдкорликка оид шакллардан анчадан бери иш фаолиятида фойдаланиб келмоқда. Дехқончилик билан шуғулланувчи фермерлар эса об-ҳавони билиш учун ва уруғ танлашда Интернетдан фойдаланмоқда. Шунинг учун бўлса керак охирги пайтда бозорларда турли хорижий номдаги картошкалар сотилмоқда. Айниқса фермерлар қишлоқ хўжалик учун зарур мини технологиялар анжомларини сотиб олиш учун ундан унумли фойдаланмоқда. Интернетда ўз маҳсулотлари ҳамда хизматлари ҳақидаги маълумотларни берувчи корхоналар сони ўсиб бормоқда. Хаттоки озиқ-овқат махсулотлари харид қилиш имконияти мавжуддир. Интернет дўкони орқали буни амалга ошириш мумкин (рисунок сайта магазина). Тўловларни бажариш учун ҳам банкга бориш зарурати йўқолиб бормоқда. (Рисунок бизнесмена который пытается рассказать о своей деятельности на словах покўпателю и бизнесмена который совершает сделку с партнером в Интернете. Рисунок бизнесмена который покўпает продукцию по Интернету и бизнесмена который ходит по базару и ищет товар.) Тадбиркорлар учун Интернет ёрдамида янгиликларни олиш ва юбориш қулай бўлиб қолди. Ўзбекистон Савдо-саноат Палатаси веб саҳифасидаги маълумотлар, янгиликлар ва маслаҳатлардан тадбиркорлар фойдаланиб келмоқда. Бу эса Интернет ёрдамида тадбиркорликни амалга ошириш имкониятлари республикамизда ривожланаётганининг далилидир.

Келинг тадбиркор учун Интернетнинг имкониятларини санаб ўтайлик:

- *Маълумотларни олиш, сақлаш ва улар устида ишлаш.*
- *Янги билимларни олиш ва малакани ошириш.*
- *Мижозларни ва ҳамкорларни топи.*
- *Маҳсулот ва хизматларни сотиш имконияти.*
- *Маркетинг ва бозор мониторингини амалга ошириш.*
- *Рақобатларнинг иш фаолиятини назорат қилиш.*
- *Янги ғояларни олиш ва бизнесни ривожлантириш.*
- *Тезкор алоқа қилиш.*

Ушбу имкониятларга эришиш учун Интернетдан унумли фойдаланиш зарур. Шу билан биргаликда корхона ҳақидаги ахборотни Интернет омборига жойлаштириш ва уни оммавийлаштиришни йўлга қўйиш муҳимдир. Ахборотни жойлаштирганда уни мижозларни эътиборини тортиш заруратига эътибор бериш лозим. Яъни дизайн ва шакли ёқимли бўлиши муҳимдир. Ушбу қўлланмада Сиз Интернет технологиялари тавсифи ва улардан фойдаланиш бўйича тавсия ва маслаҳатлар билан танишасиз. Интернет оламига саёҳатингизда муваффақиятлар тилаймиз. Агар ушбу саеҳат натижасида Сизда савол ва тавсиялар пайдо бўлса, уларни www.bfu.uz ва www.chamber.uz саҳифалари орқали юборишингиз мумкин.

#### **Интернет тавсифи**

Интернет бу глобал тармоқдир. Уни бутун жаҳон ўргимчак тўри (World Wide Web) деб ҳам аташади. Бу тармоқ миллионлаб компьютерлар (веб серверлар) тўридан ташкил топади. Улар ўзаро телефон тармоғи, кабеллар ва спутник тармоқлари орқали

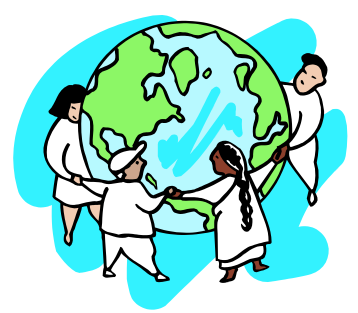

боғланади. Ахборотлар ушбу компьютерларда жойлашган бўлиб, улар жаҳон ягона ахборот оламини яратади. Ушбу ахборот олами тармоқдаги барча компьютерларга очиқ бўлади (рисунок компьютеров с информацией соединенных между собой и передающих друг другу информацию). Ахборотлар гиперматнли ҳужжатлардан ташкил топган бўлиб, улар веб саҳифалар деб аталади.

*Интернет, инглиз тилидаги «interconnected network» иборасининг қисқартирилган кўриниши бўлиб, глобал компьютер тармоғи маъносини англатади.* 

Интернетда турли мавзудаги маълумотларни топиш, узатиш, мулоқот қилиш ва муҳокамаларда иштирок этиш мумкин. Интернетдаги маълумотлар ҳажми кундан-кунга ўсиб бормода. Маълумотларни кутубхонадаги каби китоб ва журналларда, китоб ва журналлар эса жавонларда жойлашади. Бунда китоб ва журнал вазифасини файллар бажаради. Жавон вазифасини эса жилдлар бажаради (рисунок компьютера с книгами, телефоном, видекамерой, телевизором)

! *Интернет тармоғи фойдаланувчилари сони дунёнинг барча мамлакатларида кўпаймоқда. Дунёда Интернет фойдаланувчилари сони 2 миллиардга етди ва уяли телефон фойдаланувчилари 5 миллиарддан ошди. Дунёдаги 3 кишидан биттаси Интернетдан фойдаланади.* 

*! Ўзбекистон Интернет фойдаланувчилари сони 8 миллионга етди ва уяли телефон фойдаланувчилари эса 24 миллиондан ошди.* 

Ушбу маълумотлар билан Интернет олами фойдаланувчилари статистикасига бағишланган сайтда Internet World Stats

i,

(www.internetworldstats.com) танишинингиз мумкин.

Ушбу саҳифада турли минтақалар ва мамлакатларда Интернет фойдаланувчилари статистикаси билан танишишингиз мумкин. Ушбу сайтнинг баъзи жадваллари **Илова 3** да келтирилади. Уларни ўрганиб чиқишингизни тавсия этамиз. Ушбу маълумотлар Интернет барча фойдаланувчилари ва айниқса тадбиркорлар учун улкан истиқболлар мавжудлигини тасдиқлайди.

Ўзбекистон Интернет фойдаланувчилари динамикаси Ўзбекистон алоқа ва ахборотлаштириш агентлиги саҳифасида мунтазам равишда берилади.

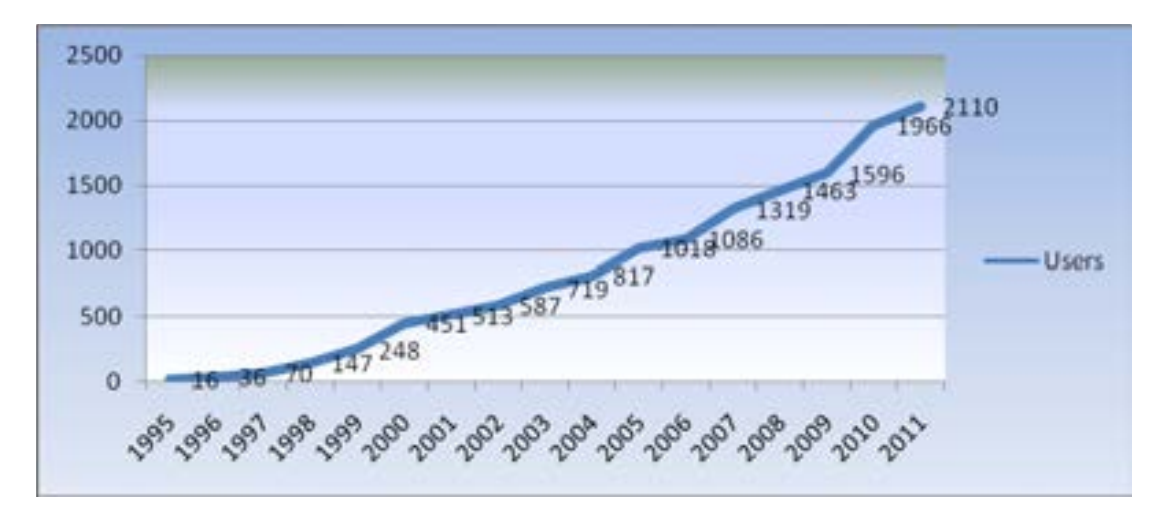

#### **Интернет имкониятлари**

Интернет дастлаб бир-неча харбий тадқиқотчилик марказлари ўртасида ахборот ресурсларидан биргаликда фойдаланиш учун яратилган эди. Кейинчалик ушбу имкониятдан олимлар ва тадқиқотчилар фойдалана бошлади. Йилдан-йилга унинг имкониятлари ошиб борди. Натижада унинг фойдаланувчилари доираси ҳам кенгайиб борди. Бугун Интернет бир қатор имкониятларга эгадир. Айнан ушбу имкониятлар уни кенг оммага манзур бўлишига сабабчи бўлди.

#### Шунинг учун ҳозирги кунда Интернет каттаю-кичикнинг энг яқин дўстига айланди.

Интернетнинг қуйидаги имкониятлари мавжуд:

- Маълумотларни топиш.
- Электрон почта хизмати.
- Файлларни узатиш (FTP).
- Мулоқот қилиш (чат, форум, видеоконференция).
- Маълумотларни тарқатиш (веб саҳифалар, веб блоглар, жамоа тармоқлари, ахборотномалар, янгиликлар).
- Электрон кутубхоналар.
- Масофадан ўқитиш.
- Телемелицина
- Электрон тижорат.
- Электрон офис.

*Маълумотларни топиш* – Интернет маълумотларни тез топиш имконияти билан фойдаланувчиларни ўзига тортади. Маълумотларни қидириш махсус қидирув тизимлари мавжуд. Қидирув тизимлари махсус тартиб қоидаларга эга. Маълумотлар айнан шу қоидалар асосида қидирилади. Шу билан биргаликда маълумотларни каталоглардан қидириш мумкин. Ушбу каталогдар тизими ҳам ўз тартибига эга. (рисунок странички гугл с поиском информации о ценах на транспортные услуги)

*Электрон почта хизмати* оддий почта вазифасини бажаради. У бир электрон манзилдан иккинчисига маълумотларни жўнаталишини ҳамда қабул қилинишини таъминлайди. Электрон почта ёрдамида хат, расм, ҳужжат, жадваллар, тақдимотлар ва аудио ва видео файлларни юбориш ва қабул қилиш мумкин. Энг асосийси хат бир зумда манзилга ёки бир неча манзилга етиб боради. Электрон хатни ўқиш учун электрон почта қутисини очиш зарур. Бу махсус почта тармоғи ёки Интернет тармоғидаги электрон почта хизматлари орқали амалга оширилади. Интернет фойдаланувчиси электрон манзил ёрдамида Интернетнинг турли хизматларидан фойдаланиш имкониятига эга бўлади. (рисунок бизнесмена отправляющего письма с отчетами, предложениями и презентацией по почте – конверты и компьютер)

*Файлларни узатиш -* Баъзан катта ҳажмдаги файлларни юбориш ёки қабул қилиш зарурати пайдо бўлади. Электрон почта орқали катта ҳажмдаги файлларни узатиш ноқулайдир. Масалан, дастурларни ёки видеофильмларни жўнатиш зарур бўлади. Ушбу амал **FTP (File Transfer Protocol (**инглиз тилидан файлни кўчириш протоколи**))** протоколи ёрдамида амалга оширилади. **FTP** икки компьютер ўртасида файлларни кўчиришни таъминлайди. Натижада файлларни компьютерга кўчириш мумкин бўлади. **FTP** дан фойдаланиш учун логин ва пароль зарурдир. Улар ёрдамида **FTP** сервери билан алоқа ўрнатилади ва файлларни кўчириш мумкин бўлади. *FTP сервер - файллари билан фойдаланиш мумкин бўлган компьютердир.* (рисунок бизнесмена отправляющего видеопрезентации большого объема партнеру)

*Мулоқот қилиш* – Интернет фойдаланувчилар ўзаро мулоқот қилиши учун муҳит яратади. Матн, овоз ва видеоалоқа ёрдамида мулоқот қилиш мумкин бўлади. Форум ва чатда клавиатура ёрдамида чоп этиш орқали мулоқот қилиш мумкин. **Gmail**, M**ailagent**, **Skype** орқали аудио ва видео алоқаларни ҳам амалга ошириш мумкин. кўриш мумкиндир. Телефонда мулоқот қилганингизда суҳбатдошни фақатгина эшитиш мумкин. Видеоалоқа ёрдамида эса суҳбатдошни эшитиш билан биргаликда уни кўриш мумкин. Яъни суҳбатдошни мавзуга бўлган муносабатини кузатиш мумкин. Айниқса тадбиркорликда бу технология жуда қўл келади. (рисунок видеоконференцсвязи по скайпу)

*Маълумотларни тарқатиш* - Интернет оммавий ахборот воситасидир. Унинг ёрдамида янгиликларни ва ахборотларни кенг доирага қисқа вақт ичида тарқатиш мумкин. Бу ахборот узатишнинг энг тез ва арзон усулидир. Бунда ахборот 24 соат давомида мижозлар эътиборида бўлади. Маълумотларни веб саҳифалар, веб блоглар, жамоа тармоқларида, ахборот порталларида, ахборотномалар, ҳисоботлар ва тарқатмалар ёрдамида тарқатиш мумкин. Кундан-кунга Интернет мижозлари сони ўсиши уни энг унумли оммавий ахборот воситасига айлантирмоқда. (рисунок

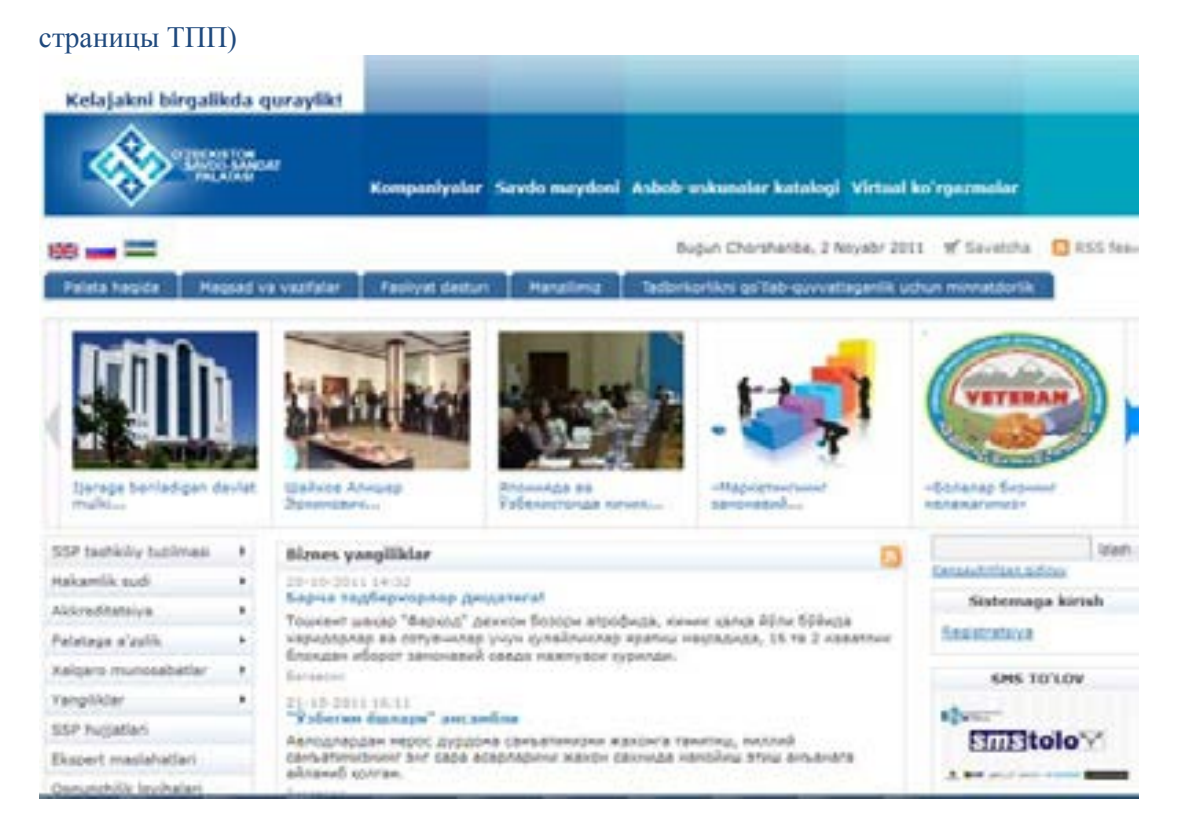

*Электрон кутубхоналар –* бу одатдаги кутубхонанинг Интернетдаги электрон шаклидир. Бу кутубхона фонди улканлиги ва 24 соат сифатли хизмати билан афзалдир. Унда зарур китоб ёки мақолани бир зумда топиш мумкин. Интернет ёрдамида дунёнинг ихтиёрий кутубхонаси электрон жавонларидаги адабиётлар Сизга мунтазирдир. Электрон кутубхоналарнинг аксарияти адабиётларидан текин фойдаланиш мумкин. Баъзи кутубхоналар қисман ёки тўлиқ пуллик хизмат кўрсатиши мумкин. (рисунок веб странцы библиотёки www.bfu.uz)

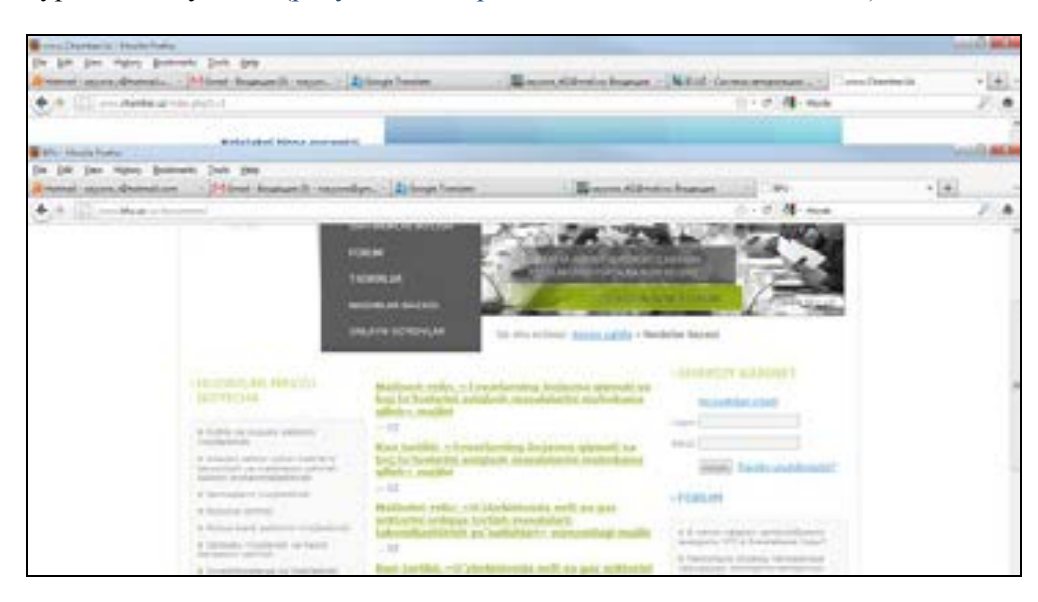

*Масофадан ўқитиш* - Интернет тармоғи орқали Сизга қулай бўлган вақтда ва жойда ўқиш имкониятидир. Масофадан ўқитиш қулайлиги билан ривожланиб бормоқда. Айниқса иккинчи касбни танлашда ва малакани оширишда жуда қўл келмоқда. Чунки иш фаолиятидан ажралмаган ҳолда ўқиш мумкин. Яъни ишдан бўш вақтда ўқув жараёнида иштироқ этилади. Шунинг учун бу имконият тадбиркорлар учун қулайдир. Масалан, ишдан узилмаган ҳолда мунтазам равишда ходимларни малакасини ошириш муҳимдир. (рисунок бизнесмена изучающего бизнес менеджмент по Интернет)

*Телемедицина-* Интернет орқали беморларни даволаш имкониятидир. Масофадан туриб беморнинг холатини кузатиш, операция жараёнинида қатнашиш, ташхис натижалари билан танишиш ва тахлил қилиш имкониятлари телемедицина деб аталади. Махсус электрон микроскопли компьютерлар ва камералар ёрдамида беморларнинг диагнозини аниқлаш, уларни даволаш ва операциялар қилиш мумкин бўлмоқда. Ушбу имконият врачларни ўқитишда ҳам қўл келмоқда. Бу ҳақида оммавий ахборот воситаларида янгиликлар тез-тез пайдо бўлиб бормоқда.

Яъни юқори малакали врачлар маслаҳатларидан узоқдаги беморлар ҳам тез тиббий ёрдам оладилар. Медицина ўқув юртлари талабаларини ўқитиш, уларга жаррохлик жараёнларини намойиш этиш, ҳамда махаллий ва чет эл врачларининг маслаҳатларини ташкил этиш врачлар ҳамда талабалар малакасини оширишда муҳимдир.

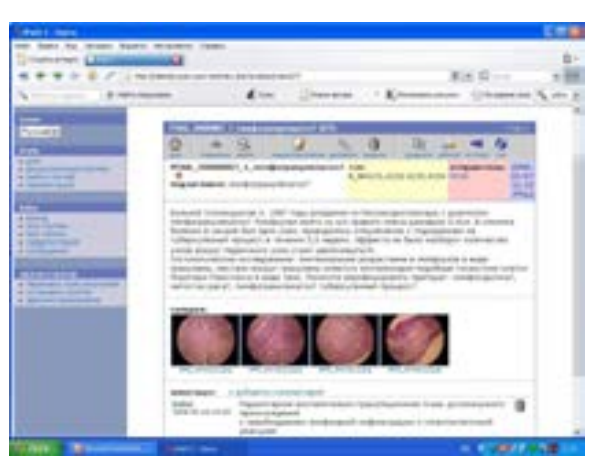

#### *Электрон тижорат* – бу Интернетда савдо-

сотиқни амалга оширишдир. Унинг имкониятлари турли-тумандир. Интернет орқали техника, дори-дормон, кийим-кечак ва озиқ-овқат маҳсулотларини сотиш ёки харид қилиш мумкин. Бу хизмат ёрдамида сифатли маҳсулот сотиш билан бирга вақт ва пулни тежаш мумкин. Ушбу усулдан корхоналар ҳамда мижозлар фойдаланмоқда. Шунинг учун ушбу технология тезда ривожланмоқда. Баъзи корхоналар савдо-сотиқни фақат Интернет орқали амалга оширмоқда.

*Электрон офис* **-** Интернет офисларни бошқаришда ва иш юритиш борасида кўп имкониятларга эга. Электрон офис ёрдамида корхона ҳужжатларидан турли офислардан туриб биргаликда фойдаланиш мумкин. Офислар орасидаги масофа аҳамиятга эга эмас. Бу ходимлар сафар қилганда жуда қулайдир. Сафар давомида ҳам ходимлар корхона фаолиятида иштироқ этиши мумкин. Бунинг учун ходимлар Интернетга боғланиши шарт. Электрон офис корхонада иш унумдорлигини оширади, ҳамда вақт ва коғоз ҳаражатини тежайди. Электрон офис корхона фаолиятида кўпгина қулайликлар яратади. (рисунок странички электронного офиса)

Ушбу технологиялар тавсифи 8 –бобда батафсил келтирилади.

#### **Интернетдан иш фаолиятида фойдаланиш бўйича маслаҳатлар**

Интернет имкониятларидан фақатгина маълумот топиш учун эмас балки иш юритишда ва бошқаришда ҳам фойдаланиш мумкин. Қуйида ушбу имкониятни қўллаш юзасидан тавсиялар келтирамиз.

- Интернет имкониятларини ўрганиб чиқиб, ундан корхонада фойдаланиш бўйича йўлланма ишлаб чиқинг ва у билан ходимларни таништиринг. Ушбу йўлланмада Интернетдан фойдаланиш сиёсатини, хафвсизлик тартиблари ва ходимлар маъсулиятини кўрсатиш мақсадга мувофиқ. Ушбу йўлланмани экспертларга кўрсатиб ва уларнинг тавсиясини ҳисобга олган маъқул. (рисунок круглого стола где разрабатывается документ).
- Интернет имкониятларидан фойдаланиш юзасидан ходимлар учун тренинг ташкил этиш ва ходимларни фаол ўқишини таъминлаш зарур. Ахборот хавфсизлиги мавзусида семинарлар ташкил этиш керак. Мунтазам равишда Интернет янги имкониятлари бўйича форумлар олиб бориш ва унда барча ходимларнинг иштироқ этишини таъминлаш зарур. Интернет имкониятларидан унумли фойдаланган ходимларни рағбатлантириш зарур. Бу бошқа ходимларни Интернет имкониятларидан унумлироқ фойдаланишга ундайди. Ушбу сиёсат албатта иш унумдорлигини таъминлайди. (рисунок проведения тренинга – нужно попросить рисунок в проекте).
- Интернет ёрдамида ҳужжатларни тайёрлаш, ҳисоботларни тайёрлаш, тадқиқотлар олиб бориш қулайроқдир. Масалан, корхона ишлаб чиқарувчи маҳсулот бозорини ўрганмокчи бўлсангиз, буни Интернет орқали тезда ўрганиш мумкин. Хаттоки мижозлар ва ҳамкорлар талаблари, фикрлари ва тавсияларини тезда олишингиз мумкин. Лойиҳалар устида ишлаш сифатлирок бўлали. Чунки Интернет ёрдамила лойиханинг долзарблиги ва зарурати, мижозларнинг талаблари ва имкониятларини ўрганиш мумкин. Бу эса лойихани яратишда ва амалга оширишда муҳим омил ҳисобланади. (рисунок сайта с описанием сухофруктов и овощей).
- Ҳужжатларни, ҳисоботларни ва лойиҳаларни Интернет орқали юбориш вақтни тежайди. Масалан, Сиз ходимлар лойиҳаларини Интернет орқали қабул қилиб, Сизга қулай бўлган вақтда танишиб, фикр ва мулоҳазаларингизни унда кўрсатишингиз мумкин. Натижада тавсиялар асосида ходим лойиҳа устида қайта ишлайди. Бу эса лойиҳани такомиллаштиради. Ушбу жараён Сизни ва ходимларни янги ғоя ва янги лойиҳаларга олиб келади. Чунки ушбу мулоқот янги билим ва кўникмалар ривожланиши учун муҳит яратади. Шу билан биргаликда хужжатлар, хисоботлар ва лойихалар устида ишлаш жараёнини қисқартиради ва унумдорликни оширади. Яъни бир вақтнинг ўзида бир-неча ҳужжат билан ишлаш имконияти пайдо бўлади. (рисунок электронной почты с приложенными конвертами отчетов, документа и проектов между офисами и партнерами).
- Интернетдан мулоқот учун фойдаланиш иш жараёнини тезлаштиради ва ҳаражатларни камайтиради. Чунки расмий мулоқот оғзаки мулоқотдан устундур. Чунки мақолга асосан, 100 марта эшитгандан кўра бир марта кўрган афзалдир. Езма равишда фикр билдириш кўпроқ эътиборни ва маъсулиятни жалб этади. Бу эса барчадан кўшимча ҳаракат талаб этади. Агар билим ва кўникмалар етарли бўлмаса, бу малакани ва кўникмаларни ошириш учун ўз устида кўпроқ ишлашни талаб этади. Яъни бу ходимларни ўз устида доимо ишлашга ундайди. Бу бир томондан бўлса, иккинчи томондан вақт тежалади. Яъни кераксиз бахсларга ўрин қолмайди. Видеоалоқа ёрдамида мулоқот қилиш икки томондан ҳам жиддийликни талаб этади. Яна бир томони телефон алоқаси учун ва сафарлар учун ҳаражатлар сезиларли даражада камаяди. Ушбу тежаш даражасини билмоқчи бўлсангиз, уни ўз кундалик фаолиятингизда кузатиб кўринг. (рисунок видеоконференцсвязи).

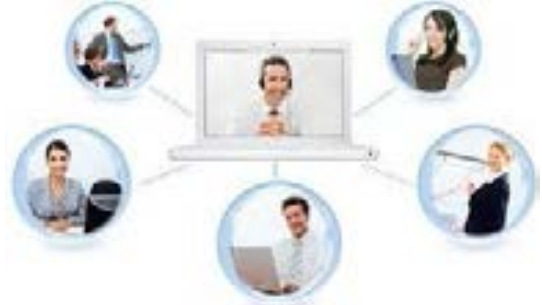

• Интернет орқали янги имкониятлар, янги лойиҳар ва янги ҳамкорлар топиш мумкин. Бу бизнесни ривожлантириш учун омилдир. Бунинг учун доимо Интернетда корхона учун зарур бўлган янгиликларни, имкониятларни, ҳамкорлар веб саҳифаларини кузатиб бориш зарур ва форум ва веб блогларда қатнашиб бориш керак. Янгиликларни олиш учун ахборотномаларга корхонани қайд қилиш муҳимдир. Масалан, бир хорижий корхона янги лойиҳа устида иш бошлаган ва бунинг учун турли давлатларда ҳамкорлар қидираётган бўлиши мумкин. Ёки халкаро фонд лойиҳани амалга ошириш учун корхонала ўртасида тендор ўтказаётган бўлиши мумкин. Масалан, Савдо-саноат палатаси дастури тендорлари www.chamber.uz саҳифасида бериб борилади. (рисунок сайта ТПП).

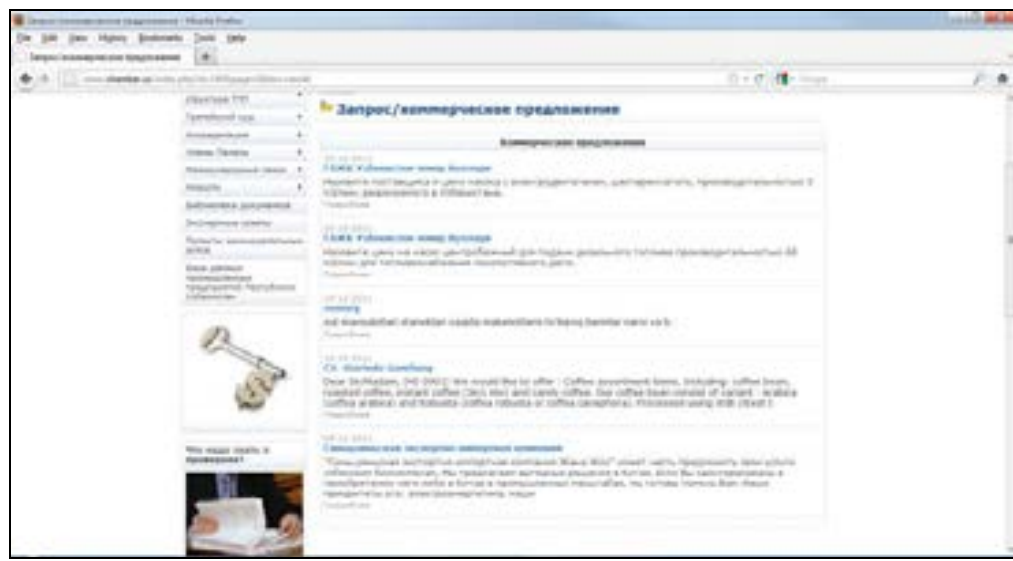

• Интернет оммавий ахборот воситаси бўлганлиги учун уни реклама учун фойдаланиш мақсадга мувофиқ. Агар Сиз корхонангиз ва унинг хизматлари ҳақидаги маълумот 24 соат давомида мижозларга ҳавола қилмоқчи бўлсангиз, унда буни фақатгина Интернет орқали амалга ошириш мумкин. Масалан, корхона веб саҳифаси, ахборот воситаларида корхона фаолияти ҳақида маълумот мунтазам равишда бериш, форум ва блогларларда маълумот бериб бориш, хамкорликда лойихаларда қатнашиш, турли танловларда иштирок этиш (масалан, Интернет форум, Интернет Фестивал). Веб саҳифа мунтазам равишда янгиланиб бориши корхона жиддийлигидан далолат беради. (рисунок сайтов с рекламой)

- Интернет ёрдамида ходимлар ишини мониторинг қилиш мүмкин ва зарур холда уларга тавсия ва маслаҳатлар бериш мумкин. Интернет офислар орасидаги масофани йўқотади. Яъни корхона ягона тармоғини яратади. Натижада корхона ходимларини ишини бошқариш ва ёрдам бериш мумкин. Бу электрон офис деб аталади. Ушбу имконият корхона ходимлари иш фаолиятида фаол иштирок этишини таъминлайди. Зарур холда ходимларга ёрдам бериш, ҳисоботларни яратиш ва корхона фаолиятини мониторинг қилиб бориш мумкин. Ходимлар кундалик янгилик, муаммолар ва натижалардан хабардор бўлиб боради. (рисунок электронного офиса сеть офисов в разных областях работающих вместе)
- Интернетдаги маълумотни ўқиш ва ундан оммавий фойдаланиш фойдаланувчига маъсулият юклайди. Доимо муаллифлик хуқуқига риоя қилиш зарурлигини унутманг. Қонунга зид ва аҳлоқсиз маълумотларни тарқатувчи саҳифалардан фойдаланмасликни ходимлардан талаб қилинг.
- Интернет ёрдамида тадбиркорликни амалга ошириш мумкин. Масалан, электрон дўкон, электрон доска, электрон газета ёки журнал, он-лайн консультация ва шу кабилардир. Бу электрон тижоратдир.

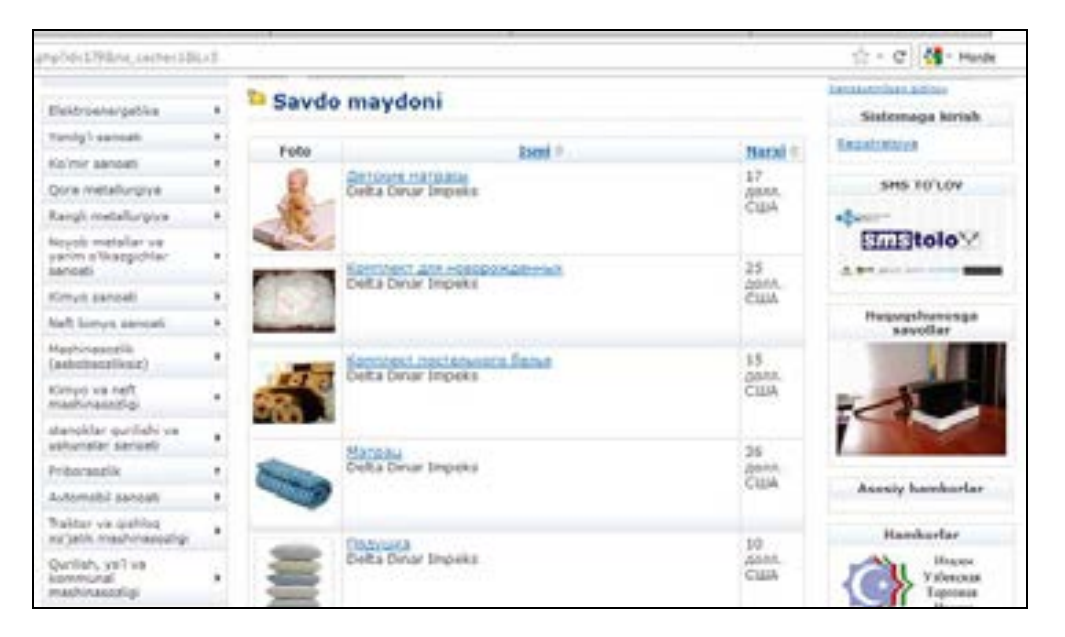

# **Эслатма!**

- *Демак Интернетнинг қуйидаги технологиялари мавжуд:*
- *-Маълумотларни топиш.*
- *-Электрон почта хизмати.*
- *-Файлларни узатиш (FTP).*
- *-Мулоқот қилиш (чат, форум, видеоконференция).*
- *Маълумотларни тарқатиш (веб саҳифалар, веб блоглар, жамоа тармоқлари, ахборотномалар, янгиликлар).*
- *-Электрон кутубхоналар.*
- *Масофадан ўқитиш. Телемедицина.*
- *Электрон тижорат.*
- *-Электрон офис.*

Ушбу технологиялардан тафсифини такрорланг.

# **Топшириқ:**

Интернет технологияларини корхонангизда қўлланаётган ва қўллаш мумкин бўлган имкониятларини кўриб чиқинг. Ушбу имкониятларни амалга ошириш бўйича режа тузинг.

#### **2 – боб. Интернетдан фойдаланиш ва уни ўрнатиш тартиблари**

- Интернетнинг ишлаш тартиби
- Интернетга боғланиш усуллари
- Офисга Интернетни қандай харид қилиш зарур?
- Офисга Интернетни ўрнатиш тартиблари
- Интернет провайдерни танлаш бўйича тавсиялар

#### **Интернетнинг ишлаш тартиби**

Интернет тавсифи билан танишдик. Сизда ушбу ахборот олами қандай ишлайди деган савол юзага келиши табиийдир. Энди унинг ишлаш тартиби билан танишайлик.

Интернетга Интернетга боғланган компьютер ёрдамида боғланиш мумкин.

Агар компьютерингиз махаллий тармоқда бўлса, унда махаллий тармоқдаги барча компьютерлар Интернетга боғланиши мумкин. Бунда Интернет махаллий тармоқдаги барча компьютерларга тақсимланган бўлиши шарт. Интернетга боғланган компьютер сервер деб аталади.

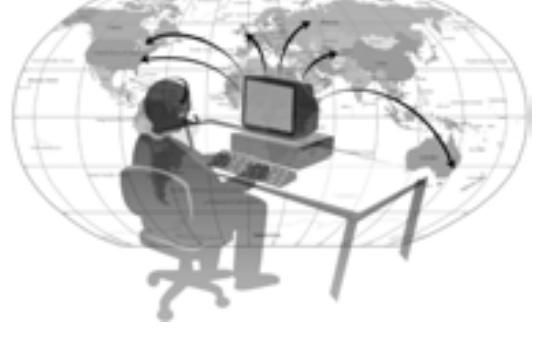

Интернет ягона стандарт асосида ишловчи компьютерлар тармоғидир. Ушбу стандарт асосида тармоқдаги компьютерлар ўзаро маълумотлар алмашиш имкониятига эга бўлади. (рисунок соединеных компьютеров на основе ТСП). Ушбу имконият ёрдамида тармоқ Сизни жаҳон ахборот олами билан боғлайди.

Ахборот олами ҳужжатлар, билимлар, янгиликлар ва ҳисоботларни ўз ичига олади. Улар матн, жадвал, график, расм, аудио, видео ва ёки анимация шаклида бўлиши мумкин. Айнан бир пайтнинг ўзида турли компьютерда турли компьютерларда жойлашган маълумотларни ўқиш, эшитиш ва кўриш мумкин. Одатда бу маълумотлар гиперкўрсатмалар ёрдамида ўзаро боғланган бўлади. ( рисунок комьютера получающего текстовую, аудио и видео информацию с разных компьютеров сети).

*Қуйида Интернетга оид баъзи атамалар тавсифини келтирамиз:* 

**IP** - Интернет тармоғидаги компьютер манзили. У **Интернет Протокол** сўзининг қисқартирилган кўринишидир. Интернетдаги ҳар бир компьютер ўз IР манзилига эга бўлади.

- Агар компьютер Интернетга доим уланган бўлса, у ўзгармас **IР** манзилга эга бўлади. Масалан, 142.26.137.07.
- Агар вақтинча уланган бўлса, у ҳолда ушбу компьютер вақтинчалик ёки ўзгарувчан **IР** манзилга эга бўлади. Масалан, 142.26.137.07.02 –ўзгарувчан IР манзил. Бунда охирги 2 рақам ўзгарувчан бўлади
- **Протокол** бу компьютерлар ўртасида алоқа ўрнатилишида, маълумотларни қабул қилиш ва узатишда фойдаланиладиган стандартдир. Компьютерлар протокол ёрдамида ўзаро боғланади. Протокол тўғри бўлсагина, компьютерлар ўртасида алоқа ўрнатилади. Одатда ахборот **TCP** (Transfer Control Protocol) узатувчи пакетлар ёрдамида узатилади. Ҳар бир **TCP** жўнатувчи ва қабул килувчи **IP** манзилларга эга бўлади. Айнан шу **TCP** пакетлар таркибидаги **IP** адреслар асосида маълумотлар манзилга юборилади. Мижоз компьютерида **TCP** пакетлар ёрдамида маълумот ҳужжатга йиғилади.
- **Сервер** Бошқа компьютер ёки дастурларга ўзининг файлларидан фойдаланишга рухсат берувчи компьютер сервер ҳисобланади. Компьютер бир нечта серверларга хизмат қилиши мумкин. Масалан, Интернет ва электрон почта серверлари. (рисунок компьютера выполняющего Интернет сервера обслуживающего компьютеры)
- **Мижоз** Сервер ресурсларидан ва хизматидан фойдаланувчи компьютер ёки дастурдир. Компьютерда бирданига бир нечта мижоз ишлаши мумкин. Масалан, компьютер сервернинг мижози бўлиши мумкин (серверда жойлашган файллардан фойдаланиши), шу билан бир вақтда электрон почта дастурида ишлаши мумкин. Яъни компьютер бир неча сервернинг мижози бўлиши мумкин.
- **ISP (Internet service provider)** Интернет-провайдер бу Интернет хизматини кўрсатувчи корхонадир. Одатда у провайдер деб аталади.
- **URL** Интернетда ҳар бир маълумот ўзининг айнан манзилига эга. Бу манзил **URL (Uniform Resource Locator,** инглиз тилидан маъносини англатади.**)** деб аталади. **URL**  Интернетга мурожаат қилишнинг энг оддий ва қулай усули бўлиб, у манзилни ифодалайди. Агар Интернет тармоғида бирор бир маълумот эълон қилинган бўлса, унга ягона такрорланмас URL бириктирилади. Яъни маълумотлар Интернетга стандарт асосида ёзилади.
- **Домен** Интернетда маълумотлар саҳифаларда жойлашади. Ҳар бир саҳифа ўз номига эга. У **DNS (Domain Name Service,** инглиз тилидан маъносини англатади.) деб аталади. Қисқача домен маъносини англатади. Доменлар ёрдамида Интернетда файллар тизими тартиблаштирилади. Домен бир неча доменлардан ташкил топиши мумкин. Доменлар биринчи, иккинчи ва учинчи даражали бўлади. Қуйида ушбу доменларга мисол келтирамиз:

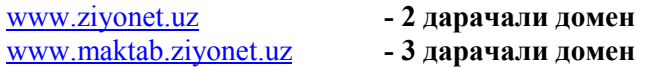

Домендан фойдаланишдан аввал у қайд қилиниши зарур. Уни махсус қайд қилиш корхоналари қайд қилади. Қайд қилиш корхонаси регистратор деб аталади. Доменнинг эгаси ҳақидаги маълумот оммавийдир. Уни **Whois (**инглиз тилидан **"**ким бу" маъносини англатади) хизмати ёрдамида аниқлаш мумкин.

*Бирор доменни қайд қилишдан аввал унинг банд эмаслигини аниқлашни тавсия этамиз. Агар у банд бўлмаса, уни регистратор ёрдамида қайд қилиш мумкин.* 

*Агар ном банд бўлса, бошқа мос номларни текшириб кўринг. Мос номни регистратор ёрдамида қайд қилинг.*

Умумий, халқаро ва миллий доменлар мавжуд. Миллий домен давлатни ифодалайди. Умумий ва халқаро доменлар тавсифи:

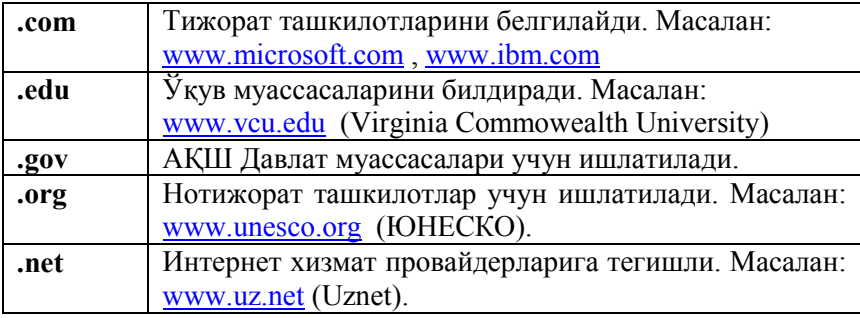

#### **Миллий доменлар тавсифи:**

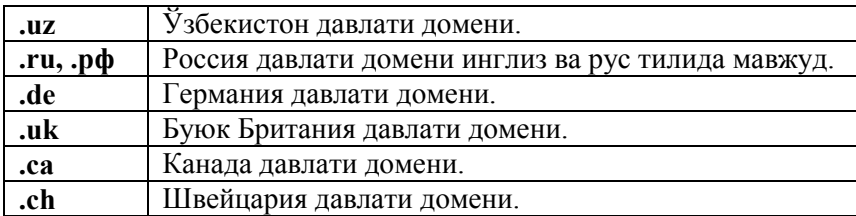

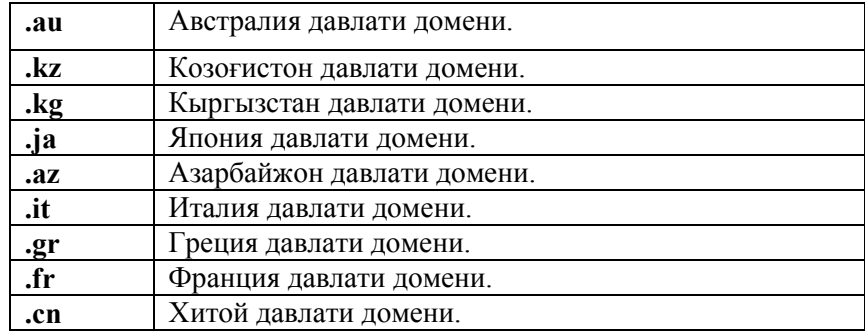

Агар домен номида давлатни изоҳловчи код бўлмаса, бу домен АҚШ га тегишли эканлигини билдиради.

*Миллий UZ домени 1995 йил 29 апрель куни яратилган ва дастлаб хусусий шахс томонидан бошқарилган. 2002 йил декабрь ойидан бошлаб миллий домен Узинфоком маркази томонидан бошқарилади. Ўзбекистон доменини рўйхатдан ўтказиш ва доменлар ҳақидаги маълумотларни* www.cctld.uz *саҳифасидан олиш мумкин.*

# **Интернетга боғланиш усуллари**

Интернетга боғланишнинг усуллари турлидир. Улар доимий ривожланишда. Ушбу усуллар технологияси, Интернет тезлиги ва хизмат нархлари билан фарқланади. Ҳар бир усул ўз афзалликларига эгадир. Қуйида кенг тарқалган Интернетга боғланиш усуллари тавсифини қуйидаги жадвалда келтирамиз:

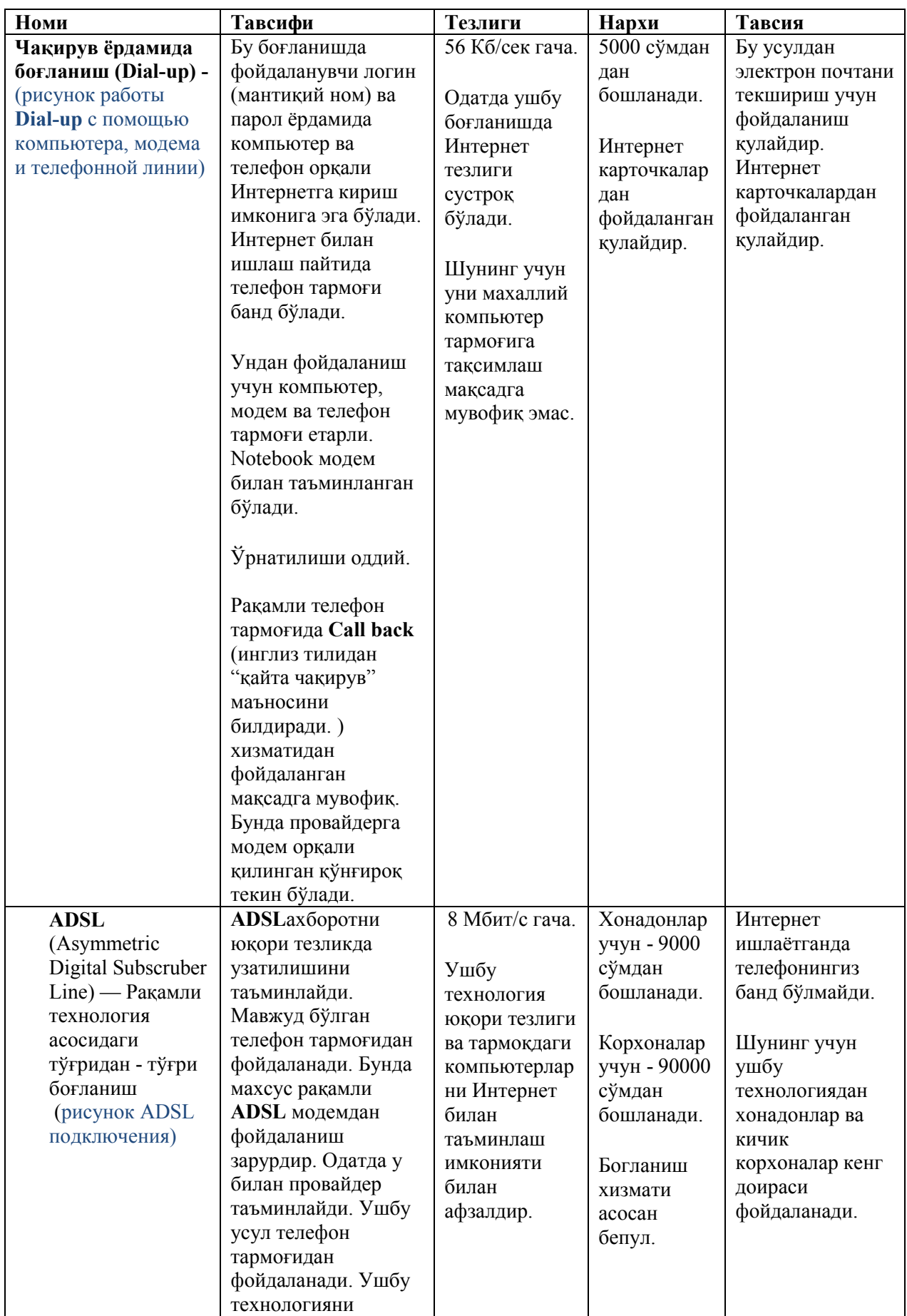

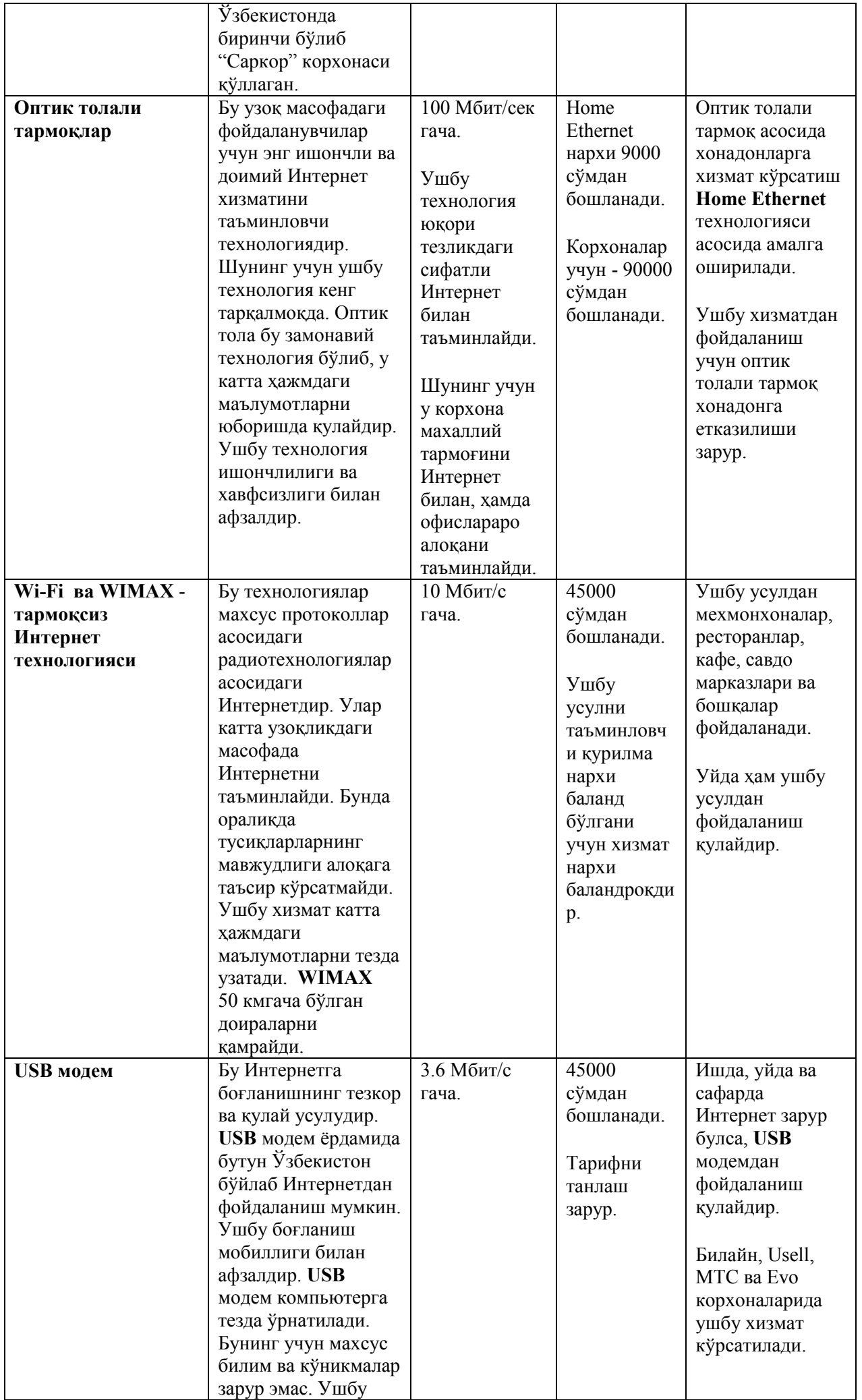

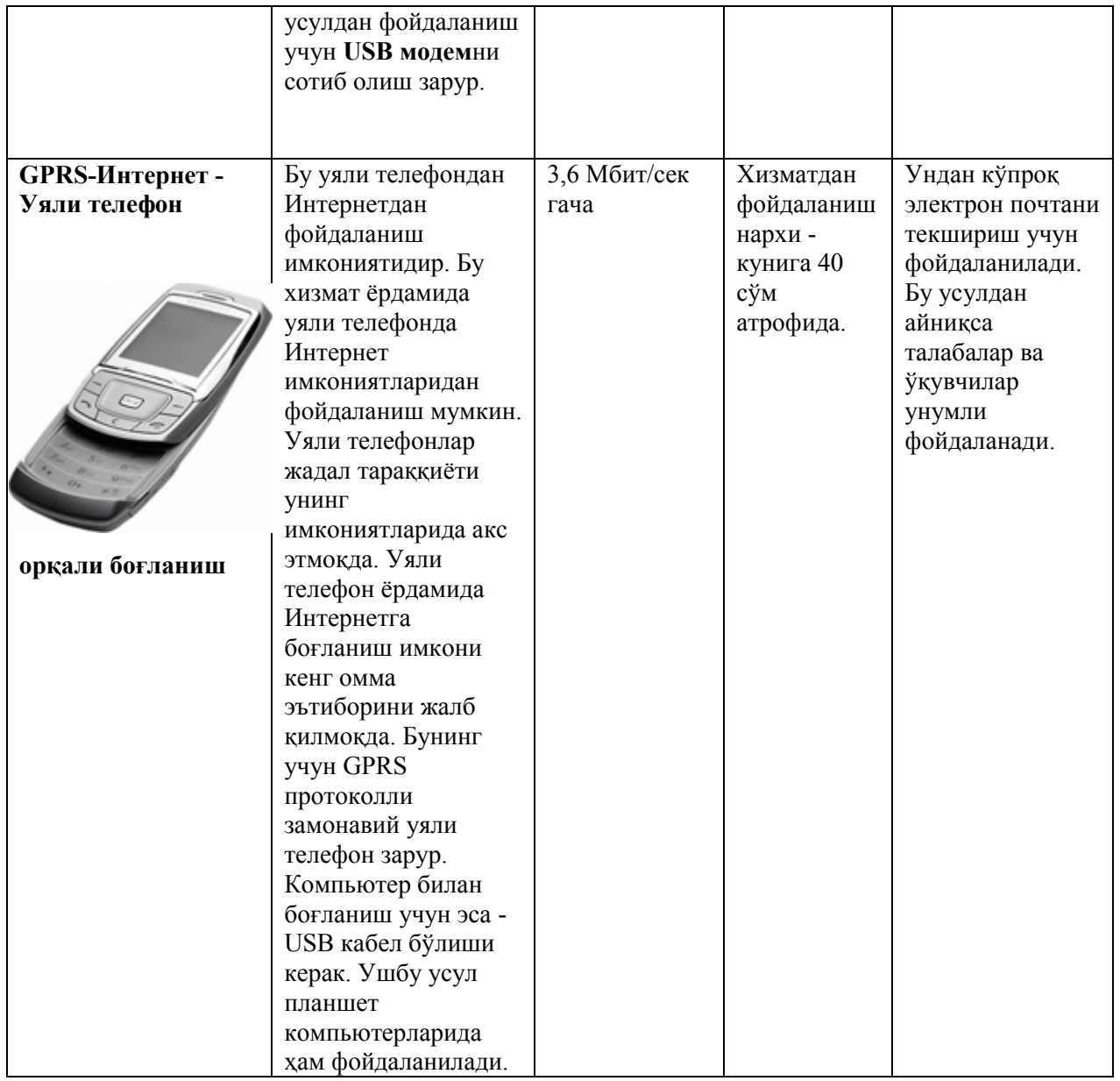

**Эслатма:** *Нархлар тезликка ва ҳажмга Боғлиқ. Тезлик ва ҳажм ошиши билан нарх ошади.* 

*! Боғланиш* у*сули эҳтиёжга асосан танланади. Агар Сиз катта ҳажмдаги маълумотлар билан ишласангиз унда юқори тезликдаги Интернетдан фойдаланган маъқул.*

*! Модемлар тавсифи билан [6] нинг биринчи бобида танишиш мумкин.*

#### **Офисга Интернетни қандай харид қилиш зарур?**

Шундай қилиб Интернетга боғланиш усуллари билан танишиб чикдик. Хўш «Қайси усулни офисга харид қилиш ва офисга қандай ўрнатиш зарур? саволи Сизда пайдо бўлиши табиийдир. Бу саволга жавоб олиш учун провайдерга мурожаат қилиш зарур.

Бугунги кунда Ўзбекистонда 100 дан ортиқ провайдерлар Интернет хизматини кўрсатяпти. Улар барча вилоят, шаҳар ва туманларда фаолият олиб бормоқда. Улар ёрдамида Интернетни ўрнатиш мумкин. Кундан-кунга Интернет хизмат нархи пасайиб бормоқда. Ҳозирги кунда офисга Интернет телефон ва факс каби зарурдир.

Турли сотиш шаҳобчаларида Интернет карточкалар сотилади. Ушбу карточкалар ёрдамида Интернетга боғланиш мумкин. Ушбу карточкаларни провайдерлар ишлаб чиқаради ва шаҳобчаларга сотиш учун тарқатадилар. Карточка ёрдамида Интернетни ўрнатиш жуда осондир. Ушбу карточкаларда провайдерга боғланиш учун кўрсатмани топиш мумкин. Ушбу кўрсатмада провайдерга мурожаат этиш учун маълумотлар ҳам берилади. (рисунок Интернет карточек разных компаний и сумм)

Провайдерлар рўйхатини, боғланиш учун телефон ва манзилларини Yellow Pages каталогидан ёки www.yellowpages.uz веб саҳифасидан олиш мумкин.

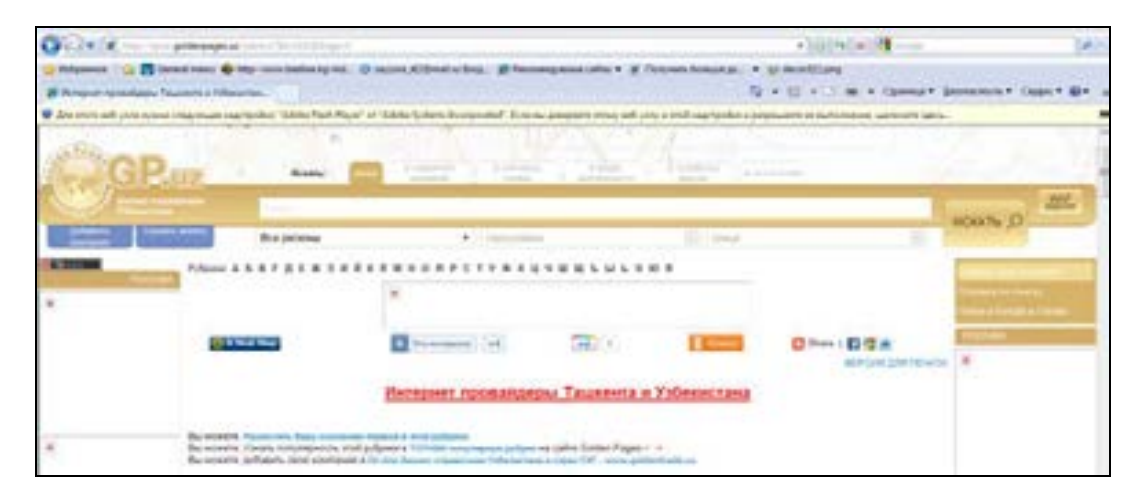

#### УзИнфоком форумининг **Операторы&Провайдеры** саҳифасида

(http://uforum.uz/forumdisplay.php?f=132) фойдаланувчиларнинг провайдерлар фаолияти ҳақидаги фикр ва мулоҳазалари билан танишишингиз мумкин.

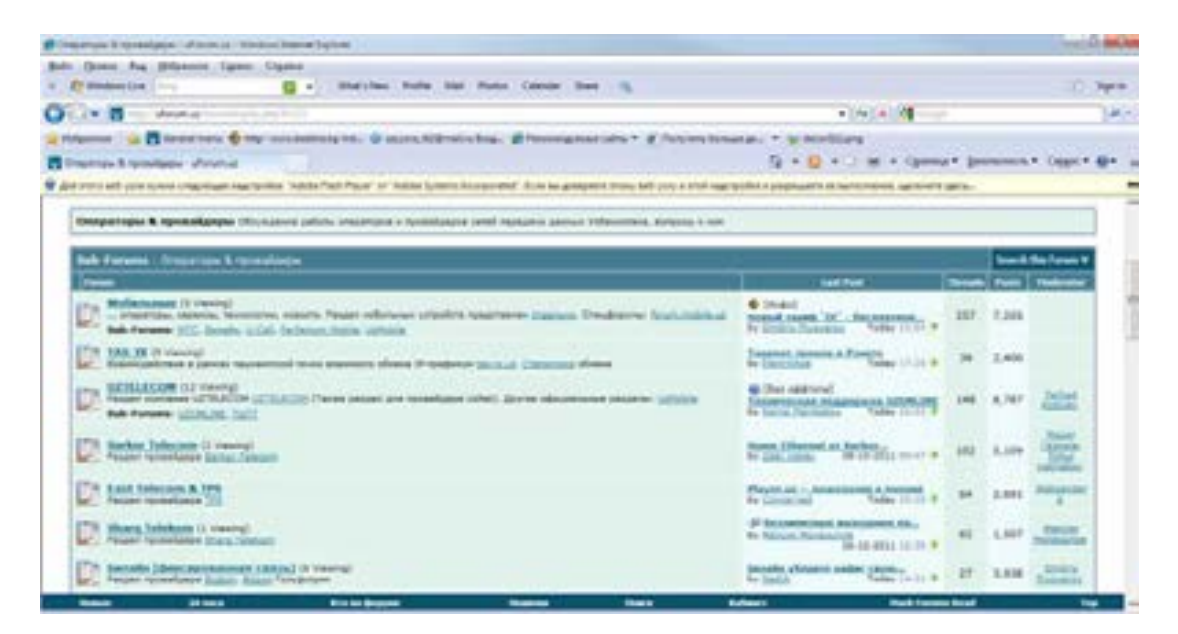

Провайдерга мурожаат қилганингизда у Сизга Интернетга боғланишнинг бир –неча усуллари ва нархлари билан таништиради. Имкониятларингизга ва талабларингизга асосланган холда улардан бирини танлаш зарур бўлади.

#### **Офисга Интернетни ўрнатиш тартиблари**

Интернетга боғланиш учун авваламбор компьютер, алоқа канали, модем ва дастур таъминоти бўлиши зарур. Қуйида **Dial-up** усулида Интернетни ўрнатиш тартибларини келтирамиз. Бунинг учун провайдер телефон рақамларига, ҳамда Интернетга кириш учун ном (**Login**) ва пароль (**Password**) эга бўлишингиз зарур.

Интернетга уланиш тартиби қуйидагичадир:

• Тармоққа боғланиш учун унинг менюси **Сетевое подключение** жилдини очинг. Бунинг учун **Пуск** тугмачасини босиб, **Настройка** ва **Создание нового подключения** командасини киритинг. Натижада янги тармоқ боғланиши менюси - **Мастер новых подлючений** дарчаси экранда ҳосил бўлади.

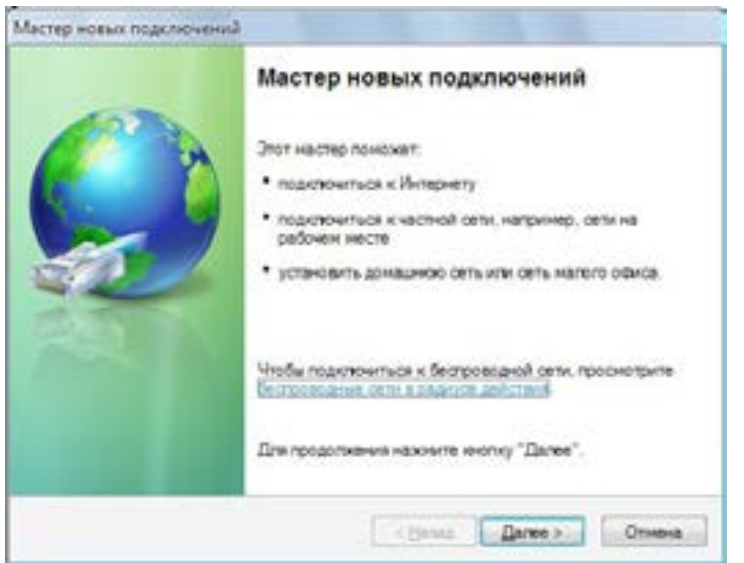

• Унда **Далее** тугмачасини босинг. Ҳосил бўлган дарчада Интернетга боғланиш майдонини, яъни **Подключить к Интернету** майдонини сичқонча билан белгиланг ва дарча қуйи қисмидаги **Далее** тугмачасини босинг. Агар майдонни нотўғри белгилаган бўлсангиз, **Назад** тугмачаси ёрдамида олдинги дарчага қайтиш мумкин бўлади.

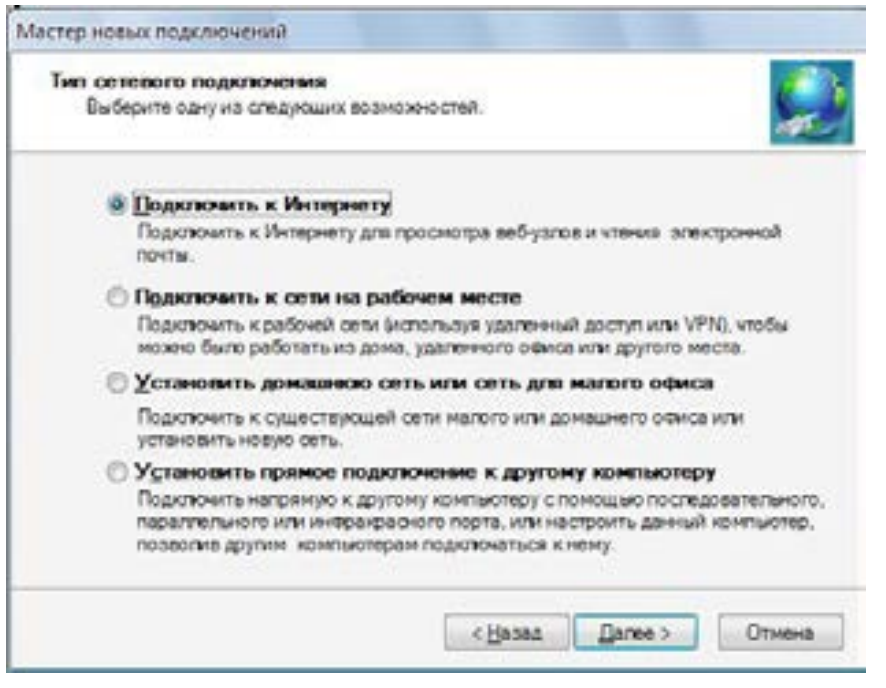

• Натижада қуйидаги дарча ҳосил бўлади. Унда боғланишни мустақил ўрнатиш майдонини, яъни **Установить подключение вручную** майдонини сичқонча билан танлаб, **Далее** тугмасини босинг.

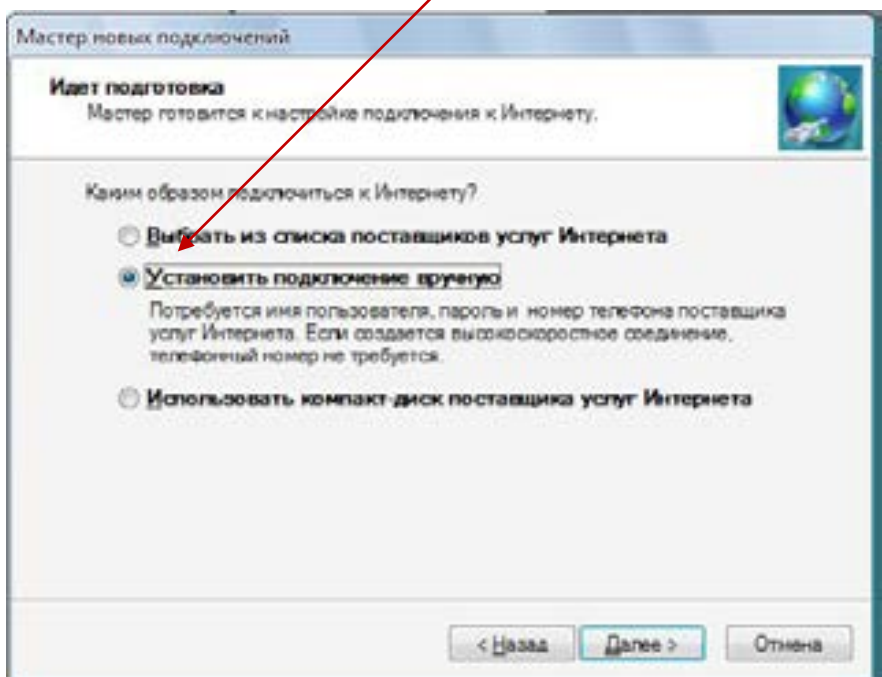

• Ҳосил бўлган дарчада провайдер номини киритинг ва **Далее** тугмачасини босинг.

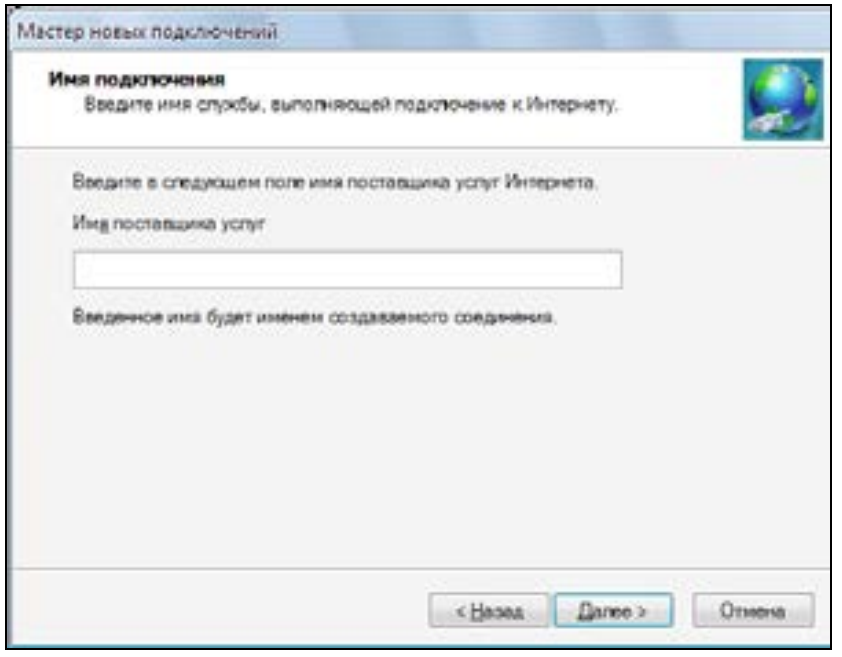

• Кейинги дарчада провайдер ва телефон рақамини киритинг ва **Далее** тугмасини босинг.

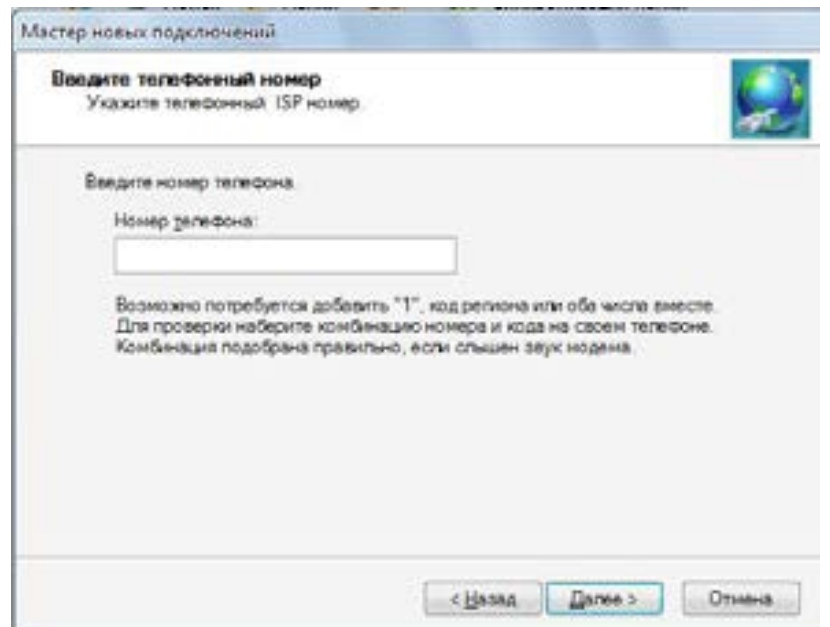

• Ҳосил бўлган дарчада фойдаланувчи номини, яъни исмингизни - **Имя пользователя**, паролни ва паролни тасдиқлаш майдонида - **Подтверждение пароля** қайта киритинг ва **Далее** тугмачасини босинг.

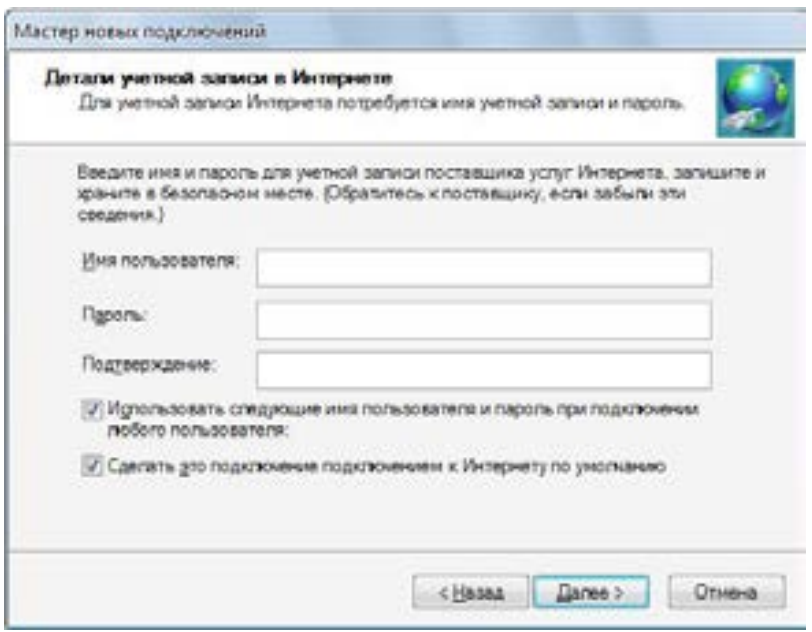

• Натижада қуйидаги дарча ҳосил бўлади.

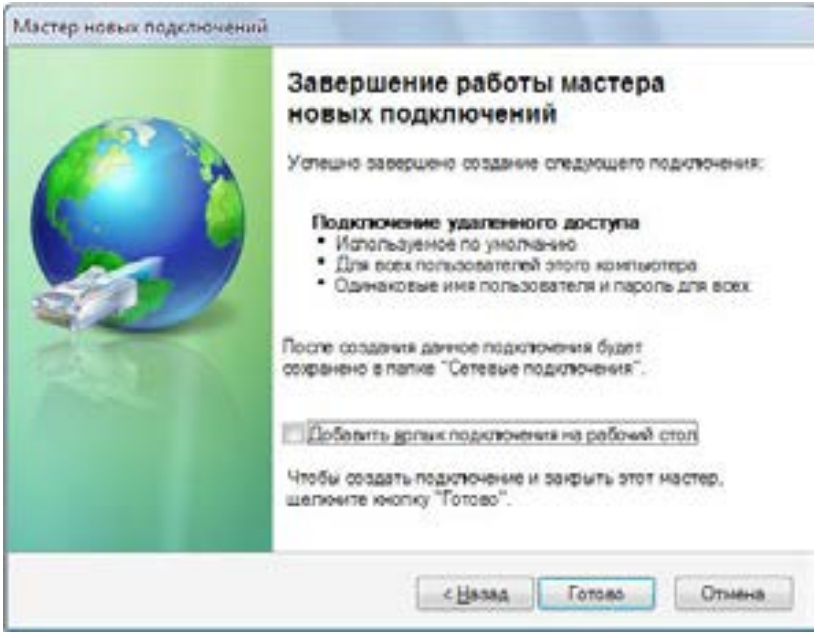

• Унда **Добавить ярлык подключения на рабочий стол** майдонини **сичқонча билан**  белгиласангиз, боғланиш ёрлиғи компьютер иш столида ҳосил бўлади. Боғланиш жараёнини тугатиш учун **Готово** тугмачасини босинг.

Натижада компьютер **Сетевое подключение** жилдида Интернетга боғланиш ёрлиғи ҳосил бўлади.

#### **Топшириқ:**

**Dial-up** усулида компьютерингизда Интернетни ўрнатиш учун боғланиш яратинг. Провайдер номи ва телефон рақамларига, ҳамда Интернетга кириш учун ном - **Login** ва пароль - **Password** сифатида аниқ ёки мисол тариқасида тахминий маълумотларни киритишингиз мумкин.

#### **Интернет провайдерни танлаш бўйича маслаҳатлар**

Интернет тезлиги ва сифати провайдерга боғлиқ. Шунинг учун провайдерни танлашда қуйидагиларни ҳисобга олиш мақсадга мувофиқ:

- Интернет провайдерни танлашдан аввал *"Интернет Сизга нима мақсадда зарур?"*  саволига жавоб топишингиз зарур. Жавобингиз қанчалик аниқ бўлса, провайдерга бўлган талабларингиз хам аник бўлали. Жавобингиз асосила Сизга провайлер Сизнинг мақсадингизга айнан жавоб берувчи таклифларни тайёрлайди. Бу эса Сизни сифатли Интернет хизмати олишингизнинг гарови бўлади (рисунок офиса работающего с клиентами с разных стран и готовящих документ в режиме он-лайн с коллегами).
- Кейинги савол *Интернет учун ҳар ойда қанча маблағ ажратишга тайёрсиз?* Ушбу саволга жавобингиз провайдерни ишини енгиллаштиради, ҳамда Сизга индивидуал таклиф яратишига ёрдам беради. (рисунок – продавца спрашивающего Сколько вешать граммов)
- *Интернетга боғланиши зарур бўлган компьютерлар сони* ҳам муҳимдир. Нечта компьютерни Интернетга боғлаш шарт? Ушбу саволга жавоб асосида Интернет ҳажми ва тезлиги аниқланади. Албатта бу хизмат нархида акс этади. Интернетдан фойдаланувчи ходимлар сони ҳам муҳимдир.
- Мақсад, маблағ ва компьютерлар сонини аниқлаганингиздан сўнг *провайдер билан мулоқот*га тайёр бўласиз. Провайдерни танлаш учун шаҳрингиздаги/тумандаги провайдерлар ҳақидаги маълумот топинг. Кўшни корхона ёки ҳамкорларингиз билан маслаҳатлашиб, провайдерлар ҳақида маълумот олишингиз ҳам мумкин. Провайдерлар ҳақида маълумот олгандан сўнг улар билан мулоқот қилишни бошлашингиз мумкин бўлади. Бир неча провайдер билан мулоқот олиб борган мақсадга мувофиқ. Уларнинг таклифларини ўрганиб чиқиб провайдерни танлашингиз мумкин.
- **Интернет провайдер хизматлари нархи провайдерни танлашнинг мухим омилларидан** биридир. Провайдерни танлашда фақатгина хизмат нархига эътибор бериш хатодир. Агар нарх арзон бўлса, Интернет тезлиги суст бўлиши мумкин ва Интернет сифатида ҳам муаммо бўлиши мумкин. Бир неча провайдерлар хизмати ва имкониятлари бўйича таклифларни ўрганиш зарур. Провайдер Сиз билан маслаҳатлашган ҳолда имкониятларингиз асосида хизмат таклифини яратади. Сифатли хизмат арзон бўлмаслигини ҳисобга олинг.
- *Алоқа тезлиги ва сифати.* Агар провайдер Сизга юқори тезликдаги Интернет хизматни арзонга таклиф этса, асло ишонманг. Чунки юкори тезлик купрок харажат талаб қилади. Провайдер имкониятлари чегараланганлигини ҳисобга олиш зарур. Шунинг учун шартномада провайдер кафолат этадиган алоқа тезлиги кўрсатилиши тавсия этилади.
- *Алоқа мунтазамлиги.* Интернет алоқа сифати доимо яхши бўлиши шарт. (Рисунок часов с указанием качества связи по часам радостные часы и печальные во время плохой связи) Баъзан алоқа сифати куннинг айрим соатларида яхши ва айрим соатларида суст бўлиши мумкин. Яъни алоқа мунтазам ишламайди. Бундай холда тезда провайдерга мурожаат этиш зарур. Агар провайдер ушбу нуқсонни йуқотмаса, унда провайдерни алмаштириш тавсия этилади. Алоқа мунтазамлигини шартномада қайд қилиш мақсадга мувофиқ. Баъзан провайдерлар техник текширишлар натижасида хизматни чегаралайдилар. Одатда бу ҳақда улар олдиндан мижозларни огоҳлантиради.
- *Шартнома тузиш*га шошилманг. Аввал провайдерлар веб саҳифалари билан танишинг. Уларнинг таклифлари, нархлари ва шартларини ўрганинг. Қуйидаги саҳифалардаги нархлар билан танишинг.

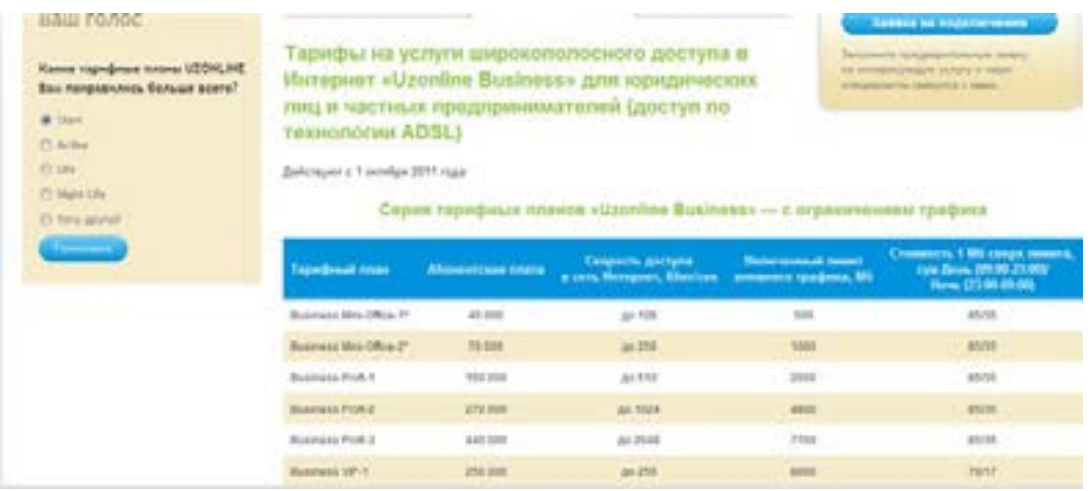

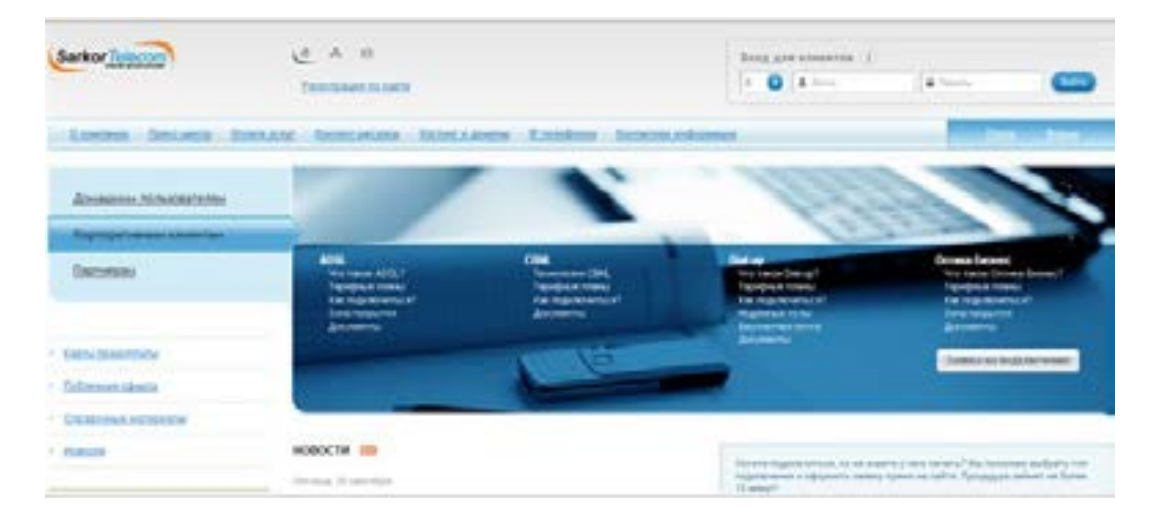

• Одатда провайдерлар *Интернет хизмати шартномаси шаклини* ҳам веб саҳифада жойлаштиради. Бир-неча провайдер таклифларини солиштирсангиз, провайдерни танлашингиз енгиллашади. Баъзи провайдерлар таклифлари турли бўлади, чунки улар турли мижозлар талабини ҳисобга оладилар. Провайдерлар хизмат сифати ҳақидаги маълумотлар форумларда ҳам мавжуд. Масалан, УзИнфоком www.uforum.uz веб саҳифасида **Операторы&Провайдеры** бўлимидаги фойдаланувчилар фикри билан танишиб кўринг. Шу билан биргаликда провайдер офисига бориб, хизмат таклифлари ва сифати билан ҳам танишиш фойдали бўлади. Ушбу маълумотлар шартнома тузишингизга ёрдам беради.

#### **Эслатма:**

*Демак, провайдерни танлашда қуйидагиларни ҳисобга олиш зарур:* 

- *- Интернетдан қандай мақсадда зарурлиги.*
- *Интернет учун ҳар ойда қанча маблағ ажратиш имконияти.*
- *Интернет провайдер хизматлари нархи.*
- *Алоқа тезлиги ва сифати.*
- *Алоқа мунтазамлиги.*

*Натижада имкониятларга асосан Интернетдан фойдаланиш имкониятига эга б*ў*ласиз.*

#### **Топшириқ:**

Шаҳрингиздаги/туманингиздаги Интернет провайдерлар веб саҳифаларини ўрганинг. http://www.goldenpages.uz/rubrics/?Id=1192&Page=3 сахифасига кириб ва провайдерлар рўйхати билан танишишингиз мумкин. Бир-неча провайдер таклифлари билан танишиб кўринг ва провайдерни танланг.

# **3-боб. Интернетда ишлашни нимадан бошлаш зарур?**

- Интернетдан фойдаланиш тартиби
- Интернетга боғланиш ва уни ўчириш тартиби
- Интернетда ахборотни қидириш усуллари
- Интернетда ахборотни кидириш бўйича маслахатлар
- Ахборотларни кўчириш ва сақлаш тартиби
- Интернетда вирус ва спамдан химояланиш
- Интернетда ахборот хавфсизлиги
- Интернетда ишлаш бўйича фойдали маслахатлар

#### **Интернетдан фойдаланиш тартиби**

Интернет билан ишлашни таъминловчи учун махсус дастурлар мавжуд. Улар браузерлар деб аталади. Уларга **Internet Explorer**, **Opera**, **Mosilla** ёки **Netscape Navigator** мисол бўла олади. Ушбу дастурлар имкониятлари билан фарқланади. Ушбу дастурлар билан ишлаш жуда осон ва қулайдир.

Қуйида кенг тарқалган **Windows** таркибидаги **Internet Explorer дастури** билан ишлаш тартиби билан танишамиз. Дастур ёрлиғи одатда **Windows** иш столида жойлашади. Дастур дарчаси қуйидаги кўринишга эга.

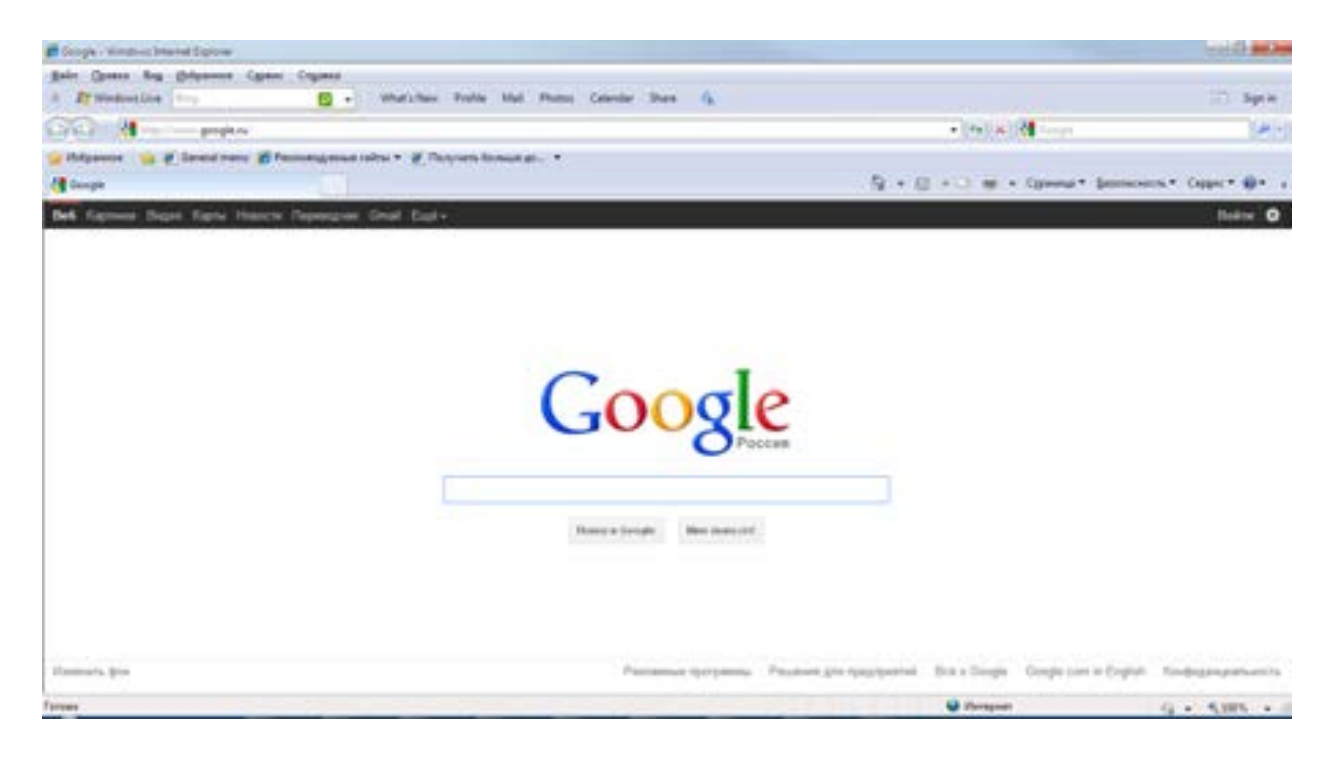

Бунда:

- Олдинги веб саҳифани қайтаради.

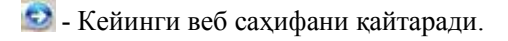

- •• Веб сахифани янгилайди
- Веб саҳифа очилишини тўхтади.

- қидирувни амалга ошириш майдони

Манзил - **Адрессная строка** майдонида Сизга зарур бўлган сайтнинг манзили киритилади. Шундан кейин асосий ойнада қидирилаётган веб саҳифа намоён бўлади. Масалан, адреслар сатрида www.chamber.uz манзилини киритинг.

Холат сатри - **Строка состояния** эса қуйида жойлашган бўлиб, жорий саҳифа ҳақидаги маълумотни акс эттиради. Масалан, www.chamber.uz манзилини киритиш натижасида ҳолат сатрида "**Адрес найден. Ждите ответа**" хабари берилади. Яъни манзил топилди. Унинг очилишини қутинг хабари берилади.

Натижада экранда бир неча дақиқадан сўнг саҳифа пайдо бўлади. Зарур бўлган маълумотларни танлаб ўқишингиз мумкин. Саҳифада гиперматн тагига чизилган бўлади ва кўк рангда бўлади. Гиперматнни ўқиш учун унда сичқонча тугмачасини чертиш етарли. Агар олдинги веб саҳифага қайтмоқчи бўлсангиз  $\bullet$  тугмачасини ва олдинги сахифага қайтиш учун  $\bullet$  тугмачасини босиш керак.

Интернетда ишлаш жуда оддийдир. У билан ишлаш саҳифалар бўйлаб саеҳатни эслатади. Саҳифадан саҳифага ўтиш учун менюдан, гиперкўрсатмалардан ва кўрсатмалардан фойдаланилади. Интернет ёрдамида Сиз дунёдаги маълумотлар иш столингизда намоён бўлади ва эътиборингизга мунтазир бўлади. Сизга қулай пайтда уни ўқишингиз мумкин бўлади.

#### **Топшириқ:**

www.chamber.uz сахифасини очинг. Унлаги маълумотлар варакланг. Сизга қизиқарли бўлган маълумотларни ўқинг. Саҳифада келтирилган бошқа саҳифаларни варақлаб кўринг. Тадбиркорлар учун берилган маълумотлар жойлашган саҳифани очинг. Саёҳатингиз қизиқарли бўлишига ишонамиз.

#### *Менюлар сатри тавсифи*

Энди менюлар сатридаги командалар тавсифи билан танишайлик. Дарча юқорисида дастур меню ва асбоблар панели жойлашган. Менюнинг ҳар бир командаси командалар рўйхатига эга. Масалан, **Файл** менюси қуйидаги командалардан иборат:

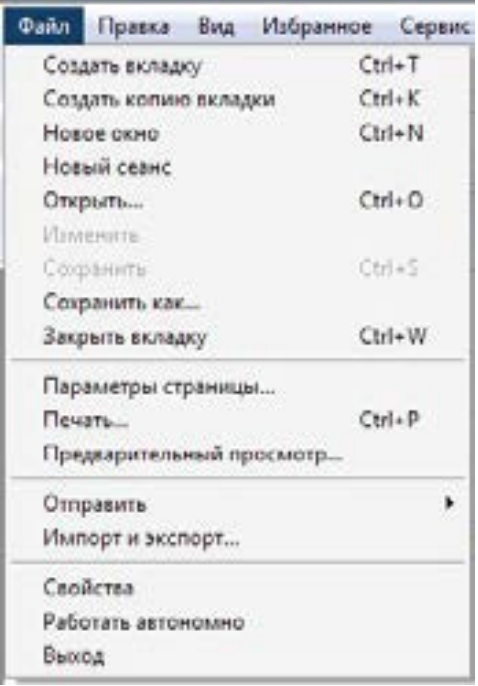

Файл менюси ёрдамида янги бет – **Создать вкладку** , янги дарча – **Новое окно** ёки янги сеансни очиш, саҳифани ёзиш, чоп этиш, электрон манзилга жўнатиш, хусусиятлари билан танишиш каби амалларни бажариш мумкин.

#### **Правка менюси**

**Правка** менюси ёрдамида қуйидаги амалларни ўз ичига олади.

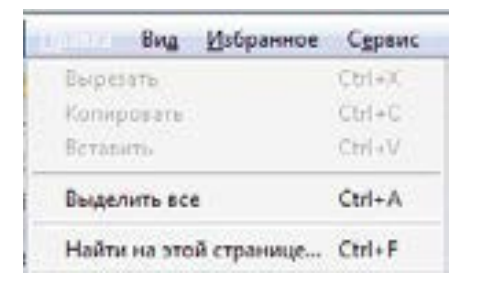

Ушбу меню ёрдамида белгилаш, кўчириш, нусха кўчириш ва ўрнатиш амалларини бажариш мумкин.

#### **Вид менюси**

**Вид** менюси қуйидаги командалардан ташкил топади:

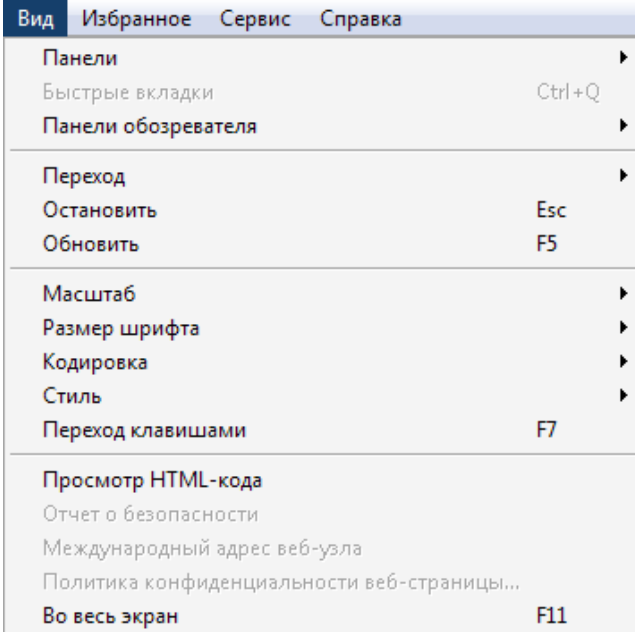

Унинг ёрдамида асбобларни ўрнатиш, веб саҳифа устида амални тўхтатиш ва уни янгилаш, масштабни ва шрифтни ўзгартириш ва веб саҳифани бутун экранга ёйиш мумкин.

#### **Избранное менюси**

**Избранное** менюси қуйидаги командалардан ташкил топади:

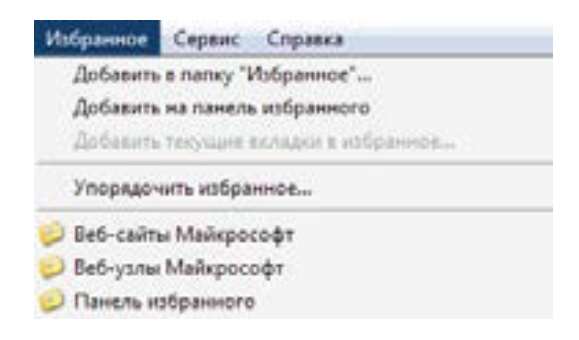

Ушбу меню ёрдамида веб саҳифа манзилини **Избранное** – танланган саҳифалар жилдига қўшиш мумкин. Бу саҳифадан фойдаланишни қулайлаштиради. Ихтиёрий пайтда уни ушбу жилд ёрдамида очиш мумкин бўлади. Кўп фойдаланадиган веб саҳифаларни ушбу жилдга киритиб қўйиш тавсия этилади.

#### **Сервис менюси**

**Сервис** менюси қуйидаги командалардан ташкил топади:

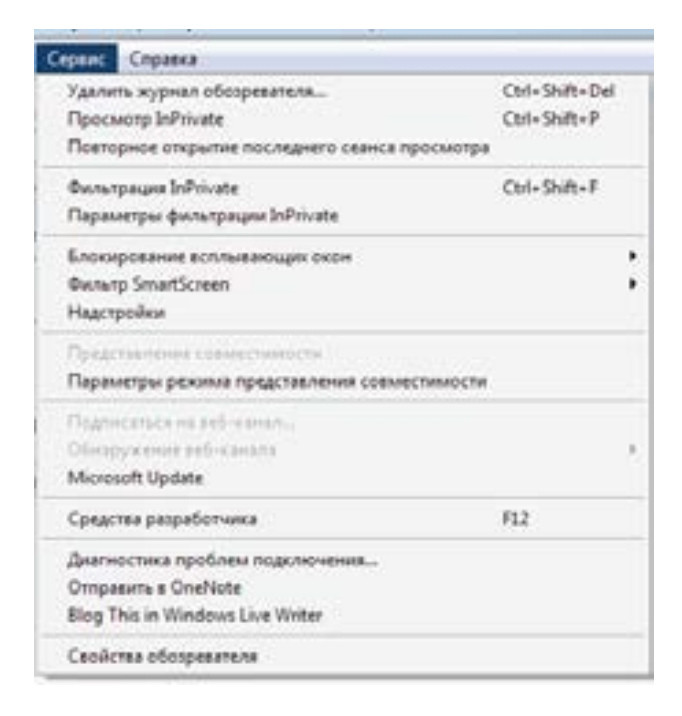

Ушбу меню ёрдамида браузер хусусиятларини ўрнатиш мумкин. Браузер журналини ўчириш, веб саҳифаларни фильтрлаш каби амалларни бажариш мумкин.

Масалан, **Свойства обозревателя** менюси ёрдамида браузернинг асосий саҳифасини ўрнатайлик. Бунинг учун **Свойства обозревателя** тугмачасини босинг. Натижада, қуйидаги дарча экранда пайдо бўлади. Унда **Общие** майдонини танланг. Асосий саҳифа – **Домашняя страница** майдонида сахифа манзилини киритинг. Ушбу майдонда Савдо-саноат/палатаси манзилини киритинг. Хусусиятни ўрнатиш учун **Ок** тугмачасини босинг.

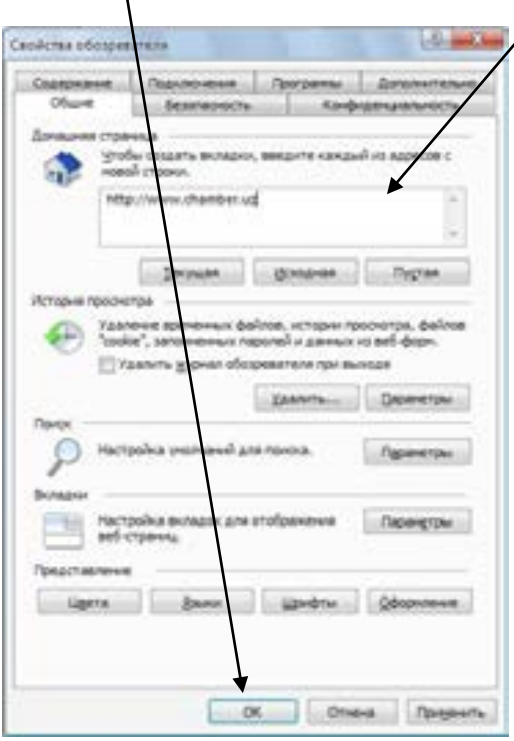

#### **Справка менюси**

**Справка** менюси қуйидаги командалардан ташкил топади:

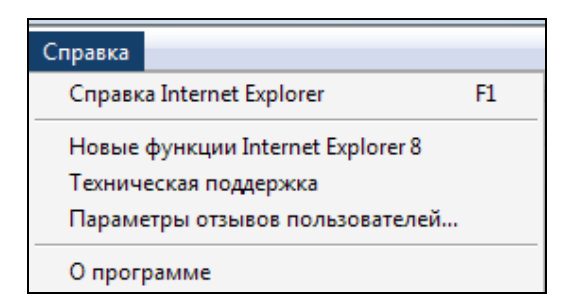

Унинг ёрдамида браузер ёрдамчисини чақириш, дастур ҳақидаги маълумотлар олиш мумкин.

#### **Топшириқ:**

**Правка** менюси ёрдамида саҳифадаги маълумот қисмини компьютерга кўчиринг.

**Избранные** менюси ёрдамида **Янгиликлар** жилдини яратинг ва унга веб саҳифани қўшинг.

#### **Интернетга боғланиш ва боғланишни ўчириш тартиби**

Интернетга боғланиш учун телефон кабели компьютернинг махсус тирқишига боғланиши зарур. Одатда у тармоқ тирқиши ёнида жойлашган бўлади. Агарда Сизда ташқи модем бўлса, у ҳолда телефон кабели модем билан ва модем билан компьютер алоҳида кабель билан боғланади. Ушбу боғланишлар қуйидаги расмда келтирилган. (рисунок прямого подключения и рисунок подключения через модем)

Интернетга **Dial-Up** усулда боғланиш учун Интернетга боғланиш ёрлиғида –(рисунок значка) сичқонча тугмачасини икки марта босиш зарур. Натижада экранда қуйидаги дарча ҳосил бўлади:

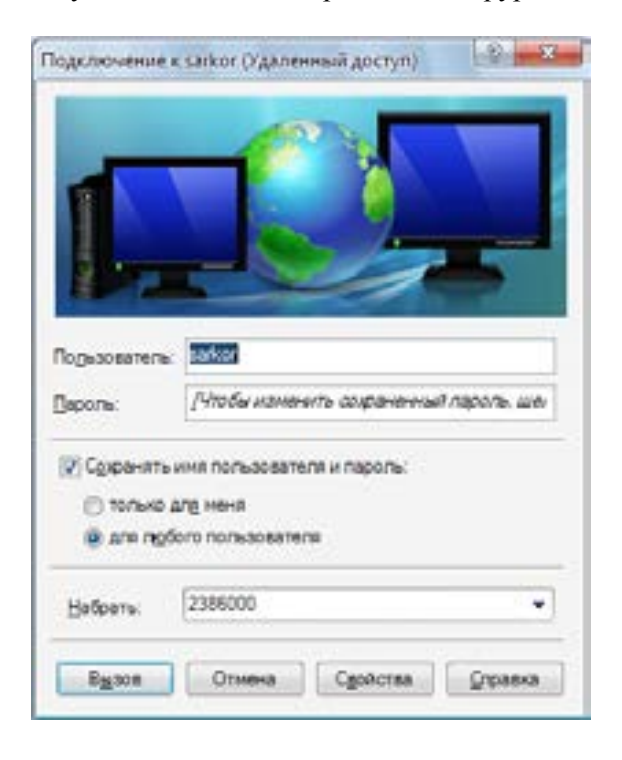

Дарчанинг қуйи қисмидаги **Вызов** тугмачасини босиш натижасижа кейинги дарча ҳосил бўлади.

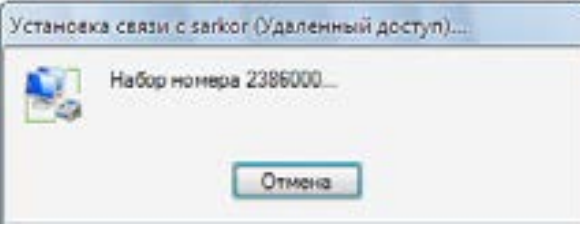

Телефон сигналлари компьютер орқали провайдерга қўнғироқ қилинаётганлигини акс эттиради. Агар телефон сигналлари қисқа бўлса, провайдер телефони банд эканлигини англатади. Лекин компьютер телефон қилишни давом эттиради. Боғланиш натижасида исм ва пароль текширилади ва Интернет белгиси (рисунок значка подключения) қуйида менюлар сатрида пайдо бўлади. Ниҳоят Интернетда саёҳат қилишингиз мумкин.

# **Топшириқ:**

**Dial-up** усулида компьютерингизда Интернетни ўрнатинг. Бунинг учун яратган боғланишдан фойдаланинг. Провайдер номи ва телефон рақамларига, ҳамда Интернетга кириш учун ном (**Login**) ва пароль (**Password**) сифатида аниқ ёки мисол тариқасида тахминий маълумотларни киритишингиз мумкин.

Интернет билан боғланишни ўчириш қуйидаги тартибда бажарилади.

Менюлар сатридаги Интернет белгисида (рисунок значка подключения) сичқонча тугмачаси босилади. Натижада Интернет тармоғи дарчаси ҳосил бўлади. (рисунок Интернет подключения)

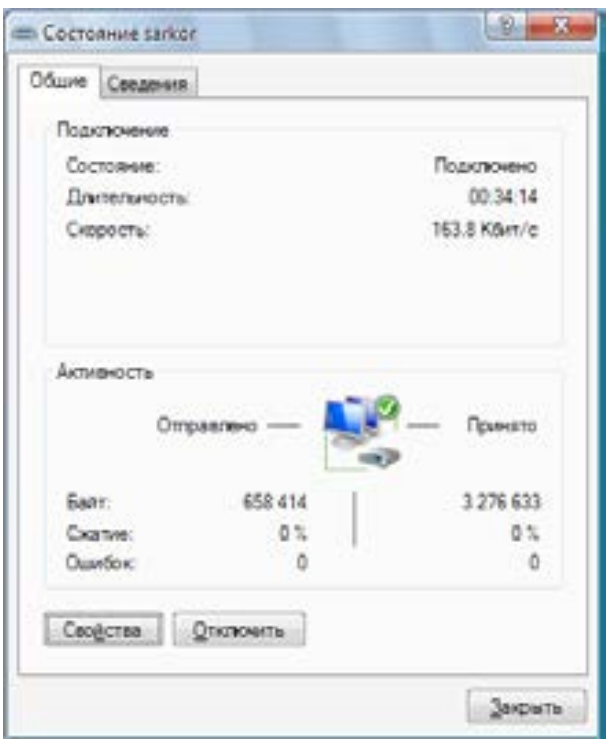

Унда боғланишни ўчириш - **Отключить** тугмачасини босиш зарур. Натижада Интернет боғланиш узилади. Дарчани ёпиш учун **Закрыть** тугмачасини босиш зарур.

Ёки менюлар сатридаги Интернет белгисида сичқонча ўнг тугмачаси босилади. Натижада қуйидаги Интернет тармоғи контекст менюси ҳосил бўлади.

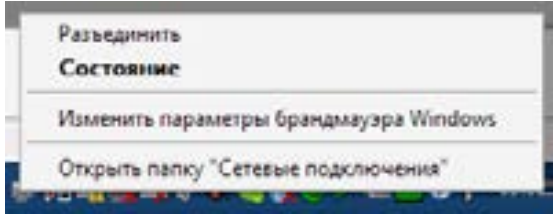

Унда боғланишни узиш - **Разъединить** командасини танлаш зарур. Натижада Интернет боғланиш узилади.

# **Интернетда ахборотни қидириш усуллари**

Интернетда маълумотлар сони беҳисобдир. Улар кундан-кунга кўпайиб бормоқда. Хўш ушбу маълумотлар омборидан Сизга зарур бўлган маълумотни қандай топиш мумкин. Кутубхонада китобни топиш тартиблари бўлганидек, Интернетда ҳам маълумот қидиришнинг тартиблари мавжуд. Келинг Интернетдан ахборотни топиш тартиблари билан танишайлик.

Браузер қидирув майдонлари ёрдамида маълумотларни топиш мумкин. Браузер ушбу имконияти юқорида келтирилган эди. Лекин махсус қидирув серверлари мавжуд. Улар ёрдамида маълумотларни тезда топиш мумкин. Уларга, www.google.uz , www.assalom.uz, www.yahoo.com, www.yandex.ru мисол бўлади.

**Google** қидирув тизими маълумотларни аниқ ва тез топиш имкониятига эга. Шунинг учун у фойдаланувчилар доирасида кенг тарқалган. Ушбу сервер ёрдамида маълумотларни топиш тартибини мисоллар ёрдамида ўрганамиз.

Қидирув сервирида қидирувни махсус роботлар амалга оширади. Улар маълумотларни сўзлар асосида қидиради. Шунинг учун аввал сўровларни киритиш тартибларини билан танишамиз.

#### **Сўров тартиблари**

- *Қидириш учун жумлани киритиш зарур. Унда жумлада учрайдиган барча сўзлар қидирилади ва натижа аниқ бўлмайди.*
- *Агар жумла қўштирноқ ичига олинса, айнан шу жумла қидирилади. Қидирув натижаси аниқроқ бўлади.*
- *Агар жумла олдида "!" белгиси бўлса, қидирув давомида бош ҳарфлар ҳисобга олинади.*
- *Агар бирор сўз олдида "–" белгиси қўйилса, жумлани қидиришда ушбу сўз ҳисобга олинмайди.*
- *Агар бирор суз олдида "+" белгиси қўйилса, жумлани қидиришда ушбу сўз ҳисобга олинади.*

Келинг қуйидаги "**тадбиркорлар учун янги имконият**" маълумотини **Google** да қидирайлик. Бунинг учун қидирув майдонида уни киритиб **Enter** ни босинг. Ёки **Google Qidiruvi**  тугмачасини босинг.

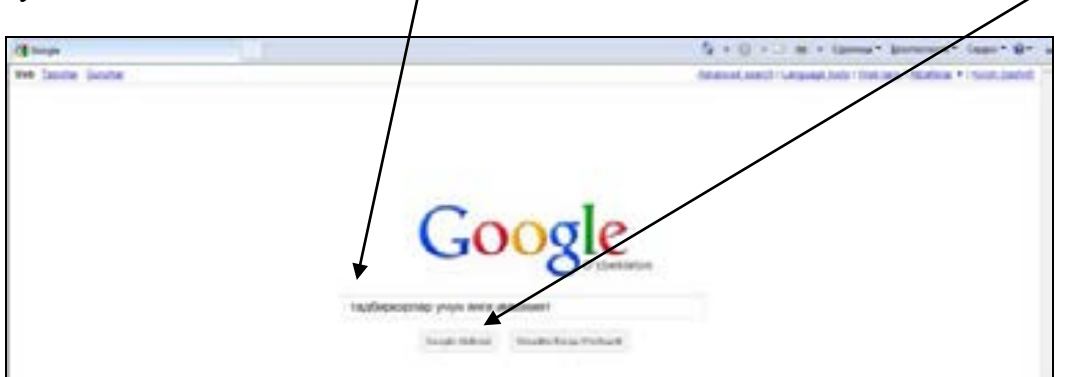

Натижада экранда қуйидаги саҳифа ҳосил бўлади.

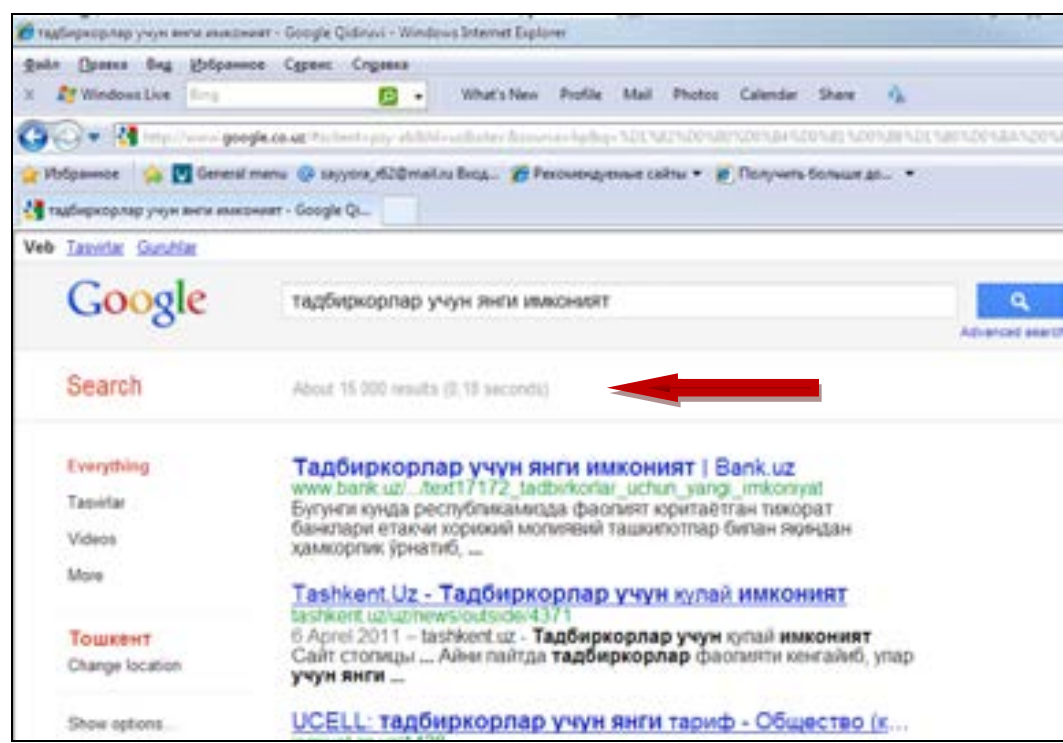

Ушбу саҳифада қидирув натижалари акс эттирилган. Ушбу сўров асосида 16.000 та натижа топилганига эътибор қилинг. Рўйхатдаги саҳифалардан Сизга айнан зарур бўлган маълумотни қидириш жуда мураккаб бўлади. Ушбу сўров бўйича кўпроқ фойдаланилган саҳифалар рўйхатнинг юқорисида жойлашади. Уларни кетма-кет очиб Сизни қизиқтирган маълумотни топишингиз мумкин.

#### **Аниқ маълумотни қидириш**

Агарда сўровни қўштирноқ ичига олсангиз, яъни **"тадбиркорлар учун янги имконият"**  киритсангиз, қидирув натижаси қуйидагича бўлади.
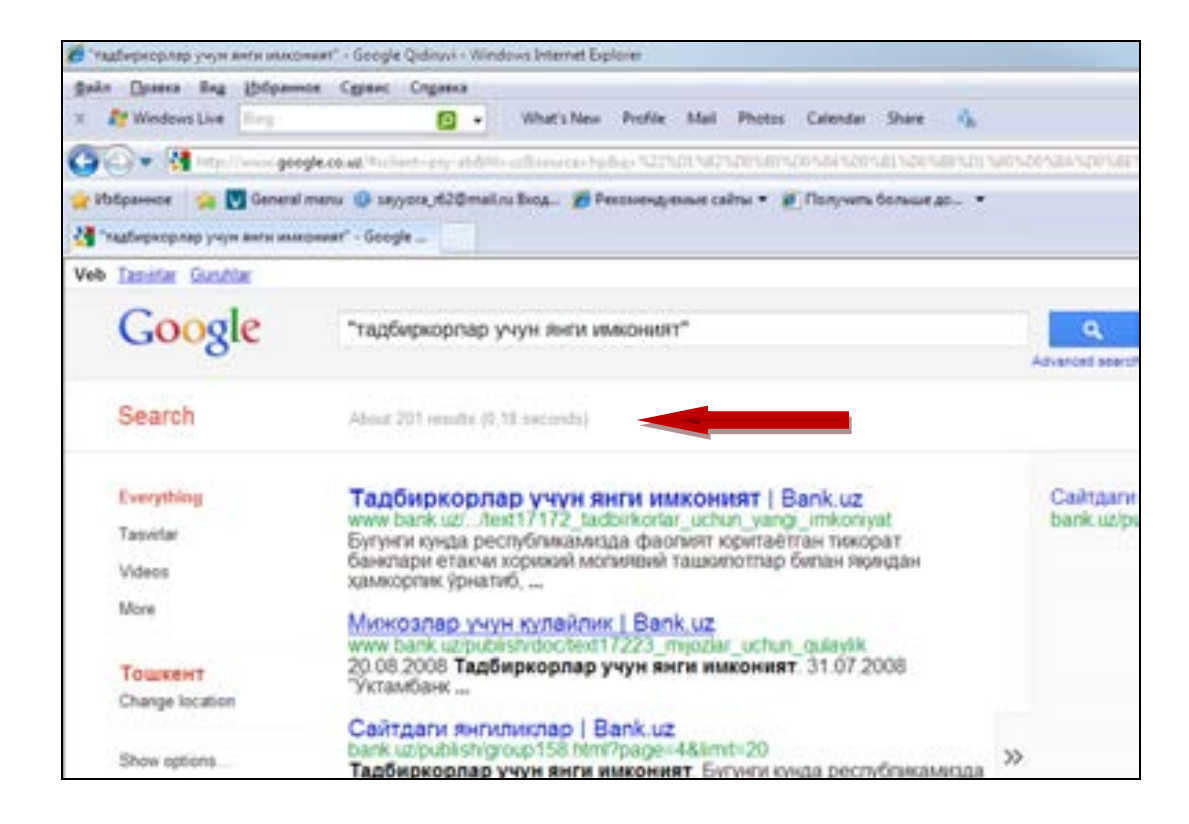

Ушбу саҳифада сўров асосида 201 та натижа топилганини кўришингиз мумкин. Қисқа рўйхатдан зарур маълумотни топиш енгиллиги маълумдир. Шунинг учун сўровни киритганингизда уларни киритиш тартибига албатта аҳамият бериш тавсия этилади.

*! Сиз учун зарур бўлган маълумотни топиш учун сўров тартибларига албатта риоя қилинг.* 

#### **Топшириқ:**

Сиз учун зарур бўлган маълумотни **Google** да турли тартибда қидириб кўринг. Сўров натижасида ҳосил бўлган рўйхатдан зарур бўлган маълумотни топинг. Масалан, бизнес менеджмент бўйича тренингларни топинг.

### **Кенгайтирилган қидирув**

Келинг қидирувни янада аниқлаштирамиз. Бунинг учун кенгайтирилган қидирув - **Расширенный поиск** командасидан фойдаланамиз. Юқоридаги мисолни давом эттирайлик. Кўшимча талаб сифатида муддатни кўрсатайлик. Яъни охирги йилдаги **"тадбиркорлар учун янги имконият"**  ларни қидирайлик. Бунинг учун **Расширенный поиск** тугмачасини босинг. Ушбу тугмача қидирув майдонида жойлашган. Натижада қуйидаги меню ҳосил бўлади:

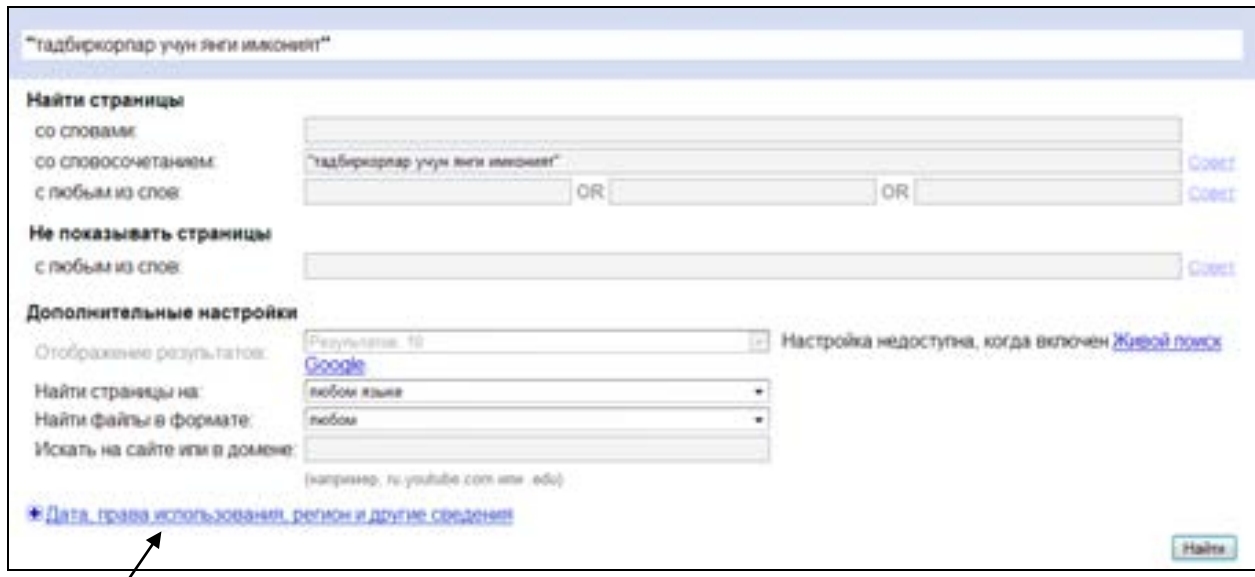

Унда **Дата, права использования, регион и другие сведения** менюсини очинг. Натижада экранда қуйидаги меню ҳосил бўлади.

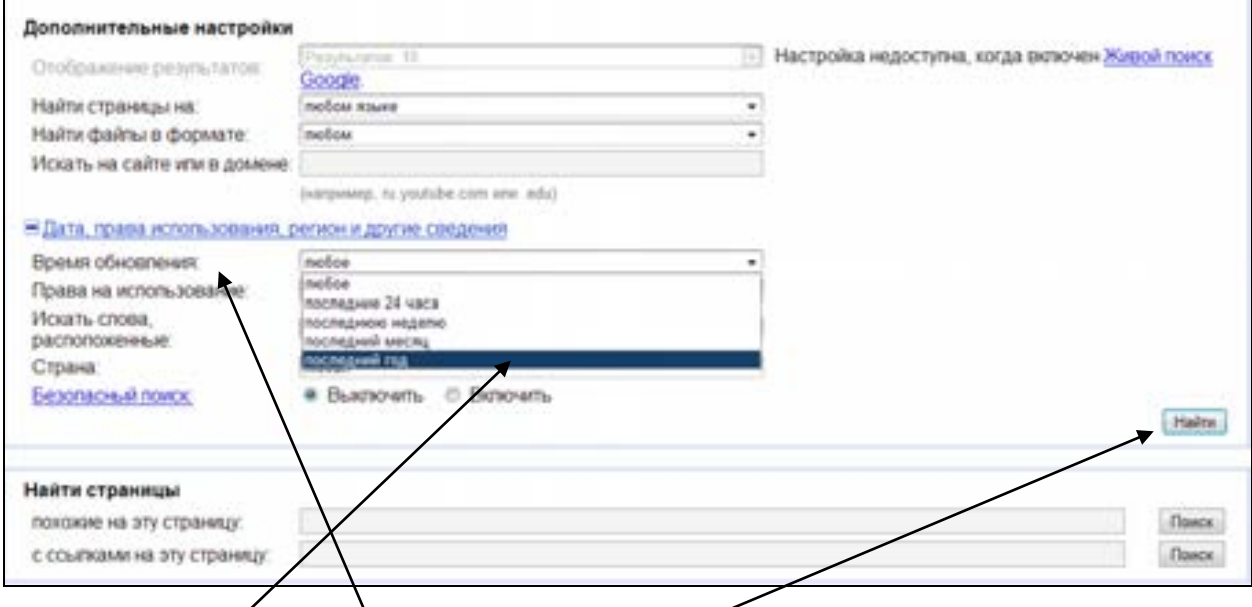

Унда янгиланиш муддати - **Время обновления** рўйхатини очинг ва рўйхатдан охирги йил **последний год** командасини танланг ва **Найти** тугмачасини босинг. Натижада қуйидаги саҳифа пайдо бўлади.

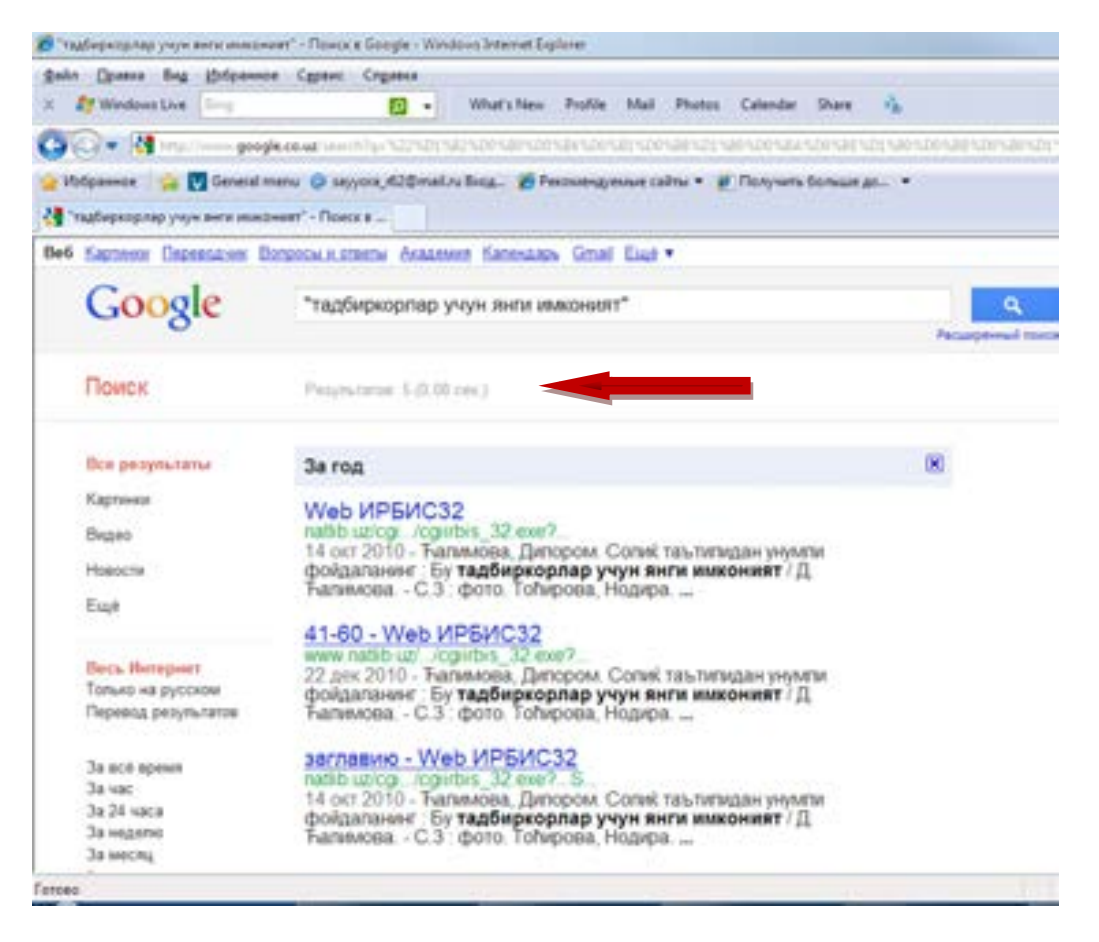

Ушбу саҳифада сўров натижалари 5 та эканлиги акс эттирилган. Яъни саҳифалар саралаштирилган.

Кенгайтирилган қидирувни тил, давлатлар, формат ва сўзлар ёрдамида саралаш мумкин. Буни бажариш жуда қулайдир.

*! Зарур маълумотни тезда топиш учун уларни кенгайтирилган қидирув сўровидан албатта фойдаланинг. Сўровда албатта сўзни ёки жумлани, тилни ва ёзилган санасини кўрсатинг.*

#### **Топшириқ:**

Сиз учун зарур бўлган бирор маълумотни **Google** да вақт, формат ва мамлакат асосида саралаб қидириб кўринг. Сўров натижасида ҳосил бўлган рўйхатдан зарур бўлган маълумотни топинг. Масалан, тадбиркорлик фаолиятингизга оид охирги янгиликларни топинг.

#### **Каталоглар ёрдамида қидириш**

Баъзи қидирув серверларида ва порталларда каталоглар мавжуд. Улар ёрдамида ҳам маълумотларни топиш мумкин. Одатда бу каталогларда маълумотлар категориялар асосида жойлаштирилади. Мисол сифатида www.uz сайти каталоглари билан танишайлик.

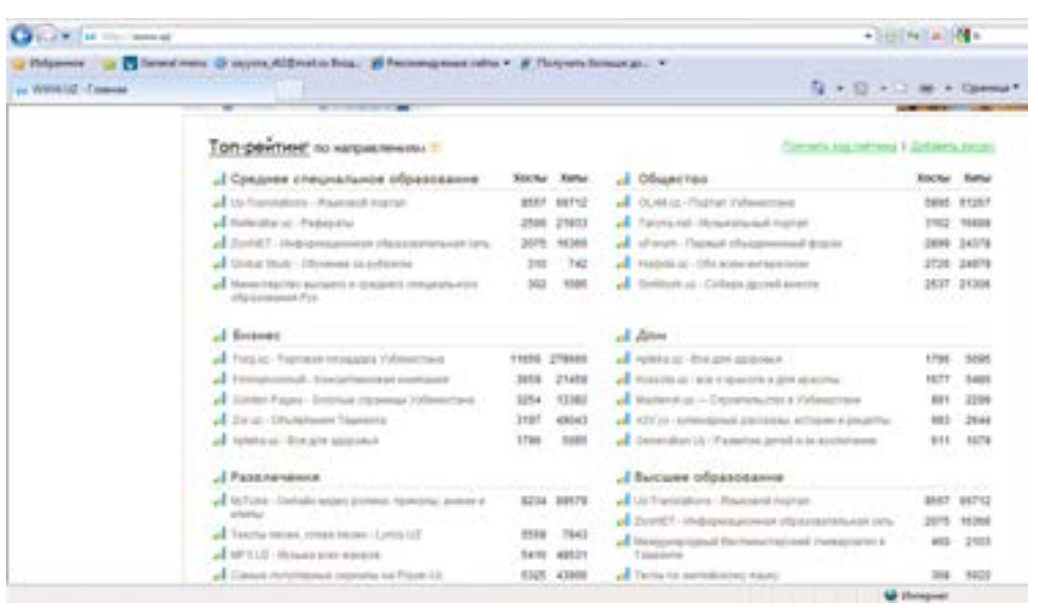

Уларда Сизни қизиқтирган маълумотни категориялар (мавзулар) асосида топиш мумкин. Бунда Сиз саҳифадан-саҳифага кириб зарур мавзудаги маълумотни топиб оласиз. Умуман Интернетда маълумотни топиш одатдаги манзилни қидириш каби амалга оширилади.

Масалан, метрода бирор станцияга бориш учун уни метро станциялари кўрсатмалари асосида топганингиздек, Интернетда ҳам маълумотни кўрсатмалар асосида топасиз. (рисунок поиска поиска станции). Фақатгина Сиз кўрсатмаларни эътибор билан ўқишингиз зарур. Каталогда зарур бўлган маълумотлар барчаси бўлмаслиги мумкин. Чунки каталоглар маълум тартибда яратилади ва барча маълумотларни ҳисобга олмаслиги табиийдир.

Интернетда маълумотларни қидириш тартиби билан танишдик. Интернетда электрон кутубхоналар ва маълумотлар базалари мавжуд. Улар ёрдамида ҳам маълумотларни топиш мумкин. Улар ҳақида батафсил маълумотлар қуйида келтирилади.

**Топшириқ:**

www.chamber.uz саҳифаси каталоглари билан танишинг.

www.uz сайтига киринг ва унда **Бизнес** бўлимини топинг. Ундан Сизни қизиқтирган маълумотни топинг. Масалан, офис маҳсулотларини сотувчи корхоналар таклифларини топинг.

### **Интернетда ахборотни қидириш бўйича маслаҳатлар**

- *Маълумотларни қидириш усулларини мукаммал ўрганинг ва Сизга мақул бўлган қидирув тизимини танланг.*
- *Қидириш учун сўровни киритганда имло хатоларига эътибор беринг. Баъзан имло хатоси туфайли қидирув натижа бермайди.*
- *Сўровларни киритишда уларнинг ёзилишига диққат қилинг. Баъзи сўровларни турли усулда ёзиш мумкинлигини эсда тутинг. Масалан, "тўплам" ва "омбор" сўзлари. Агар "тўплам"ни топа олмасангиз, "омбор"ни топишингиз мумкин ёки аксинча. Сўровни аниқ киритишга ҳаракат қилинг. Масалан, "Интернет провайдерлар" ва "Интернет хизмати нархлари" Сизга турли маълумотларни тўплайди.*
- *Сўровларда сўзларни бош ҳарфда киритманг. Агар бирор маҳсулотнинг номини қидираётган бўлсангиз, у ҳолда бош ҳарфдан фойдаланинг.*
- *Расм ва тасвирларни ва аниқ форматдаги ҳужжатларни топиш учун Расширенный поиск командасидан фойдаланинг. Унда мос майдонларда мос маълумотларни киритинг. Расмларни номи ёрдамида топиш зарур. Масалан, тарвуз расмини топмоқчи бўлсангиз, расм номи майдонида "тарвуз" деб ёзишингиз зарур.*
- *Агарда бирор саҳифа ёки сервер маълумот ва янгиликлари Сизни қизиқтириб қолса, саҳифалар номини Избранные жилдига қўшиб қўйинг. Избранные жилдида турли категорияли жилдларни очиш тавсия этилади.*
- *Сўров натижаси билан биргаликда унинг бошқа тилдаги натижаларини кўришингизни тавсия этамиз. Бу сизга сўровингизга тулароқ жавоб олишингизда ёрдам беради. Масалан, сўровни ўзбек тилида киритган бўлсангиз, ўзбек тилидаги ҳамда рус тилидаги маълумотлар таклиф этилади. Сўров бўйича инглиз тилидаги маълумотларни ҳам кўрмоқчи бўлсангиз, инглиз тилидаги натижаларни қидириш сўрови танланади.*

### **Ахборотларни кўчириш ва сақлаш тартиби**

Бирор маълумот Сизга зарур бўлса, Сиз уни компьютерга кўчириб олишингиз мумкин. Саҳифадан доимо фойдалансангиз, уни **Избранные** жилдига киритиб қўйишингиз мумкин. Бунинг учунтугмачасини босинг. Маълумотларни кўчириш тартибларини келтирамиз.

### **Веб саҳифани сақлаш**

Фараз қилайлик Сизга бирор саҳифадаги маълумотлар қизиқарли ва уларни компьютерга кўчирмоқчисиз. Аввал саҳифа тўлиқ очилишини қутинг. Сўнг **Файл** менюсидан **Сохранить как** командасини танланг. Натижада қуйидаги дарча ҳосил бўлади.

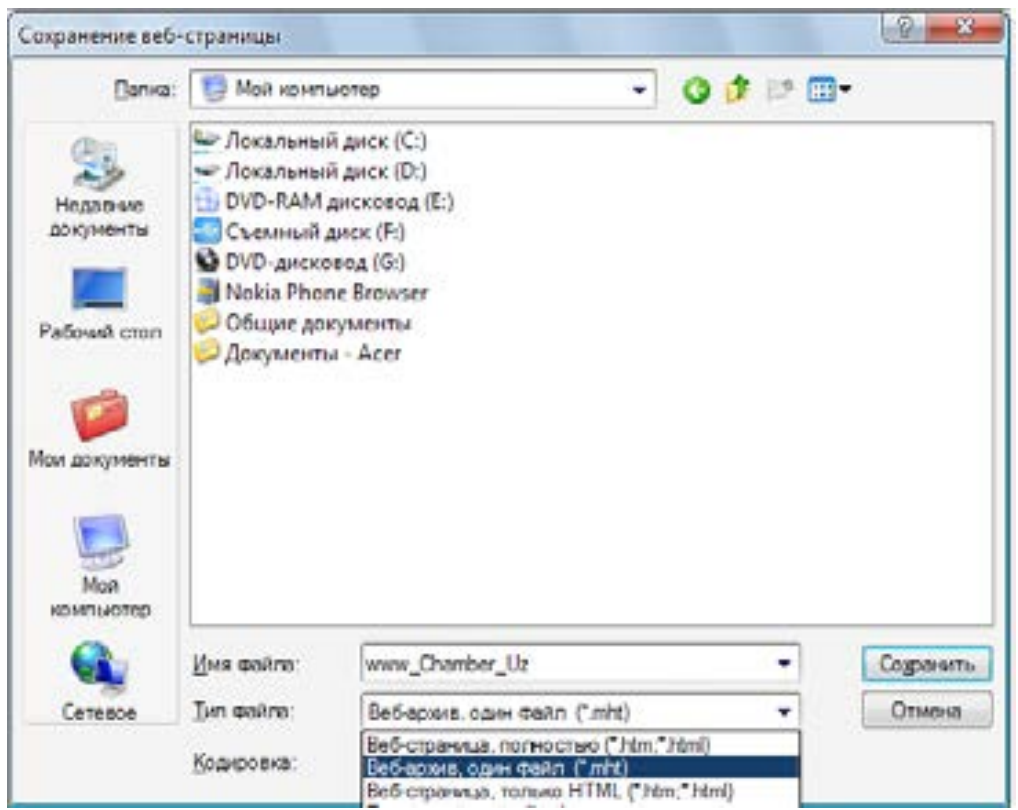

Дарчанинг **Тип файла** майдонида рўйхатни очинг. Унда қуйидагилар мавжуд:

• **Веб-страница полностью** (\*.htm, \*.html) – Ушбу формат веб саҳифани тўлиқ кўчиради. Ушбу форматдан фойдаланган мақсадга мувофиқ.

- **Веб-архив один файл** (\*.htm) Веб сахифани архивини кўчиради.
- **Веб-страница, только HTML** (\*.htm, \*.html) Фақат веб саҳифани кўчиради.
- **Текстовый файл** (\*.txt) Веб саҳифани матн кўринишда кўчиради.

Рўйхатдан **Веб-архив, один файл** сатрини танланг. Ёки бошқа форматларни танланг. Сўнг **Сохранить** тугмачасини сичқонча билан босинг. Натижада веб саҳифа нусхаси архиви компьютерга ёзилади ва Сиз у билан Интернетга боғланмасдан туриб маълумотлари билан танишишингиз мумкин. Бу имкониятдан фойдаланиш жуда қулайдир.

*! Веб саҳифани нусхасини кўчириш учун махсус жилд яратган яхши. Уни Мои документы жилдида очган қулайдир.*

**Топшириқ:**

www.chamber.uz саҳифасидан бирор саҳифани компьютерга тўлиқ кўчиринг. www.bfu.uz саҳифасидан бирор каталог архивини компьютерга кўчиринг.

#### **Файлларни сақлаш**

Энди ҳужжатни сақлаш тартиби билан танишайлик. Бунинг учун Сизни қизиқтирган ҳужжатни очинг. Натижада файлни очиш ёки сақлаш **- Открыть или сохранить этот файл** дарчаси ҳосил бўлади.

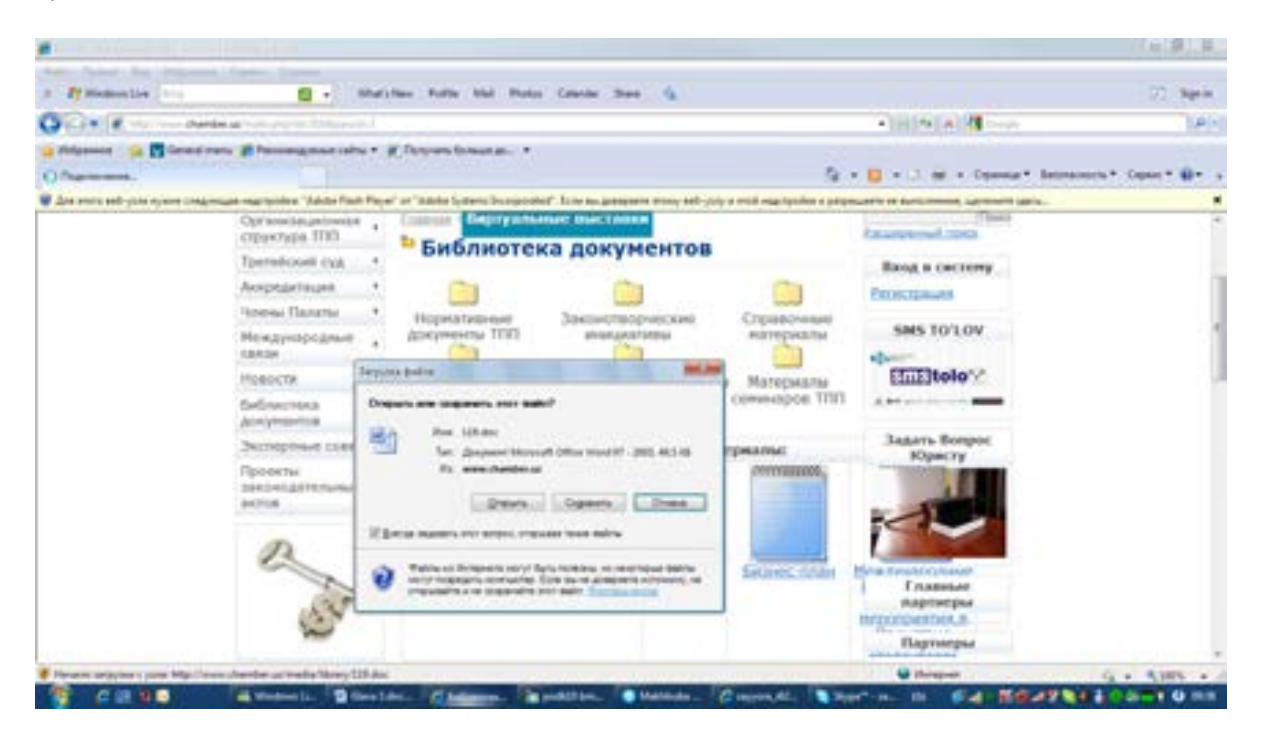

*Ҳужжатни очиш учун дарчада Открыть тугмачасини босиш зарур. Ҳужжатни компьютерга ёзиш учун дарчада Сохранить тугмачасини босиш зарур. Натижада кейинги дарча ҳосил бўлади. Унда файлни ҳужжатни ёзиш учун жилд манзилини кўрсатиш керак. Ниҳоят ҳужжат нусхаси компьютерингизда ҳосил бўлади. Жадвал, расм, графикли файлларни сақлаш тартиби ҳам ҳужжатни сақлаш тартиби каби бажарилади. Ҳужжатни компьютерга ёзиш тартиби [ 6 ] да келтирилган.* 

#### *Эслатма!*

*Демак, ҳужжатларни очиш ва кўчиришда одатдаги Открыть ва Сохранить тугмачаларидан фойдаланилади.*

### *Эслатма!*

*Ҳужжатларни кўчиришда ва улардан фойдаланишда муаллифлик ҳуқуқларига риоя қилишингизни тавсия этамиз. Баъзи ҳужжатлар фойдаланиш учун очиқ бўлади. Баъзи ҳужжатлар муаллифлик ҳуқуқига эга бўлади. Одатда ушбу ҳуқуқига ҳақида муаллифлар фойдаланувчиларни огоҳлантиради. Бунда муаллифлик ҳуқуқи белгиси- © дан фойдаланилади.*

#### *Топшириқ:*

Бирор веб саҳифани очинг. Веб саҳифадаги ҳужжатни ва расмни компьютерга ёзиш машқларини бажаринг. Ҳужжат ва расмни мустақил танланг.

### **Веб саҳифаларни кўчириш**

Юқорида келтирилган тартибда веб саҳифаларни ёзиш кўпроқ вақт талаб этади. Агар веб саҳифалар ва файллар сони кўп бўлса, уларни кўчиришга кўп вақтингиз кетади. Ушбу амалларни махсус дастурлар асосида бажариш қулайроқдир.

Ушбу дастурларни ишлаш тартибини **FlashGet** дастури мисолида кўрсатамиз. Ушбу дастур фойдаланувчилар кенг оммасини қулайлиги билан жалб этган. Уни компьютерга ўрнатиш жуда осондир.

Унинг ёрдамида маълумотларни кўчириш тартиби қуйидагича:

- Дастурни ишга туширинг
- Унда веб саҳифа манзилини кўрсатинг.
- Веб саҳифани кўчириш параметрларини кўрсатинг.
- Дастур фаолиятини бошланг.

### **Махсус кўчирувчи дастурлар қуйидаги имкониятларга эга:**

- **Кўчиришнинг ишончлилиги.** Яъни маълумот тўлиқ кўчирилади. Агар Интернет кўчириш давомида тўсатдан узилган бўлса, кўчиришни кейинги Интернет сеансда давом эттириш мумкин.
- **Кўчиришнинг тезкорлиги.** Дастур маълумотларни кўчиришни оптимал тартибларини яратади ва бир пайтнинг ўзида бир-неча маълумотларни кўчирилишини таъминлайди. Шунинг учун маълумотлар тез кўчирилади.
- **Кўчиришнинг мустақиллиги.** Дастур кўчирилиши зарур бўлган маълумотларни кўчирилишини бошқаради. Одатда файлларни кўчиришда уларнинг тўлиқ кўчиришга вақт талаб этилади. Сиз бу пайтда бошқа ишларни бажаришингиз мумкин. Дастур ўзи мустақил равишда кўчиришни кузатиб боради ва агар Интернет боғланиш узилган бўлса, кейинги сеанс давомида кўчиришни давом эттирилишини таъминлайди.

### **Интернетда вирус ва спамдан ҳимояланиш**

Интернетга боғланган компьютерда албатта антивирус дастур ўрнатилиши зарур. Антивирус дастур электрон почта ва Интернет орқали келаётган хат ва маълумотларни вирусга ва спамга текширади.

*! Спам бу турли зарурати бўлмаган тижорат ва реклама ахборотларидан ташкил топган хатлар ва рекламалардир.* 

Антивирус дастур имкониятлари ҳам ривожланишда. Улар ёрдамида компьютер хавфсизлигини таъминлаш мумкин.

Бу антивирус дастур параметрларини созлаш асосида амалга оширилади. Параметрлар созлаш - **Настройка** менюси ёрдамида ўрнатилади.

Ушбу менюдан фойдаланиб вирус ва спамдан ҳимояланишни **Касперский** анитивирус дастури мисолида ўрнатайлик.

Касперский дастурини ишга туширинг ва унда **Настройка** менюсини очинг. Унда асосий ҳимоя параметрлари - **Основные параметры защиты** менюси тугмачасини босинг. Натижада қуйидаги дарча ҳосил бўлади.

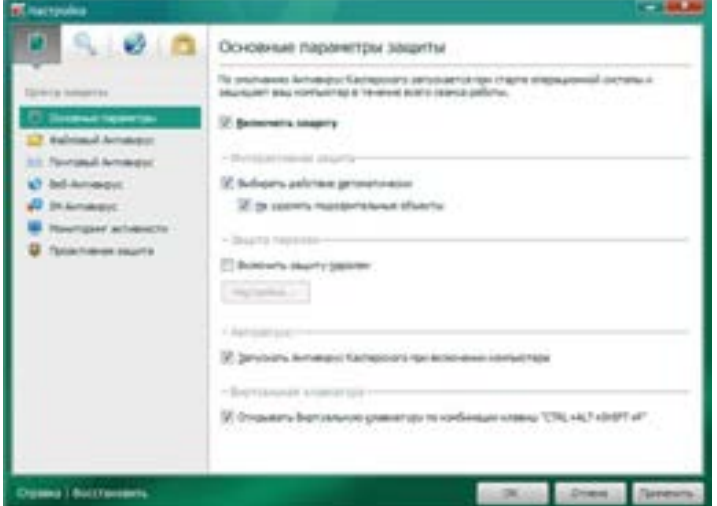

Унда ҳимояниўрнатиш **- Включить защиту** пунктини ва кейинги пунктларни дарчадагидек сичқонча ёрдамида белгиланг. Сўнг **Файловый Антивирус**, **Почтовый Антивирус**, **Веб Антивирус** ва ҳоказоларни очинг ва зарур майдонларни белгиланг. Масалан, **Веб Антивирус** майдонларини қуйидаги дарчада кўрсатилганидек белгиланг:

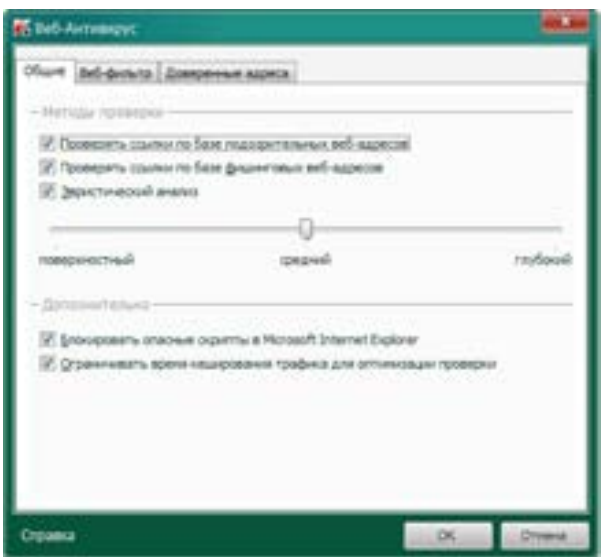

Натижада қуйидаги дарчадагидек **Контроль работы в сети** майдонида ушбу функциялар активлашади.

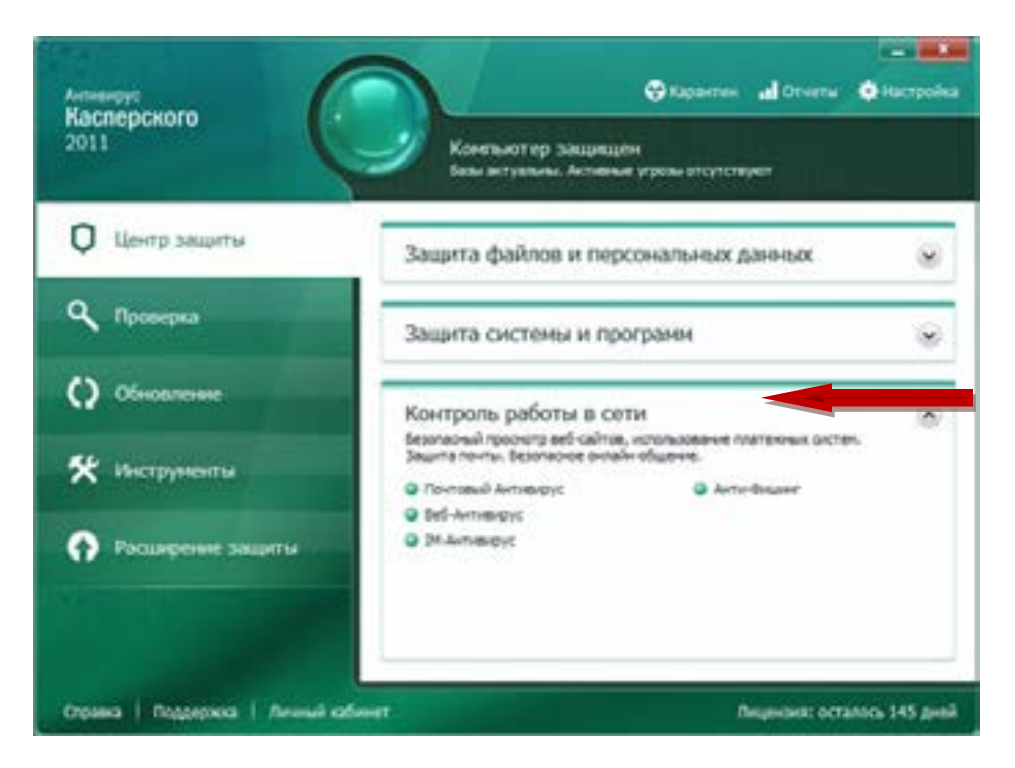

Дастурнинг **Internet Security 2011** хизмати компьютерни Интернетдаги босқинчиликдан ва спамлардан эхтиёт қилади.

Одатда **Касперский антивирусы** компьютер ишга тушганда автомат тарзда ишга тушади ва компьютерни ҳимоя қилади. Шунинг учун уни ўрнатганда юқорида тавсия этилгандек созлашни унутманг.

Хулоса қилиб, албатта компьютерни вирус ва спамдан лицензион антивирус дастурлар билан ҳимоя қилиш муҳимлиги таъкидлаймиз.

*Диққат! Компьютерни хавфсизлигини махсус дастурлар ёрдамида таъминлашни унутманг.* 

### **Интернетда ахборот хавфсизлиги**

Интернет хавфсизлиги ҳақида янгиликлардан эшитгансиз. Интернет тармоғида маълумотларга хавф солувчи зараркунанда ва фирибгар дастурлар мавжуддир. Улар тармоқ орқали тармоқдаги барча компьютерларга зарар кўрсатиши мумкин. Интернетга боғланганингизда Сизнинг компьютерингиз ҳам зарарланиши мумкин. Шунинг учун эхтиёт чораларини кўриш зарур. Бунинг учун махсус дастурлар бор. Компьютерни ва ундаги шахсий маълумотлар хафсизлигини таъминлаш йўлларини қуйида келтирамиз.

Интернет хизматларидан фойдаланишда улардан фойдаланиш учун шахсий маълумотларни киритиш зарур бўлади. Бу электрон почта, янгиликлар, форум ва мулоқот технологиялари, электрон биржаларга хосдир. Ушбу маълумотларни эхтиёт қилиш зарурдир. Чунки улардан бошқалар фойдаланиши мумкин.

Шу билан биргаликда корхона маълумотлари компьютерда сақланади. Уларни ҳам эхтиёт қилиш зарурдир.

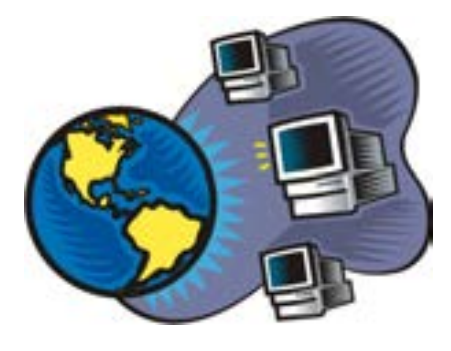

Хавсизликни таъминлаш учун махсус дастурлар мавжуд. Бу антивируслар, Firewall ва бошқа махсус хизматлардир.

Шу билан биргаликда оммавий ахборот воситалари янгиликларида Интернет фирибгарлари ҳақидаги маълумотларни кузатиб бориш зарур.

*Диққат! Шахсий маълумотларни алоҳида файлда сақлаш мумкин. Лекин ушбу файлни парол деб аташ тавсия этилмайди. Ушбу файлни пароль ёрдамида эхтиёт қилиш зарур. Паролларни эхтиёт равишда қоғозда ҳам сақлаш мумкин. Яъни, ён дафтарчада.* 

### *Корхона ахборот хавфсизлиги қуйидагилар назоратини* ў*з ичига олиши зарур:*

- Ахборотларни эхтиётлаш, яъни улардан фойдаланувчи ходимлар доирасини қисқартиш.
- Антивирусдан фойдаланишни таъминлаш.
- Электрон почта хафвсизлигини таъминлаш, корхона электрон почтасидан фойдаланиш тартибларини ўрнатиш.
- Пароллардан фойдаланиш сиёсатини йўлга қўйиш.
- Сервер хавфсизлигини таъминлаш.
- Корхона ахборот базалари хафвсизлигини таъминлаш.
- Ахборот хавфсизлиги сиёсатини яратиш.

### *Ахборот хафвсизлигини таъминлаш бўйича тавсиялар:*

- Корхона ахборот хафсизлиги сиёсатини яратиш ва унга барча ходимлар риоя қилишини таъминлаш зарур. Бу буйруқ, стандарт, йўлланма, шартнома ва қўлланмалар асосида амалга оширилиши мумкин.
- Компьютер иш столидаги интерфейсни стандарт кўринишидан фойдаланган мақсадга мувофиқ. Баъзи дастурларни ўрнатиш натижасида компьютер ишини сусайтириш мумкин. Зарур бўлган дастурларнигина ўрнатинг. Чунки ҳар бир дастур компьютер тизими ресурсларини талаб этади ва натижада тизим хафсизлигини, хамда компьютер ишини сусайтириши мумкин.
- Антивирус дастурлар компьютер ишини сусайтиради. Баъзилар шу сабабли антивирус дастурдан фойдаланмайдилар. Бу жудаям катта хатодир. Чунки бу ҳолда Сиз компьютердаги маълумотларни йуқотишингиз ёки фирибгарларга дуч келишингиз мумкин. Шунинг учун антивирус дастурдан эхтиёткорлик ва хафавсизликни таъминлаш учун фойдаланиш мақсадга мувофиқдир. Антивирус дастурлар корхона барча компьютерларига ўрнатилиши зарур. Одатда антивирус дастурларнинг бир-неча компьютерларга ўрнатилувчи турлари мавжуд. Антивирус дастурларни мунтазам равишда янгилаш зарур. Битта антивирусдан фойдаланган маъқул.
- Дастурлар мунтазам равишда янгиланади. Одатда дастур янги шакли янги имкониятларга эга бўлади ва камчиликларни ҳисобга олади. Яъни дастур доимо ривожланиш жараёнида бўлади. Шунинг учун дастурларнинг янги шакллари ҳақидаги янгиликлардан хабардор бўлмоқ зарур.
- Пароль мураккаб бўлгани мақсадга мувофиқ. У бош ва кичик ҳарфлар ҳамда рақамлар мажмуидан тузилса, уни топиш имконияти пасаяди. Баъзилар исм, фамилия, туғилган йили ва куни ёки телефон рақамидан фойдаланади. Бу нотуғридир. Ихтиёрий ҳарфлар ва рақамлар мажмуидан фойдаланган маъқул. Бир хил паролдан фойдаланиш ҳам нотуғридир. Турли хизматлардан фойдаланганда турли пароллардан фойдаланган маъқул. Мунтазам равишда паролларни янгилаб туриш тавсия этилади.
- Антивирус дастур ёрдамида компьютер ҳимояланиши етарли эмас. Махсус **Firewall** дастурини ўрнатиш ҳам зарур. Лекин махсус ёрдамчи дастурлар ёрдамида компьютер хавфсизлигини янада ошириш мумкин. Бу дастурлар компьютердаги фирибгар дастурларни ўчиради. Касперский лабораторияси антивирусининг он-лайн хизматидан фойдаланиш мумкин.
- Дастурни компьютердан ўчирганда, уни тўғри ўчиринг. Акс ҳолда кейинчалик унинг қолдиқлари копмьютер ишини сусайтиради. Агар дастурни ўчирмоқчи бўлсангиз, дастурни ўчирувчи **Uninstall** дастуридан фойдаланиш зарур. Одатда дастур ўрнатилганда уни ўчирувчи **Uninstall** дастури ҳам ўрнатилади.
- Мунтазам равишда корхона ахбороти хавфсизлигини текшириб боринг. Масалан, ойда бир марта. Баъзи корхоналар ушбу хизматни провайдерларга шартнома асосида юклайдилар. Бунда корхона провайдерга маълумотларни текшириш корхона ахборот тизимига киришга рухсат бериши зарур бўлади. Бунда ахборотларнинг хавфсизлиги, тизим хафвсизлиги ва ходимларнинг фаолияти назорат қилинади.
- Корхона барча ходимлари маъсулиятни ҳис этиши ва корхона ахборот хавфсизлик қоидаларига риоя қилиши зарур. Бир киши ушбу қоидалар амал қилишини текширишга маъсул бўлиши шарт.

### **Интернетда ишлаш бўйича фойдали маслаҳатлар**

- Интернетда маълумотларни кидириш оддийдир. Маълумотларни кидиришда қидирув қоидаларига риоя қилиш зарур.
- Вируслардан ва фирибгар дастурлардан эхтиёт бўлинг. Улардан ҳимояланиш тартибларига риоя қилинг. Лицензияли антивирус дастурлардан фойдаланинг.
- Веб саҳифаларни очишда Сизга зарур бўлган саҳифаларгагина киринг. Ҳар хил ёркин рекламаларга эътибор берманг. Чунки улар эътиборни жалб қилишга мўлжалланган бўлиб, вирусланган бўлиши мумкин. Баъзи рекламалар эса аҳлоқсиз мазмунли саҳифаларни очиши мумкин.
- Интернетда турли мазмундаги маълумотлар мавжуд. Улардан фойдаланишда муаллифлик ҳуқуқига риоя қилиш зарур.
- Интернетдаги маълумотлардан фойдаланишда эҳтиёт бўлинг. Уларни ажрата олишни ўрганинг. Чунки тўғри-нотуғри маълумотлар бўлиши эҳтимолдан ҳоли эмас.
- Интернет хизматларидан фойдаланишда шахсий маълумотларингизни киритишда огоҳ бўлинг. Шахсий маълумотларни тўлиқ киритиш зарурати йўқ. Логин ва паролларни ён дафтарчангизга киритиб қўйишни унутманг. Агар парол ёдингиздан кўтарилган бўлса, уни тиклаш мумкин. Бунинг учун администраторга мурожаат қилиш зарур бўлади.
- Бегона компьютерда электрон почта ёки бошқа хизматлар фойдалангинингизда, ушбу хизматлардан чиқишни унутманг. Акс ҳолда бегоналар Сизнинг маълумотларингиздан фойдаланиб, Сизнинг номингиздан хат юбориши, мулоқот қилиши, буюртмалар ёки талабномалар йўллаши мумкин.

### *Эслатма!*

*Демак, Интернет фойдаланувчиси ушбу хавфларни олдини олиш учун қуйидаги техник ечим ва ташкилий ишларни амалга ошириши зарур:* 

*-Корхона компьютер тармоғида бегона шахсларни ишлашига йўл қўйманг.*

*-Шахсий ва оила аъзоларингиз ҳақидаги оид маълумотларни (исми шарифингиз, уй* 

*адресингиз, банкдаги ҳисоб рақамингиз ҳақидаги маълумотларни) интернет орқали юборманг.* 

*-Интернетда нотаниш дастурлардан фойдаланманг. Дастурларни фақат ишончли серверлардан кўчиринг.* 

*-Антивирус дастурлардан фойдаланинг ва уларни мунтазам янгилаб боринг.* 

*-Интернетда мавжуд бўлган ахборотлашган ресурслар ва дастурлардан уларнинг муаллифлари рухсатисиз фойдаланманг.* 

*-Тармоқда аҳлоқсиз мавзудаги маълумотларни ва вирусларни тарқатиш каби ноқонуний ишлар билан шуғулланманг.* 

# **4-боб. Электрон почтадан фойдаланиш тартиби**

- Электрон манзил тавсифи ва унинг имкониятлари
- Электрон манзил таркиби
- Электрон манзилни яратиш
- Электрон почта билан ишлаш дастурлари
- Электрон хатни ёзиш тартиби
- Электрон хатни жўнатиш
- Электрон хатни олиш ва ўқиш
- Ҳужжатларни электрон хат ёрдамида жўнатиш
- Иловали электрон хатларни ўқиш тартиби
- Электрон почтани бошқариш тартиби
- Манзиллар китобини яратиш ва ундан фойдаланиш
- Вируслардан ва спамдан ҳимояланиш
- Электрон почтадан фойдаланишга оид маслаҳатлар

### **Электрон манзил тавсифи ва унинг имкониятлари**

Интернет электрон почта хизматини ҳам бажаради. **Электрон почтанинг тадбиркорлар учун имкониятлари қуйидагичадир:** 

- Хат жўнатиш ва қабул қилиш
- Ҳужжатларни жўнатиш ва қабул қилиш
- Маркетинг ва реклама
- Янгиликларни олиш ва юбориш
- Савол ва сўровлар билан мурожаат қилиш
- Спонсорларга ва ҳамкорларга мурожаат қилиш
- Лойиҳалар ва танловлар ҳақида маълумот олиш ва бериш
- Тадбирлар ташкил этиш
- Эълонлар ва ахборотлар бериш
- Мониторинг ўтказиш
- Ахборотлар топиш

Электрон почта ўзи нима? Одатдаги почта ёрдамида Сиз хатни почта хизмати ёрдамида бирор манзилга юборишингиз мумкин. Электрон почта ёрдамида эса Сиз электрон хатни зарур электрон манзилга юборишингиз мумкин. Бунинг учун махсус дастурдан фойдаланишингиз зарур. рисунок письмо отправляемое по обычной почте различными путями и по электронной почте). Одатда хат манзилга етиб бориши учун вақт талаб этилади. Электрон хат эса бир зумда манзилга етиб боради. Электрон хатларнинг бошқа имкониятлари ҳам мавжуд. Ушбу имкониятлар юқорида санаб утилди. Қуйида электрон почта ва унинг имкониятларидан фойдаланиш тартиблари билан танишамиз.

*Электрон почта – бу дастур бўлиб, у электрон хатлар билан ишлашга мўлжалланган. Унинг ёрдамида хатни, ҳужжат ва умуман ихтиёрий файлни дунёнинг ихтиёрий жойидаги электрон манзилга жўнатиш ва Сизга келган хатларни қабул қилиш мумкин. Электрон почта махсус почта дастури ёки Интернет тармоғида ишлайди.* 

Электрон хат почта юборганда Сиз худди хатни юбораётгандай, унинг кимга, қаерга ва кимданлигини ёзишингиз шарт (рисунок конверта и электронного письма где указывается адресат). Сиз хатни бир неча манзилларга юборишингиз мумкин. Электрон хатни юборганингиздан сўнг у электрон почта дастури қутисига тушади ва ундан кўрсатилган манзил почта қутисига етказилади. Умумий почта қутисидан хат шахсий қутичаларга дарров жўнатилади. Фойдаланувчи шахсий почтасини очганда унда олинган янги хатлар рўйхатини кўради. Одатда улар қалин шрифт билан ажратилади. (рисунок писем выделенных жирным шрифтом). Ҳар бир фойдаланувчи ўзининг почта кутисига эга бўлиши зарур. Баъзи фойдаланувчилар хамкасабалар, дустлар ёки ўқувчилар шахсий электрон манзилидан фойдаланадилар. Бу мақсадга мувофиқ эмас.

*Электрон манзилни очиш мураккаб эмас, шунинг учун уни шахсий мулоқот ва иш фаолияти учун алоҳида яратишингиз мумкин.* 

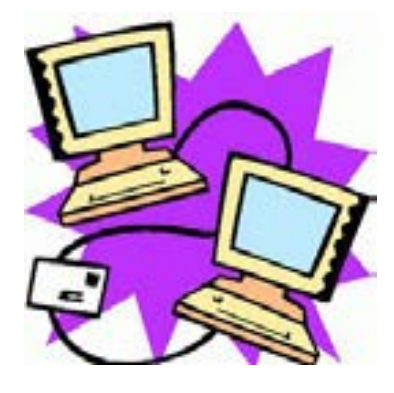

Қуйида электрон манзилни яратиш тартибларини келтирамиз.

### **Электрон манзил таркиби**

Электрон манзил **e-mail** деб кўрсатилади. Бу қуйидагини билдиради: **e** ҳарфи "**electron"** электрон сўзидан олинган ва "**mail"** почта маъносини англатади. **E-mail** қуйидаги қисмлардан ташкил топади:

### **<Электрон манзил номи ( манзил муаллифи исми ёки корхона ёки бўлим номи) ><электрон манзил белгиси><домен номи (ташкилот, провайдер ёки электрон манзил дастурси номи)><давлат номи>**

Мисол тариқасида қуйидаги электрон манзилни таҳлил қиламиз:

# chamber@chamber.uz

*Манзил эгасининг исми ёки корхона номи, бизнинг мисолда Ўзбекистон Савдо-саноат Палатаси Ташкилот номи, яъни Ўзбекистон Савдо-саноат Палатаси домени Давлат* 

*Электрон манзилни белгиловчи махсус белги. Бу белги "кучукча" деб ҳам аталади.* 

### **Топшириқ:**

Корхона электрон манзилини яратинг. Манзилда корхона ҳақида маълумот берилгани мақсадга мувофиқ.

### **Масалан**:

info@chamber.uz talabnoma@oquvmarkaz.uz alimov@uznet.uz savdo@inbox.uz

### **Топшириқ**:

Қуйидаги электрон манзиллар таркибини таҳлил қилинг ва корхона номини аниқланг:

expert@chamber.uz Info@center.uz talabnoma@hotel.uz fermer@gmail.uz ofis@fermer.uz

### **Тавсия**!

Электрон манзилни яратишга жиддий эътибор беринг. Электрон манзил бу корхона жиддийлигини акс эттириши мумкин. Ушбу манзил таркиби асосида ҳамкорлар ва мижозлар корхонангиз жиддийлигини билиб олади. Одатда манзил номи ва домен номида бу аён бўлади. Манзил номини танлаганда ушбу тавсияга эътибор беринг. Мисол сифатда қуйидаги манзилларни келтирамиз:

info@chamber.uz editor@infocom.uz alijon.alimov@uznet.uz alijon.alimov@mail.uz

Электрон хат ёзиш учун авваламбор шахсий электрон манзилга эга бўлиш керак. Электрон манзилни яратишнинг икки усули мавжуд:

- 1) Провайдердан харид қилиш мумкин. Масалан, Uznet, Sarkor, UzSciNet. Одатда провайдер корхонани Интернет билан таъминлаганда электрон манзиллар билан ҳам таъминлайди. Шартнома тузилаётганда бу имкониятдан фойдаланиш тартиби билан танишиш мумкин. Одатда, корхонанингшахсий электрон манзилининг мавжудлиги унинг жиддийлигидан далолат беради.
- 2) Интернетдаги бепул электрон почта дастурларидан фойдаланиш мумкин. Масалан, www.inbox.uz , www.mail.uz, www.doda.uz, www.hotmail.com , www.gmail.com ва www.rambler.ru бепул почта хизматини кўрсатади. Уларда ишлаш тартиби жуда оддийдир. Бу хизматдан фойдаланиш учун Интернетга боғланиш зарур. Ҳозирги кунда www.gmail.com фойдаланувчилар доирасида кенг тарқалмоқда.

Мисол тариқасида www.gmail.com да электрон манзилни яратиш тартиби билан танишамиз. www.gmail.com саҳифасида **Создать аккаунт** тугмачасида сичқонча тугмачасини чертамиз.

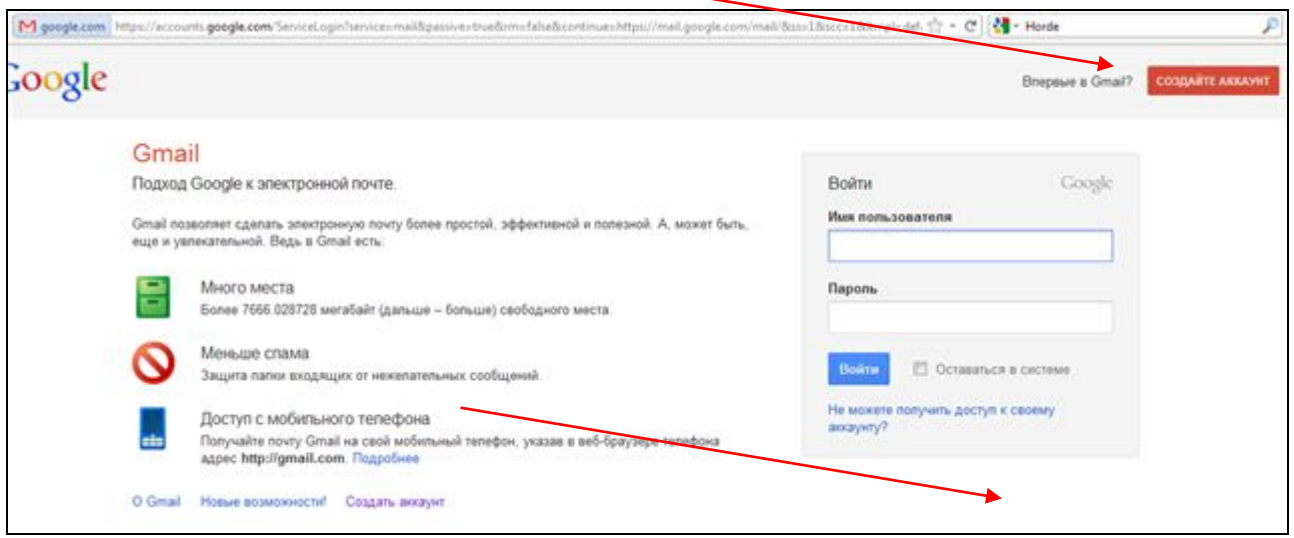

Натижада экранда қуйидаги шакл пайдо бўлади. Унда зарур майдонларни киритиш зарур. Улар одатда <\*> билан белгиланади. **Логин** майдонида манзил номини терамиз. **Ваш пароль**  майдонида паролни киритиш ва **Повторить пароль** майдонида паролни қайта киритиш зарур.

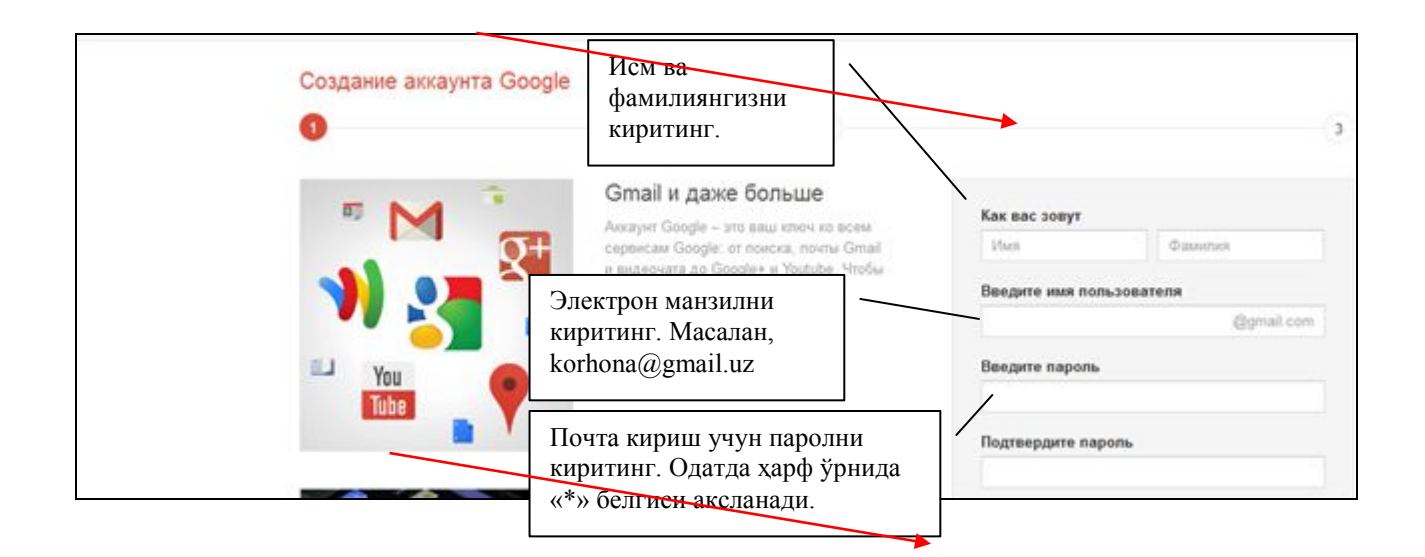

! *Пароль сифатида ҳарф ва рақамлардан фойдаланган маъқул. Ҳарфларнинг баъзилари бош ҳарфдан бошланса, пароль ишончлироқ бўлади. Яъни почтангиз хафсизлиги ортади. Паролни* 

### *эслаб қолиш зарур. Ёки бирор бир дафтарингизга ёзиб қўйинг.*

**Секретный вопрос** майдонида Сизга маъқул бўлган саволни танланг ва унга жавобни ёзинг. Бу савол кейинчалик паролни унутган ҳолингизда уни тиклаш учун фойдали бўлади.

**Введите два слова** майдонида **Докажите, что вы не робот** майдонидаги сўзларни киритинг.

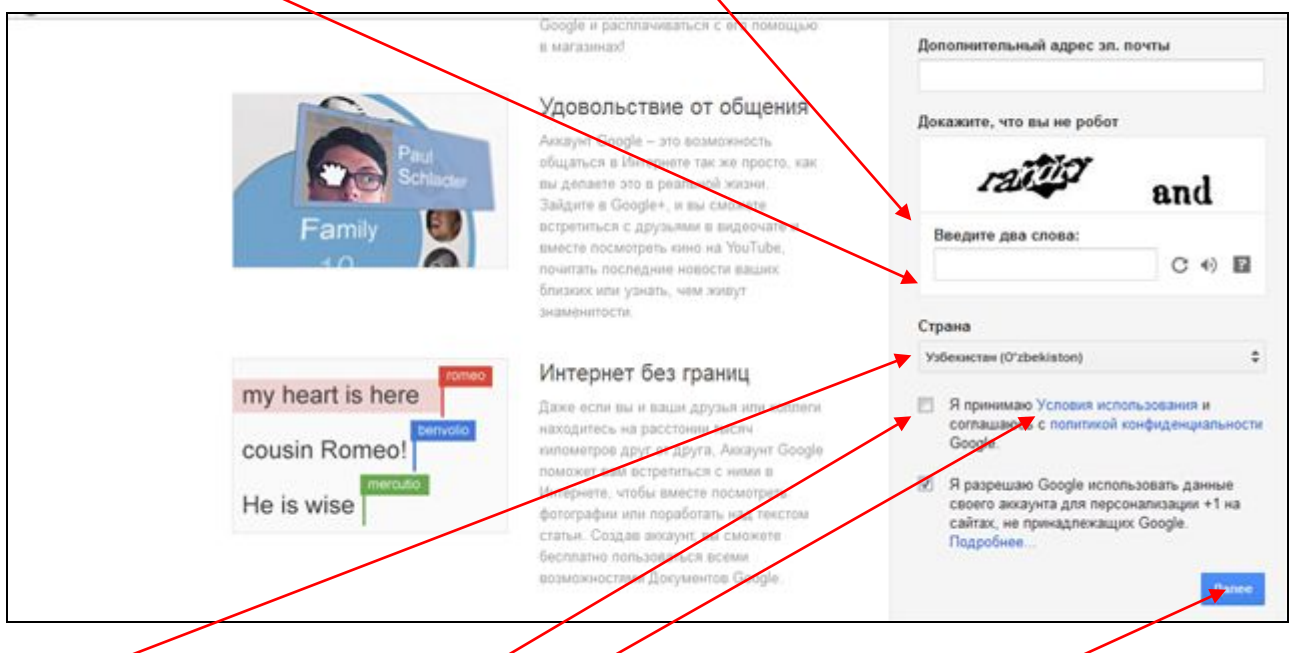

**Страна** майдонида давлатни танланг. Сўнг **Я принимаю Условия Соглашения** майдонидаги **Google** хизматидан фойдаланиш шартлари билан танишиб белгиланг ва **Далее** тугмачасини босинг.

Агар барча майдонларни тўғри тўлдирган бўлсангиз, қуйидаги саҳифа ҳосил бўлади. ( рисунок)

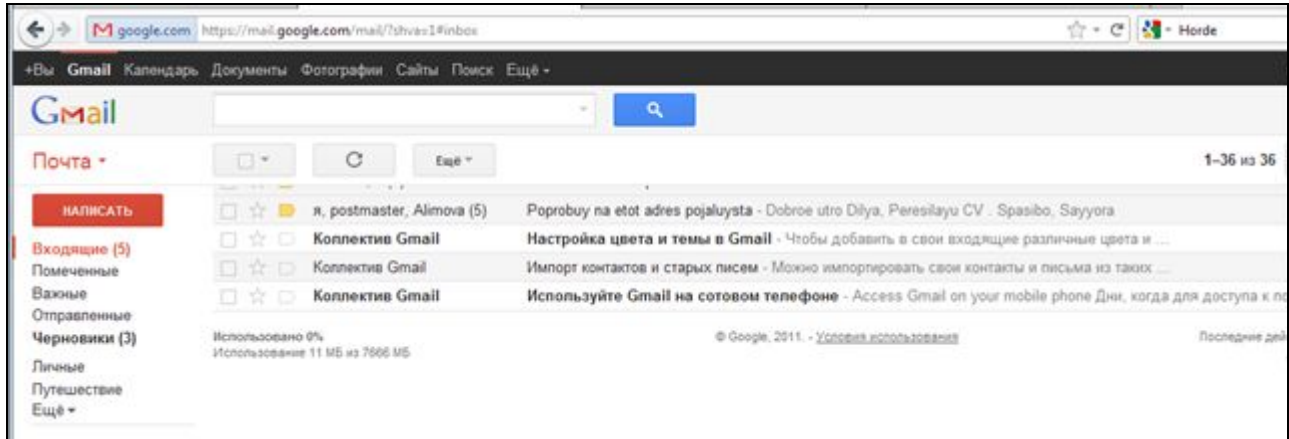

Қуйидаги жадвалда электрон почта дастурлари одатдаги тугмачаларининг тавсифини келтирамиз:

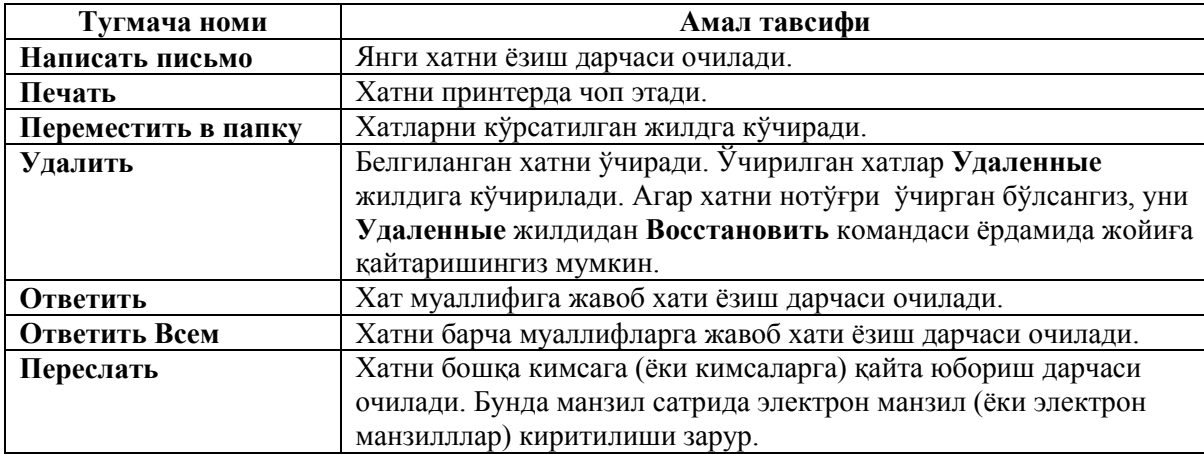

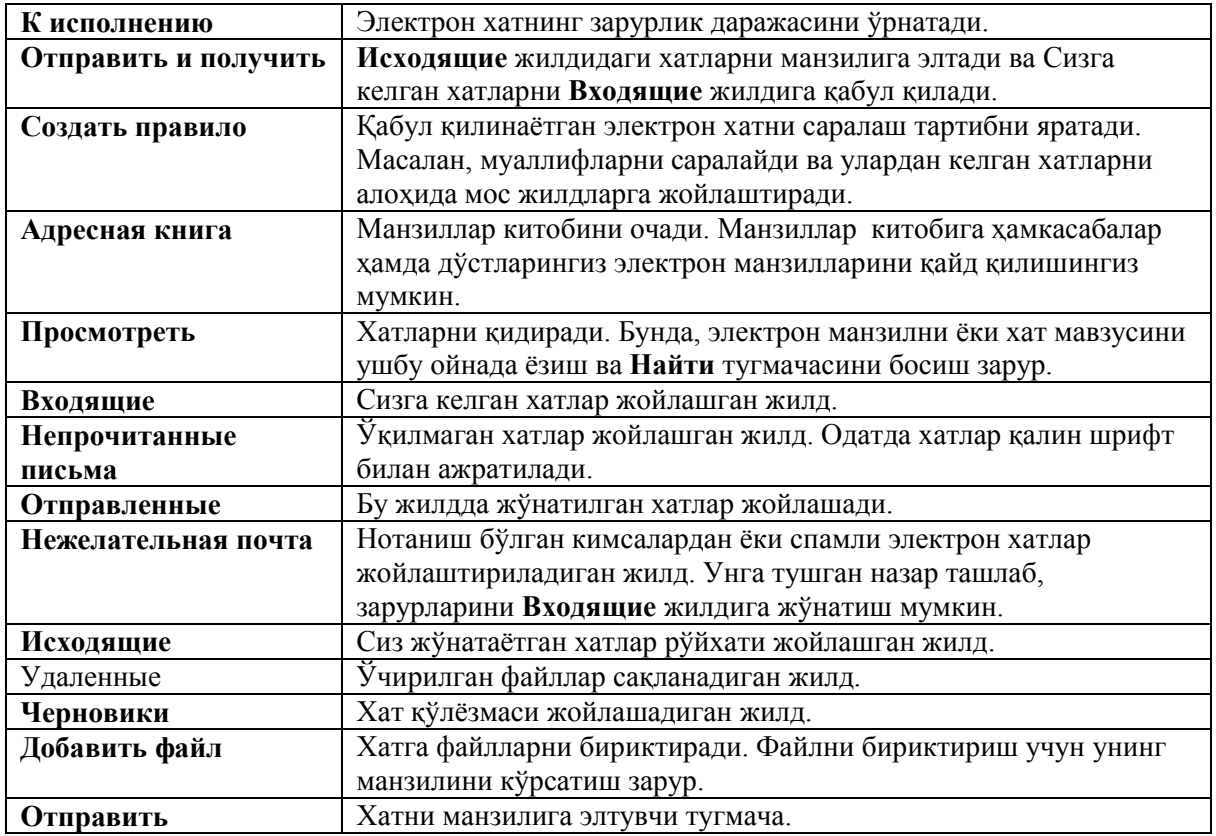

### **Электрон почта билан ишлаш дастурлари**

Юқорида электрон почта билан бепул ишловчи дастурлар билан танишдик. Электрон почта билан ишловчи махсус дастурлар ҳам мавжуд. Улар билан ишлаш жуда қулайдир. Улар электрон почта билан ишлаш билан бирга иш фаолиятини бошқариш бўйича қулайликларга эгадир. Уларга **Microsoft Office Outlook, Microsoft Office Outlook Express каби дастурлар** мисол бўла олади. Улар одатда Mirosoft Ofis дастури доирасига мансубдир. Қуйида **Microsoft Office Outlook** билан ишлаш тартибларини келтирамиз (рисунок лого программ **Microsoft Office Outlook** и **Microsoft Office Outlook Express)**

#### **Электрон хатни ёзиш тартиби**

Электрон манзилингизни яратдингиз. Агар уни бепул электрон почта дастурида яратган бўлсангиз, хат ёзиш ва жўнатиш тартиблари қуйидагича бўлади. Аввал хат ёзиш тартиби билан танишамиз. Бунинг учун яратган электрон манзилингиз қутисига киришингиз зарур. Сўнг ёзиш - **Написать** тугмачасини босиш зарур. У одатда электрон почта дастурларида юқори сатрда жойлаштан бўлади.

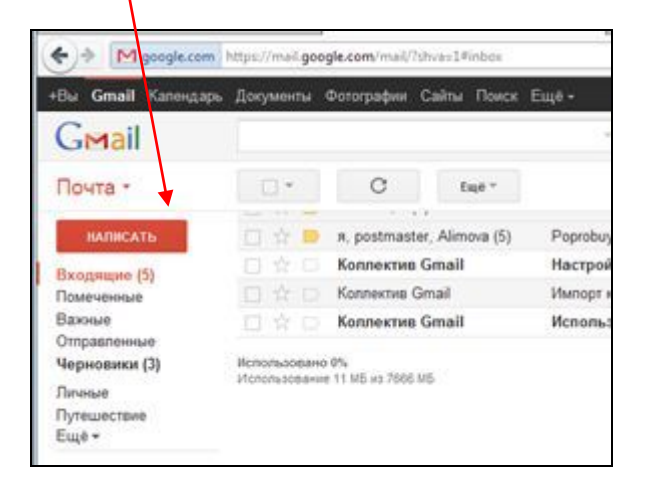

Натижада **Написать** дарчаси экранда ҳосил бўлади. Манзил майдонида электрон манзилни кўрсатиш зарур. Агар хатни бир неча манзилга юбормоқчи бўлсангиз вергул ёрдамида уларни

барчасини киритиш зарур. Хат мавзусини **Тема** майдонида киритиш зарур. Мавзуда хатнинг мақсади кўрсатилгани маъқул. Масалан, таклифлар, таклифнома, хабарнома ёки илтимос. Хат мазмуни матн майдонида киритилади. Хатни ёзиб бўлганингиздан сўнг **Отправить** тугмачасини чертиш зарур. Одатда у қуйида жойлашади. Натижада хат кўрсатилган манзил ёки манзилларга юборилади ва экранда хат кўрсатилган манзилларга юборилганлиги ҳақидаги хабар берилади. Агарда хатга ҳужжат ёки расмни илова қилмоқчи бўлсангиз, **Прикрепить файл** майдонида **Обзор**  тугмачасини босиш ва илова қилинаётган файлни кўрсатиш зарур.

Қуйида **Написать** дарчаси тавсифи келтирилади.

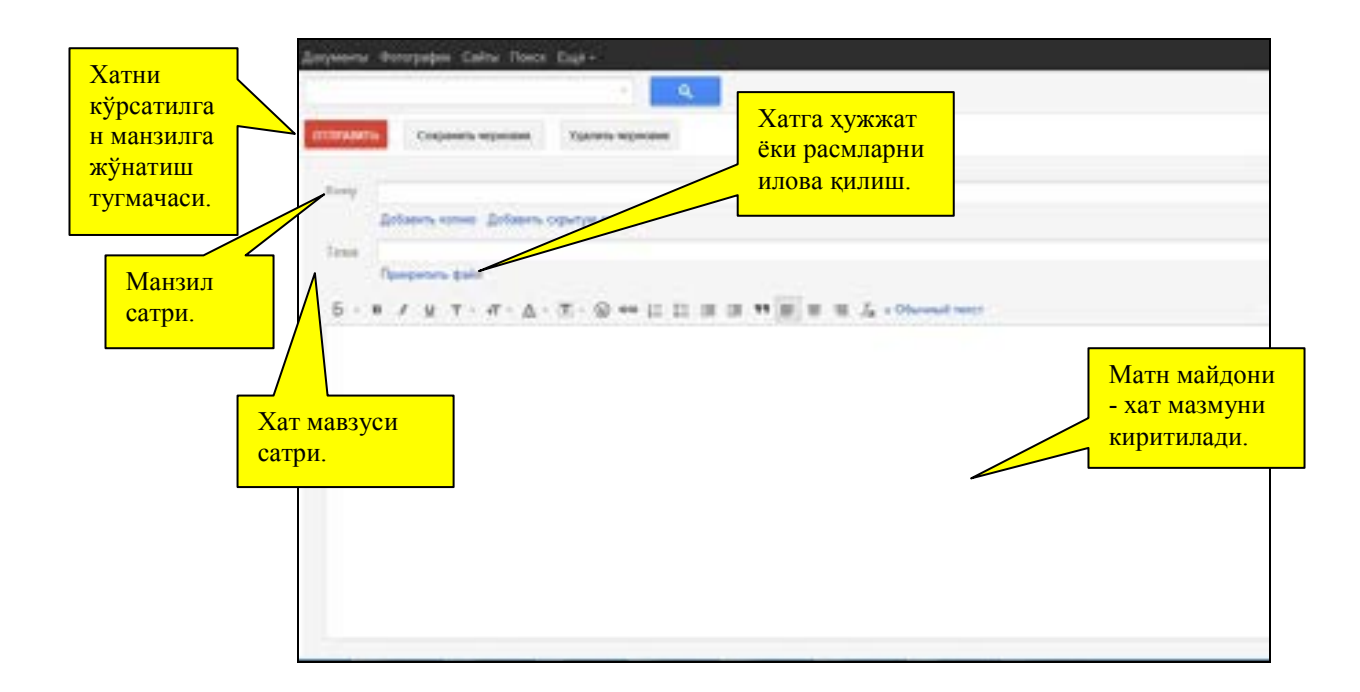

#### **Топшириқ:**

Ўз шахсий электрон манзилингизни яратинг ва ўзингизга хат юборинг.

Ўз электрон манзилингизга ҳужжат илова қилинган хат юборинг.

Ўз электрон манзилингизга келган хатларни очиб ўқинг ва уларни ўчиринг.

Корхона электрон манзилини яратинг ва ўз шахсий манзилингизга хат юборинг.

Шахсий электрон манзилингизга келган хатни ўқинг ва уни корхона манзилига қайта жўнатинг. Бу қайта жўнатиш- **Переслать** тугмачаси ёрдамида амалга оширилади.

### **Microsoft Office Outlook дастури билан ишлаш тартиби**

Энди электрон хатлар билан ишлашни амалга оширувчи **Microsoft Office Outlook** дастури (рисунок значка программы ёрамида хатлар билан ишлашни ўрганамиз. Бу хатлар билан ишловчи махсус дастурлардан биридир. У билан ишлаш жуда қулайдир. Унинг ёрдамида хатларни Интернетга боғланмасдан туриб ёзиш, жавоб ёзиш ва юбориш учун тайёрлаш мумкин. Хатларни манзилга жўнатиш ёки қабул қилиш учун эса Интернетга боғланиш зарур бўлади. **Microsoft Office Outlook** дастурида электрон почтангизни созлаш мумкин.

Ушбу дастурни ишга туширинг. Натижада экранда қуйидаги дарча ҳосил бўлади.

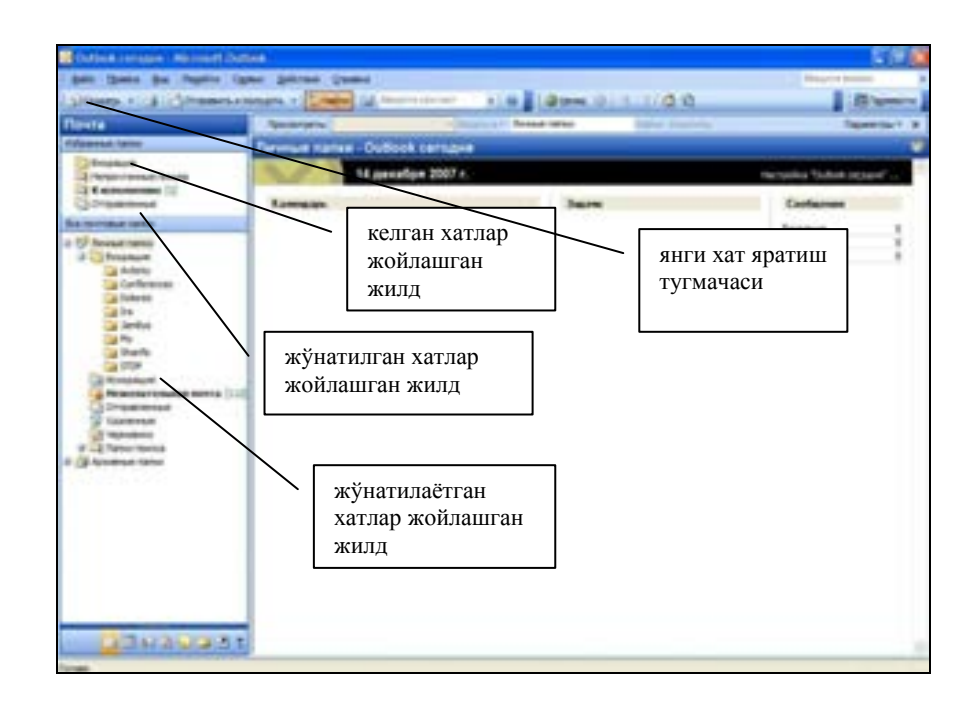

Қуйидаги жадвалда **Microsoft Office Outlook** дастури тугмачаларининг тавсифини келтирамиз:

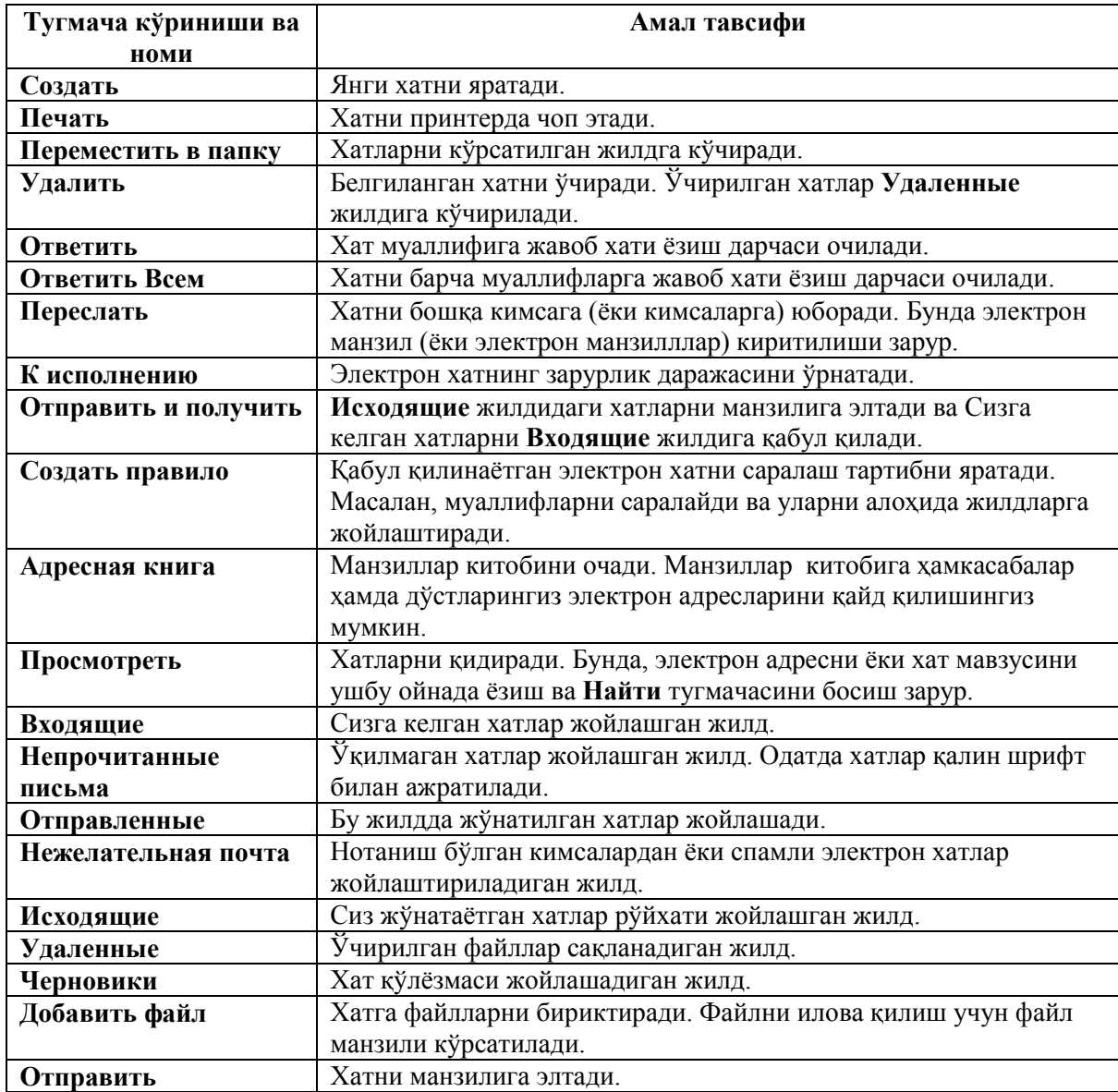

**Хат ёзиш тартиби** 

**Microsoft Office Outlook** дастурида хат ёзиш тартиби билан танишайлик. Масалан, Сиз Ўзбекистон Савдо-Саноат Палатаси Call марказига қуйидаги мазмундаги хатни ёзмоқчисиз.

Ўзбекистон Савдо-Саноат Палатаси Раис: Шайхов А.Э. га Ҳурматли Алишер Эркинович! Сизни 20 майда соат 17. да Тадбиркорларга кўмак бериш йилига бағишланган "Энг яхши еш тадбиркор" танлови расмий тақдирлаш маросимига таклиф этамиз. Танловда мактаб ёш тадбиркорлар, талабалар ва махалла фаоллари қатнашади. Манзил: Тошкент шаҳар, Пойтахт маркази. Танлов Ташкилий қўмитаси

Ушбу хатни ёзиш учун менюда **Создать** тугмачасини босиш зарур. Натижада экранда ушбу меню драчаси ҳосил бўлади. (рисунок окна Создать). Унда мос майдонларга маълумотларни қуйидаги тартибда киритинг.

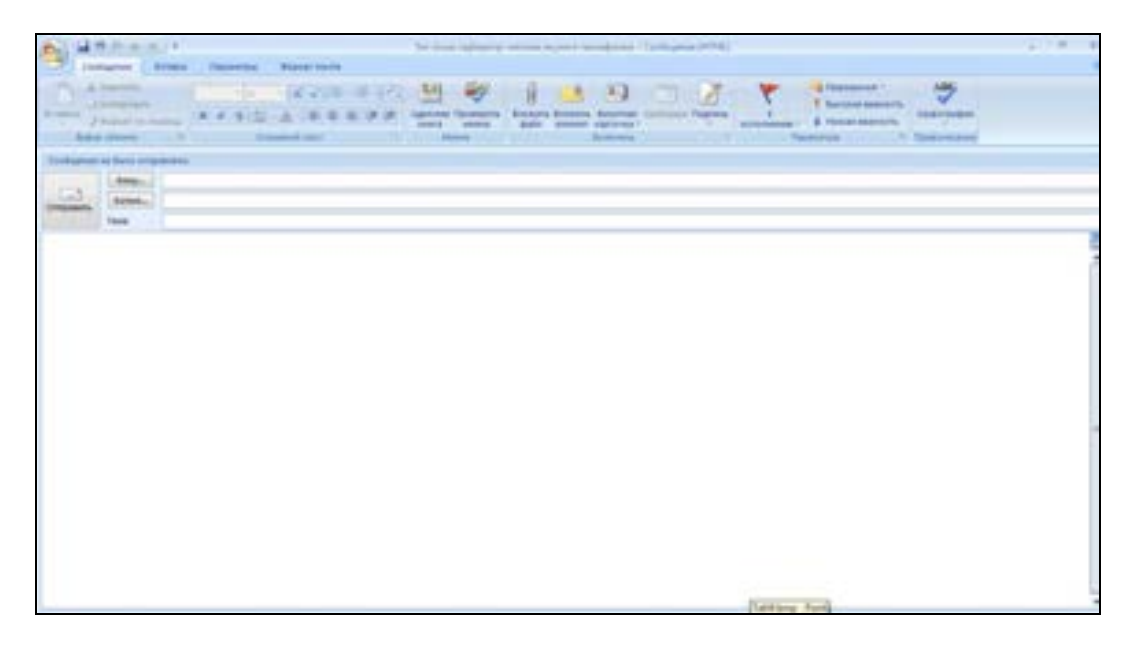

**Кому** (Кимга) майдонида Ўзбекистон Савдо-саноат палатаси электрон манзилини ёзинг. Хатни бир пайтнинг ўзида бир неча манзилга юбориш мумкин.

**Копия** майдонида хат нусхаси юборилган муаллиф ёки муаллифлар манзилини киритинг. Агар манзил манзиллар китобига киритилган бўлса, манзилни ундан олиш мумкин. Манзиллар китобини яратиш билан қуйида танишамиз.

**Тема** майдонида хат мавзусини кўрсатинг. Масалан, "Энг яхши тадбиркор танлови якунига таклифнома". Мавзу хатнинг мақсадини еритгани мақсадга мувофиқдир.

Пастки матн майдонида хат матни ёзилади. Матнни қуйидаги шаклда киритишингиз мумкин.

Ўзбекистон Савдо-саноат палатаси

Ҳурматли маъмурият

Сизни 20 майда соат 17.00 да ёш тадбиркорларга бағишланган "Энг яхши ёш тадбиркор" танлови расмий тақдирлаш маросимига таклиф этамиз. Танловда ёш тадбиркорлар, талабалар ва махалла фаоллари қатнашади.

Манзил: Тошкент шаҳар, Пойтахт маркази.

Танлов Ташкилий қўмитаси

Натижада хат қуйидаги кўринишда бўлади:

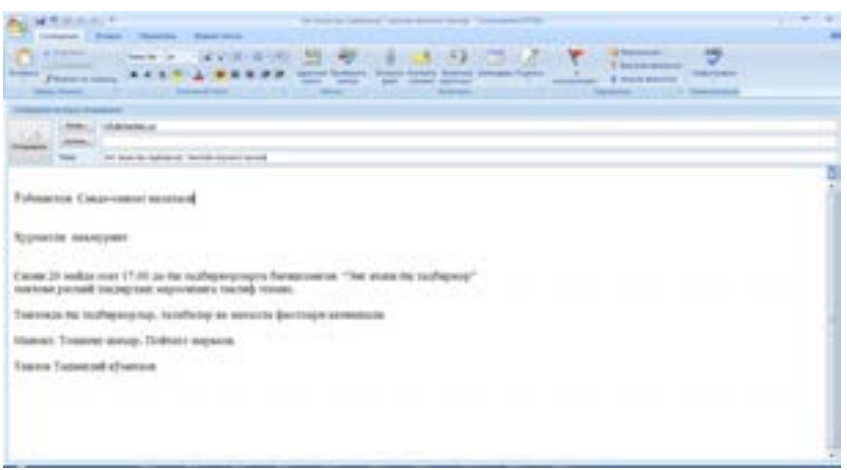

Хатни мазмуни тўғри ёзилганлигини (имлосини) текшириб кўринг.

#### **Хатни жўнатиш тартиби**

Энди яратган хатингизни зарур манзилга юборинг. Авваламбор Интернетга боғланинг ва қуйидагиларни бажаринг:

- 1. **Отправить** тугмачасини сичқонча ёрдамида чертинг.
- 2. Хатнинг **Исходящие** жилдга тушганлигини текширинг.
- 3. **Отправить и получить** тугмачасини босинг.

4. Хатнинг **Исходящие** жилдидан **Отправленные** (Рисунок кнопки папки отправленные) жилдига тушганлигини текширинг.

Агар хатни бошқа манзилга қайта жўнатмоқчи бўлсангиз юборилган хатни очинг ва **Переслать** тугмачасидан фойдаланинг. Бунда қуйидига дарча ҳосил бўлади. (рисунок Переслать письмо). **Кому** майдонида зарур манзилни ёки манзилларни ёзинг ва **Отправить** тугмачасини босинг. Натижада хат жўнатилади ва **Отправленные** жилдида пайдо бўлади.

### **Хатларни қабул қилиш, ўқиш, жавоб ёзиш, ўчириш тартиби**

Сизнинг электрон манзилингизга келган хатларни қабул қилиш ва ўқиш учун қуйидагиларни бажаринг.

1. **Отправить и получить** тугмачасини босинг. Экранда ойна ҳосил бўлади, унда хатлар кўчирилаётганлиги кўриш мумкин. (рисунок получения и отправления писем) Натижада келган хатлар сервер почта қутисидан Сизнинг компьютерингизга кўчирилади. Экраннинг қуйи қисмида нечта хат келганлиги ҳақидаги хабар ҳосил бўлади.

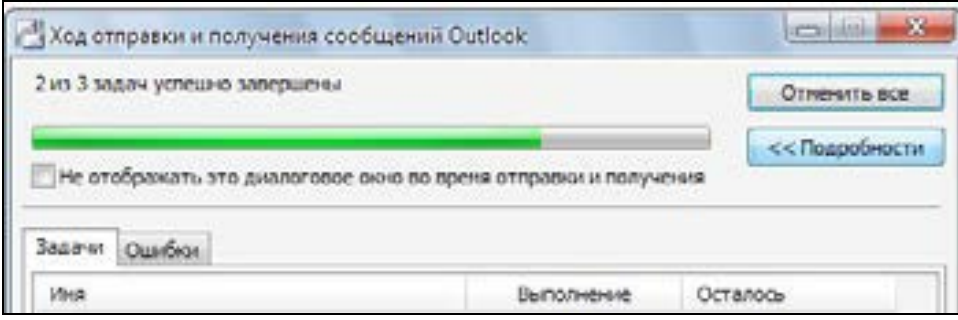

2. Агар хат нотаниш муаллифдан келган бўлса, у **Нежелательная почта** жилдига тушади. Одатда янги муаллифдан хат келган бўлса, у ҳам ушбу жилдга тушади. Уни **Входящие** жилдига кўчирсангиз, кейинги гал ушбу муаллифдан хат қабул қилганингизда у **Входящие** жилдига қабул қилинади.

- 3. **Входящие** жилдини очинг. Ўқилмаган хатлар рўйхатда тим қора рангда кўрсатилади. Яъни уларни яққол кўриш мумкин. Ўқилган хатлар рўйхатда одатдаги рангда кўрсатилади.
- 4. Хатни танлаб, сичқонча тугмачасини чертсангиз, хат мазмуни экранда ҳосил бўлади. Уни ўқишингиз мумкин.
- 5. Агар муаллифга жавоб юбормоқчи бўлсангиз, хат менюсидаги **Ответить** тугмачасини босиш керак. (рисунок кнопки ответить) Агар муаллифлар бир нечта бўлса, **Ответить всем** тугмачасини босиш зарур. Бу ҳолда **Кому** сатрида муаллифлар манзилларини киритиш зарур.
- 6. Экранда муаллиф манзили кўрсатилган ойна ҳосил бўлади. Матн майдонида жавобни ёзинг ва жавоб хатини жўнатинг.
- 7. Кераксиз хатни белгилаб, **Удалить** тугмачасини босиб, уни **Удаленные** жилдига жўнатишингиз мумкин. Агар тасодифан хатни нотўғри ўчирган бўлсангиз, уни тиклаш мумкин. Бунинг учун **Удаленные** жилдида хатни танлаб хатни **Входящие** жилдига кўчиринг. **Удаленные** жилдини баъзан тозалаб туришни, яъни жилддаги хатларни ўчиришни унутманг.

### **Ҳужжат, расм ва бошқа турдаги файлларни жўнатиш**

Хатга турли ҳужжат, жадвал, график, аудио ва видеоли файлларни илова қилиш мумкин. Бу менюнинг файлни бириктириш - **Вложить файл** тугмачаси ёрдамида амалга оширилади. Хатга бир неча файлни илова қилиш мумкин. Лекин катта ҳажмдаги файлларни алоҳида хат билан юборган мақсадга мувофиқ. Агар файл ёки файллар ҳажми катта бўлса, унинг ҳажмини архивлаш ёрдамида кичрайтириб юборган мақсадга мувофиқ.

Ушбу амални бажарилишини мисолда кўрамиз.

### **Топшириқ.**

Бирор ҳужжатни хатга илова қилиб жўнатайлик. Бунинг учун қуйидагиларни бажаринг:

- 1. Янги хатни яратинг.
- 2. Унда манзил ва мавзуни кўрсатинг. Масалан, **Кому** , яъни кимга майдонида корхона манзилини кўрсатинг ва **Тема** майдонида **Таклиф** деб ёзинг.
- 3. Хат матнини ёзинг ва унда илова тавсифини келтиринг.
- 4. Сўнг хатга ҳужжатни илова қилиш учун (рисунок Кнопка Вложить файл) тугмачасини босинг.
- 5. Экрандаги хосил бўлган ойнадан хужжат жойлашган жилддан файл номини танланг ва **Вставить** тугмачасини босинг (рисунок меню Вложить файл).

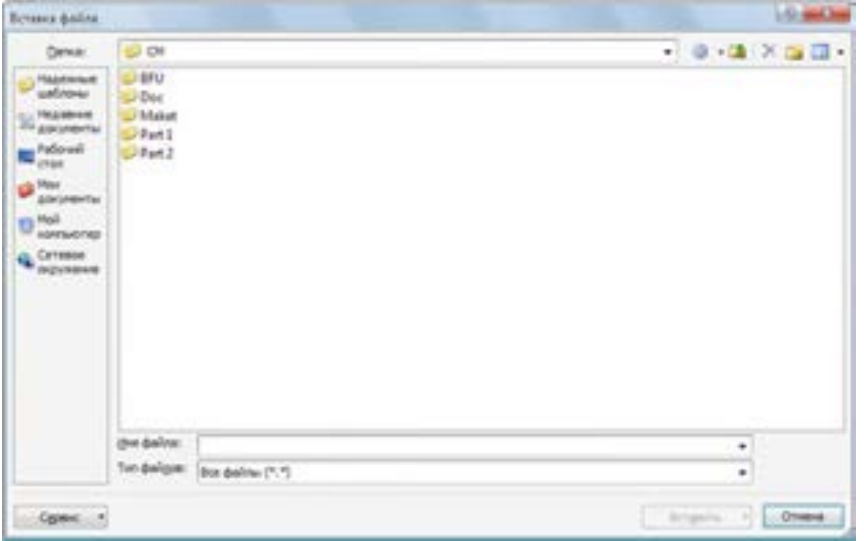

- 6. Натижада илова номи хатнинг **Вложить** майдонида ҳосил бўлади. Агарда илова қилинган файлни ўчирмокчи бўлсангиз, уни **Delete** тугмачаси ёрдамида ўчириш мумкин. Баъзан адашиб бошқа файлни илова қилган бўлсангиз уни ўчириш ва тўғрисини бириктириш мумкин бўлади.
- 6. Хатни одатдагидек **Отправить** тугмачаси ёрдамида жўнатинг.

7. **Отправленные** жилдини очсангиз, юборган хатингиз ёнида илова белгисини қуйидаги расмдан кўрасиз.

### **Иловали хатни ўқиш тартиби**

Иловали хат олганингизда хатнинг ёнида илова (рисунок белгиси бўлади. Иловали хатни ўқиш тартиби оддий:

- 1. Хатни рўйхатдан топинг.
- 2. Уни одатдагидек очинг.
- 3. Хатнинг ўнг томонидаги юқори қисмида илова белгисини сичқонча тугмачаси билан чертинг.
- 4. Натижада экрандай қуйидаги **Открытие Вложения** дарчаси ҳосил бўлади (рисунок меню открытия вложения).
- 5. **Открыть** буйруғи илова қилинган файлни экранда очади. **Сохранить** буйруғи файлни компьютерингизга ёзиб қўйиш учун жойни кўрсатишингизни сўрайди ва кўрсатилган жилдга ёзиб қўяди. Файлни компьютерга ёзиш шарт эмас, у **Входящие** жилдида хат билан биргаликда сақланади. Ихтиёрий пайтда уни очиш мумкин бўлади. У хат ўчирилганга қадар сақланади.

### **Электрон почтани бошқариш тартиби**

**Microsoft Office Outlook** дастури хатлар билан ишлашни қулайлаштириш имконларига эга. Масалан, қабул қилинаетган хатларни саралаш ва тартибга келтириш мумкин. Хатлар номи, келган вақти, мазмуни ва иловасига қараб сараланиши мумкин. Бу **Вид, Сортировать** командалари ёрдамида амалга оширилади. Масалан, номлар алфавит тарзда. Ёки келган хати асосида сараланиши мумкин. Бу бирор хатни қидираётганингизда ёрдам беради. Аниқ бир хатни топиш учун **Поиск** командасидан фойдаланган маъқулдир. Бунинг учун қуйидаги командалардан бирини танлаш зарур:

- **Поиск в папке Входящие** Хат **Входящие** жилдида қидирилади.
- **Поиск во всех элементах почты** Хат электрон почта барча жилдларда қидирилади.
- **Параметры поиска –**Хат қидириш параметрлари фойдаланувчи томонидан ўрнатилади.

Хатларни жилдларга жойлаш мумкин. Бунинг учун аввал жилдларни яратиш зарур. Жилд **Файл**, **Жилд**, **Создать** менюлари ёрдамида яратилади. Сўнг **Сервис**, **Правила и оповещения** менюларидан **Правила для электронной почты** тугмачасидан фойдаланилади. (рисунок меню **Правила для электронной почты).** Бунда янги қоидани яратиш ёки эскисини ўзгартириш мумкин. Янги қоидани яратиш учун **Новое** майдонини очиш зарур. Натижада экранда **Мастер правил** дарчаси ҳосил бўлади ( рисунок меню Мастер правил).

Ушбу майдонда мос тугмачаларни белгилаб ва жилд номини киритиб қоидани яратинг. Натижада хатлар қабул қилинаётганда улар яратилган қоидаларга биноан жилдларга жойланади. Ушбу меню билан ишлаш оддий. Унда хат мавзуси, кимдан ва кимга келганлигини ва қайси жилдга жўнатилишини кўрсатиш зарур бўлади. Масалан, **Таклифлар** жилдини яратиб, унга барча таклиф мавзудаги хатларни йиғиш мумкин. Ёки **Ҳисобот** жилдида барча ҳисоботларни жойлаштириш мумкин.

### **Топшириқ:**

Электрон почтангизда **Ҳисоботлар** жилдини яратинг. Ходимлардан келаетган **Ҳисобот** мавзусидаги хатларни ушбу жилдга жойлаштирилишини амалга оширувчи қоидани яратинг.

**Входящие** жилдидаги хатларни номи, санаси бўйича саралаб кўринг.

Ўзингиздан келган хатни **Поиск** ёрдамида топинг.

Манзиллар китобини **Адрессная книга** тугмачаси ёрдамида амалга ошириш мумкин. Қуйида унинг тафсифи ва уни яратиш тартиби билан танишамиз.

*Контакты - манзиллар китоби фойдаланувчи томонидан яратилади ва электрон почта билан ишлашни қулайлаштиради. Шунинг учун манзиллар китобини яратишингизни тавсия этамиз. Бунинг учун ушбу менюни очиш зарур ва манзилларни киритиш зарур. Манзиллар майдонида одатда исм, фамилия, электрон манзил, телефон рақамлар, иш жойи каби маълумотларни киритиш мумкин.* 

Бу – дўстлар, ҳамкасабалар, ҳамкорлар ёки компаниялар номи, электрон манзиллари, телефонлари ва бошқа маълумотлардан иборат бўлган рўйхатни сақлаш мумкин бўлган ён дафтарчадир. Унга янги манзилларни киритиш, ёзилган манзилларни таҳрирлаш ва ўчириш мумкин.

Манзилни яратиш учун қуйидаги амалларни бажариш зарур:

- **1. Контакты** тугмачасини босинг.
- **2. Создать** тугмачасини сичқонча билан чертинг. Натижада қуйидаги дарча ҳосил бўлади. (рисунок меню Контакты)

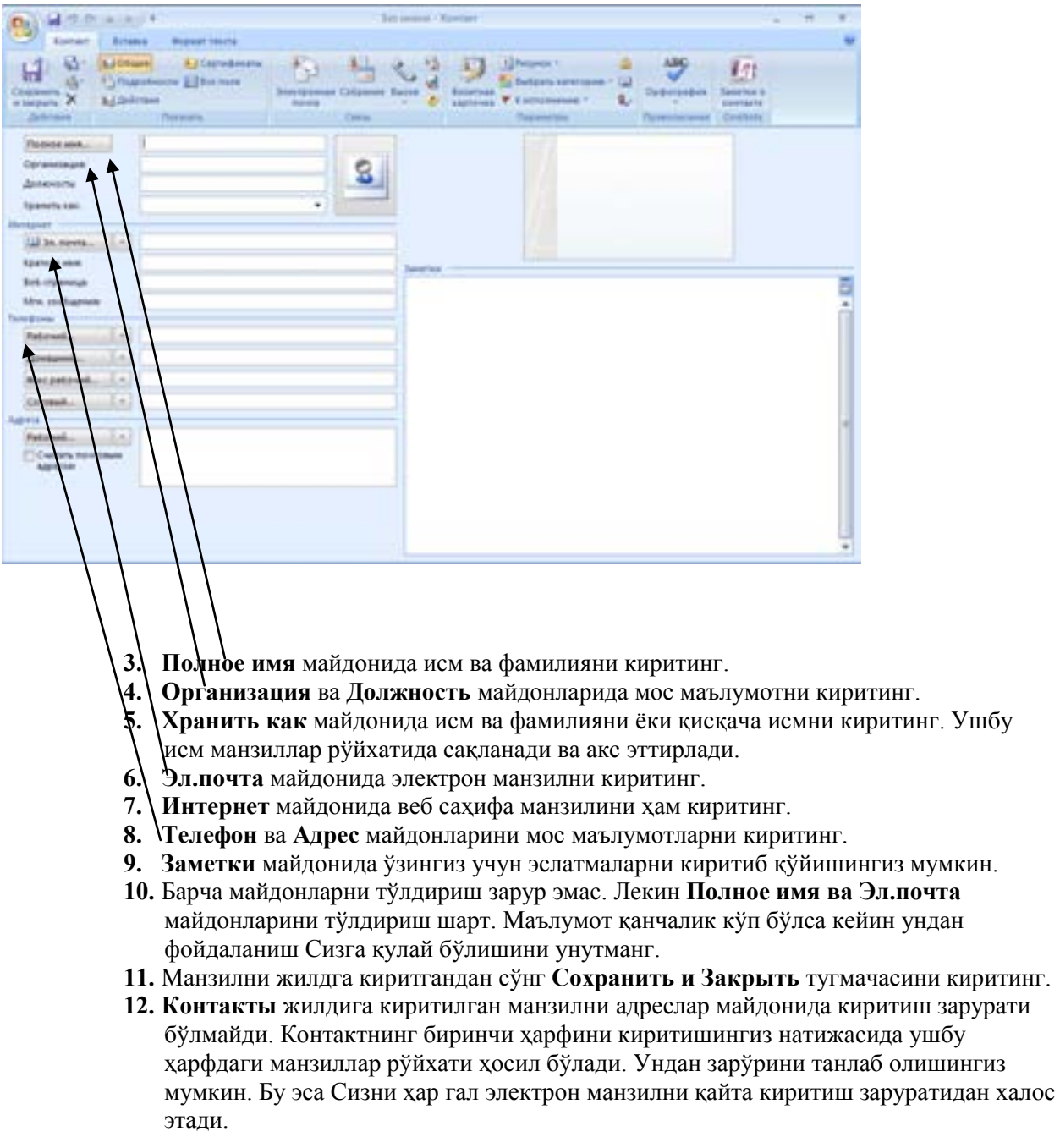

Жилдда гуруҳлар рўйхатини ҳам яратиш мумкин. Бу эса гуруҳ аъзолари манзилини киритиш заруратини йўкотади. Масалан, Сиз хамкорларингизга ёки мижозларингизга домий равишда хат жўнатасиз. Ҳамкорлар ва мижозлар гуруҳини яратсангиз ишингиз осонлашади. Ушбу гуруҳларни янгилаб туриш имкони мавжудлиги ишингизни қулайлаштиради. Шунинг учун гуруҳлар манзилларини яратишни тавсия этилади.

*! Демак, Контакты менюси ёрдамида манзиллар дафтарчасини яратиш мумкин. Унда дўстлар, ҳамкасабалар, ҳамкорлар ёки компаниялар ҳақидаги қуйидаги маълумотларни сақлаш мумкин:* 

*-Исм*

- *-Иш жойи*
- *-Лавозим*
- *-Электрон манзил*
- *-Манзил*
- *-Телефон*

#### **Топшириқ:**

Ўз манзиллар жилдингизни яратинг. Унга дўстларингиз, ҳамкорларингиз, мижозларингиз манзилларини ва маълумотларини киритинг.

Ушбу топшириқни **Контакты** тугмачаси ва менюси ёрдамида амалга оширишингиз мумкин. Киритилган маълумотларни текширинг ва зарур ҳолда таҳрирлаб хотирага ёзиб қўйинг. Натижада ўз манзиллар жилдингизга эга бўласиз. Ундан хатлар билан ишлаганда фойдаланишингиз мумкин.

#### **Вируслардан ва спамдан ҳимояланиш**

Электрон почтани хам вируслардан химоялаш зарурдир. Чунки компьютерга қабул қилинаётган хатлар вирусланган бўлиши мумкин. Натижада компьютерингиз вирусга чалинади. Вируслар туфайли компьютердаги барча маълумотлар ўчирилиши ва компьютер ишдан чикиш холатлари мавжуддир. Шу билан биргаликда агар вирус компьютерингизда бўлса, Сиз ушбу вирусни бошқа манзилларга хат билан юборишингиз мумкин. Баъзан вирус натижасида хатлар **Контакты** жилдидаги манзилларга вирусларни ёки спам хатларни юбориши мумкин. Ушбу вазиятлардан истисно бўлиш учун компьютерингизни ва электрон почтани вирусга текшириш зарурдир. Қабул қилинаётган барча хатларни вирусга текшириш зарур. Бунинг учун антивирус дастурида хатларни вирусга текшириш командасини ўрнатинг. Номаълум муаллифлардан келган хатлар **Нежелательная почта** жилдига жойлаштирилади. Унга келган хатларни диққат билан текширинг. Нотаниш хатларни ўчиришни унутманг.

### **Электрон почтадан фойдаланишга оид маслаҳатлар**

- Хатни принтерда чоп этиш учун **Файл** менюсида **Печать** командасидан фойдаланинг.
- Хатни алоҳида файлга ёзиб қўйиш учун **Файл** менюсининг **Сохранить как** ёки **Сохранить** буйруғидан фойдаланинг.
- Хатларни қабул қилинганлиги ҳақида билиш зарур бўлса, хатни ёзаётганингизда **Параметры** майдонида **Уведомление о доставке** ва **Уведомление о прочтении** тугмачаларини белгилашингиз зарур.
- Агар хатингизга алоҳида эътибор беришни истасангиз **Сообщение** майдонидаги **Высокая важность** тугмачасидан фойдаланишингиз зарур.
- Кераксиз хатларни **Delete** тугмачаси ёрдамида ўчиришни унутманг.
- Хатларни жилдларда тартиблаш имкониятидан фойдаланишни унутманг. Бунинг учун **Переместить в папку** командаларидан фойдаланиш зарур. Янги жилд **Файл**, **Жилд**, **Создать** менюлари ёрдамида очилади. Ёки **Создать правило** менюсидан фойдаланиш мумкин.
- **Удаленные** жилдидаги хатларни мунтазам равишда ўчиришни унутманг.
- Хатлар номини алфавит, келган вақти, мазмуни ва иловасига қараб саралашингиз мумкин. Бу **Вид, Сортировать** командалари ёрдамида амалга оширилади.
- Хатга имзо киритиб қўйишингиз мумкин. Бунинг учун **Опциялар** менюсида **Подпись** пунктини топиб, унда имзони киритишингиз зарур. Масалан, исмингиз, фамилиянгиз, лавозимингиз, ишхона номи ва манзилини, телефон, факс рақамларини беришингиз мумкин. Бу Сизнинг ишингизни енгиллаштиради. Ҳар доим бу маълумотни хатингизда ёзишга вақтингизни сарфламайсиз.
- Номаълум муаллифлар хатини очишда эҳтиёт бўлинг. Сўнгги вақтларда баъзи хатлар компьютерларни вирус билан зарарлантиряпти. Бу вируслар компьютерга катта зарар келтириши мумкин. Айниқса номаълум муаллифлардан келган иловали хатларни асло очманг ва уларни дарҳол ўчиринг.
- **Microsoft Office Outlook** дастурида учрашувлар, ҳисоботлар, мажлислар учун эслатмалар яратиш мумкин. Бу ишингизни жуда енгиллаштиради. Бу амалдан фойдаланиш тартибини мустақил равишда ўрганишингизни тавсия этамиз. Бунинг учун **Календарь** майдонидан фойдаланишингиз зарур. Ундан фойдаланиш жуда оддийдир.

*! Демак, электрон почта дастури ёрдамида хатлар, ҳужжат ва умуман ихтиёрий файлларни дунёнинг ихтиёрий жойидаги электрон манзилга тезда жўнатиш ва қабул қилиш мумкин.* 

*! Электрон почтадан фойдаланишга оид маслаҳатларга катта эътибор беринг.* 

### **Топшириқ:**

**-Microsoft Office Outlook дастурида** ўзингизнинг электрон почтангизни созланг.

-Унда имзоингизни яратинг, унга исмингиз, фамилиянгиз, лавозимингиз, иш жойингиз ва манзилни киритинг.

-Ўзингизга бир неча оддий ва иловали хатларни яратиб жўнатинг.

-Хатларнини қабул қилинг ва иловали хатларни очинг.

-Иловалардан бирини компьютерга ёзиб кўйинг ва принтерда чиқаринг.

**-Входящие** жилдидаги хатларни муаллиф номи, вақти, мавзуси бўйича тартибланг.

### **5-боб. Интернетда тез мулоқот қилиш имкониятлари**

- **Чат ёрдамида мулоқот**
- **Веб блоглар ва веб саҳифалар**
- **Форум орқали мулоқот**
- **Видеоконференция**
- **Интернет телефония**

Интернет тез мулоқот учун имкониятларга эга. Бу имконият қуйидаги мулоқот дастурлари ёрдамида амалга оширилади:

- $\bullet$  Чат
- Веб блог
- Веб саҳифа
- Форумда мулоқот қилиш тартиби
- Видеоконференция
- Интернет телефония

Қуйида улардан фойдаланиш тартиблари билан танишамиз.

### **Чат ёрдамида мулоқот**

Чат бу махсус дастур бўлиб, унинг ёрдамида фойдаланувчилар бир пайтнинг ўзида ўзаро мулоқот қилиши мумкин. Чат сўзи инглиз тилида гаплашиш (суҳбатлашиш) маъносини англатади. Баъзан чат хонаси деб ҳам аталади. "Чатлашайлик" дегани келинг чат хонасида суҳбатлашайлик маъносини билдиради. Одатда чатда бир неча киши мулоқот қилади. Икки киши мулоқот ҳам қилиши мумкин. Лекин бунинг учун бошқа қулайроқ имкониятлар мавжуд. Чатда мулоқот тезроқ амалга оширилади. Чатда мулоқот қисқа матнлар ёрдамида амалга оширилади. (рисунок чата).

*Чат тизими 1980 йилда яратилган. Ушбу тизим 1988 йилда Internet Relay Chat (IRC) протоколи яратилгандан сўнг машҳур бўлган ва чат деб атала бошланган. Унинг ёрдамида мулоқот қилиш оддий ва дўстона бўлганлиги учун фойдаланувчилар эътиборини ўзига қаратди.* 

*1991 йили IRC ёрдамида хабарларни тезда йиғиш ва тарқатиш учун ҳам фойдаланила бошланди. Кейинчалик Jabber, SIP каби протоколлар яратилди. Лекин IRC тизими мукаммаллиги билан асосан ёшларнинг эътиборни жалб этмоқда.* 

Мулоқот чат хонасида амалга оширилади. Чатда хабар клавиатура ёрдамида киритилади. Чат ёрдамида иш борасидаги савол, натижалар, муаммолар кабиларни муҳокама қилиш мумкин. Чат муҳокамасини хотирада сақлаш мумкин. Бу жуда қулайдир. Чунки мулоқотдаги тавсияларни ихтиёрий пайтда яна ўқиш мумкин бўлади (рисунок чата).

Чат билан ишлаш тартиби қуйидагича:

- 1. Чат дастурини ишга туширинг. Масалан,
- 2. Ундай ўзингизни қайд қилинг. Одатда ҳар бир фойдаланувчи ўз исми (Ник)га эга. Ник сифатида исмингизни ёки ихтиёрий номни киритиш мумкин. Масалан, "Эксперт" ёки "Alanga".
- 3. Чат хонасига киринг. Бунинг учун Ник ва паролингизни киритинг.
- 4. Чат хонасида қисқача матн киритинг. Масалан, чатдагилар билан саломлашинг.
- 5. Хабар сатрида хабарингизни ёки саволингизни киритинг. Масалан, режалаштирилган йиғилиш ҳақидаги маълумотни киритинг.
- 6. Чат хонасида хабарларни барчага ёки айнан бирор иштирокчига ёзиш мумкин.
- 7. Мулоқот тугагандан сўнг чат хонасидан чиқинг. Бунинг учун **Выход** тугмачасини босиш етарли.

**Топшириқ:** Интернетда қидирув тизими ёрдамида чатлар рўйхатини топинг. Улардан бирини танланг ва унда мулоқот қилиб кўринг. Мулоқотингиз қизиқарли бўлишига аминмиз.

### **Веб блог**

*Веб блог инглиз тилида интернет кундалик маъносини англатади ва у блог деб аталади. Блог бу веб саҳифа бўлиб, унинг мазмуни доимий равишда матн, расм ва видео маълумотларни ўз ичига олади. Блог жамоага мўлжалланган қисқа янгилик, фикр ва мулоҳазалардан иборат бўлади. Блогда муаллиф каби фойдаланувчилар ҳам ўз фикр ва муносабатларини ёзиши мумкин. Яъни блог тармоқда мулоқот муҳитини яратади. Блог муаллифи блоггер деб аталади.* 

Биринчи блог 1992 йили янгиликларни ёритиш учун яратилган. 1999 йилда эса блоглар ҳақидаги сайт **Blogger** яратилган. Ўзбекистонда биринчи бўлиб блоглар «Ахборот Асри Кизлари» доирасида 2006 йили яратилган эди. Блогларни яратиш учун махсус дастурлар мавжуд. Улар ёрдамида ихтиёрий фойдаланувчи ўз блогини яратиши ва олиб бориши мумкин. Баъзи блоглар аниқ мавзуга бағишланган бўлади. Блоглар билан веб саҳифалар билан ишлашга қараганда қулайроқ. Уларда қисқача янгилик ва маълумотларни киритиш осондир. Блог одатдаги кундаликни эслатади. Ундаги маълумотлардан муаллиф ҳохлаган пайтда фойдаланиши мумкиндир.

Блоглар қуйидаги вазифаларни бажаради:

- Мулоқот
- Информатив тақдимот
- Дам олиш (досуг)
- Тармоқ яратиш

### **Блог турлари**

- **Шахсий блог** блог муаллифи томонидан олиб борилади. Одатда артист, ёки қўшиқчилар ёки сиёсатчилар ҳам блогга эга, лекин уларни одатда уларнинг ёрдамчилари олиб боради.
- Жамоа блоглари гурух томонидан олиб борилади. Гурухда кимдир бошкарувчи модератор вазифасини бажаради.
- **Корпоратив блоглар** эса корхоналар томонидан яратилади ва олиб борилади.
- Мавзу блоглари таълим, маданият, туризм ва бошқа мавзудаги блоглар. Масалан, таомлар ҳақидаги блогларда таомларни тайёрлаш ва улар учун маҳсулотларни танлашга оид маслаҳатлар берилиши мумкин.

**Топшириқ:** Мисол тариқа сида қуйидаги блоглар билан танишинг ва уларнинг мавзусини аниқланг: www.azu.uz www.mytashkent.uz

### **Блоглар яратиш бўйича маслаҳатлар**

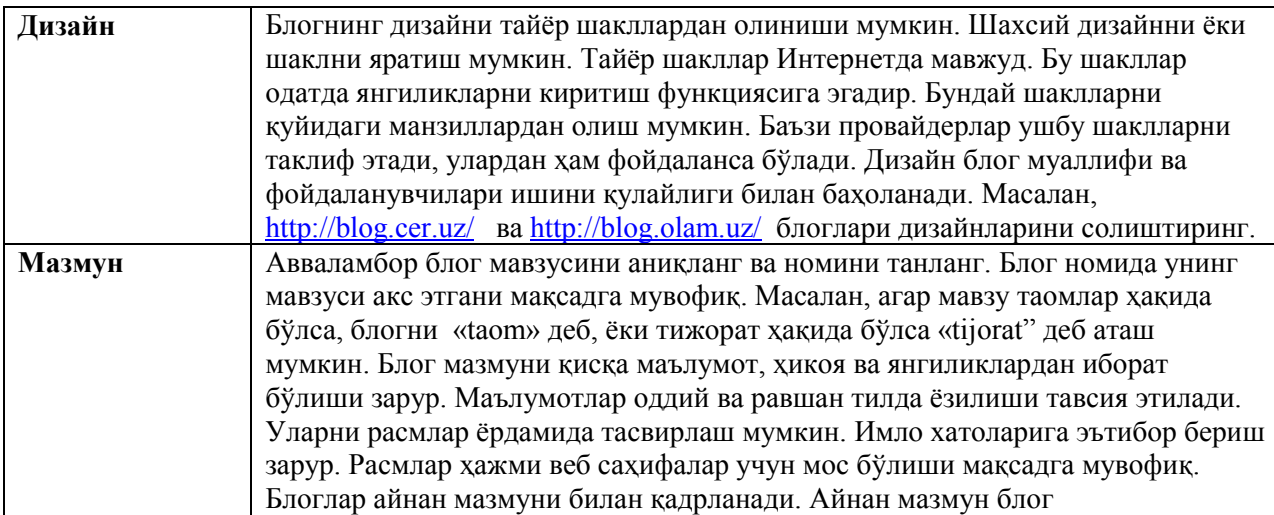

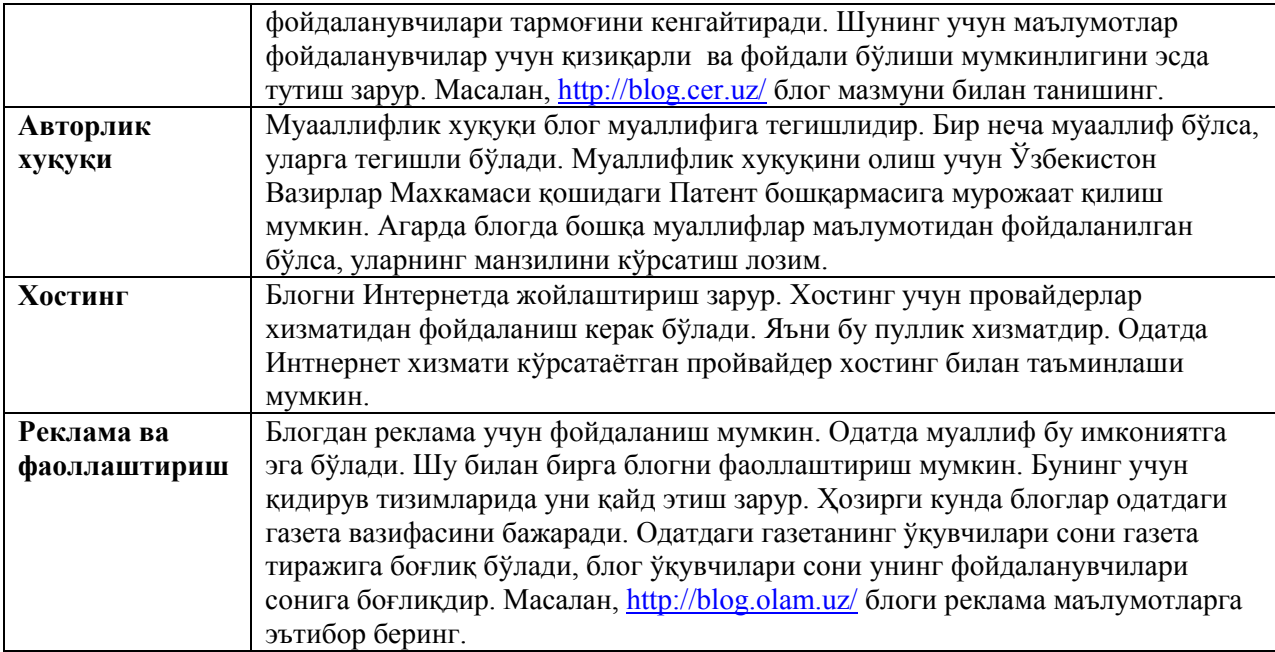

#### **Форумда мулоқот қилиш тартиби**

*Форум – бу бирор аниқ мавзу, муаммо ёки лойиҳаларни биргаликда Интернетда муҳокама қилиш имкониятидир. Бу семинар, учрашув, муҳокама, конференция, йиғилиш ёки дарс тадбирлари бўлиши мумкин.* 

Форумда иштирокчи ва модератор қатнашади.

- **Модератор** администратор ҳуқуқига эга бўлган форум қатнашчиси. Бу форумни олиб борадиган ва форум мавзусини юқори даражада биладиган тажрибали мутахассисдир. Чунки форумда одатда маълум бир тажрибага эга фойдаланувчилар қатнашади. Шу билан биргаликда у ҳар бир қатнашчининг қизиқишларини ҳисобга олиши лозим. Модератор форумни бошқаради, маслаҳатлар беради, зарурат туғилганда саволларга жавоб беради, қатнашчиларни фаол ишга жалб қилади, барча қатнашчиларнинг фикрларини ҳисобга олади ва ҳурмат қилади, қатнашчиларнинг жавобларини текширади, форумнинг тўғри йўналишда кетишини бошқариб боради. Зарур ҳолда қўшимча материаллар билан қатнашчиларни таъминлайди. Яъни модератор мунозара учун фаол муҳитни яратади. Бу муҳит ундан доимий равишда билим ва малакаларини ошириб боришини ҳам талаб қилади. Модератор вазифасини тажрибали ходимлар бажариши мақсадга мувофиқ.
- **Иштирокчи** бу форум мавзуси бўйича фикрини билдириш ёки алмашишни хохлаётган фойдаланувчидир. Иштирокчи савол бериш, жавоб бериш, яъни муҳокама жараёнида фаол қатнашиш имкониятига эга. Интерфаоллик ва индивидуаллик унга мавзуни ўз эҳтиёжларини чуқур ҳисобга олган ҳолда мавзуни муҳокама қилиш ёки ўрганиш имконини беради. Мулоқотда иштирок этиш имконияти, унинг қулайлиги ва виртуаллиги қатнашчига дадиллик ва ишонч беради, уни суст қатнашчидан фаол иштирокчига айлантиради. Муҳокама қилинаётган мавзуни ўрганиш устида фаол иш бошланади, бу эса ундан муҳокама қилинаётган мавзу бўйича билимларни такомиллаштиришни талаб килади. Шунингдек, масъулият хисси ортади, чунки унинг фикрлари ва саволлари хамма учун очиқ. Иштирокчилар корхона ходимлари ва маъмурияти, мижозлар, ҳамкорлар ва рақобатчилар, ҳамда Интернетнинг бошқа фойдаланувчилари бўлиши мумкин. Форумда рўйхатдан ўтган, ҳамда мехмон - рўйхатдан ўтмаган иштирокчи сифатида қатнашиш мумкин.

Масалан, форумда янги ғоя лойихасини еки хисоботни мухокама этиш ёки бирор бир мутаххассис билан учрашиш ёки истеъмолчилар талабини ўрганиш мумкин. Форумни оффлайн ёки онлайнда (яъни реал вақтда) ўтказиш мумкин. Қуйида форумнинг имкониятлари ҳамда унинг ишлаш тартиблари билан танишамиз (рисунок форума проекта БФУ).

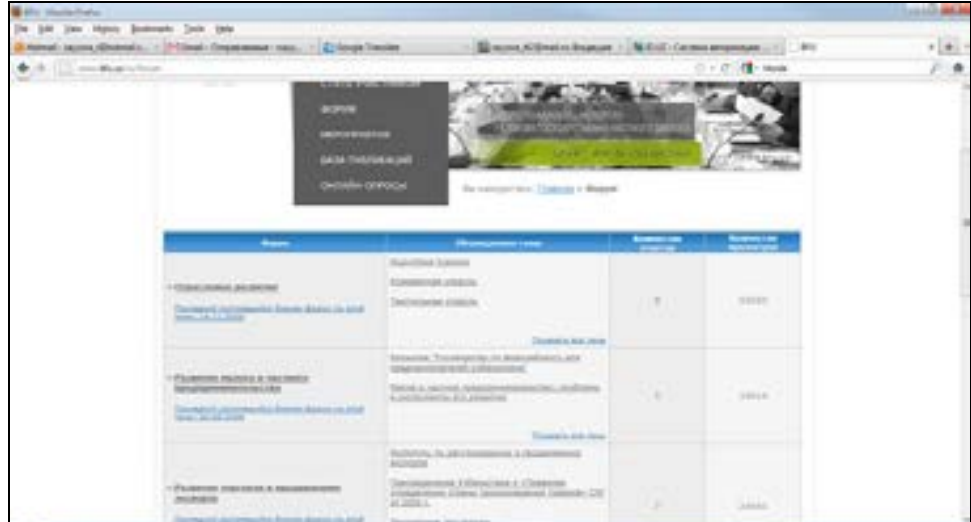

# **Форумнинг тадбиркор учун имкониятлари:**

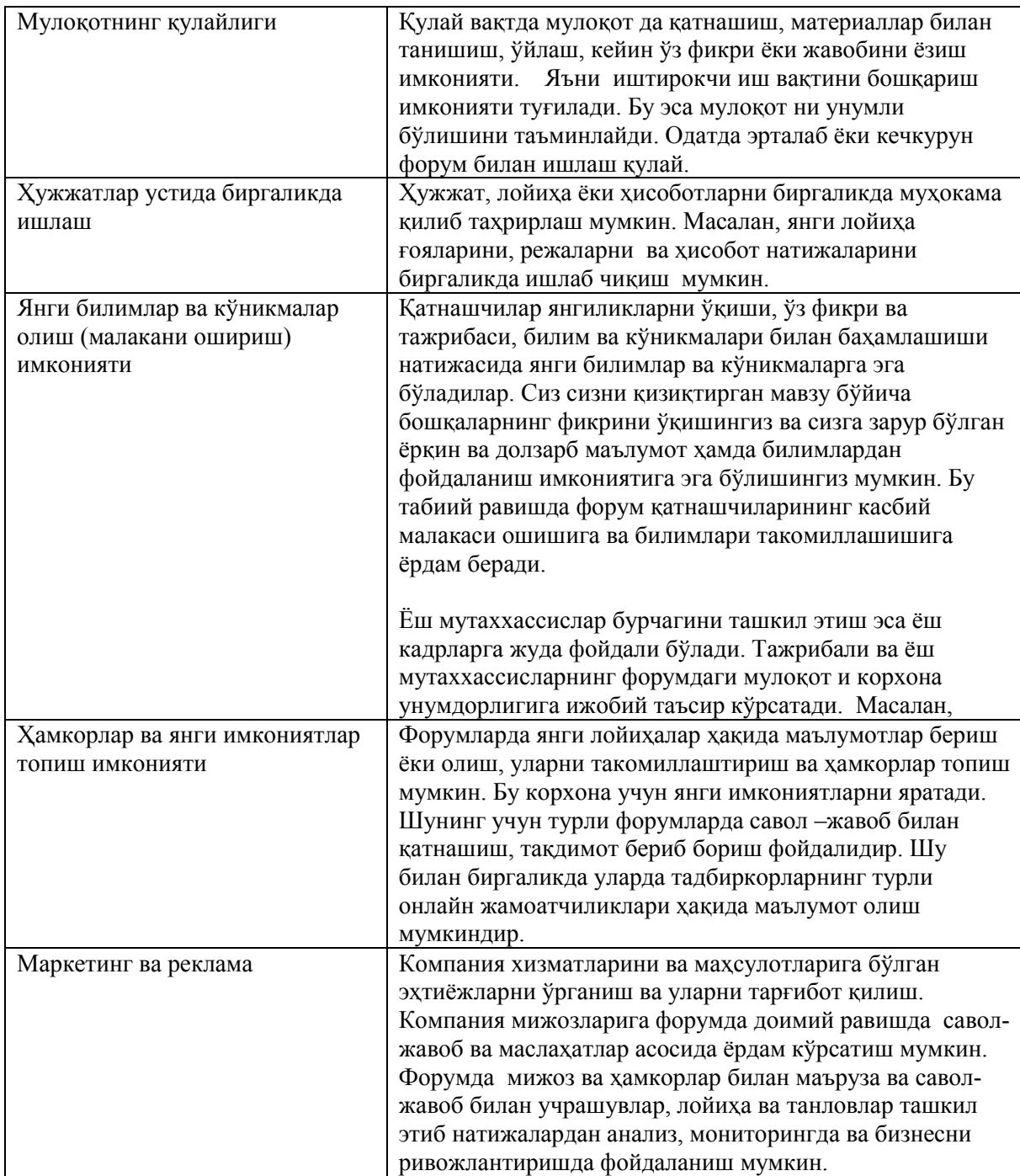

**Топшириқ**: www.bfu.uz форумига киринг. Санаб ўтилган имкониятларни ўрганинг. Улардан фойдаланиш учун режа тузинг.

### **Форумларнинг қуйидаги турлари мавжуд:**

- **Очиқ** барча фойдаланувчилар қатнашса бўлади. Форум қатнашчилари хабарларни ўқиши ва жавоб ёзиши мумкин.
- **Ёпиқ** чекланган фойдаланувчилар қатнашадиган форум. Яъни форумга кириш имкониятига эга бўлган иштирокчиларгина хабарларни ўқиши ва жавоб ёзиши мумкин. Бунда форумга кириш учун "**логин**" ва "**парол**" шарт.
- **Модерация қилинадиган** ушбу форумда барча қатнашчилар иштирок этади. Форум иштирокчилари хабарларни ўқиши ва жўнатиши мумкин. Лекин хабарлар модератор рухсатидан сўнг форумда билан чоп этилади.

### **Форумга кириш**

Мисол сифатида www.uforum.uz форумидан фойдаланамиз. Ушбу форум Узинфоком томонидан яратилган ва бошқарилади. Унда турли мавзуларда муҳокамалар олиб борилади. Тадбиркорлар учун фойдали бўлимлар мавжуд. Унда расмий ва маъмурий ташкилотлар вакиллари ва тадбиркорлар қатнашади. Ўзбекистон Савдосаноат палатаси мутаххассислари мунтазам фойдаланувчилар саволларига жавоб бериб боради. Ушбу форумда рўйхатдан ўтиш

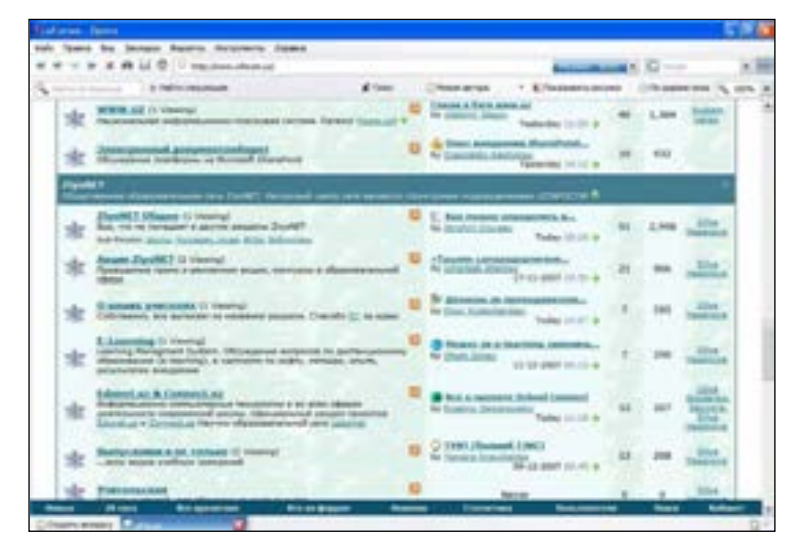

зарур. Рўйхатдан ўтиш учун аввал форумга кириш зарур. Форумга кириш учун www.uforum.uz манзилини адреслар майдонига киритиш етарли.

**Топшириқ**: www.uforum.uz форум иши билан танишинг. Сизга қизиқарли бўлган форум мавзуси ва хабарлари билан танишиб чиқинг.

#### **Форумда рўйхатдан ўтиш тартиби**

Форумда рўйхатдан ўтиш учун форум саҳифасида **Регистрация** тугмачасидан фойдаланиб қуйидагиларни бажариш лозим:

- Форумнинг **Регистрация** майдонини босинг. Бундан кейин сиз диққат билан танишишингиз лозим бўлган рўйхатдан ўтиш қонун-қоидалари саҳифаси очилади ва агар сиз бу қонун-қоидаларга рози бўлсангиз, **Я согласен** майдонида белги қўйишингиз ва **Регистрация** тугмачасини босишингиз лозим.
- **Login** майдонида фойдаланувчи исмини танланг. Фойдаланувчи исми 3 тадан 32 тагача бўлган ҳар қандай лотинча ёки русча ҳарфлар ва белгилардан иборат бўлиши мумкин. Форумда Сиз ўзингизни истаганингиздек аташингиз мумкин. Яъни асл ёки аноним исмни танлашингиз мумкин. Масалан, "Chamber», "Корхона" еки "Эксперт" .
- **Password** майлонида бўшликларни ўз ичига олган холда 3 тадан 32 тагача харф, ракам ёки белгидан иборат бўлган паролни танланг.
- Кейинги майдонда паролни такрорланг.
- Кейинги майдонда электрон почта манзилини киритинг.
- Сўнг электрон почта манзилини қайтаринг.
- Кейиги майдоннинг чап томонида тасвир кўринишида акс этган химоя кодини майдонга киритинг.
- Агар сиз администраторлардан ёки фойдаланувчилардан хат олишни истасангиз, кейинги майдонни белгиланг. Вақти-вақти билан улар сиз билан форум орқали электрон манзилингизга юборилган хат воситасида боғланиши мумкин.
- Кейинги майдонда махаллий соат минтақасини танланг.
- **Регистрация** тугмачасини босинг.
- Натижада электрон манзилингизга форумда рўйхатдан ўтганингиз ҳақида маълумот оласиз ва форум билан ишлашни бошлашингиз мумкин.

#### **Форумда қатнашиш тартиби**

Рўйхатдан муваффақиятли ўтганингиздан сўнг авторизация саҳифасига кирасиз. Бунда тегишли майдонга Фойдаланувчи исмини (login) ва паролни киритиш керак бўлади. Фойдаланувчи исми ва пароль тўғри киритилгач, сиз рўйхатдан ўтган фойдаланувчи сифатида форумга кирасиз.

Форум мавзулари ва тавсифларига эътибор қаратишингизни ва хоҳлаган бўлим ва мавзуни танлашингизни тавсия этамиз. Сиз ҳар қандай мунозарага ҳамкасбларнинг хатларини ўқиб, қандай масалалар ва муаммолар муҳокама қилинишини билиб оласиз.

Форумга киришингиз билан сизга форумларнинг бир неча бўлимлари ва мавзулари таклиф этилади. Сиз ўзингиз учун мос келадиганини, масалан, **Тадбиркорлар учун** бўлимини танлашингиз лозим.

Агар форумлар мавзулари кўп бўлса, у ҳолда ойнанинг энг пастки қисмида саҳифалар сони ва уларнинг тартию рақами кўрсатилган тугмачани кўрасиз. Ҳар қандай саҳифага ўтиш учун саҳифалар тартиб рақами кўрсатилган тугмачани босишингиз мумкин.

**Машқ:** www.bfu.uz форумига киринг ва унда ўзингизни рўйхатдан ўтказинг. Форумга киринг ва ундаги мавзуларни ўрганинг. **Отраслевое развитие** бўлимини топиб, унга киринг ва хабарлар билан танишиб чиқинг. Ўзингизнинг фикрингизни ёки саволингизни киритинг. Форумдан чиқинг.

### **Янги мавзуни очиш тартиби**

Агар сиз янги лойихангиз ёки корхона тажрибаси билан таништирмокчи бўлсангиз, у холда янги мавзу очишингиз мумкин. Бунинг учун **Открыть тему** тугмачасини босиб, янги мавзуни очишингиз мумкин. Натижада янги мавзуни очиш саҳифасига ўтасиз. Бу ерда қуйидагиларни киритишингиз лозим:

- **Наименование темы** майдонида мавзуни киритиш зарур. Масалан, агар бу тадбиркорлар учун фойдали ресурслардан фойдаланиш муҳокамасига бағишланган форум бўлса, мавзуни қуйидагича номлаш мумкин: "Тадбиркорлар учун фойдали ресурслар".
- **Описание темы** майдонида мавзу тавсифи берилади. Бу ерда мавзунинг қисқача тавсифини киритишингиз мумкин. Масалан, тадбиркорлар учун фойдали ресурсни келтириш ҳамда форумни ўтказиш вақти ва санасини кўрсатиш мумкин.
- Форум мавзуси учун матн. "Мавзу тавсифи" секциясидан пастроқдаги жойга матнни киритиш лозим. Одатда бу форум модератори кириш сўзи бўлиб, у форум мавзуси, санаси ва иштирокчилари ҳақида маълумот беради. Масалан, мавзу мақсади ва ресурлар рўйхати бўлиши мумкин.

#### **Форумда учрашув ташкил этиш**

Форумда учрашув ташкил этиш учун тайёргарлик кўриш лозим, бу эса қуйидагиларни ўз ичига олади:

- Форум мавзусидаги керакли адабиёт ва материалларни топиш ва улар билан танишиш
- Форум санаси, вақти ва қатнашчиларини белгилаш.
- Форумда ундан 1-2 ҳафта олдин санаси, вақти, форум қатнашчилари, мавзуси ва тавсифи, форум мехмони ва модераторини кўрсатган ҳолда мавзуни яратиш. Шу билан бирга, танишиш учун форум мавзусидаги материалларга йўлланма кўрсатилади.
- Форум ҳақида барча ҳамкорларга ва мижозларга почта орқали хабар бериш.
- Форум мехмонларини олдиндан форумда рўйхатдан ўтказиш. Форумда хабарларни қандай ёзиш, жавоб бериш ва уларни таҳрирлашни кўрсатиш ва тушунтириш.
- Форум иштирокчилари форумга тайёргарлик кўриши зарур. Бунинг учун уларни форум мавзуси билан форумгача танишиши зарур.

**Машқ:** www.bfu.uz саҳифасидаги форумга киринг ва унда ўзингизни рўйхатдан ўтказинг. Форумга киринг ва хабарлар билан танишиб чиқинг. Ўзингизнинг фикрингизни ёки саволингизни киритинг. Форумдан чиқинг.

### **Видеоконференция**

Видеоконференция нима, унинг имкониятлари ва турлари, уни ташкил этиш ва унда қатнашиш тартиблари қандай каби саволларга жавоб билан танишамиз.

*Видеоконференция бу компьютер ва Интернет ёрдамида ўзаро видео мулоқот қилиш имкониятидир. Бунда иштирокчилар бир бирини кўриш ва эшитиш имконига эга бўладилар.* 

(рисунок людей участвующих на видеоконференции несколько точек).

Видеоконференцияда 2 ва ундан ортиқ иштирокчи иштирок этиши мумкин. Иштирокчилар одатда турли офислардан, шаҳарлар ёки мамлакатлардан бўлиши мумкин. Яъни иштирокчилар орасидаги масофанинг аҳамияти бўлмайди.

Иштирокчилар маъруза, тақдимот ёки муҳокамада фаол қатнашиш имкониятларига эгадир. Масалан, бир корхонада тақдимот ўтаётган бўлсин. Бошқа корхоналардаги иштирокчилар ҳам ушбу тақдимотни кўриши, эшитиши, савол ва жавоб билан қатнашиши, ҳамда фаол қатнашчини экранда кўриши мумкин. (рисунок видеоконференции)

### **Видеоконференция имкониятлари**

*100 марта эшитгандан кўра бир марта кўрган яхшидир. Телефон орқали 10 фоиз маълумот қабул қилинади. Видео орқали эса 60 фоиз маълумот қабул қилинади.* 

Шунинг учун видеоконференциянинг таълимда, медицинада ва иқтисодда фойдаси жуда катта. Албатта реал, яъни юзма-юз мулоқот яхшироқдир. Лекин бу вақт ва ҳаражат талаб этади. Шунинг учун видеоконференция ташкилотчилари вақт ва ҳаражат сезиларли даражада тежалишини тасдиқлайдилар. Шу билан биргаликда ушбу йиғилишлар самарадорлиги билан тавсифланади. Бунинг сабаби иштирокчилар вақтдан унумли фойдалана олишидадир.

Демак, видеоконференция мулоқотнинг тезкорлиги, қулайлиги, тежамлиги, самарадорлиги ва хафсизлиги билан қулайдир. Айниқса медицинада ундан фойдаланиш тиббий маслаҳатлар беришда ва консилиумлар ташкил этишда унумли фойдаланилади. Тиббиётчи оғир беморни даволаш учун зарур маслаҳатларни бошқа мамлакатлардаги тиббиётчилардан тезда олиши жуда муҳимдир. Ушбу тажриба телемедицина деб аталади. Бу тажриба Ўзбекистон да бир-неча йиллар давомида фойдаланиб келинмоқда. (рисунок видеокоференц связи врачей).

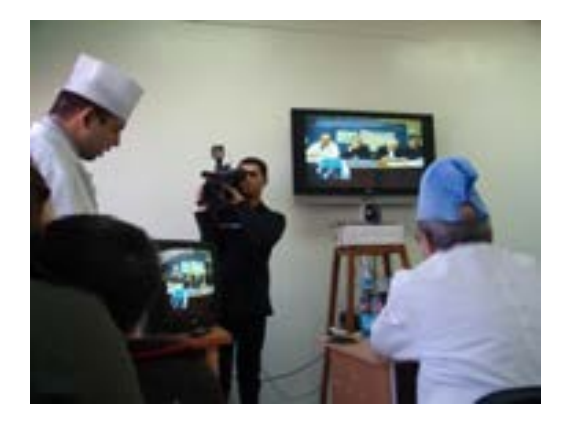

Видеоконференция турлари:

- Икки нуқтали
- Кўп нуқтали

Икки нуқтали видеоконференцияда икки ва кўп нуқталигида эса бир-неча иштирокчи қатнашади (рисунок двухточечной и многоточечной конференции).

### **Видеоконференцияни ташкил этиш**

Видеоконференцияни ташкил этиш учун қуйидагилар зарур:

- Интернет Интернет тезлиги қанчалик тез бўлса, шунчалик видеоалоқа сифати юқори бўлади. Масалан, ADSL тармоғида аудио ва видеони узатиш тезлиги сифати яхшидир. Телемедицинада видеоалоқа сифати жуда катта аҳамиятга эгадир. Ҳозирги кунда рақамли телефон тармоқлари видеоконференцияни ташкил этишни енгиллаштиради. Видеоконференция учун камида 256 кбит/с тезликдан фойдаланиш мумкин.
- Видеоконференция учун қурилма Видеконференцияни ташкил этиш учун қуйидаги қурилмалар зарур:
	- Компьютер
	- Овозни эшитиш ва узатиш учун микрофон ва наушник
	- Тасвирни қабул қилиш ва узатиш учун вебкамера ёки видеокамера
	- Тасвир хажмини зичлаш учун видеокодек
	- Қурилма сифатли бўлса аудио ва видео сифати юқори бўлади. Масалан, **Logitech** корхонаси вебкамералари ва микрофонлари сифатлидир. Nootbook аудио ва видео қурилмалар билан таъминланган бўлади.

Nootbook учун овозни эшитиш ва узатиш учун қурилма керак эмас, чунки унда улар мавжуддир.

Видеоконференция учун махсус қурилмалар ҳам мавжуд. Уларнинг сифати юқори ва нархи ҳам баланд бўлади. Кўп-нуқтали видеоконференция учун ушбу қурилмадан фойдалаган мақсадга мувофиқдир. Ушбу қурилма видеосервер деб аталади. Бундай видеосервер ёрдамида 3 дан 10 гача нуқтали конференция ташкил этиш мумкин. Ушбу қурилма барча нуқталардаги видеоқимни қабул қилиб тахлил қилади ва пропорционал тарзда ҳар бир компьютерга узатилишини таъминлайди. Яъни асосий юк видеосерверга тушади. Махсус видеокодек билан юқори ҳажмдаги аудио ва видео маълумотларни зичлаш ва очиш учун мумкин. Бу қурилма юқори сифатли видеомулоқот учун ишлатилиши керак. Маълумотларни зичлаш тезлиги аҳамиятга эгадир. Агар ушбу тезлик суст бўлса, аудио ва видеони узатиш сифати паст бўлади. Масалан, баъзи сўзлар эшитилмайди ва тасвирлар кўринмайди. Бу эса мулоқот сифатини анча сусайтиради.

*! Ҳозирги кунда баъзи корхоналар ва университетлар ушбу махсус қурилмага эга. Зарур ҳолда улардан келишган ҳолда фойдаланган мақсадга мувофиқдир. Форумлар марказида ҳам видеоконференциялар учун қурилма мавжуддир.* 

• Дастурий таъминот - Видеоконференция алоқаси учун дастурий таъминот зарур. Ушбу дастурлар видеоконференцияни ташкил этиш, аудио ва видео маълумотларни зичлаш ва узатиш каби функцияларни бажаради. Улар ёрдамида ташкилотчи иштирокчиларни видеоконференцияга таклиф қилади ва уни бошқаради. Бундай дастурларга **Netmeeting**, **Skype**, **Mailagent** дастурлари мисол була олади. Бу дастурлар билан ишлаш жуда соддадир. Масалан, **Skype** ёрдамида икки иштирокчи ўзаро видеомулоқот қилиши мумкин. Бунинг учун рўйхатдан иштирокчини топиб унга қўнғироқ қилиш ва видеоалоқа тугмачасини босиш етарли. Ушбу алоқа ҳамкор билан мулоқотингизни самарали қилади. Бундай алоқа учун ҳаражат талаб этилмайди. Бунинг учун Интернетга боғланишингиз етарли бўлади.

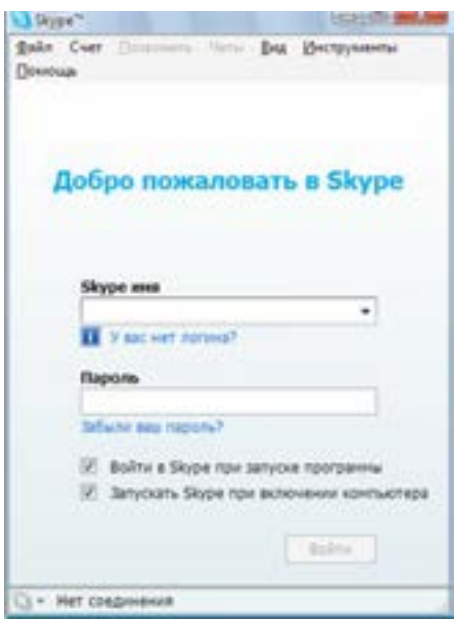

**Машқ: Skype** дастурида ўзингизни қайд қилинг. Унинг ёрдамида видеоалоқа ўрнатинг. Ҳамкасабангиз билан мулоқот қилиб кўринг. Видеотасвирни ва овоз параметрларини текширинг.

# **IP телефония тавсифи**

IP телефония (Интернет телефония) имкониятларидан Интернет кафеларда қўлланилишини кузатишингиз мумкин.

*IP телефония, яъни VoIP (инглиз тилидан «Voice over IP» IP орқали овоз маъносини англатади. Бунда овоз сигналлари Интернет ёки бошқа IP-тармоқлари орқали узатилади.* 

Ушбу алоқа одатдаги телефон алоқасига қараганда анча арзондир. Бунда Сиз Интернет тармоғи орқали турли мамлакатлардаги абонентга телефон қилишингиз ва у билан мулоқот қилишингиз мумкин. Бундай алоқа усулидан корхоналарда ҳам фойдаланилади. Алоқа сифати юқори даражада бўлади. IP телефония имконияти Сиз учун кўшимча телефон тармоғини яратади. У аудио ёки видео конференция ташкил этиш хусусисятига эга.

### **Имкониятлари**

IP телефония оддий телефондаги каби автомат тарзда рақамларни териш ва телефон қилаётган абонент телефонини аниқлаш каби имкониятларга эга.

Яна бир қулай томони рўйхатдан мамлакатни танлаб фақатгина телефон рақамни териш етарли. Мамлакат кодлари автомат тарзда аксланади.

Телефон қилиш учун Интернет тармоғи зарур. Агар Интернет тезлиги суст бўлса овоз узатилиши сустроқ бўлади, чунки овозни рақамли форматга ўтказишга, узатишга ва рақамдан овозга ўтказишга вақт талаб этилади.
#### **Хавфсизлик**

IP телефонияда алоқанинг хавсизлигини криптографик шифрлаш амалга оширади. Лекин IP телефония фойдаланувчилари кўпчилиги ундан фойдаланмайди. Лекин эхтиёт чораси сифатида ҳимояланган тармоқлардан фойдаланган мақсадга мувофиқ. Шахсий тармоқдаги маълумотларни очиқ қолдирмаслик керак.

**Skype** дастури ёрдамида телефон қилиш жуда қулайдир. Бунда қуйидагича қўнғироқ қилиш мумкин:

- компьютердан компьютерга
- компьютердан телефонга

Компьютердан телефонга қўнғироқ қилиш текин эмас, лекин телефондан-телефонга қўнғироқ қилишдан анча арзондир.

**Skype** ёрдамида аудио ва видеоконференциялар ташкил қилиш қулайдир. Бир пайтнинг ўзида бир-неча абонент билан мулоқот қилиш мумкин. Бунинг учун аудио қурилмалари (наушник, микрофон) зарурдир. Ушбу дастур хавфсизлик тизимига эга.

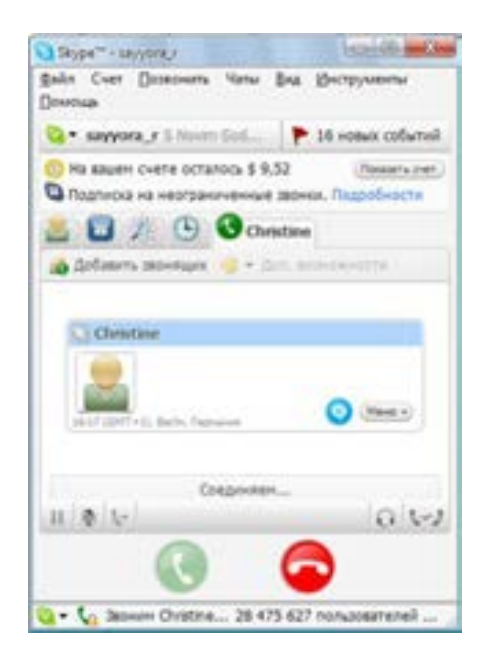

*Демак, Интернет ёрдамида тез мулоқот қилиш мумкин. Бунинг учун унинг мулоқот қилиш имкониятлардан фойдаланиш мумкин.* 

*- Блоглар қисқача янгилик ва маълумотларни киритишда фойдалидир.* 

*-Форум ёрдамида мавзу, муаммо ёки лойиҳаларни биргаликда муҳокама қилиш, семинар, учрашув, муҳокама, конференция, йиғилишларни ўтказиш мумкин.* 

*-Видеоконференция ёрдамида эса иштирокчилар маъруза, тақдимот ёки муҳокамада он лайнда юзма-юз қатнашиш имкониятларига эгадир.* 

**Топшириқ: Skype** дастурини очинг. Мулоқотнинг матн ва аудио имкониятларидан фойдаланиб кўринг. Унинг ёрдамида ҳамкасабангизга қўнғироқ қилинг.

#### **6–боб. Веб саҳифаларни яратиш ва улар билан ишлаш тартиби**

- Веб саҳифа тавсифи
- Веб саҳифа корхона учун нимага зарур
- Веб саҳифа турлари ва мазмуни таркиби
- Веб саҳифани яратишда нималарга эътибор бериш зарур
- Веб саҳифани яратиш ва Интернетга жойлаштириш
- Саҳифа мазмунини яратиш тартиби
- Веб саҳифани бошқариш
- Веб саҳифани оммавийлаштириш й**ў**ллари
- Веб саҳифани яратиш ва бошқариш бўйича фойдали маслаҳатлар

#### **Веб саҳифа тавсифи**

Веб саҳифа Интернетдаги саҳифадир. Унда маълумотлар жойлашади. Бу матн, расм, жадвал, аудио ва видео маълумотлардир.

*Веб саҳифа сўзи инглиз тилида қуйидаги маънони англатади. «Веб» бу ўргимчак ва «саҳифа» жой, яъни тармоқдаги жой, тармоқнинг қисмидир. Веб саҳифа Интернетдаги маълум манзилда жойлашган электрон маълумотлар мажмуасидир.* 

#### (рисунок странички в Интернете, схема)

#### **Веб саҳифа корхона учун нимага зарур**

Ҳозирги кунда дунёда 500 миллионга яқин веб саҳифалар яратилган. Улар оддий фойдаланувчилар ёки ташкилотлар, корхоналар, ўқув юртларга тегишлидир. Барча веб саҳифалар биргаликда халқаро тармоқни яратади. Шунинг учун Интернетда корхона веб саҳифаси бозор учун энг яхши воситадир. Бу эса корхона учун веб саҳифа зарурлигининг исботидир. (рисунок веб саҳифа компании с возможностями в виду цветочка). Шу билан биргаликда Интернетда корхона веб саҳифасининг мавжудлиги унинг обрўсини кўтаради ва жиддийлигидан далолат беради. Веб саҳифалар қуйидаги вазифаларга ва имкониятларга эгадир:

- **Алоқа –** веб саҳифа алоқа воситасидир. Корхона боғланиш учун маълумотни, яъни манзил, телефон рақамлари ва электрон манзилни веб саҳифада кўрсатиш мумкин. ёрдамида боғланиш имконияти. Яна бир усули алоқа қилиш учун махсус шакл ёки форумдан фойдаланиш мумкин. Мижоз ва ҳамкорлар қулай бўлган пайтда Сизга Интернет орқали мурожаат этиши ва Сиз ҳам уларга қулай бўлган пайтда жавоб беришингиз мумкин. Хатто ҳисоботларни ва тўловларни Интернет орқали жўнатиш мумкин. Веб саҳифа мехмонхонаси ёрдамида ҳам боғланиш мумкин. Мехмонхонани маъмурий равишда бошқариш тавсия этилади. Янги таклиф ва ғоялар ва саволлар учун махсус мурожаат учун мурожаатнома яратиш мумкин. (рисунок компании с боку и партнеров и клиентов с права. И стрельки с указанием средств связи с надпиясями – телефон, адрес, электронный адрес, рассылки, Обратная связь, форум, гостевая)
- **Ахборот** Корхона расмий бизнес маълумотномасини, фаолияти, тажрибаси, ҳамкорлари, хизматлари, маҳсулот тавсифларини веб саҳифада ёритиш мумкин. Корхона ҳамкорлик шартлари билан мижоз ва ҳамкорларни таништириши, ҳамда режалар ҳақида маълумот бериш мумкин. Маълумот тавсифи матн, расмлар ва жадваллар ёрдамида ёритилиши мумкин. Видеотасвирлардан ҳам фойдаланиш мумкин. Маълумотлар тўғри бўлиши шарт, шунинг учун уларни мунтазам равишда янгилаб бориш тавсия этилади. Бу корхонанинг жиддийлигини акс эттиради. (рисунок компании слева и партнеров и клиентов с права. И стрельки с указанием информации для партнеров, клиентов и для журналистов с надписями – визитная карточка, услуги, о комании, партнеры, договора)
- **Маркетинг** Веб саҳифада маҳсулотлар бозорини ўрганиш, янги ҳамкорлар ва мижозлар топиш, янги буюртмаларни расмийлаштириш, янги лойиҳаларни амалга ошириш,

танловлар ўтказиш мумкин. Сўровномалар ёрдамида маҳсулотларга талабни тезда деярли ҳаражатсиз ўрганиш мумкин. Масалан, янги маҳсулотга бўлган талабларни ўрганиш мумкин. Янги таклиф ва ғоялар ва саволлар учун мурожаатнома яратиш мумкин. Бу маълумотлар корхона маҳсулотлари ва хизматлари сифатини оширишга ёрдам беради. Шу билан бирга корхона мижозлари географиясини билиш мумкин. Ҳамкорлар учун маълумотларни махсус саҳифада ёритиш мумкин. Ахборотномалар ёрдамида эса уларга маълумотни мунтазам равишда юбориш мумкин. Интернет фойдаланувчилари сони жадаллик билан кўпайиб бориши уни одатдаги оммавий ахборот воситаларидан устунлиги кўрсатади. (рисунок круга с секторами по возможностям маркетинга)

- **Реклама** Веб саҳифада корхона маҳсулотлари ва хизматларини реклама қилиш мумкин. Бунинг учун маҳсулотлар ва хизматлар ҳақидаги маълумотни бериш зарур. Натижа ушбу маълумот бутун дунё бўйлаб тарқатилади. Маълумотлар аниқ, тўлиқ ва тасвирлар ёрдамида тасвирланган маъқул. Веб саҳифа манзили ёрдамида фойдаланувчилар ушбу маълумотлар билан таниша оладилар. Бу рекламанинг энг тез ва энг арзон усулидир. Корхона маълумотномасида албатта веб саҳифа манзилини кўрсатиш зарурдир. Саҳифани қанчалик тез яратсангиз шунчалик шериклар олдида устун бўласиз. Чунки у корхонага бўлган қизиқишни оширади. Веб саҳифада маълумотларни янгилаб бориш мумкин. Бу имконият Интернетда мавжуд бўлиб, унинг ёрдамида маълумотларни кун давомида ўзгартириш ва зарур бўлса бир-неча марта ўзгартириш мумкин. Бунинг учун хеч қандай ҳаражат ҳам талаб этилмайди. Фойдаланувчилар ҳар куни 24 соат давомида маълумотлардан фойдаланиши мумкин. Бу имкониятни оммавий ахборот воситаларидан фақатгина Интернет амалга ошириши мумкин. Веб саҳифага кирган фойдаланувчи корхона маҳсулотлари ва хизматлари билан танишиши ва буюртма бериши мумкин. Яъни фойдаланувчи корхона офисига ташриф буюрган мижоздир. Офисда иш давомида чекланган мижозларни қабул қилиш мумкиндир. Веб саҳифада эса ихтиерий сондаги мижозларга хизмат қилиш мумкин. (рисунок веб саҳифа в которой информация доступна 24 часа) Шу билан биргаликда корхона баннерини бошқа веб саҳифаларда бериш мумкин.
- **Бошқарув** Веб саҳифа орқали ҳамкорларга ва ходимларга корхона хизмати ҳақида маълумотлар бериш, шартнома ва аризаларни тузиш ва қабул қилиш, янги мижозлар ва шерикларни жалб этиш мумкин. Ходимлар учун ички тармоқ яратиш мумкин. Бу корхона фаолияти ишини қулайлаштиради. Бунда ҳар бир ходим ички тармоқда қайд қилинган бўлиб, ном ива парол орқали корхона фаолиятини олиб бориш учун зарур бўлган ҳужжатлар, қўлланмалар ва йўриқномалардан фойдаланиши мумкин. Зарур ҳолда ҳужжатлар устида биргаликда ишлаши мумкин бўлади. Доимо янгиликлардан хабардор бўлиши мумкин. Ходимлар фаолиятини ушбу имконият ёрдамида кузатиб бориш ҳам мумкин. Ходимлар сафар пайтида ҳам ушбу имкониятга эга бўладилар. Веб саҳифа ёрдамида янги ходимларни топиш мумкин. Саҳифа корхона ваколатхоналарини вилоятларда ёки туманларда очиш заруратини йўқотади. (рисунок саҳифаа с внутренним доступом для сотркдников из разных областей)

### **Топшириқ:**

Корхона веб саҳифаси фойдаланувчиларини рўйхатини тузинг. Масалан, мижозлар, ҳамкорлар ва ҳоказо. Корхона веб саҳифасини қандай мақсадда зарурлигини ва қандай хизматлар зарурлигини аниқланг. Ҳар бир хизматни тарърифланг.

Интернетда корхоналар саҳифаларини ўрганиб чиқинг. Уларниннг ким учун ва нима мақсадда яратилганини аниқланг. Масалан, www.chamber.uz, www.bfu.uz

#### **Веб саҳифа турлари**

Веб саҳифалар қандай вазифани бажариши билан фарқланади. Масалан, маълумот учун саҳифалар корхона ҳақидаги қисқа маълумотни ёритади. Узнетда бундай саҳифалар мавжуддир. Шу билан биргаликда бошқарув учун яратилган саҳифалар ҳам мавжуд. (рисунок саҳифаа визитки, саҳифаа корпративнго, саҳифаа с Интернет бизнесом) Шу билан биргаликда саҳифалар мазмуни таркиби билан фарқланади. Қуйида уларнинг турлари ва таркиблари билан танишамиз.

Саҳифани яратишдан аввал авваламбор саҳифа ким учун мўлжалланганлигини аниқлаш зарур. Саҳифа фойдаланувчилари мижозлар, ходимлар, ҳамкорлар ва бошқалар бўлиши мумкин. Саҳифа ёрдамида қандай вазифаларни амалга ошириш кўзда тутганлиги ҳам муҳимдир.

#### **Саҳифа турлари**

#### *Хизмат кўрсат илиши асосидаги турлари:*

- **Очиқ веб саҳифа**  веб саҳифа хизматлари барча фойдаланувчиларга очиқ саҳифа.
- **Ярим очиқ веб саҳифа** веб саҳифа баъзи хизматларидан фойдаланиш учун
- фойдаланувчи саҳифада рўйхатдан ўтиши зарур. Одатда бу текин хизматдир. Масалан, саҳифа янгиликларини олиш учун рўйхатдан ўтиш зарур бўлади. Чунки янгиликларни юбориш учун маъмурият Сизнинг электрон манзилингизни билиши зарур. Ёки савол бериш учун рўйхатдан ўтиш зарур бўлиши мумкин. Масалан, www.bfu.uz

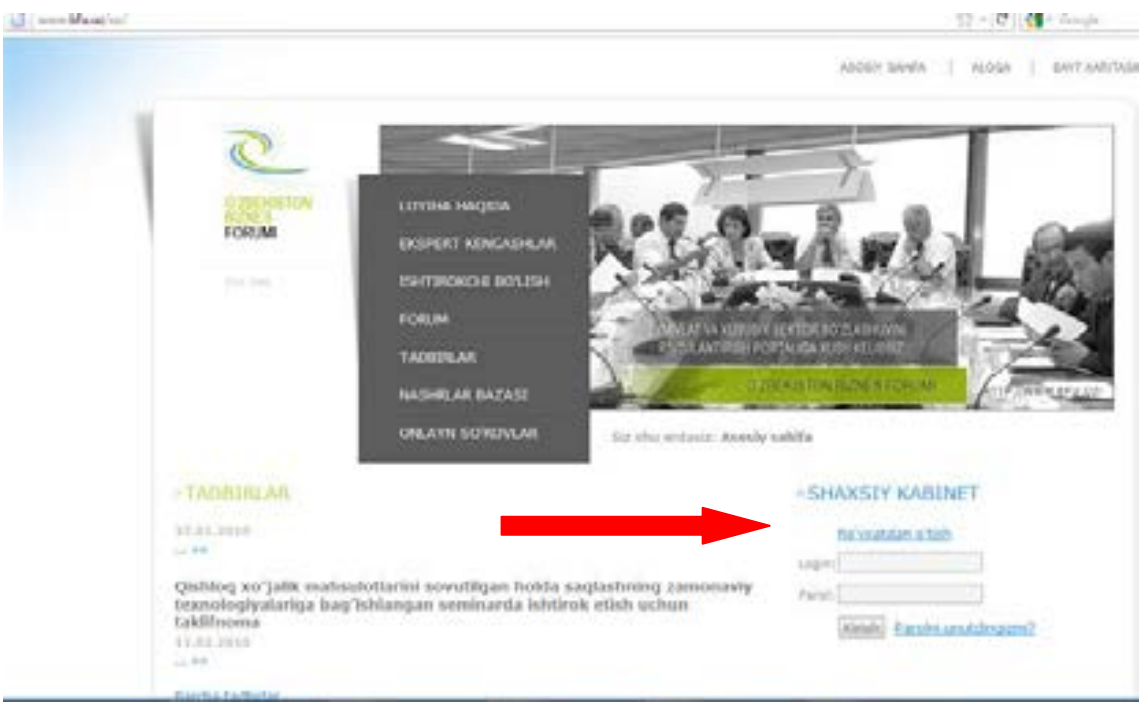

• **Ёпиқ веб саҳифа** – Корхона мижозлари ёки корхона ходимлари, ҳамда фақат дўстлар ёки оила аъзолари учун мўлжалланган саҳифалардир. Уларга кириш учун логин ва парол бўлиши шарт. Яъни ёпик сахифанинг фойлаланувчилари сони чеклаган бўлали. Янги аъзолар кириши учун уларга одатда таклиф юборилади. Одатда йирик корхоналар ёпиқ саҳифалар ёрдамида иш юритади.

Масалан, www.uforum.uz саҳифаси рўйҳатдан ўтган фойдаланувчилар учун имкониятлари кўпроқдир. Ёки www.facebook.com да саҳифага фақатгина рухсат билан кириш мумкин. Бунда ушбу саҳифа фойдаланувчиларига рухсатни саҳифа эгаси бера олади.

#### *Мазмун кўринишига асосан турлари:*

- **Статик** Веб саҳифа мазмуни ўзгармас бўлади. Фойдаланувчи маълумотларнинг сервердаги асли шаклидан фойдаланиши мумкин.
- **Динамик** Веб саҳифа мазмуни бошқа маълумотлар асосида йиғилади. Маълумотларни йиғиш махсус дастурлар ёрдамида амалга оширилади. Яъни ўзгарувчан маълумотлардир.

#### *Жойлашиш асосида турланиши:*

• **Глобал веб саҳифалар** барча фойдаланувчилар фойдаланиши мумкин бўлган веб саҳифалар. Бу саҳифалар Интернет тармоқдаги серверларда жойлашган бўлади. (рисунок саҳифа доступного всем доступного локальному офису)

• **Махаллий веб саҳифалар** фақатгина махаллий тармоқдаги фойдаланувчилар учун мўлжалланган бўлади. Улардан фақатгина ушбу тармоқдаги мижозлар фойдаланиши мумкин бўлади. Тармоқ ташқарисида ушбу саҳифа кўринмайди. Баъзи провайдерлар фойдаланувчилари учун ўз серверида маълумотлардан фойдаланишга имкон яратади. Бу фойдаланувчилар учун қулайлик яратади. Чунки улардан фойдаланиш учун ташқи каналлардан фойдаланиш зарурати бўлмайди. Бу ресурслар учун харажат талаб қилинмайди. Масалан, корхона ёки ташкилот веб саҳифаси, ўқув юрти веб саҳифаси, ўқув марказ веб саҳифаси. Масалан, провайдер ресурслари ёки Zioynet ресурслари махаллий фойдаланувчилар учун очиқдир.

#### *Саҳифа мазмуни, ҳажми ва вазифаларига асосан эса қуйидаги турлари мавжуд:*

- Корхонанинг маълумотномаси Интернетда баен этилган саҳифалар. Унда корхона ҳақидаги уммумий маълумотлар, фаолияти, маҳсулот ва хизматлар тавсифи, мурожаат учун маълумотлар кўрсатилади. Масалан, (рисунок саҳифаа визитки)
- Корхонанинг Интернетдаги ваколатхонаси саҳифалари. Ушбу саҳифада корхона ҳақидаги умумий маълумотлар, фаолияти, маҳсулот ва хизматлар тавсифи, мурожаат учун маълумотлар билан биргаликда корхона тажрибаси ва ҳамкорлари тавсифи, мурожаат учун қабулхона ва мехмонхона мавжуд бўлади. Масалан,
- Корхонанинг корпоратив веб саҳифалари. Ушбу саҳифаларда компания ҳақидаги маълумотлар ва янгиликлар тўлиқ ва батафсил берилади. Унда маълумотларни қидириш тизими, тадбирлар жадвали, блог ва форумлар мавжуд бўлади. Ходимлар фойдаланиши учун маълумотлар жойлаштирилган бўлиши ҳам мумкин. Яъни ички ва ташқи маълумотлар мавжуд бўлади. Ички маълумотлар фақатгина ходимлар учун ва ташқи маълумотлар барча ходимлар ва мижозлар учун мўлжалланган бўлади. Масалан,
- Электрон каталогли веб саҳифаларда корхона маҳсулотлари тавсифи келтирилади. Унда маҳсулот ташқи кўриниши, хусусиятлари, техник кўрсаткичлари, нархлари, мижозлар ва экспертлар фикрлари келтирилади. Лекин ушбу саҳифада маҳсулотни сотиб олиш мумкин бўлмайди. Ҳозирги кунда электрон каталоглар сони Узнетда ўсиб бормоқда. Масалан, www.yarmarka.uz (рисунок саҳифаа с электронным каталогом).
- Электрон магазинда (электрон савдо дўкони, Интернет савдо дўкони ёки электрон бозор) маҳсулотларни сотиб олиш мумкин бўлади. Бунда маҳсулотлар электрон каталоги келтирилади. Маъқул бўлган маҳсулотларни савдо дўконидагидек саватга йигиб сотиб олиш мумкин бўлади. Одатда тўлов пластик карточка ёки ҳисоб шартномаси ёрдамида амалга оширилади. Баъзи электрон дўконлар нақд пул ёрдамида савдони амалга оширади. Масалан, Сиз маҳсулотга буюртма берасиз, маҳсулот Сизга етказилганда пулини тўлайсиз. Бу электрон дўконнинг энг содда шакли ҳисобланади. Ҳозирги кунда баъзи корхоналар ва ресторанлар, савдо дўконлари кабилар ушбу хизматни амалга оширади. Бу усул мижозлар учун ҳам корхона учун ҳам қулайдир. Китобларни ушбу усулда сотиб олиш кенг тарқалган. Масалан, www.interpress.uz (рисунок саҳифаа с электронным магазином)

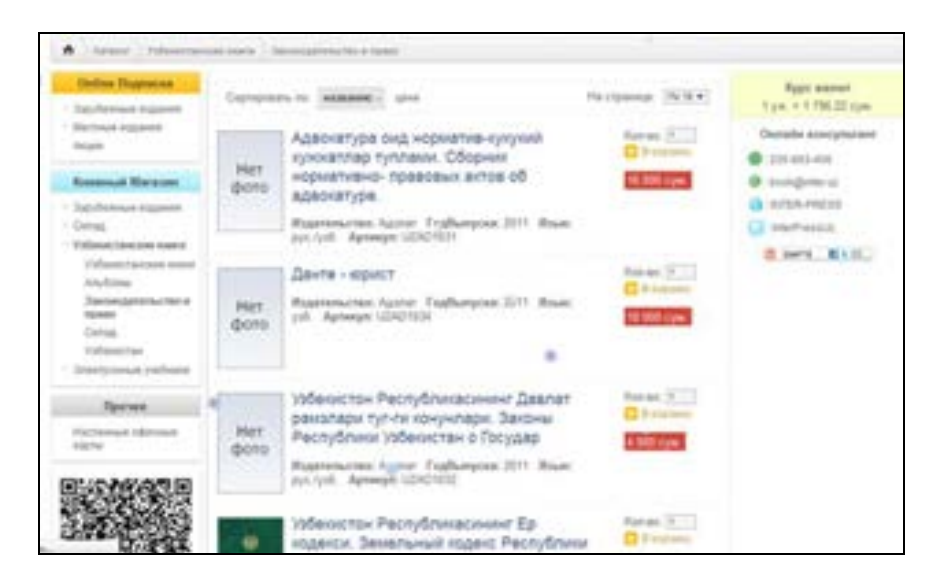

• Информацион веб саҳифаларда одатда ахборотлар жойлаштирилади. Ушбу саҳифалар турли мавзуда маълумотлар, янгиликлар ва режалар ҳақида ахборот беради. Баъзи информацион саҳифалар тематик бўлади. Яъни айнан бир мавзуга бағишланган бўлади. Масалан, технологияларга оид, медицинага оид ёки табиркорликка оид маълумотларни еритиб боради. Уларда алоқа учун хизматлар мавжуд бўлади. Яъни улар доимий равишда фойдаланувчилар билан мулоқотда бўлади. Одатда саволномалар, форум ва оператив савол каби хизматлардан фойдаланилади. Масалан, http://www.mtrk.uz/, www.pc.uz, www.infocom.uz саҳифалари.

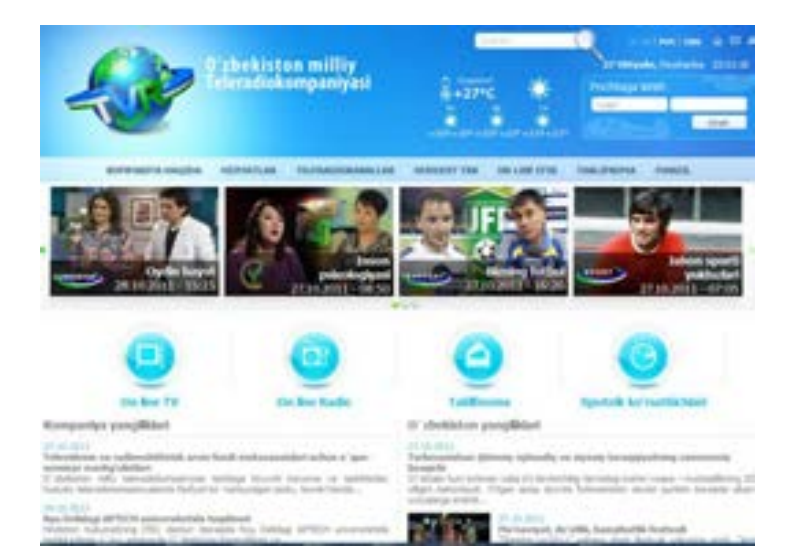

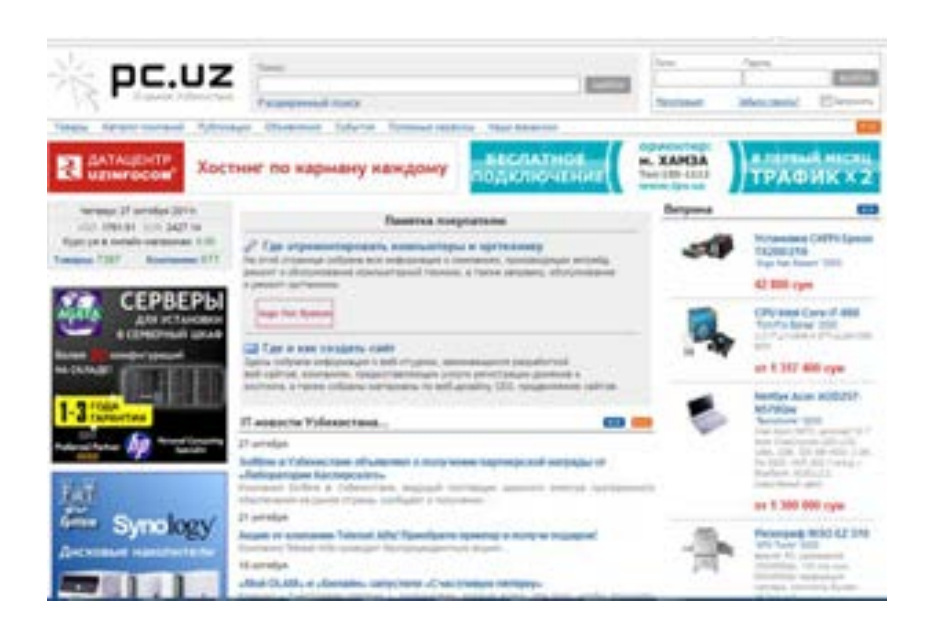

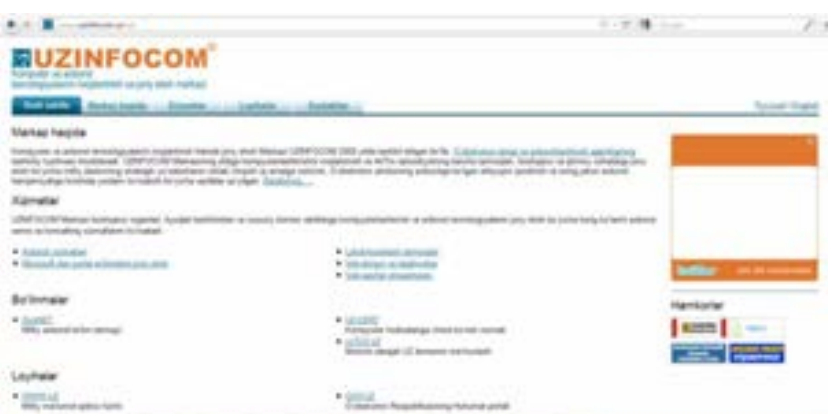

• Веб хизмати (Веб сервисы) кўрсатувчи веб саҳифалар вазифаси хизмати билан аниқланади. Масалан, электрон эълонлар, почта хизмати, қидирув тизимлари, форум ва блоглар, файллар алмашуви хизмати, расмхоналар, видеохона кабилар мисол бўлади. Расмхоналарда расмлар галереясини очиш мумкин. Жамоа тармоқларда шахсий саҳифа очиб унда маълумотларни бериш ва мулоқотларда иштирок этиш мумкин. Бунга www.facebook.com, www.olam.uz мисол бўла олади.

#### *Веб саҳифа мазмуни таркиби*

Веб саҳифа мазмуни таркиби унинг қандай вазифаларни бажаришга боғлиқ. Веб саҳифа мазмуни «контент» деб ҳам аталади. Бу инглиз тилидан "content», яъни мазмун маъносини англатади. Қуйида веб саҳифа умумий таркиби тузилишини келтирамиз:

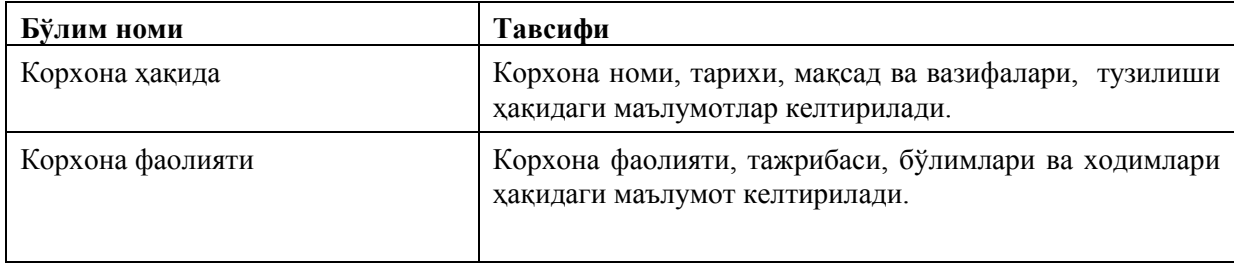

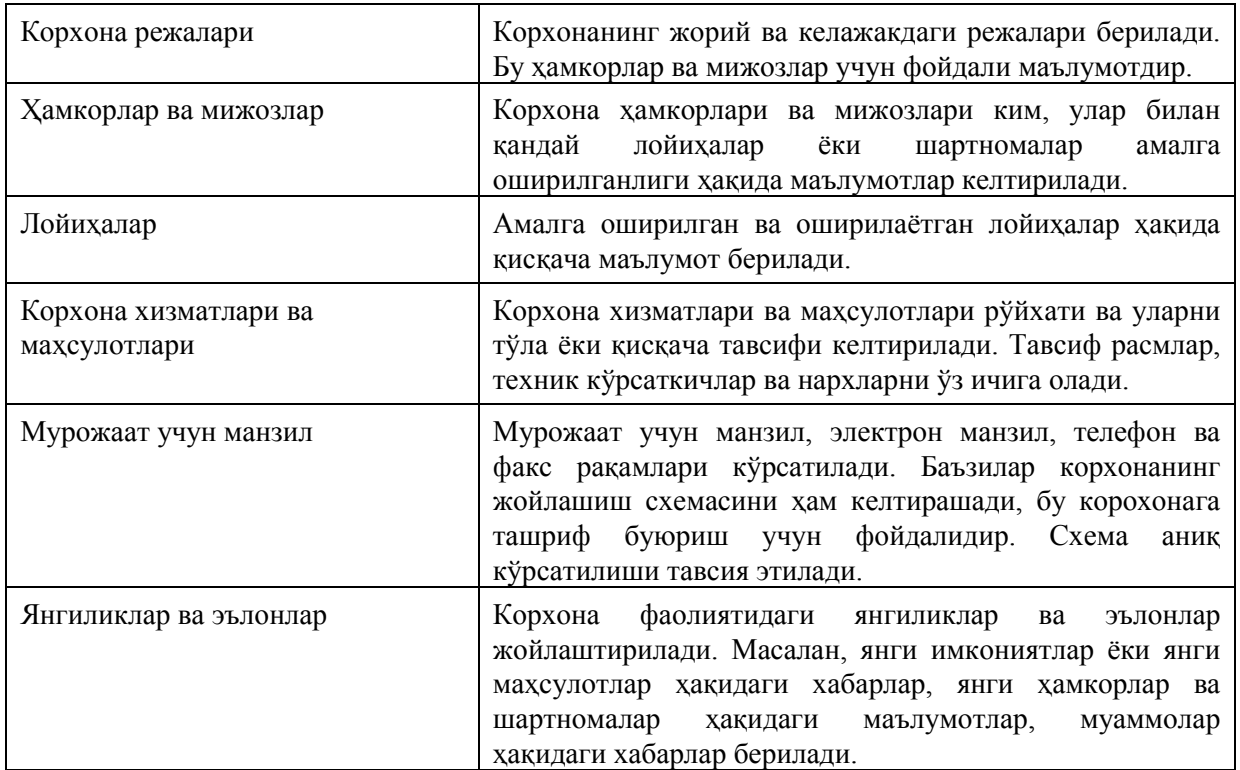

Саҳифада аниқ ва тўғри маълумотларни бериш зарур. Шундагина у фойдаланувчи учун қизиқарли ва фойдали бўлади. Бу эса уларнинг эътиборини яна жалб этади.

**Эслатма!** Саҳифа учун мазмунини тайерлашда қуйидагига эътибор беринг:

- Маълумотлар матн, жадвал, расм ва диаграммалардан ташкил топгани маъқулдир.
- Матндаги зарур ибора ва атамалар курсив ёки ярим қалин шрифт билан ажратилиши зарур.
- Саҳифа мазмуни фойдаланувчилар учун тушунарли бўлган тилда ёки тилларда яратилиши мақсадга мувофиқ.
- Битта абзацда фақат бир фикрни ифодаланг. Зарур ҳолда узун катта абзацни қисмларга бўлиб, гиперматндан фойдаланинг. Гимерматнлар меъёрда бўлгани маъқул. Акс ҳолда матни ўқиш иложи бўлмайди.
- Веб саҳифага кўп расмларни жойлаштирманг. Расмлар ҳажмини веб форматида беринг.
- Жадваллар кўринишидаги маълумотни жойлаштиришда экран ўлчамларини ҳисобга олинг. Катта жадвални қисмларга бўлган афзалроқ.
- Матн экранда аксланишини унутманг ва дизайн ёрдамида уни шакллантиринг.
- Энг муҳими матнда грамматик хатолар бўлмаслиги лозим.

#### **Топшириқ:**

Корхона веб саҳифаси мазмуни тузилишини яратинг. Ҳар бир бўлим тавсифини ёзинг. Бўлимлар учун маълумотларни йиғинг. Расмларни сараланг ёки расмни тайёрлашни режалаштиринг. Ҳозирги кунда камера ёки уяли телефон ёрдамида расм тушириш мумкин. www.chamber.uz саҳифаси тузилишидан фойдаланишингиз мумкин.

#### **Веб саҳифани яратишда нималарга эътибор бериш зарур**

Авваламбор веб саҳифа яратиш учун тайёрмисиз? Чунки бу вақт, ҳамда ҳаражат талаб этади. Лекин ушбу ҳаражатлар ўзини тезда қоплайди .

Имкониятларингизни ҳисоблаб кўргандан сўнг, веб саҳифа яратишни қуйидаги тартибда бошлаш мумкин.

- Авваламбор веб саҳифа фойдаланувчиларини аниқлаш зарур.
- Веб саҳифа ёрдамида қандай вазифаларни амалга оширасиз вазифалар рўйхатини тузинг.
- Веб саҳифа мазмуни таркибини тузинг.
- Веб саҳифа бўлимлари учун маълумотларни тайёрланг.
- Саҳифа шаклини режалаштиринг.
- Саҳифа дизайнини тасаввур этинг.
- Саҳифа домен номини қайд қилинг.
- Сахифани жойлаштириш учун серверни танланг.
- Электрон манзилни қайд қилинг.
- Сахифани яратувчи веб студиялар веб сахифалари билан танишинг.
- Веб студиялар билан боғланинг ва уларнинг таклифларини ўрганинг.
- Веб студияни танланг ва у билан ишни бошланг.
- Веб саҳифани серверга жойлаштиринг.
- Веб саҳифани лойхасини тестланг.
- Веб саҳифа тақдимотини Интернетда ўтказинг.

Ушбу тартибни кенгайтириш ёки қисқартириш мумкин. Баъзан веб студиялар ушбу тартибни тўла амалга оширади. Лекин тартибнинг биринчи қадамларини амалга оширсангиз, веб студия билан ишлаш Сизга қулай бўлади. Веб студия ҳам улар асосида Сизнинг талабларингизга бўлган таклифларни аниқ ва тезда тайёрлайди. Яъни бу корхона веб саҳифасидан унумлироқ фойдаланишингизга тамойил бўлади. Ушбу тартиб веб студия учун техник топшириқ яратиш учун зарур бўлади.

Ҳозирги кунда саҳифани яратиш учун турли дастурлар мавжуд. Масалан, **WordPress***,* **Битрикс, Web 2.0**. Дастурлар пуллик ва очиқ (текин) бўлади. Улар ёрдамида саҳифани мустақил яратиш мумкин. Лекин бу Сиздан кўпроқ талаб этади. Оддий саҳифаларни яратишга кўп вақт талаб этилмайди. Уларни очиқ дастурлар ёрдамида яратиш мумкин.

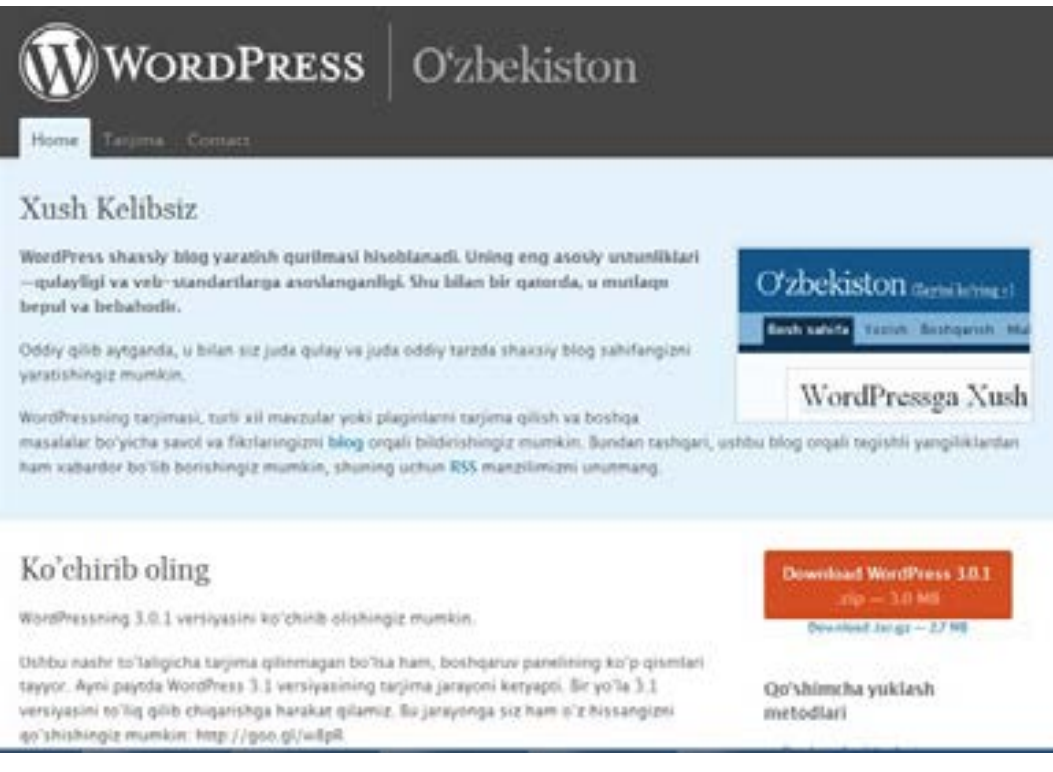

Корхона веб саҳифасини маъсул ходим бошқаргани мақсадга мувофиқ. Агар корхона саҳифаси кўп вазифаларни бажариши режалаштирилган бўлса, веб студия хизматидан фойдаланган маъқул. Веб саҳифани аввал оддийроқ кўринишда яратиб, аста-секин ривожлантириб бориш мумкин. Корхона веб саҳифа яратиш режаси билан веб студияни таништириши лозим.

## **Топшириқ:**

.

http://uz.wordpress.org/ веб сахифаси билан танишинг. Унда веб сахифа яратиш имкониятларини ўрганинг.

#### **Веб саҳифани яратиш ва Интернетга жойлаштириш жараёни**

Веб саҳифа яратувчи корхоналар веб студия ёки дизайн студия деб аталади. Баъзи провайдерлар ҳам веб саҳифа яратиш билан шуғулланади. Уларнинг сони кўпайиб бормоқда. Оддий веб саҳифаларни мустақил равишда яратиш мумкин. Лекин мураккаброқ веб саҳифани яратиш учун мутахассислар зарур бўлади. Хўш, қайси веб студия билан ишлаш зарур ва у билан қандай ишлаш зарур деган саволлар Сизда пайдо бўлиши аниқдир. Қуйида веб студияларни танлаш ва улар билан ишлаш тартибларини келтирамиз:

- *Веб саҳифани яратувчи корхона ёки мутаххасисни топиш* Шаҳрингиздаги веб саҳифа яратувчи корохоналар ёки мутаххассислар манзилини Интернетдан топишингиз мумкин. Ушбу маълумот учун Савдо-саноат палатаси вилоятлардаги ва туманлардаги бўлимларига мурожаат этиш мумкин. Ёки ҳамкорларингиз саҳифаларидан ҳам олишингиз мумкин. Одатда веб саҳифада яратувчи корхона манзили берилади. Бу ҳолда маълумот учун ҳамкорларга мурожаат этиш мумкин. Веб студиялар ёки мутаххасислар яратган саҳифалар билан танишиб кўринг. Агар уларнинг иши Сизга маъқул бўлса, уларга мурожаат этинг. Масалан, www.gov.uz, www.aci.uz . Бир корхонага ёки мутаххассисга эмас, балки камида 3 та корхонага мурожаат этган тўғридир. Бу веб саҳифа яратувчилари ўртасида соғлом рақобатни яратади ва таклиф сифати ва нархларига таъсир кўрсатади.
- *Техник топшириқни тайёрлаш.* Техник топшириқ лойиҳаси билан веб саҳифа яратувчисига мурожаат қилинг. Техник топшириқ асосида улар таклифлар тайёрлайди ва Сизнинг эътиборингизга ҳавола этади. Веб студиялар баъзан техник топшириқга кўшимчалар ёки ўзгартиришлар киритилишини таклиф қилиши мумкин. Ушбу таклифларни муҳокама қилишингиз мумкин. Техник топшириқни биргаликда муҳокама қилиниши ва тайёрланиши веб саҳифа кўзланган мақсадда яратилишининг гаровидир. Техник топшириқ веб саҳифага тегишли барча томонларни ҳисобга олгани маъқул. Баъзи студиялар техник топшириқни яратиш хизматини кўрсатадилар. Техник топшириқ одатда қуйидаги бандлардан иборат бўлади:
	- o саҳифа номи
	- o домен номи
	- o саҳифа яратилиш мақсади
	- o саҳифа вазифалари
	- o мазмуни
	- o тиллари
	- o матнли ва графикли маълумотлар умумий ҳажми
	- o шакли
	- o дизайни
	- o бошқарилиши
	- o янгиланиши кабилардир

**Давлат органининг расмий саҳифага қўйиладиган асосий талаблари** мавжуд. Улар билан қуйидаги манзилларда танишиш мумкин – http://lex.uz/guest/doc/925847#927248 (ўзбек тилида) ва http://lex.uz/guest/doc/925901#927680 (рус тилида). Давлат хокимияти ва бошқаруви органларининг веб-саҳифаларини яратиш бўйича услубий кўрсатмалар билан компьютерлаштириш ва ахборот-коммуникация технологияларини ривожлантириш бўйича мувофиқлаштирувчи кенгаш саҳифасида - http://ict.gov.uz/uzb танишиш мумкин.

• **Веб студия билан шартнома тузиш.** Веб студия техник топшириқга жавоб берувчи таклифлар асосида танлангандан сўнг веб студия билан шартнома тузилади. Ушбу шартномага техник топшириқ илова қилиш зарур. Шартнома шакли одатда веб студияларда мавжуд бўлади. Веб саҳифа дизайнини корхона логотипи асосида, шрифт ва рангларга бўлган талаблар асосида яратиш зарур бўлса, ушбу талабларни техник топширикка киритиш зарур. Шартномада веб сахифа яратилиши ва ишга туширилиш тартибларини кўрсатиш тавсия этилади.

- **Веб саҳифа яратилиши назорати.** Веб саҳифа яратувчи зарур ҳолда Сиз билан мулоқотда бўлиши зарур. Масалан, дизайнни танлашда, матнларни ёритишда ва расмларни танлашда муҳокамалар зарур бўлади. Веб сайт саҳифалари макетлари яратилади. Макет шакллари буюртмачига кўрсатилади. Одатда асосий саҳифаларнинг макетлари яратилади. Танланган макетлар асосида саҳифа яратилади. Веб саҳифа тайёр бўлгандан сўнг уни тестлаш зарур бўлади. Унинг тақдимотини ходимлар учун ўтказиш мумкин.
- **Веб саҳифани Интернетга жойлаштириш.** Веб саҳифа тайёр бўлгандан сўнг у Интернетга жойлаштирилиши зарур. Веб саҳифа учун жой веб сервер деб аталади ва у Провайдердан олинади. Баъзи провайдерлар веб саҳифа доменини қайд қилиш хизматини ҳам амалга оширади. Uz доменини қайд килувчи корхоналар рўйхати қуйидаги манзилда берилган - http://www.cctld.uz/reg/ .

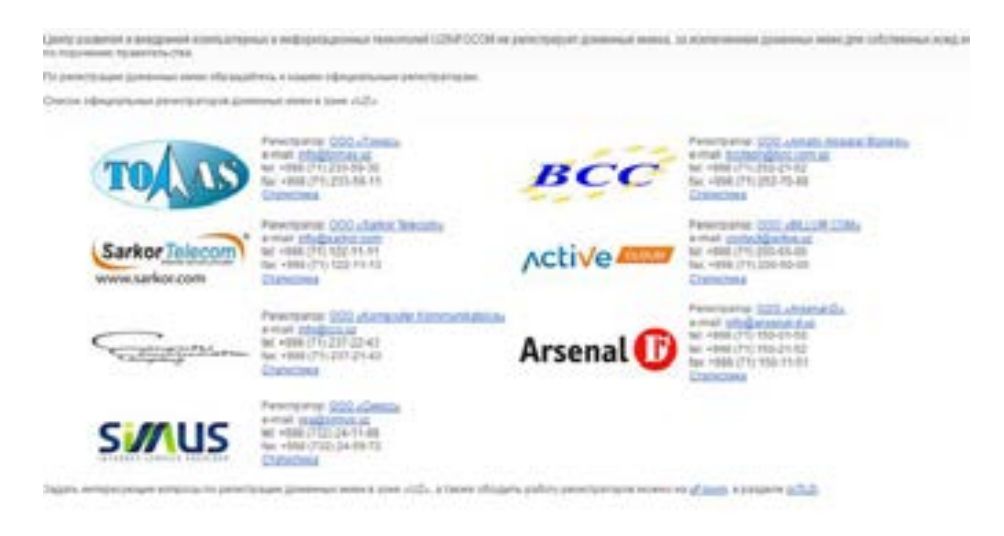

Интернетда саҳифани жойлаштириш учун шартнома тузилиши зарур. Ушбу хизмат хостинг деб аталади. Бу инглиз тилидан (host) жой билан таъминлаш маъносини билдиради. Қайси провайдер билан шартнома тузиш бўйича веб студиядан маслаҳат олишингиз мумкин. Провайдер билан шартнома тузгандан сўнг веб студия уни жойлаштиради.

- Веб саҳифани турли браузерлар ёрдамида очиб кўринг. Уларда веб саҳифа тўғри очилишини текширинг. Яъни мижозлар турли браузерлардан фойдаланишини ҳисобга олинг**.**
- **Веб саҳифа та**қ**димоти.** Веб саҳифа жойлаштирилгандан сўнг веб саҳифа манзилини барча мижозларга тарқатишингиз мумкин. Веб саҳифани қидирув тизимларда қайд қилинганлигини текширинг. Ушбу тақдимот веб сахифани мижозлар ўртасида оммалаштиради. Веб саҳифа манзилини корхона реклама маҳсулотларида кўрсатинг. Мижозлар билан ишлашда веб саҳифадан фойдаланинг. Баъзи корхоналар веб саҳифадан кундалик иш фаолиятида фойдаланишни унутишади. Веб саҳифа корхона фаолиятини жадаллашига имкониятлар яратади.

Корхона веб сайтини техник топшириғини яратинг. Бунинг учун Интернетдан мисоллар топинг ва улардан фойдаланинг.

Давлат ҳокимияти ва бошқарув и органларининг веб-саҳифаларини яратиш бўйича услубий кўрсатмалар билан танишинг. Уни http://ict.gov.uz/uzb саҳифасидан топинг.

#### **Веб саҳифани бошқариш**

Веб саҳифа яратилгандан сўнг уни бошқариш зарур бўлади. Бошқариш деганда веб саҳифага хизмат назарда тутилади. Яъни веб саҳифадаги маълумотларни янгиланиши, келган саволларга жавоб берилишини, хатлар қабул қилиниши, веб саҳифа иши назорат қилиниши тушунилади. Одатда бу ишни бажарувчи шахс администратор деб аталади. Яъни маъсул ходим. Одатда бу ходимни белгилаш зарур.

Агар корхонада маркетинг ва реклама бўйича мутаххассис бўлса, унга янгиликлар ёзишни ва пресс релизлар ёзишни топшириш тўғри бўлади. Тижорат бўлими ёки ходими веб сайт орқали келган буюртмалар билан ишлаши, маҳсулотлар нархини янгилаб бориши, маркетинг бўлими эса мижозларни талабини ўрганиш бўйича тадбирларни тайёрлаши зарур бўлади. Котиба келган хатларни қайд қилиб бориши мумкин бўлади. Бу ишларнинг барчасини администраторга юклаб қўйиш хато бўлади. Веб саҳифа корхонанинг Интернетдаги ваколатхонаси (виртуал офис) бўлгани учун уни маълумот билан таъминлашда ва виртуал офис ишини таъминлашда барча ходимлар ёки бўлимлар иштирок этиши зарур. Ушбу жараённи администратор бошқариши мумкин.

Администратор қуйидаги вазифаларни бажаради:

- Веб сайт устида ишни бошқариш
- Хатлар ва саволларни бошқариш
- Веб саҳифа саҳифаларини тўғри аксланишини назорат қилиш
- Янги маълумотларни жойлаштириш
- Расмларни веб учун тайёрлаш
- Буюртмаларни қабул қилиш
- Веб саҳифа янги дизайни бўйича таклифлар бериш
- Веб саҳифани ривожлантириш бўйича таклифлар бериш
- Веб саҳифа нусхасини яратиш
- Веб саҳифа маълумотлари хафвсизлигини таъминлаш кабилардир.

Веб саҳифани хафвсизлигини таъминлашга жиддий эътибор бериш зарур. Вируслар ва босқинчи дастурлар босқини натижасида веб саҳифа маълумотлари қисман ёки бутунлай ўчирилиш хафви мавжуд. Шунинг учун веб саҳифа хафвсизлигини таъминлаш зарур бўлади.

Корхона веб саҳифаси нусхасини хафта охирида кўчириш лозим. Агар корхона веб саҳифаси хафта давомида янгиланмаса, унда янгиланишига қараб икки хафтада ёки ойда кўчирилиши лозим. Ушбу кўчириш амали backup (инглиз тилидан резерв нусха маъносини англатади) деб аталади. Баъзан бу вазифани хостинг билан таъминловчи провайдер бажаради. Провайдер билан шартномада ушбу хизмат кўрсатилиши зарур. Лекин веб саҳифа нусхасини корхона администратори амалга оширгани мақсадга мувофиқ.

Баъзи сайтларда жалб қилувчи реклама баннерлар эътиборингизни жалб қилади. Шубхали мазмундаги сайтларни ва баннерларни очманг.

Қўлланманинг 3 бобида келтирилган корхона ахборот хафвсизлиги бўйича тавсияларга риоя қилинг.

#### **Топшириқ:**

Корхона веб саҳифасини бошқариш режасини тузинг.

Веб сайт бўлимларини бошқарувчи бўлимларни ёки ходимларни рўйхатини тузинг.

#### **Веб саҳифани оммавийлаштириш й**ў**ллари**

Веб саҳифани жойлаштирилгандан сўнг уни оммалаштириш, яъни унга фойдаланувчилар эътиборини жалб қилиш зарур бўлади. Бу эса корхона маҳсулотлари ва хизматларига мижозларни жалб этади. Буни амалга ошириш тартиблари мавжуд:

- Авваламбор сайт мазмуни асосий омил ҳисобланади. Шунинг учун мазмун аниқ, тўла ва қизиқарли ва дизайн ёқимли бўлишини таъминланг.
- Сайтни оммабоп каталогларда ва қидирув тизимларида қайд қилиш лозим. Бу имконият сўров бажарилганда атамалар асосида сайтингиз қидирув натижалари рўйхатида юқори ўринда туришини таъминлайди. (рисунок списка сайтов при поиске информации)

Масалан, 2011 йилда денёдаги энг оммабоп тизимлар ва хизматлар рўйхати:

- Google (www.google.com) қидирув тизими ва турли хизмат кўрсатувчи портал
- Facebook (www.facebook.com) Энг йирик жамоа тармоқ. Фойдаланувчилар сони 800 миллиондан ошган.
- YouTube (www.youtube.com ) видеоматериаллар омбори.
- « $Yahool$ » (yahoo.com) қидирув тизими ва турли хизмат кўрсатувчи портал.
- Wikipedia (www.wikipedia.org) универсал мультитиллардаги энциклопедия.

Ўзбекистондаги оммабоп ресурслар рўйхати рейтингини www.uz саҳифасидан топишингиз мумкин:

- www.torg.uz Ўзбекистон савдо-сотиқ майдони
- Finmanconsult (www.fmc.uz) Консалтинг корхона
- $ZorUz$  (www.zor.uz) Тошкент янгиликлари
- OLAM.uz (www.olam.uz) Ўзбекистон портали
- Сайтни Интернетда оммалаштириш зарур. Яъни сайт ҳақидаги маълумотларни тарқатиш зарур. Турли маркетинг тадбирларда, танловларда ва фестивалларда иштирок этишни олдиндан режалаштиринг.
- Баннерлар билан алмашиш ёрдамида оммалаштириш. Ҳамкорлар ва мижозлар сахифаларила ва оммабоп сахифаларла корхона веб сахифаси баннерини кўйиш мумкин.

Одатда баннерлар билан алмашилади. Масалан, www.chamber.uz (рисунок двух баннеров которые обмениваются)

- Мавзули веб сахифаларда манзиллар билан алмашилади. (ссылка на сайт компании в тематическом сайте)
- Корхона веб сайти баннери учун реклама жойлари сотиб олинади. рисунок баннера «Бу ерда Сизнинг баннерингиз жойлашиши мумкин»)
- Корхона янгиликлари ахборотномаси яратилади ва мунтазам равишда мижозларга ва ҳамкорларга тарқатилади. Одатда ахборотномага 1000 ортиқ мижозлар қайд қилинади. Яъни Сиз мунтазам равишда уларга маълумотлар юборасиз ва улар билан мулоқотда бўласиз. Улар потенциал мижозга айланиши мумкин. Ахборотнома саҳифага доимий мижозларни киришини таъминлайди. Бу виртуал қабулхонадир. Бу рекламанинг энг ишончли усулидир. Ушбу ахборотномага қайд қилиш учун шакл яратинг ва уни саҳифанинг энг кўринарли жойида жойлаштиринг. (рисунок сайта с рассылкой отправляемой по электронным адресам)
- Саҳифа ахборотномасига қайд қилинган мижозлар учун совгалар беринг. Масалан, 100 чи мижозга корхона календарини, ёки майкасини бериш. Бу саҳифага янги мижозлар киришини таъминлайди.
- Саҳифа ахборотномасига қайд қилинган мижозларни байрамлар билан табрикланг.
- Қизиқарли мақолаларни юборинг. Бу мақолалар бепул тарқатилишини эслатинг. Натижада мақолали ахборотномалар мижоздан мижозга юборилиб, янги мижозлар саҳифангизга ташриф буюради.
- Ахборотномани оммавий ахборот воситаларида қайд қилинг.
- Ҳамкорлар билан янгиликларни тарқатишда ҳамкорлик қилинг.
- Янгиликлар учун блоглар яратинг. Блогни жамо тармоқларида олиб бориш мумкин. Лекин уларни бошқариб бориш мақсадга мувофиқ. Масалан, Савдо-саноат палатаси www.facebook.com даги блоги.

Сайтни оммавийлаштиришнинг афзалликлари:

- Веб саҳифа фойдаланувчилари сони кўпаяди.
- Потенциал мижозларнинг сони кўпаяди.
- Сайтга мурожаатлар ёки кўрсат малар сони кўпаяди.
- Қидирув тизимларида саҳифа юқорида жойлашади.
- Виртуал корхона оммавийлашиши корхонанинг кенг доиада танилишини таъминлайди.
- Корхона обрўсини кўтаради.

## **Топшириқ:**

Хамкорлар веб сайти рейтингини ўрганинг. Бунинг учун <u>www.uz</u> сахифасидан фойдаланинг. www.torg.uz сахифаси оммавийлиги сабабларини аниқланг.

# **Веб саҳифани яратиш ва бошқариш бўйича фойдали маслаҳатлар**

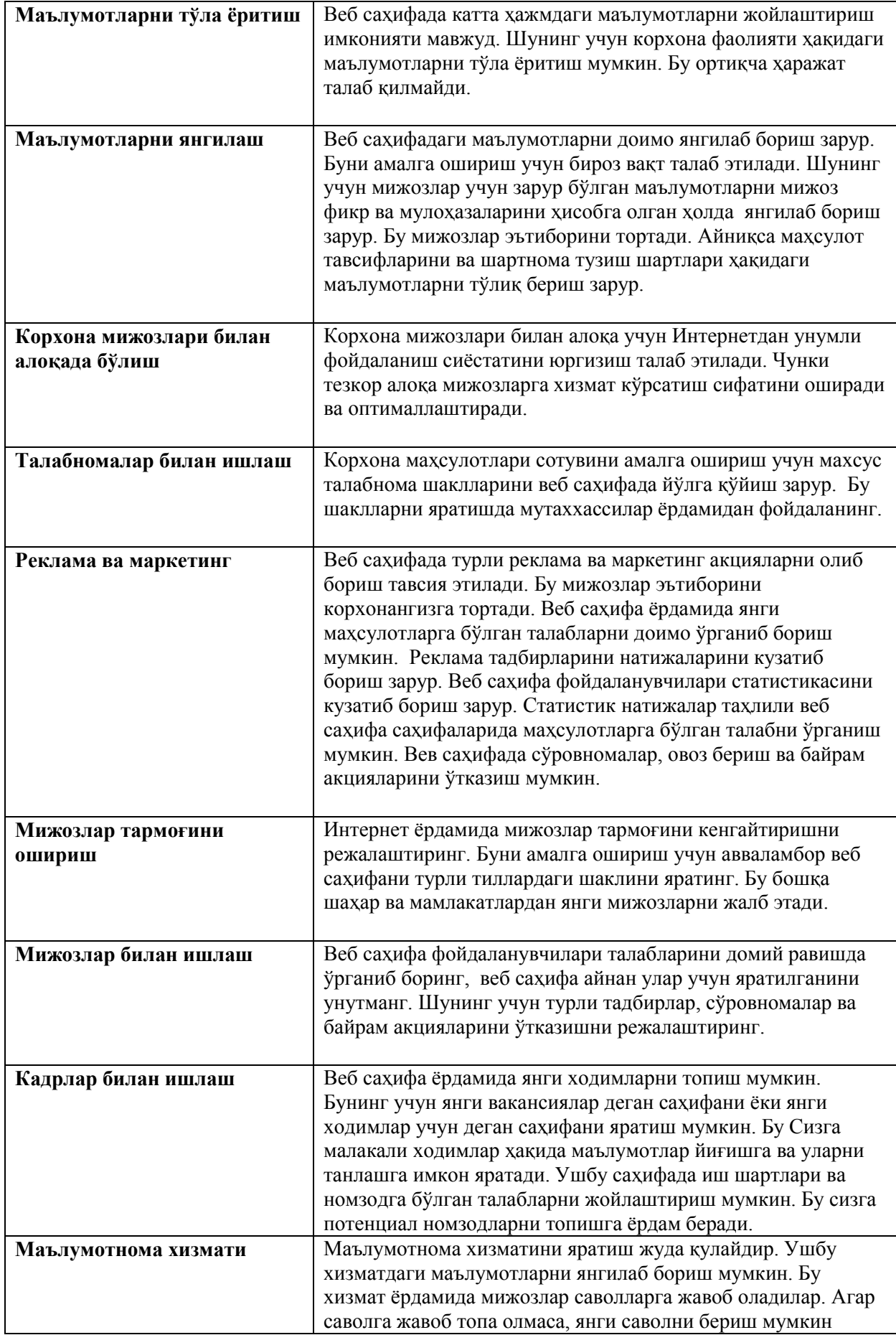

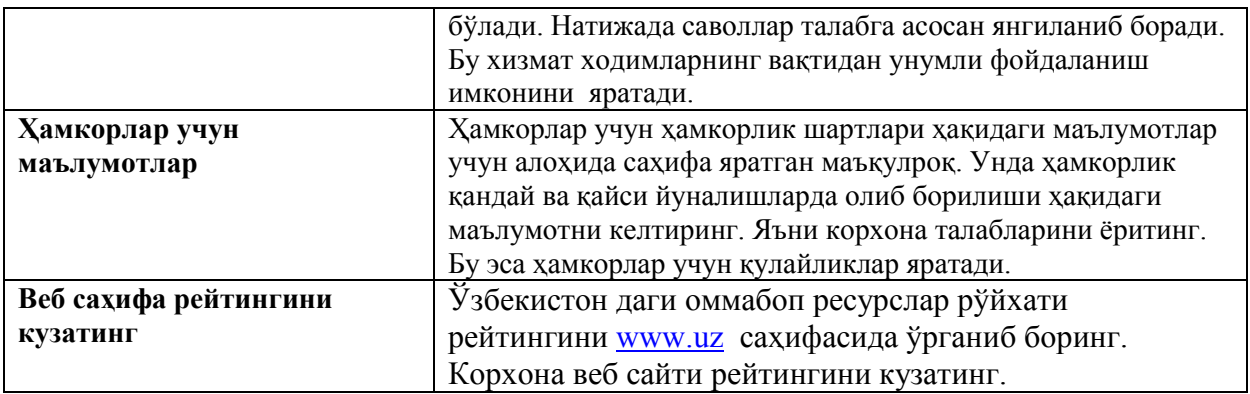

*! Демак, корхона веб саҳифасини яратиш тартиби қуйидаги тартибда бажарилади:* 

- *Авваламбор веб саҳифа фойдаланувчиларини аниқланади.*
- *Веб саҳифа вазифалари аниқланади.*
- *Веб саҳифа мазмуни тузилади.*
- *Веб саҳифа учун маълумотлар тайёрланади.*
- *Саҳифа шакли ва дизайни тайёрланади.*
- *Саҳифа домен номини қайд қилинади.*
- *Саҳифани жойлаштириш учун сервер танланади.*
- *Веб студия танлананади ёки саҳифа мустакил яратилади.*
- *Веб саҳифа Интернетга жойлаштирилади.*

#### **7-боб. Расм ва графика билан ишлаш**

- **Интернетда чоп этиладиган расмларга талаблар**
- **Расмларни таҳрирлаш**
- **Расмларни хотирада сақлаш**
- **Расмларни Интернетда чоп этиш тартиблари**

#### **Интернетда чоп этиладиган расмларга талаблар**

Расмлар кундан -кунга оммавийлашиб бормоқда. Бу рақамли технологиялар тараққиётининг маҳсулидир. Расмлар ёрдамида ҳаётимизнинг барча жараёнларини акс эттириш имкони яратилди. Расмлар рақамли камералар ва уяли телефонлар ёрдамида тушириляпти. Яъни расмга тушириш жуда қулай ва осон бўлиб қолди. Рақамли камера ёрдамида корхона фаолиятини, корхона маҳсулотларини, тадбирлар расмини олиш мумкин. Расмлар ёрдамида корхона фаолиятини ва маҳсулотларини тавсифлаш маълумотни жонли қилади. Баъзан расмларни Интернетдаги расмхоналарга жойлаштириш ёки форумларда ўрнатиш зарур бўлади.

Одатда рақамли камера ёрдамида турли ҳажмдаги расмларни тушириш мумкин. Интернетда расмларни қандай жойлаштириш зарур ва расмларни қандай тушириш зарур деган саволлар пайдо бўлиши ўринлидир. Ушбу саволларга жавоб беришга ҳаракат қиламиз.

Расмларни Интернетга жойлаш учун расм ҳажмини ва ўлчамларини ўзгартириш зарур. Бу нима учун зарур? Чунки катта ҳажмдаги расм Интернетда кўп жой талаб қилади ва катта ҳажмдаги расмларни ўқиш кўп вақт талаб этади. Яъни катта ҳажмли саҳифаларни очиш секинлашади, агар Интернет тезлиги суст бўлса, ушбу саҳифа очилмаслиги ҳам мумкин. Шунинг учун Интернетга кичик ҳажмдаги расмлар жойлаштирилиши мақсадга мувофиқ.

Расмлар электрон кўринишда ва қоғоз кўринишда бўлиши мумкин. Қоғоз кўринишдаги расмни электрон шаклини олиш учун уни сканердан фойдаланиш зарур. Агар сканер бўлмаса, рақамли камера ёрдамида расмини олиш мумкин.

#### **Расмларни таҳрирлаш**

Рақамли камера 10 Мб ҳажмгача бўлган расмларни яратади. Уни кичрайтириш учун нима қилиш зарур. Расм сифатига таъсир кўрсатмасдан кичрайтирилиши мумкин. Бир хил сахифалар расм ҳажмини кичрайтириш хусусиятига эга. Буни махсус дастурлар амалга оширади. Расмни мустақил кичрайтирган маъқул. Расмлар **jpg**, **tif**, **bmp, gif, png** каби форматларда яратилади. Интернетда расмларни **jpg, tif** ёки **gif** форматда жойлаш тавсия этилади.

*! Интернет учун расмнинг энг оптимал ўлчами экран ўлчамига мос равишда 800х600 пикселни ташкил этади. Расм 100 ёки 150 Кб гача ҳажмда бўлгани маъқул.* 

Таҳрирлаш уч босқичда бажарилади:

- Кичрайтириш
- Сифатини тахрирлаш
- Таҳрирланган расмни хотирага ёзиб қўйиш

Кичрайтириш учун куйидаги дастурлардан фойдаланиш мумкин:

- **Microsoft Office Picture Manager**
- **Paint**
- **Adove Photoshop** каби дастурлардир.

**Microsoft Office Picture Manager** ёрдамида расмни таҳрилашни ўрганамиз. Ушбу дастур **Microsoft Office** доирасига киради.

Аввал расм нусхасини алоҳида жилдга жойлаштиринг. Чунки таҳрирлаш натижасида асл расм ўзгаради. Шунинг учун асл расмни эмас балки унинг нусхасини таҳрирлаш тавсия этилади. Қуйидаги расмни **Microsoft Office Picture Manager** ёрдамида очамиз. Натижада қуйидаги дарча ҳосил бўлади:

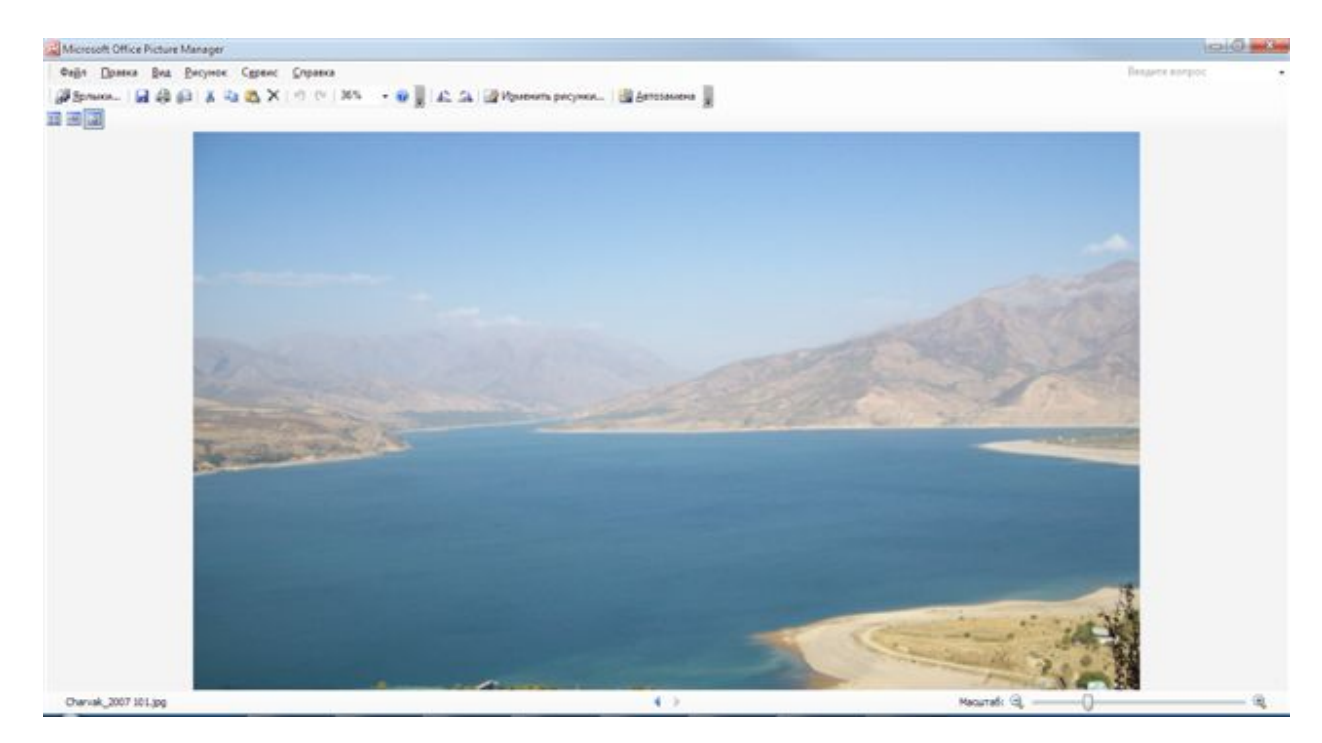

Расм ўлчамини кичрайтириш учун **Microsoft Office Picture Manager** дастури менюсида **Рисунок** менюсидан фойдаланиш зарур.

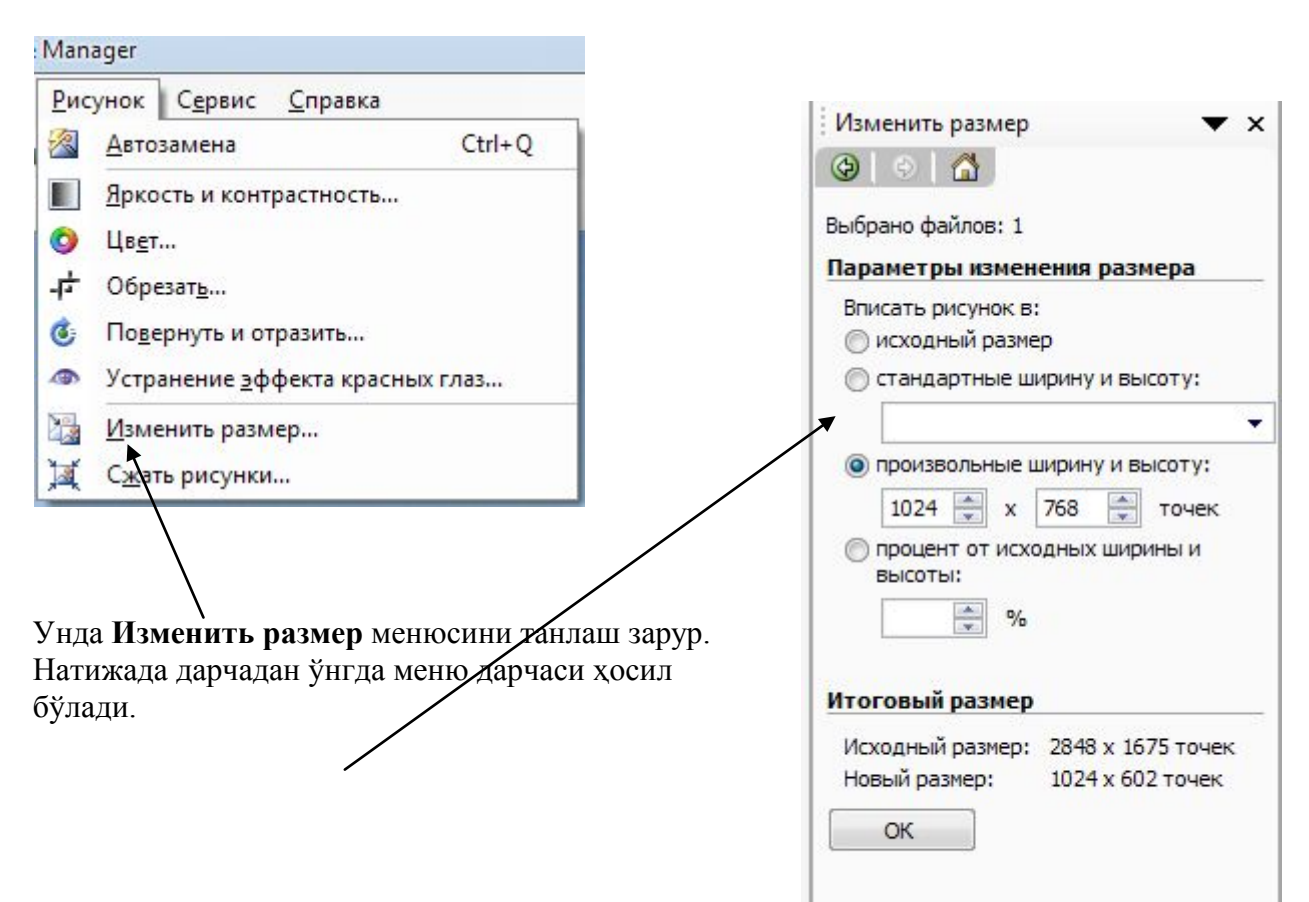

*! Сифатни сақлаш учун фоизга қисқартиришни бир-неча қадамда бажариш зарур. Яъни 50 фоизга қисқартиргандан сўнг яна 50 фоизга қисқартириш зарур.* 

Унда **Вписать рисунок в** майдонини танлаш ва ўлчамни ўрнатиш мумкин.

Ёки **произвольные ширину и высоту** майдонида ўлчамларни танлаш зарур.

Ёки **процент от исходной ширины или высоты** майдонида кичрайтириш фоизини киритиш зарур.

Имкониятлардан бирини танлагандан сўнг **Ок** тугмачасини босиш зарур. Расм ўлчамлари ўзгаради ва натижа экранда ҳосил бўлади.

Расм рангини очроқ ёки тўқроқ қилиш учун **Рисунок** менюсининг **Яркость и контрастность** менюсидан фойдаланиш зарур. Натижада дарчанинг ўнг қисмида ушбу меню ҳосил бўлади. Унинг ёрдамида расмни очроқ ёки тўкроқ қилиш учун мос майдонларда параметрларни ўзгартириш зарур. Натижада расм ранги қуйидагича узгаради:

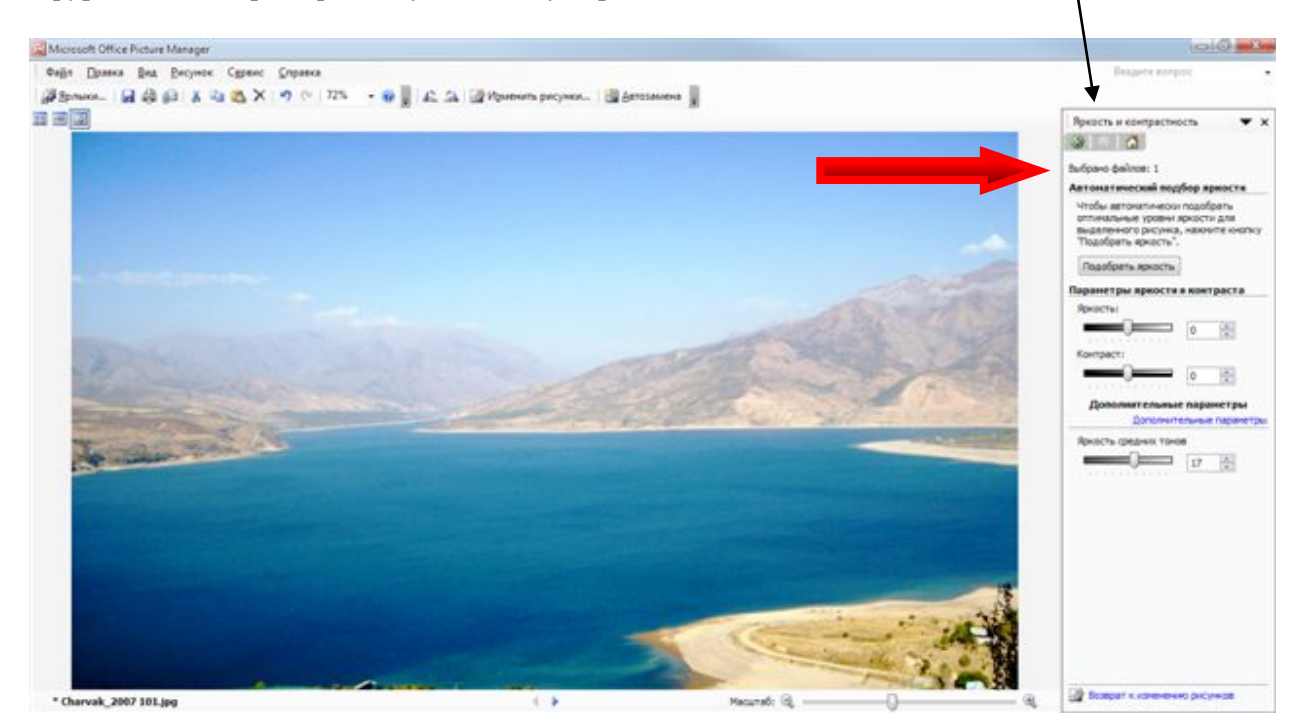

Расмни ихтиёрий қисми ёки бўлагини қирқиш мумкин. Бунинг учун **Рисунок** менюсининг **Обрезка** менюсидан фойдаланиш зарур. Натижада дарча ўнгида меню ҳосил бўлади ва расм четида қирқиш учун бурчаклар пайдо бўлади. Сичқонча ёрдамида ушбу бурчакларни зарур томонга суриш ва зарур қисмни белгилаш мумкин.

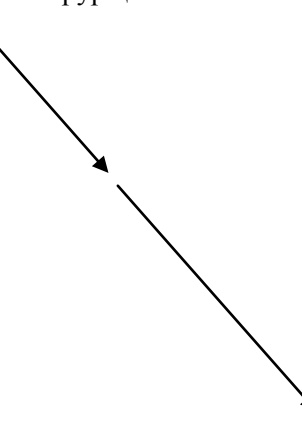

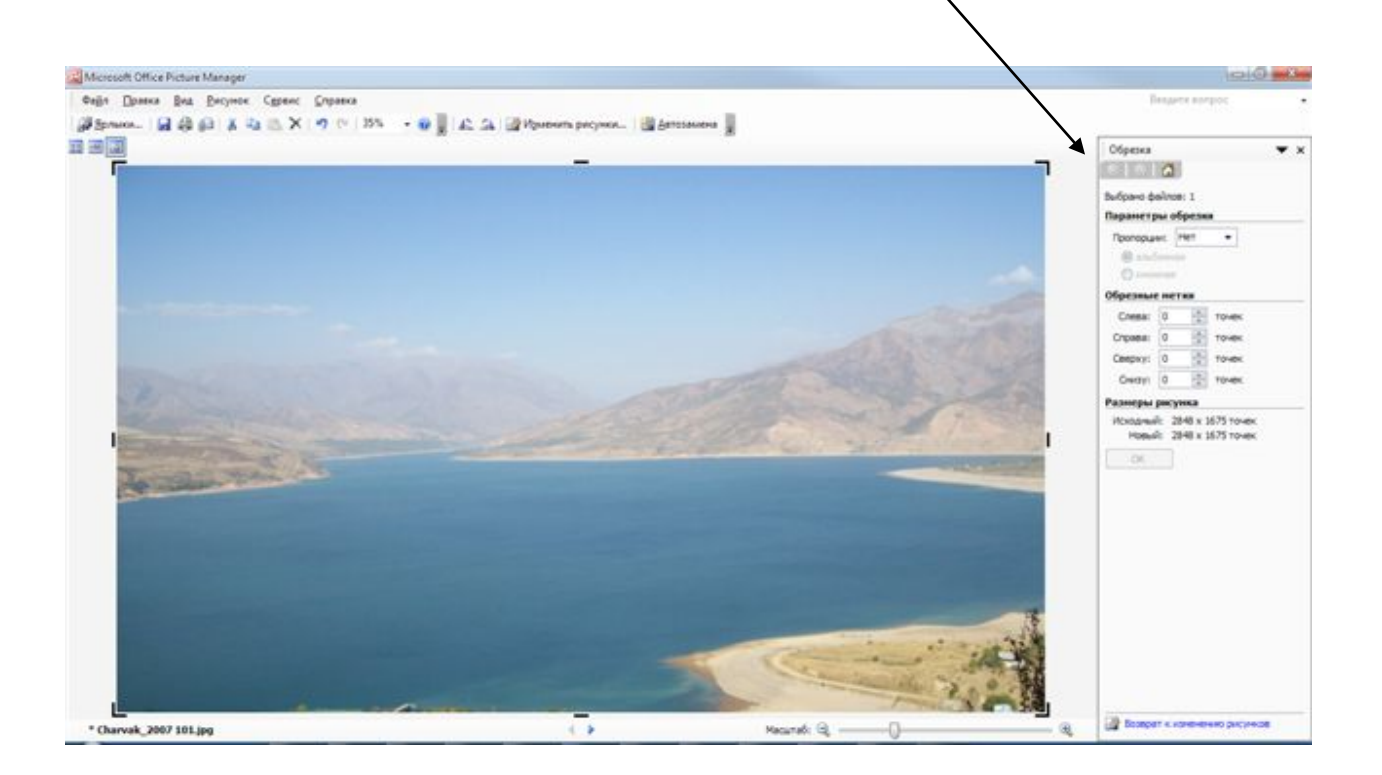

Натижада қуйидаги қисм белгиланади. Белгиланган қисм ранги тўқроқ бўлади.

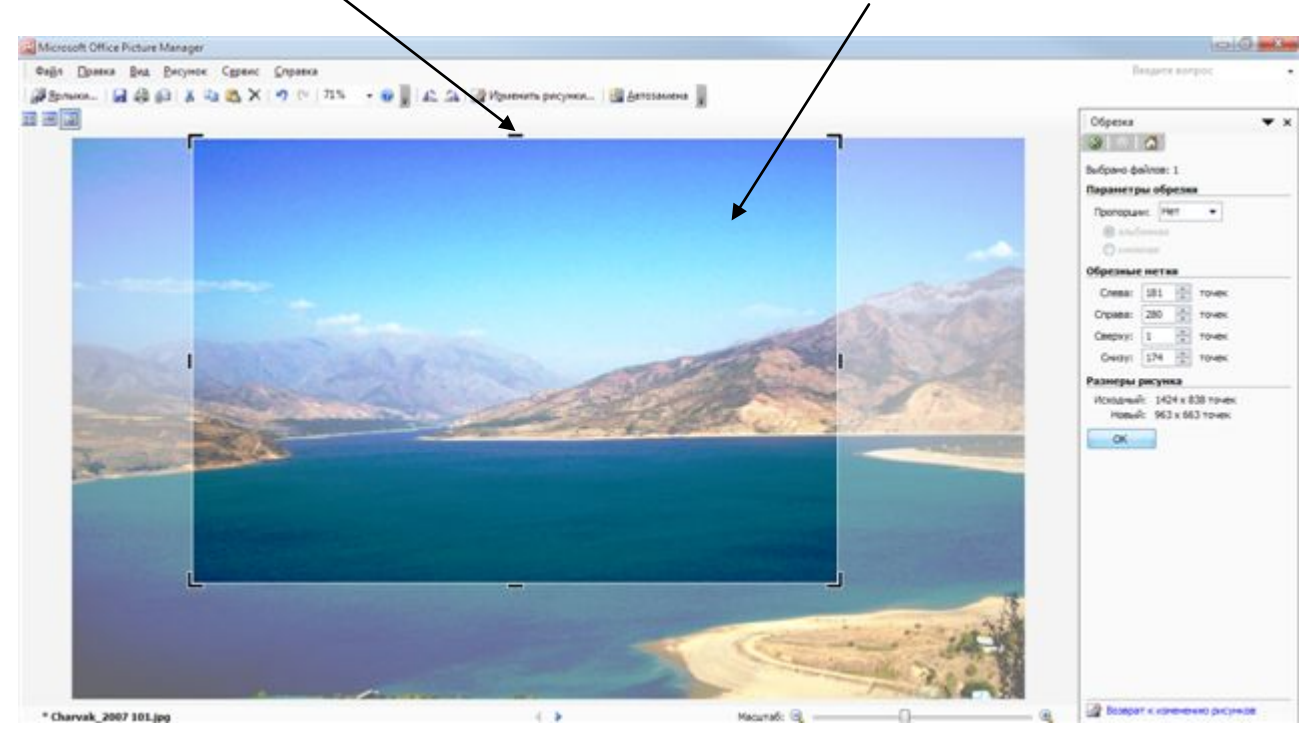

Қисмни ажратиб бўлгандан сўнг **Ок** тугмачасини босиш зарур. Натижада экранда қуйидаги расм ҳосил бўлади.

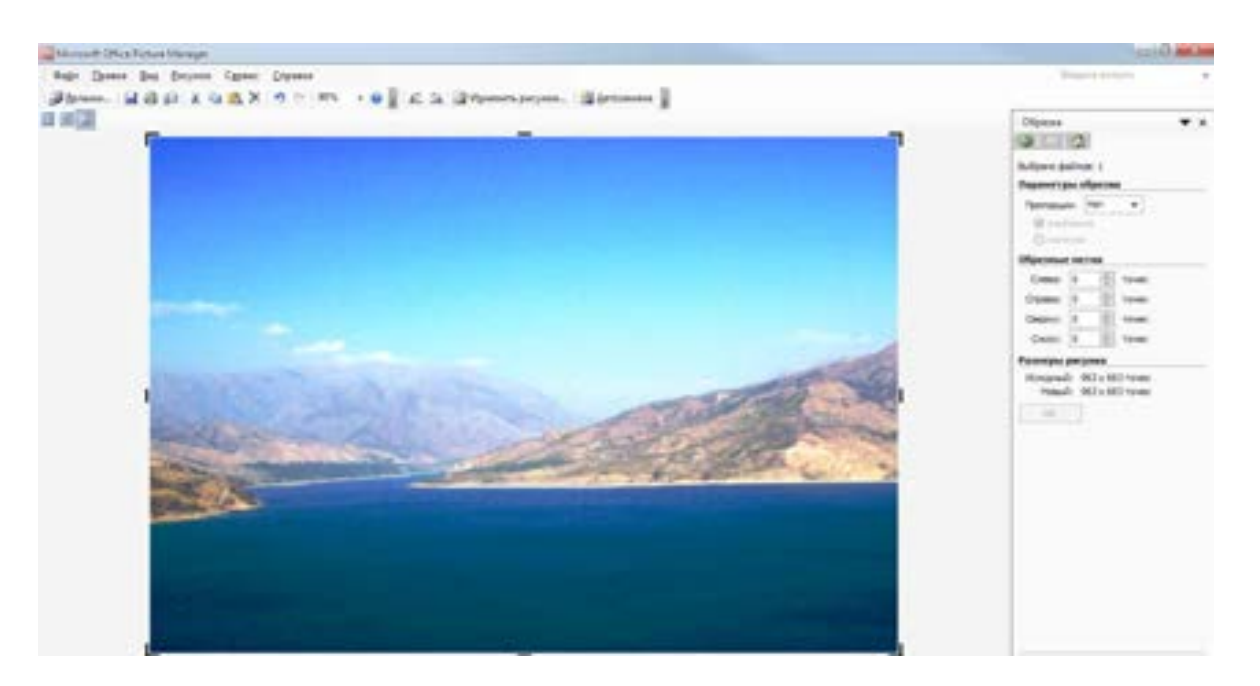

Агар расмни асл холатига қайтармоқчи бўлсангиз, **Правка** менюсидан **Отменить обрезку** менюсини киритинг. Натижада расм асл холатига қайтади.

*!Расмни кичрайтиргандан сўнг уни албатта ҳошияга олиш керак. Оддий ҳошия расмни чиройлироқ қилади. Ҳошия турли дизайнли бўлиши мумкин.* 

**Adobe Photoshop** дастури ёрдамида расмларни профессионал тарзда таҳрирлаш мумкин. Лекин ушбу дастур кўникмалар талаб этади.

#### **Топшириқ:**

Бирор расмни компьютердан топинг. Расм ўлчамларини кичрайтиринг, тусини **ў**згартиринг ва бўлагини қирқинг. Бу амалларни **Microsoft Office Picture Manager** дастури ёрдамида амалга оширинг.

#### **Расмларни хотирада сақлаш**

Расмни таҳрирлагандан сўнг уни компьютер хотирасига ёзиб қўйиш зарур. Бунинг учун одатдагидек **Файл**, **Сохранить** ёки **Сохранить как** командаларидан фойдаланса бўлади. Натижада қуйидаги дарча ҳосил бўлади.

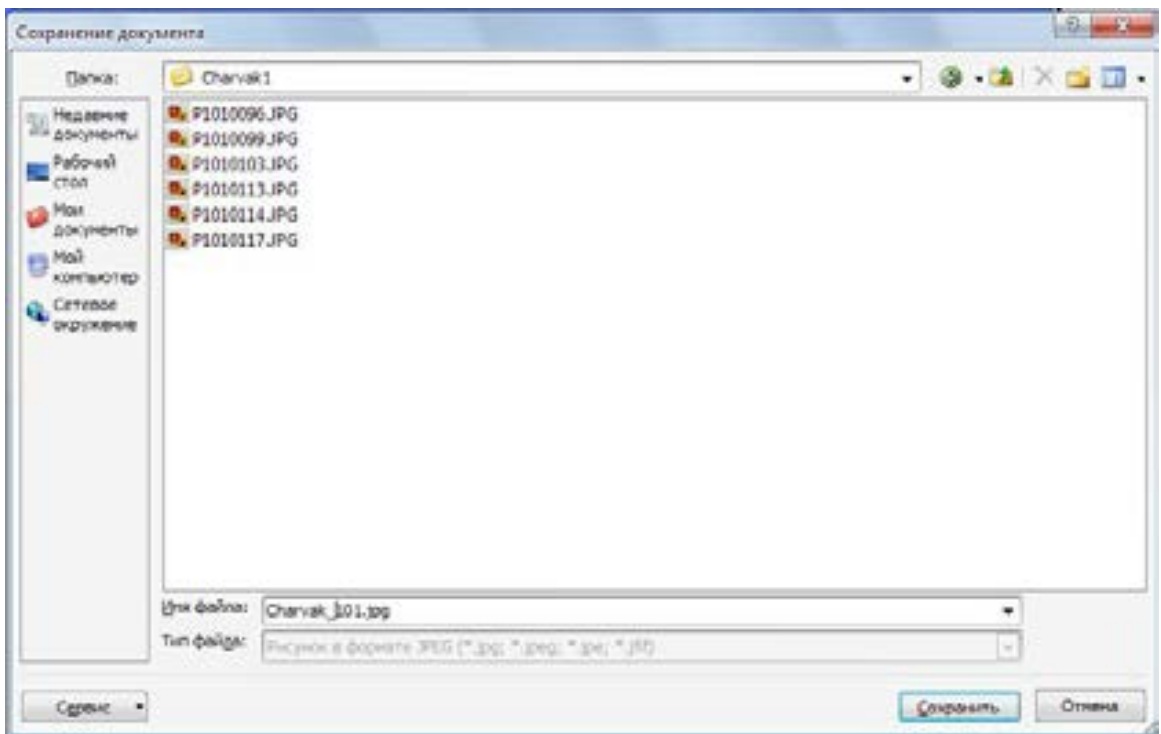

Унда **Имя файла** майдонида файл номини киритиш ва **Сохранить** тугмачасини сичқонча ёрдамида босиш зарур. Натижада **Charvak1** жилдида **Charvak\_101.jpg** файли ҳосил бўлади.

Расмни **Tiff** ёки **Psd** форматда таҳрирлаган маъқул. Агар асл расм **Jpeg** форматда бўлса, уни таҳрирлашдан аввал **Tiff** ёки **Psd** форматда сақлаб олинг. Чунки **Jpeg** форматдаги расмни хотирага ёзганда у қисқартирилади ва сифатини йўқотади. Шунинг учун таҳрирлашни **Tiff** ёки **Psd** форматда амалга оширган мақсадга мувофиқ.

**Tiff** ёки **Psd** форматдаги расмлар эса, асл тасвирни йўқотмайди. Чунки ушбу форматда тасвир нуқталардан (пикселлардан) ташкил этади.

Баъзи дастурлар расмни веб учун қулай форматда сақлаш командасига эга. Ундан ҳам фойдаланса бўлади.

*! Расм сифати қанча яхши бўлса у шунчалик ўқувчини ўзига тортади. Шунинг учун расм сифатли бўлиши мақсадга мувофиқдир. Бунинг учун уни сифатли олиш ва сифатли таҳрирлаш зарур.* 

#### **Расмларни Интернетда чоп этиш тартиблари**

Расмни таҳрирлаб, компьютер хотирасига ёзиб бўлгандан сўнг, у Интернетга жойлаштириш учун тайёр бўлади. Тайёр расмни Интернетга жойлаштириш учун махсус асбоблардан фойдаланилади. Расмни изоҳ қилган мақсадга мувофиқдир. Расм изоҳини матнда бериш ёки расм ёнида бериш мумкин. Масалан, www.chamber.uz сахифасида расмлар қуйидагича изохланади. (рисунок сайта www.chamber.uz ).

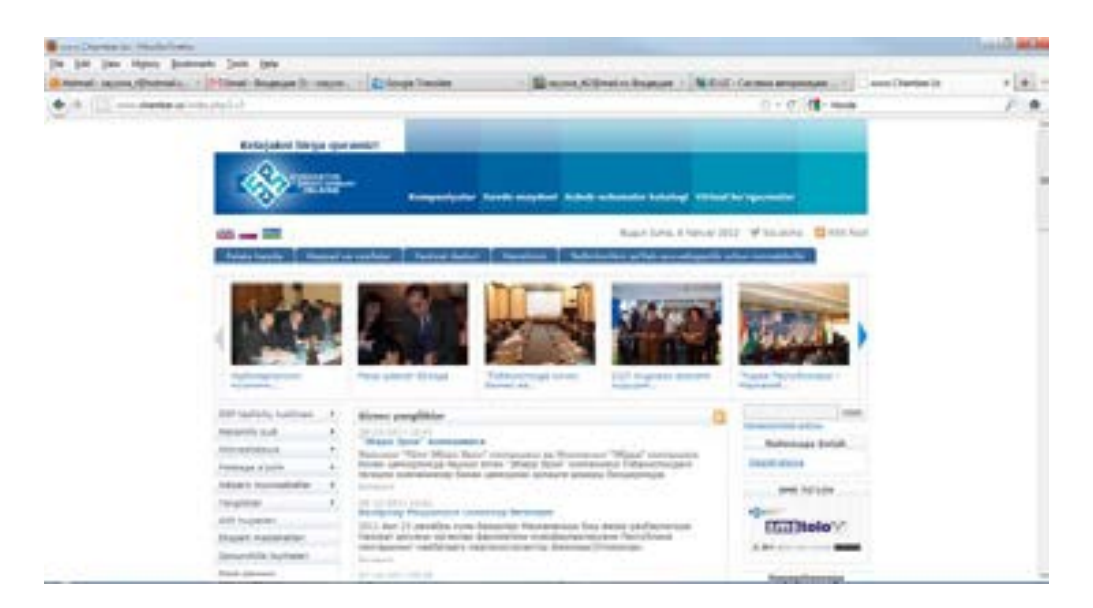

Одатда форум ва жамоа тармоқларида расмни ўрнатиш мумкин бўлади. Одатда у «**аватар**» деб аталади. Шахсий блогда шахсий ёки ихтиёрий расмингизни ва корхона саҳифасида корхона логосини жойлаштириш тавсия этилади. Масалан, Савдо-саноат палатаси жамоа тармоғидаги ТПП ва фойдаланувчилар аватарига эътибор беринг.

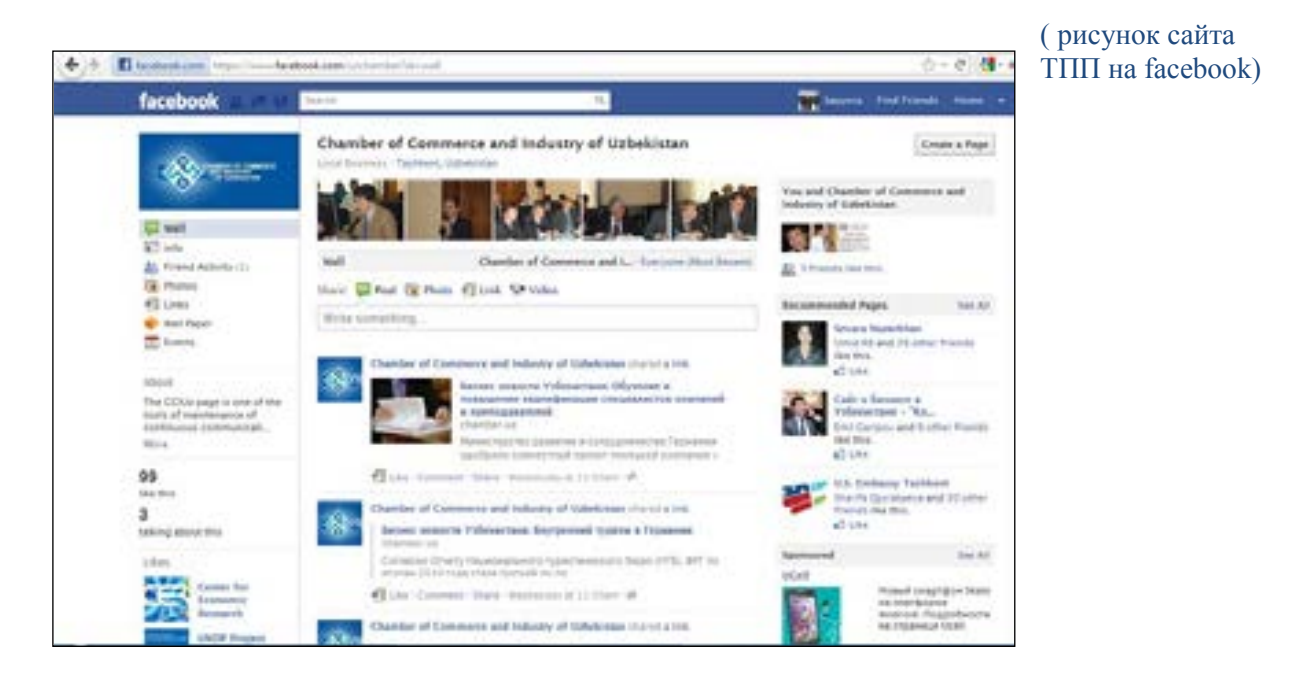

#### **Топшириқ:**

Корхона фаолиятига оид расмни танланг. Уни веб саҳифага чоп этиш учун ўлчамларини ва ҳажмини камайтиринг. Уни компьютерга ёзинг.

#### **8–боб. Интернетнинг тадбиркорлар учун имкониятлари**

- **Интернет ёрдамида кадрларни танлаш ва уларни малакасини ошириш имкониятлари**
- **Электрон офис**
- **Интернет реклама ва маркетинг**
- **Электрон тўлов (SMS To'lov)**
- **Электрон тижорат**
- **Электрон магазинлар**
- **Эълонлар майдончаси**
- **Электрон биржа**

Интернет билан ишлашни ўргандик. Унинг имкониятлари билан танишдик. Энди ушбу имкониятлардан тадбиркорликда фойдаланиш имкониятлари билан батафсил танишайлик.

Бу ерда фақатгина бошланғич маълумотларни ва тавсияларни келтирамиз. Ушбу имкониятлар Сизни қизиқтиради деган умиддамиз.

#### **Интернет ёрдамида кадрларни танлаш ва уларни малакасини ошириш**

Интернет таълим тизимига ҳам жадаллик билан кириб боряпти. Таълим ва кадрларни тайёрлаш ҳар бир мамлакатнинг инновация ва рақобатда устунлиги омилидир деб ишчи ва тадбиркорлар ташкилотининг таълим ва тайёрлаш дастурининг 2010 йила бажарилиши юзасидан ҳисоботида таъкидланган. Яъни тараққиёт ривожланиши таълимни ривожлантиради ва таълим ривожланиши тараққиёт ривожланишига олиб келади. Бу узлуксиз жараёндир. Шунинг учун доимо ходимларнинг малакаси муҳим бўлиб келган. Бугун эса ходим малакаси янги билимларга узвий боғлиқ бўлиб қолди. Шундай қилиб корхонага қуйидаги вазифалар қуйилади:

- Малакали ходимларни топиш
- Ходимлар малакасини мунтазам равишда оширишни таъминлаш

*Малакали ходимларни топишда* Интернетдан фойдаланиш мумкин. Бунинг учун иш ва мутаххассислар омбори мавжуд корхоналардан фойдаланилади. Масалан, www.uzjobs.com, www.olam.uz ва www.resume.uz веб сахифаларида номзодлар маълумотномасини (резюме ёки CV) қайд этадилар ва корхоналар вакансияларни эълон қиладилар. Яъни корхона вакансия ҳақидаги эълонларни ушбу саҳифаларда эълон қилиши мумкин. Натижада вакансияга номзодлар маълумотномалари тез кунда йиғилади.

Маълумотномаларни ўрганиб, мос номзодларни танлашингиз мумкин. Номзодга бўлган талабларни эълонда тўлиқ берган мақсадга мувофиқ. Вакансия ҳақидаги эълонда талаблар тўлиқ берилган бўлса, шунчалик мос номзод топилиши тезлашади. Биринчидан, талабларга мос номзодларгина Сизга мурожаат этади ва Сиз вақтингизни мос бўлмаган маълумотномаларни ўрганишга сарф этмайсиз. Бу имкониятдан фойдаланиш учун одатда ушбу веб саҳифаларда корхона рўйхатдан ўтиши зарур.

Келинг www.olam.uz веб саҳифасида вакансияга эълон бериш тартиби билан танишайлик. Авваламбор веб саҳифани очиш зарур, натижада қуйидаги саҳифа очилади.

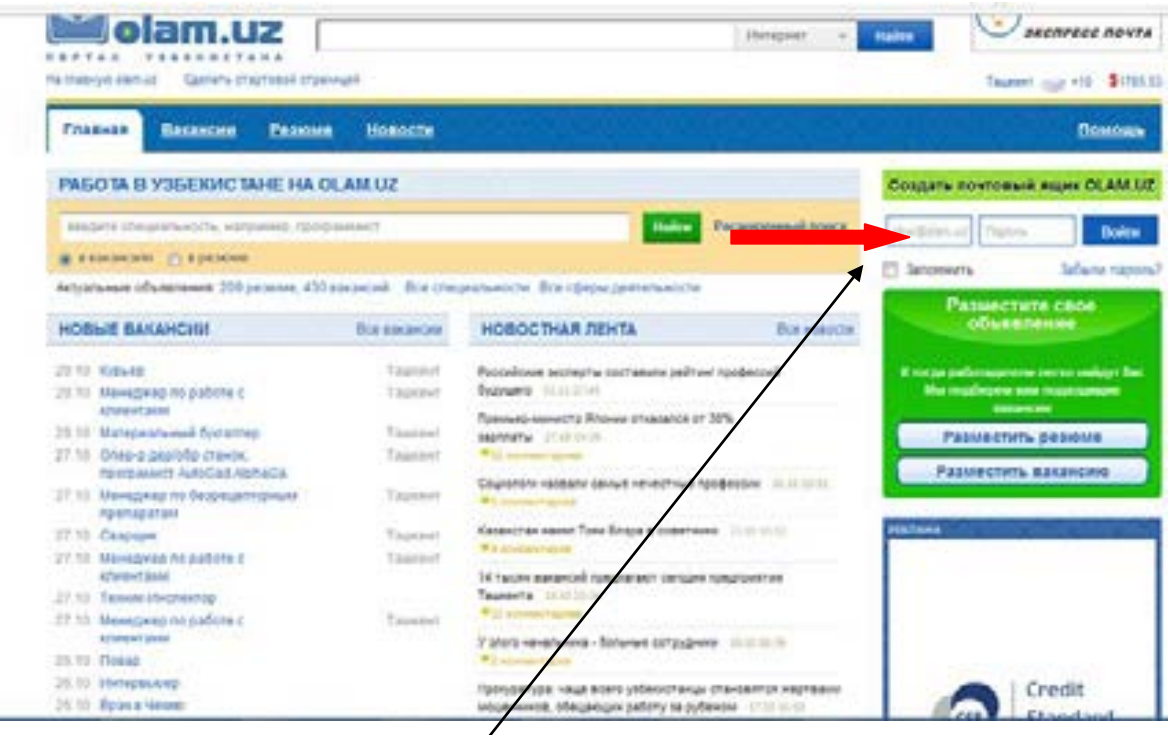

**Создать почтовый ящик OLAM.UZ** майдонида **Войти** тугмачасини босинг. Натижада қуйидаги дарча ҳосил бўлади.

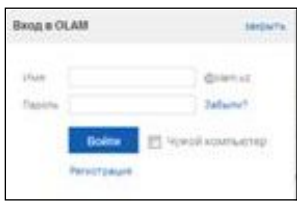

Унда **Регистрация** тугмачасини босиш зарур. Натижада **Регистрация** майдони ҳосил бўлади.

Ушбу майдонда **«\*»** билан белгиланган майдонларни тўлдиринг ва қуйида жойлашган **Зарегистрироваться** тугмачасини босинг. Натижада веб саҳифадаги шахсий кабинетингизга кирасиз. Шахсий кабинетдаги маълумотларни ўзгартиришингиз ёки янгилаб боришингиз мумкин.

Кабинетга кириш учун **Мой кабинет** тугмачасини босиш зарур.

Кабинетдан чиқиш учун эса **Выйти** тугмачасини босиш зарур.

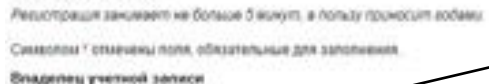

Регистрация

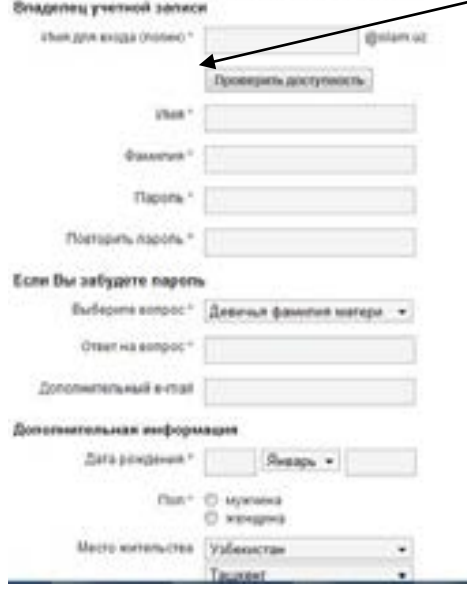

Веб саҳифада қайд қилингандан сўнг вакансия ҳақидаги эълонни киритиш мумкин. Бунинг учун **Разместить вакансию** тугмачаси босилади. Натижада қуйидаги шакл экранда юзага келади:

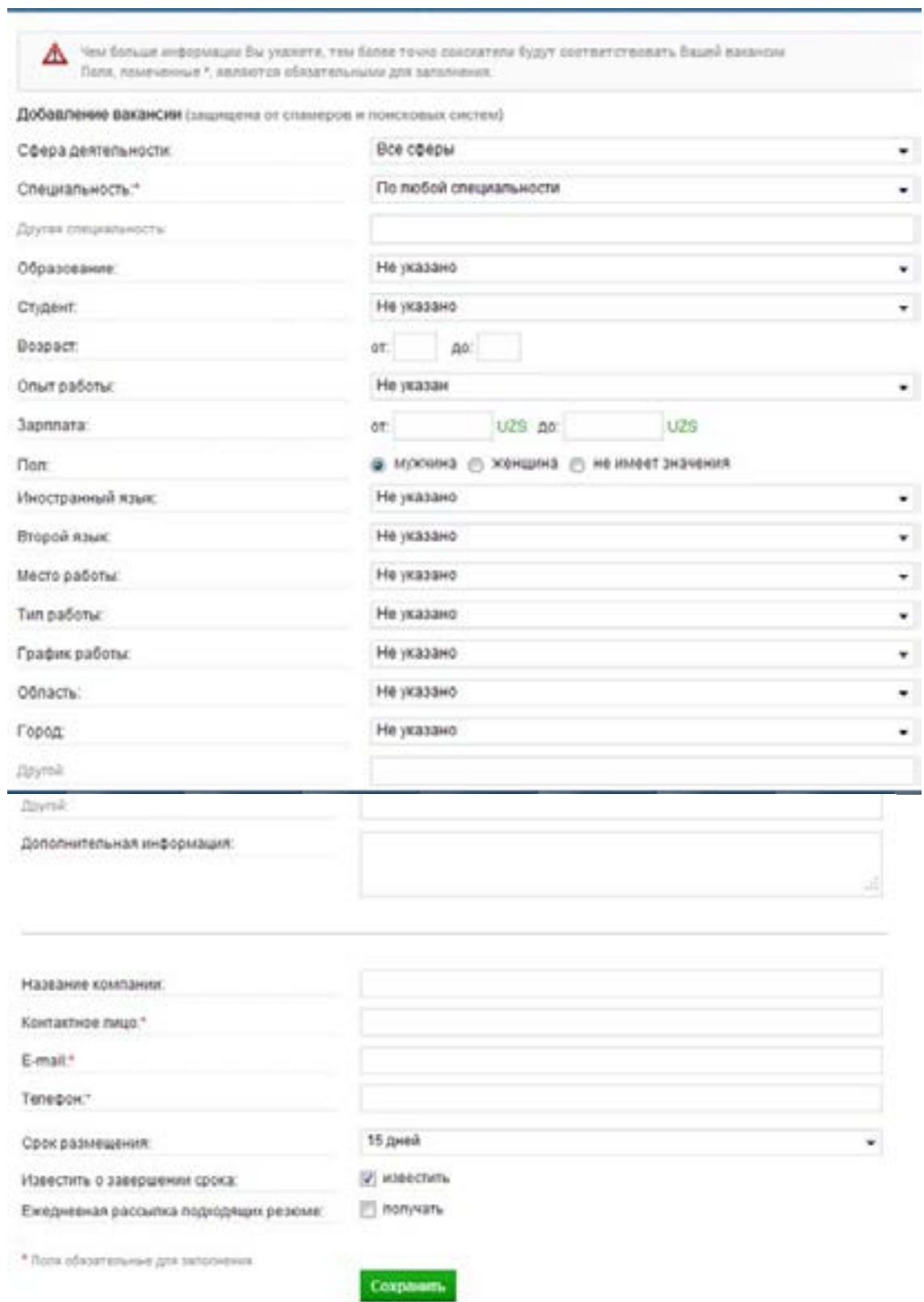

Ушбу шаклда мос майдонларни киритишингиз зарур. **"\*"** билан белгиланган майдонларни албатта киритиш зарур. Маълумотни тўлиқ бериш зарурлигини унутманг. Майдонларни тўлдиргандан сўнг **Сохранить** тугмачасини босинг. Натижада эълон **Новые Вакансии** бўлимида ҳосил бўлади.

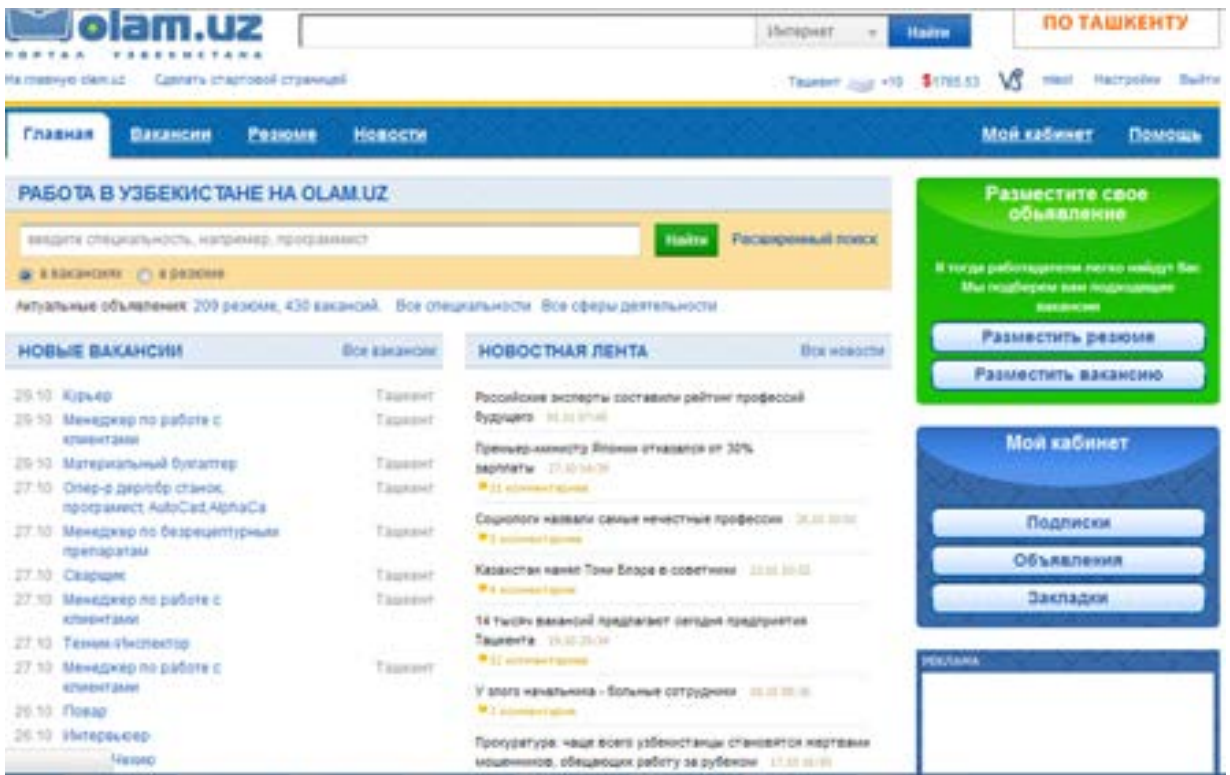

**Резюме** майдонида номзодлар маълумотномалари билан ҳам танишиш мумкин. Бунинг учун **Резюме** тумачасини босиш зарур. Натижада **Резюме** менюси ҳосил бўлади. Унда маълумотномаларни вақт, шаҳар, ёши каби параметрлар бўйича саралаш мумкин. Масалан, вақт буйича саралаш сифатида қуйидаги натижа ҳосил бўлади.

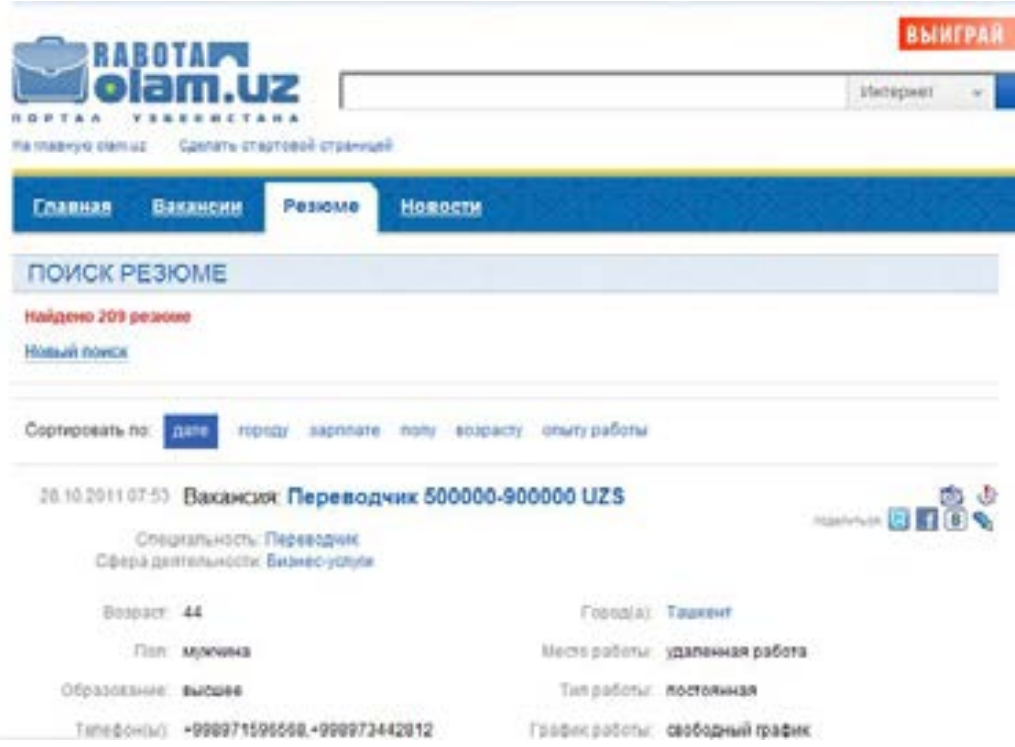

Вакансия ҳақидаги эълонларни ва маълумотларни корхона саҳифасида, ҳамрохлар саҳифасида ва ахборот порталларида ва форумларда бериш мумкин.

Масалан, www.uforum.uz форумининг **Трудоустройство** (http://uforum.uz/forumdisplay.php?f=367 ) бўлимидан фойдаланиш мумкин. Унда эълонни жойлаштириш мумкин.

#### **Топшириқ:**

www.uzjobs.com , www.olam.uz ва www.resume.uz веб саҳифалари билан танишинг. Улардан бирида корхонангизни қайд қилинг. Улардан биридаги резюмеларни сараланг ва танишиб кўринг.

*Ходимлар малакасини мунтазам равишда оширишни таъминлаш* учун Интернетда кўп имкониятлар мавжуд. Қуйида ушбу имкониятлар билан танишиш мумкин. Анъанавий усулда малакани ошириш учун ходимларни ўқиш пайтида ишдан озод қилишга тўғри келади. Интернет ёрдамида эса малакани ишдан ажралмаган ҳолда амалга ошириш мумкин. Бу масофадан ўқитиш усули ёрдамида амалга оширилади.

*Масофадан ўқитиш - бу Интернет тармоғи орқали сизга қулай бўлган вақтда ва жойда ўқишдир. Масофадан ўқитишнинг айнан шу афзалликлари ўқувчиларни ўзига жалб қилмоқда.* 

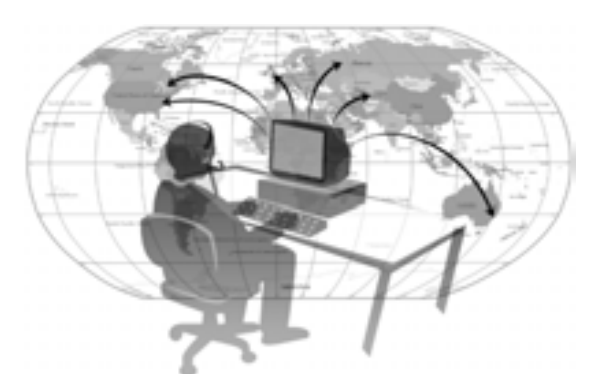

Масофадан ўқитишнинг қуйидаги имкониятлари мавжуд:

- Қулай вақтда ўқиш имконияти
- Қулай жойда ўқиш имконияти
- Дарсларда қатнашиш зарурати йўқ
- Ўқиш интерактив тарзда бўлиши
- Ўқувчи ва ўқитувчига юқори талаб қуйилиши
- Билимлар амалий ва сифатли бўлиши
- Интернет бўйича малакаларнинг ошиши
- Ҳаражатларнинг камайиши: ўқув хона, кутубхона, ётоқхона ва хўжалик хизмат кабиларга ҳаражат зарурати йўқ.

*Масофадан ўқитиш бу мустақил ўқишдир. У ўқувчининг мустақил фикрлаш, аналитик фикрлаш, вазиятларни баҳолаш ва унинг ечимини тез аниқлаш, ҳамда башорат қилиш каби қобилиятларини ривожлантиради.* 

Масофадан ўқитиш жараёни қуйидагича амалга оширилади:

- Ўқувчи масофадан ўқитишни ташкил килувчи веб саҳифада рўйхатдан ўтиши зарур.
- Ундаги курслар тавсифи билан танишиши ва улардан зарурларини танлаши керак.
- Танланган курс ёки курсларга ариза жўнатиши зарур.
- Ариза масофадан ўқитиш ташкилотчиси маъмурияти томонидан кўриб чиқилади ва хулосаси ва ўқиш учун таклиф ўқувчига юборилади.
- Таклиф ўқувчи томонидан ўрганиб чиқилади ва ҳисоб бўйича пул тўланади.
- Ўқувчи курс билан ишлаш учун рухсат олади ва курсда ўқиш тартиблари ва дарс жадвали билан танишади.
- Ўқитувчи йўлланмалар ва топшириқлар бериб боради. Ўқувчи курс материаллари билан ишлаб топшириқларни бажаради ва ўқитувчига юборади. Ўқитувчи топшириқни текшириб ўқувчига жавоб қайтаради. Зарур ҳолда кўрсатмалар беради.
- Ўқитувчи билан мулоқот асосан электрон почта, форум ва видеоконференция орқали амалга оширилади.
- Ўқиш жараёнида ўқувчи модул, қўлланма, кўрсатма ва электрон кутубхона ва дарсликлардан фойдаланади. Одатда ўқув материаллар курс серверида жойлашган бўлади.
- Ўқиш индивидуал шаклда олиб борилади ва ўқитувчи ўқувчининг қобилияти ва хусусиятларини ҳисобга олган ҳолда ўқув жараённи бошқаради.
- Ўқувчи курс топшириқларини муваффақиятли бажаргандан сўнг имтихон топширади.
- Имтихон натижалари асосида гувоҳномани почта орқали юборилади.

*Агар талаба баъзи бир узрли сабабларга асосан вақтида ўқишни битира олмаса, унга индивидуал график асосида курсни битиришга имкон берилади.* 

Одатда ишлаётган мутаххасислар ёки талабалар малакасини ошириш ёки янги мутахассисликни эгаллаш мақсадида масофодан ўқийдилар.

*Кўпгина йирик корхоналар мутахассислари малакасини ошириш ёки ўзгартириш учун ушбу услубдан фойдаланмоқда. Айниқса корхона филиааллари ходимларини малакасини оширишда жуда қулайдир. Бу ходимларни кундалик иш фаолиятидан узилмаган ҳолда, хаттоки сафарларни давом эттирган ҳолда янги билим ва кўникмаларни эгаллаш имкониятини беради. Яъни ходимларнинг малака ошириши корхона фаолиятига фақатгина ижобий таъсир кўрсатади.* 

Баъзи корхоналар ўз масофавий курсларига эга. Масофадан ўқитиш фақатгина дастлабки қадамда асосий молиявий ҳаражатлар талаб этади. Тайёр курсни ривожлантириш учун кўп ҳаражат талаб этилмайди. Шунинг учун корхона имкониятларини ҳисобга олган ҳолда ходимлар малакасини ошириш сиёсатини ва режаларини тузиш тавсия этилади.

Интернет имкониятларидан фойдаланган ҳолда ходимларни малакасини ошириш муҳимдир. Масалан, корхона электрон кутубхонасини яратиш фойдалидир. Чунки унда барча зарур ҳужжат ва материалларни жойлаштириш мумкин. Ушбу кутубхона материалларидан мижозлар ва ҳамкорлар ҳам фойдаланиши мумкин бўлади.

Мунтазам равишда ходимлар учун он-лайн учрашувлар ташкил этиш мумкин. Уларни бошқа электрон кутубхоналардан, форумлардан фойдаланиши учун шароит яратиш муҳимдир.

*! Ўз устида ишлаётган ва малакасини Интернет орқали ошираётган ходимларни рағбатлантиришни унутманг.* 

Ҳозирги кунда республикамизда баъзи корхоналар масофадан ўқитишдан фойдаланмоқда. Олий ва Ўрта Махсус билим юртларида масофадан ўқитишни татбиқ этишга жиддий эътибор берилмоқда. Масофадан ўқитиш услуби ҳақида ва курслари ҳақида батафсил http://www.dl.uz/home/ сахифала танишишингиз мумкин.

Баъзи ўқув даргоҳлари ва марказлар масофодан ўқитишни таъминламоқда . Масалан, қуйидаги http://e.tuit.uz/ ва www.softline.uz веб сахифалардаги курслар билан танишишингиз мумкин.

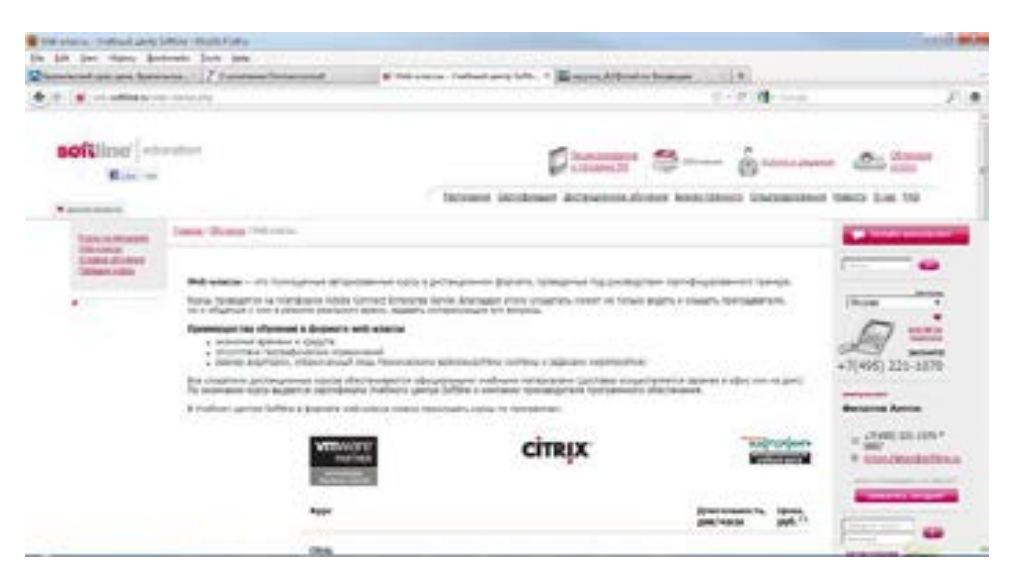

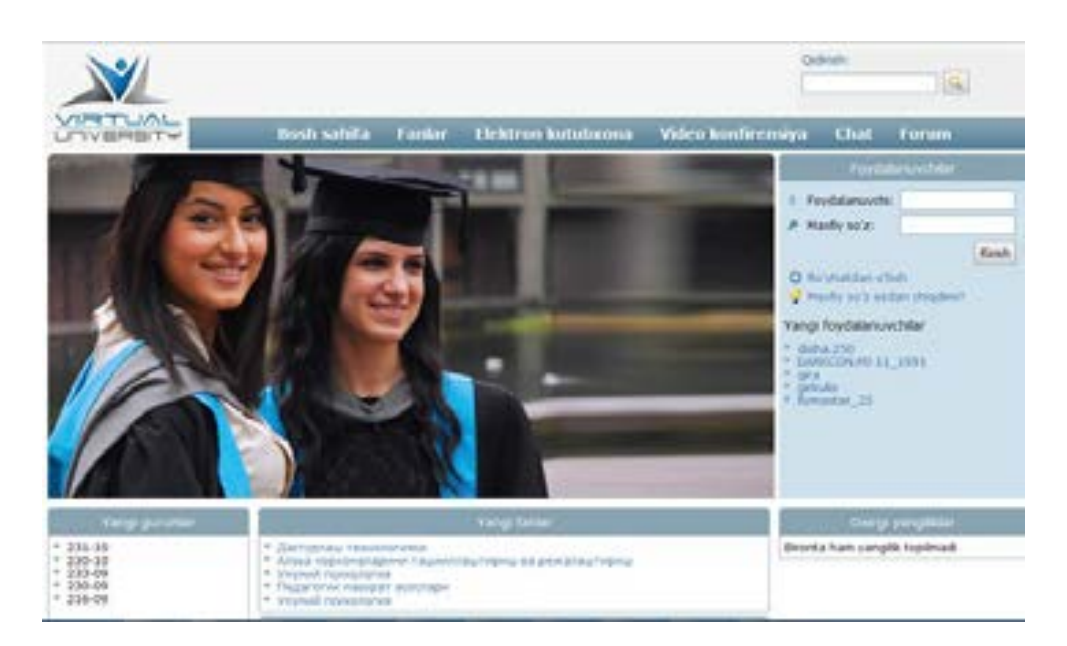

Шундай қилиб, мутаххассислар Интернетда малакасини ошириш имкониятлари билан танишдингиз.

#### **Топшириқ:**

http://e.tuit.uz/ ва www.softline.uz веб саҳифалари билан танишинг. Уларда мавжуд бўлган курслар тавсифи билан танишинг.

Корхона ходимлари малакасини ошириш режасини тузинг.

#### **Электрон офис**

*Электрон офис – бу корхонанинг фаолиятини ягона ахборот тармоғи доирасида олиб бориш имкониятидир. Бу корхона ҳужжатлари, лойиҳалари ва режаларини биргаликда корхона ахборот тармоғи доирасида муҳокама қилиш, тайёрлаш ва улар билан ишлаш имкониятини яратади. Бунда ходимлар орасидаги масофанинг узоқлиги аҳамиятга эга эмасдир. Яъни бир офисда жойлашган корхона учун ҳам бир-неча офисларда жойлашган корхоналар учун ҳам электрон офисдан фойдаланиш мақсадга мувофиқдир.* 

Электрон офис иш жараёнини такомиллаштиради. Ҳужжатлар тайёрланиши тезлашади ва тайёрланиш сифати ошади. Чунки бир ҳужжат устида бирнеча ходим ишлаш имкони яратилади. Ҳар бир ходим ўз фикр ва мулоҳазаларини ҳужжатда акс эттиради. Бу эса ходимлар маъсулиятини оширади.

Электрон офис корхона фаолиятида қуйидаги қулайликларни яратади:

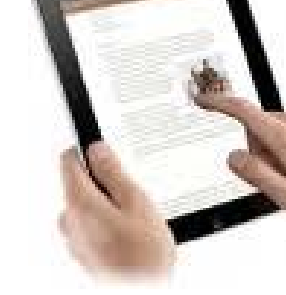

- Электрон ҳужжат айланиши идоралараро тизими яратилади.
- Топшириқларни бошқариш тизими яратилади.
- Мижозларга хизмат кўрсатиш бошқарилади.
- Ҳисоботлар тайёрланиши бошқарилади.
- Тўловларни амалга ошириш бошқарилади.
- Лойиҳаларни режалаштириш, яратиш, бошқариш ва амалга ошириш бошқарилади.
- Корхона марказлаштирилган электрон маълумотлар омбори яратилади.
- Корхона ходимлари корхона янгиликларидан ва жараёнларидан офисда, уйда ва сафарда хабардор бўлиш имконига эга бўладилар.
- Корхона ходимлари корхона анжуманлари, мунозара ва музокараларида қатнаша оладилар.
- Корхона ишчиларининг бир жойда ишлаши зарурати йўқолади.
- Бир неча корхона офисларида ҳужжат устида биргаликда ишлаш имконияти яратилади.
- Корхонада ҳужжат айланиши жараёнинини автоматлаштирилишини таъминлайди.
- Ахборот хавфсизлиги воситалари ёрдамида корхонада маълумотларни ҳимоясини таъминлаш мумкинлиги.

*! Электрон офис афзалликларга эгадир. Бунда иш вақти тежалади, сарф ҳаражатлар қиймати камаяди ва ишлаб чиқариш самарадорлиги ошади.* 

Кўпгина йирик корхоналар офислари дунёнинг турли мамлакатларида жойлашган бўлади. Ушбу корхоналар ходимлари марказий офисдан узоқда жойлашганига қарамасдан корхона электрон офиси ёрдамида корхона иш фаолиятида фаол қатнаш а оладилар. Бунинг учун улар электрон офисга Интернет орқали кирадилар ва корхона ҳужжатлари ва лойиҳалари билан ишлаш имкониятига эга бўладилар. Корхона раҳбарлари ходимлар ҳисоботларини йиғиш, ходимлар ишини кузатиш ва уларга зарур ҳолда фикр ва тавсиялар билан ёрдам бериш имконинга эга бўладилар. Бу албатта иш самарадорлигини оширади ва корхона даромадида акс этади. Масалан, **Жаҳон Банки**, **Cisco** ва **Microsoft** корхоналари шу усулда ишлайди.

Кичик корхоналар учун ушбу усулдан фойдаланган афзалдир. Чунки кичик офисда ҳужжатлар устида муҳокамани ва мулоқотни электрон офис орқали олиб борган маъқул. Ушбу имконият бошқа ходимларнинг ишига халақит бермайди. Хаттоки мижозлар билан мулоқот ҳам электрон офис орқали амалга оширилади ва бу ҳам бошқа ходимлар эътиборини тортмайди.

Ҳозирги кунда республикамизда идораларда электрон ҳужжат айланиши тизимларини киритиш ва ушбу тизимларнинг идоралараро ўзаро ишлашини таъминлашга эътибор каттадир. Бу борада «Ўзбекистон Республикаси электрон ҳужжат айланишининг идоралараро тизимини яратиш концепцияси» яратилган ва тасдиқланган. Ушбу концепция Ўзбекистон Республикаси Президентининг «Ахборот-коммуникация технологияларини янада ривожлантириш бўйича қўшимча чоралар тўғрисида»ги Қарорига мувофиқ ишлаб чиқилган. Бу концепцияни амалга ошириш борасида ишлар олиб борилмоқда. Бу давлат корхоналари учун ўзаро ҳужжатлар алмашувини қулайлаштиради.

Корхонада электрон офисни татбиқ этиш учун қуйидагиларни амалга ошириш зарур:

- Корхона электрон ахборот алмашуви тизимини яратиш
- Ҳужжат айланишини таъминлаш учун ҳужжатлар стандартини ва улар устида ишлаш тартибларини яратиш зарур. Бу тартиблар ҳужжатларни таҳрирлаш ва таҳрирлашни қабул қилиш тартибларини бошқаришни ўз ичига олиши зарур.
- Ахборот хавфсизлигини таъминлаш тартибларини яратиш ва уни ходимларга етказиш зарур.
- Электрон ҳужжатлар омборида ходимлар фойдаланиши ва мижозлар фойдаланиши мумкин бўлган бўлимларни очиш тавсия этилади.
- Топшириқларни бажарилиши ва назорати тартибини яратиш муҳим.
- Ҳисоботларнинг тайёрланиш ва шакллантириш умумий тартибларини яратиш зарур.
- Келаётган хужжатларни электрон шаклини яратиш ва уни электрон хужжатлар омборига жойлаштириш тартибини яратинг.
- Мижозлар ва ҳамкорлар билан ишлаш мулоқот тартибларини яратинг.
- Ходимларни электрон офисдан фойдаланиш тартиблари билан таништиринг. Зарур бўлса семинарлар ташкил этинг.

Ушбу тизимни яратиш учун мутаххасислар хизматидан фойдаланиш мақсадга мувофиқ. Чунки ишончли тизимни яратиш учун мутаххассислар хизмати зарурдир. Ушбу тизимни ишлашини таъминлаш учун маъсул ходимни тайинлаш зарур. Ушбу ходим тизим ишини бошқаради. Агар корхона бир неча филиалларга эга бўлса, ушбу филиалларни электрон офисга боғланг ва филиал ходимларини ундан фойдаланиш тартиблари билан таништиринг.

Баъзилар Интернет имкониятларидан фойдаланишга кўникиши қийин бўлади. Улар анъанавий мулоқотни Интернет орқали мулоқотдан устун қўядилар. Телефон орқали маълумотларни берилишига эътибор берган бўлсангиз керак. Ахборотни бундай усулда етказилиши натижасида ахборот тўғри ва тўла юборилмайди. Шунинг учун электрон офис имкониятларидан унумли фойдаланаётган ходимларни рағбатлантириш ва дастлаб фойдаланаётган ходимларга ёрдам бериш зарур.

*! Электрон офис афзалликлари дарҳол кўринади. Корхона раҳбари барча бўлимлар ишини бошқариш имконияти ва ходимлар эса маслаҳатчиларга, яъни ёрдамчиларга эга бўлади. Бу эса корхона иш самарадорилигини сезиларли оширади.* 

#### **Топшириқ:**

Корхонангизда электрон офис яратиш имкониятларини ўрганиб чиқинг ва уни татбиқ этиш учун режа ишлаб чиқинг.

*Электрон офис яратгандан сўнг реклама ва маркетинг олиб бориш ҳам қулайлашади. Интернет реклама ва маркетинг учун имкониятлари билан юқорида танишган эдик.* 

Келинг уларни эслатиб ўтайлик:

- Интернет энг унумли оммавий ахборот воситасидир. Унинг фойдаланувчилари сони дунёда 2 миллиарддан ошиқ, Ўзбекистонда 8 миллионга етди. Интернет тармоғида маълумотлар саҳифадан-саҳифага ўтиши тез амалга ошади. Фойдаланувчилар ёрдамида Интернетга жойлаштирилган ахборот бир зумда тармоққа ёйилади.
- Корхона ҳақидаги маълумотларни тўлиқ ва катта ҳажмда ёритиш имконияти.
- Корхона ҳақидаги маълумотларни доимий равишда янгилаб туриш мумкин. Яъни мижозлар доимо охирги маълумотлардан фойдаланади.
- Корхона ҳақидаги маълумотлар 24 соат давомида ҳар куни фойдаланувчилар эътиборига ҳавола этилади. Яъни корхона ҳақидаги маълумотларни дунёнинг ихтиёрий нуқтасида ва ихтиёрий вақтда олиш имкониятини яратади.
- Корхона ҳақидаги маълумотларни замонавий усулларда ёритиш имконияти. Бу саҳифа дизайнини яратиш орқали амалга оширилади.
- Корхона фаолияти, маҳсулотлари ва хизматларига кизикиш уйготган мижозлар сонини билиш мумкин. Бу махсус счетчик ёрдамида аниқланади.
- Корхона мижозлари географиясини аниқлаш мумкин. Махсус счетчик ёрдамида қайси давлат фойдаланувчилари веб саҳифага ташриф қилганини кўриш мумкин. Ушбу маълумотни таҳлил қилиш натижасида қайси давлат мижозлари қизиқиш ўйтғотганини аниқлаш мумкин. Бу бизнес доирасини кенгайтириш учун муҳимдир.
- Ҳамкор ва мижозлар билан тезкор боғланиш имконияти. Интернет орқали ихтиёрий жойдан ва ихтиёрий пайтда талаблар, таклифлар ва фикр-мулоҳазалар юборилиши мумкин. Хат бир зумда корхона почта қутисига тушади. Сиз ҳам жавобни тезда жўнатишингиз мумкин. Одатда жавоб шакллари аввалдан тайёрланиши мақсадга мувофиқ. Ушбу шакллар ёрдамида мижозларга жавобларни тезда тайёрлаш ва жўнатиш мумкин. Яъни мижозлар билан ишлаш вақти ҳам сезиларли қисқаради. Мижозларга 2 кун давомида жавоб ёзиш зарурлигига эътибор беринг. 2 кундан сўнг унинг қизиқиши сўнади. Интернетнинг барча фойдаланувчилари Сизнинг мижозингиз бўлиши мумкин.
- Интернет бу халқаро бозорга ва инвестициялар бозорига чиқишнинг энг тезкор ва арзон йўлидир.
- Интернет ёрдамида маркетинг тадбирларини тезда ва арзон ўтказиш мумкин. Бунда сўровларга мижозлар кенг доирасини жалб этиш мумкиндир.
- Интернет ёрдамида турли танлов ва фестивалларда иштирокчи ва ташкилотчи сифатида иштирок этиш мумкин. Танловлар ўтказишда мижозлар ёшини ва категорияларини ҳисобга олиш имконияти мавжуд.

Хўш бу имкониятларни қандай амалга ошириш мумкин. Энди ушбу имкониятларни амалга ошириш тартибларини келтирамиз.

- **Интернетдаги реклама** ва макетингнинг барча турларидан фойдаланиш. Бу қуйидагилардан иборат:
	- Веб саҳифалар
	- Баннерли рекламалар
	- Конференциялар, учрашувлар
	- Электрон манзил ёрдамида ахборотномаларни жўнатилишини ташкил этиш
- **Веб саҳифа** бу корхонанинг виртуал офисидир. Виртуал офисни яратишда қуйида келтирилган тавсияларга жиддий эътибор беринг.
- Офис дизайни мижозлар эътиборини жал килганидек виртуал офис дизайни хам муҳимдир. Шунинг учун веб саҳифани дизайнини яратишга эътибор беринг.
- Веб саҳифа номини танлашда уни корхона фаолиятини акс эттириши ва эслаб қолишга осон бўлишига эътибор беринг. Масалан, www.bfu.uz
- Веб саҳифа фойдаланувчи компьютерида тез очилиши зарур. Агар корхона бош саҳифаси 30 секундан кўпроқ вақтда очилса, фойдаланувчининг унга бўлган қизиқиши сўнади. Катта расмлар ҳажми 20 Кб ва кичик расмлар ҳажми эса 4-5 Кб бўлиши мақсадга мувофиқ. Анимациялар кўп бўлмагани ёки умуман бўлмагани маъқул.
- Веб саҳифа мазмуни таркиби журнал каби бўлиши зарур. Яъни ундаги саҳифаларга ўтиш тартибли бўлиши керак. Веб саҳифа мижози мақсадлари ва корхона таклифлари дарров кўзга ташланиши зарур. Мижоз уни қидиришга вақт сарф қилмайди. Саҳифа бўлимлари топишга қулай бўлиши зарур.
- Веб саҳифада матн шрифти ранги ва катталиги ўқишга қулай бўлиши зарур. Оддий ранглардан фойдаланган маъқул. Веб саҳифа мазмуни билан эътиборни жалб қилгани мақсадга мувофиқдир. Чунки китоб мазмуни билан қизиқарли бўлгани каби, веб саҳифа ҳам айнан мазмуни билан фойдаланувчиларга қизиқарли бўлади. Доимо веб саҳифага янги маълумотларни жойлаштириб мижозлар эътиборини тортинг.
- Веб саҳифада расм корхона фаолиятини ифодалангани маъқул. Масалан, муҳокама, иш жараёни ёки байрам тантанасида олинган расмлар фойдалидир.
- Веб саҳифада овоз бериш, саволномалар ёрдамида маркетинг тадбирларни амалга ошириш мумкин. Масалан, янги маҳсулотларга бўлган талабни ўрганиш мумкин. Ёки хизмат кўрсатиш сифатини аниқлаш мумкин.
- Веб саҳифада RSS (Really Simple Syndication) хизматини ташкил этиш мумкин. Ушбу хизмат ихтиёрий веб саҳифадан автомат тарзда RSS саҳифадаги ўзгаришлар ҳақида маълумотларни олиш имконидир.

Веб саҳифадан RSS олиш учун унинг қайси бўлимлари маълумотлари Сизни қизиқтиришини кўрсатишингиз зарур.

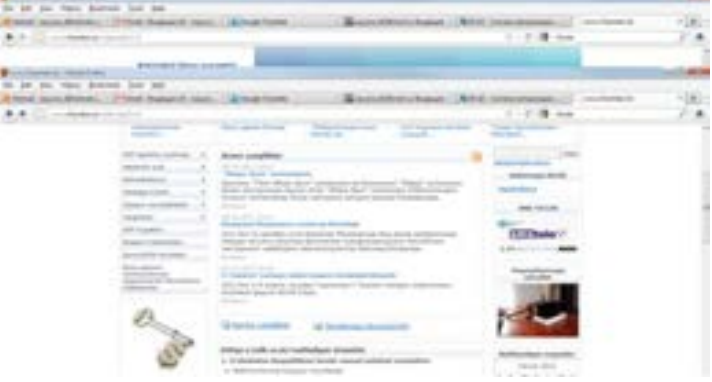

• **Баннер** – одатдаги баннер вазифасини бажаради. У одатда кичкина расм ёки плакат бўлиши мумкин. Баннерни чертиш натижасида баннер реклама қилувчи саҳифага ўтилади. Масалан, корхона янги маҳсулотлари баннерини веб саҳифасида жойлаштириши мумкин. Баннерни чертиш натижасида экранда янги маҳсулот тафсифланган саҳифа очилади. Корхона веб саҳифаси баннерини турли веб саҳифаларда реклама учун жойлаштириш мумкин. Масалан, ҳамкорлар саҳифаларида, информацион порталларда,

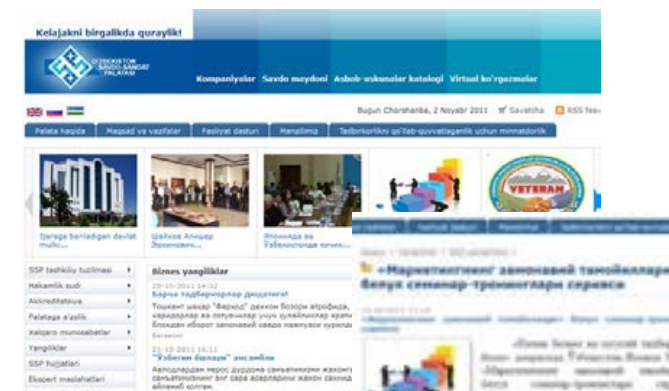

каталогларда ва оммабом саҳифаларда жойлаш мумкин. Баннер таклифни тасвирлагани мақсадга мувофиқ, шунда у мижозларни ўзига жалб этади. Битта саҳифага 2 тадан ортиқ баннерни

жойлаштирманг. Корхонага тегишли бўлмаган баннерни корхона веб саҳифаси юқорисида жойлаштирманг. Акс ҳолда саҳифангиз мижозлари баннер орқали бошқа саҳифага ўтиб кетади. Одатда ҳамкорлар баннерлари билан алмашади.

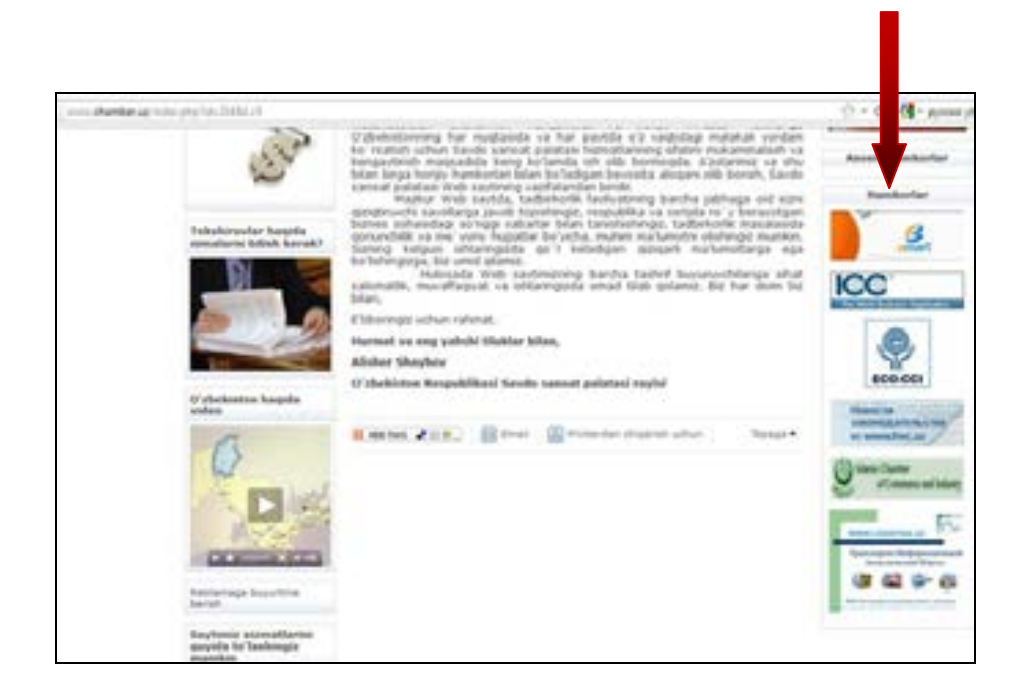

• **Конференциялар, учрашувлар** ёрдамида реклама ва маркетинг тадбирларини доимо олиб бориш мумкин. Масалан, корхона янги маҳсулотлари тақдимоти конференциясини ўтказиш мумкин. Буни форум ёрдамида ўтказиш мумкин. Конференция ва учрашувларни муваффақиятли ўтказиш учун уларни ташкил этиш бўйича тавсияларни эсланг. Улар 5 бобда келтирилган. Ушбу тадбирларни бошқаринг, акс ҳолда кўзланган мақсадга эриша олмайсиз. Одатда конференция қатнашчилари мавзуга оид бўлмаган саволлар билан қатнашчиларни чалғитади. Ёки қатнашчилар ўртасида низо келтириш учун хабарлар ёзиши мумкин. Бу троллинг деб аталади.

Конференция ва учрашувлар мавзуси ва санаси ҳақидаги маълумотларни аввалдан тарқатган маъқул. Мижозларни ушбу тадбирлар ҳақида веб саҳифа янгиликлари, баннерлар ва ахборотномалар ёрдамида огоҳлантириш мумкин. Агар тадбирлар реал вақтда ўтказилса, маълумотномада тадбир мавзуси, мақсади, ўтказилиш манзили, санаси ва вақти кўрсатилади. Вақт кўрсатилмаса, тадбирда ихтиёрий вақтда қатнашиш мумкин бўлади.

Форумни корхона веб саҳифасида ўрнатиш мумкин. Ёки форумларда корхона бўлимини очиш мумкин. Масалан, www.bfu.uz форумида корхона форумини очиш мумкин. Унда мунтазам равишда мижозлар ва ҳамкорлар билан конференция, учрашув, саволномалар, виртуал қабулхона яратиш мумкин. (рисунок форума www.bfu.uz)

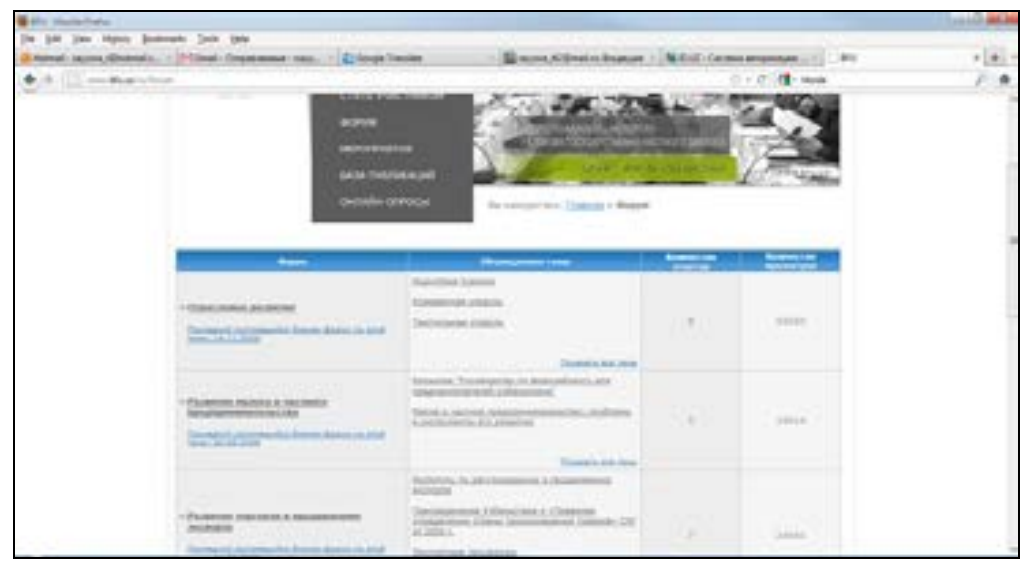

• **Электрон манзил** ёрдамида корхона ахборотномаларини жўнатилишини ташкил этиш мумкин. Масалан, корхона янги маҳсулотлари ва хизматлари, янги лойиҳалари, натижалари ва фойдали тавсиялари мунтазам равишда яратиш ва манзилларга юбориш мумкин. Одатда ушбу ахборотномани олиш учун мижозлар рўйхатдан ўтиши зарур. Бу Сизга мижозлар омборини яратишга ёрдам беради. Ахборотномадаги янги билим ва қизиқарли маълумотлар унинг мижозлари сонини кескин оширади. Ушбу тизимни веб саҳифада ўрнатиш зарур. Шу билан биргаликда корхона янгиликларини ҳамкорлар ёки оммабом веб саҳифалар ахборотномаларида тарқалишини ташкил қилиш мумкин. Баъзи корхоналар ахборотномаларни тарқатишда ҳамкорлик қилишади. Ахборотномаларда маълумотлар тушунарли, қисқа ва расмлар ёрдамида тавсифланади. Ахборотномалар мижозлари одатда қизиқарли маълумотларни ҳамкасабалари ва дўстларига юборадилар. Бу эса корхона маҳсулотлари ва хизматларига янги мижозларни жалб этади. Ахборотномалар ёрдамида сўровномалар ва тадқиқотлар олиб бориш мумкин.

Шундай қилиб Интернет ёрдамида рекламани йўлга қўйиш ва маркетинг тадбирларини ташкил этиш тартиблари билан танишдик. Ушбу тавсияларни корхонада амалга ошириш имкониятларини кўриб чиқинг.

#### **Топшириқ:**

Корхонанинг Интернет ёрдамида реклама ва маркетинг тадбирлари ўтказиш бўйича режасини ишлаб чиқинг. www.chamber.uz ва www.bfu.uz сахифаларида реклама ва маркетинг тадбирларига мисолларни топинг ва уларнинг турларини аниқланг.

#### **Электрон тўлов (SMS To'lov)**

Электрон тўловлар – бу Интернет орқали тўловларни масофадан амалга ошириш имкониятидир. Яъни фойдаланувчи банк билан мулоқотни ва пул муомалаларини Интернет орқали амалга оширади. Масалан, Интернет дўконда сотиб олинган маҳсулот пулини Интернет орқали тўлайди. Ёки корхона маҳсулотларни сотиб олиш учун ёки хизматлардан фойдаланиш учун тўловни Интернет орқали бажаради.

*Электрон тўловни Интернет ҳамъён деб атасак бўлади. Интернет ҳамъёндаги виртуал пул миқдорини Интернет орқали билиш ҳам мумкин. Электрон тўлов электрон тижоратнинг муҳим элементларидан бири ҳисобланади.* 

Банк билан мулоқот банк веб саҳифаси орқали амалга оширилади. Мулоқотни ва тўловларни амалга ошириш учун банк веб саҳифасида махсус механизм (дастур) бўлиши зарур. Одатда ушбу хизматдан фойдаланиш учун рухсатни банк офисида олиш мумкин. Ҳисоб билан дунёнинг ихтиёрий нуқтасидан фойдаланиш ва тўловларни амалга ошириш мумкин. Яна бир афзаллиги тўлов бир зумда амалга оширилади.

Банк веб саҳифасида ишлаш тартиблари одатдаги веб саҳифалар ишлаш тартиби каби амалга оширилади. Бунда фойдаланувчи шахсий кабинети орқали тўловларни амалга ошириши ёки ҳисобидаги тўловлар билан танишиши мумкин.

Электрон тўловлар қуйидаги турлари мавжуд:

- **Банк тўлови** фойдаланувчига банкнинг он-лайн хизмати ёрдамида тўловларни амалга ошириш имконини беради.
- **Кредит карточка** шахсий тўлов воситасидир. Унинг ёрдамида мижоз товар ва хизматларни нақдсиз усулда тўлаши мумкин.
- **Электрон пул** Электрон чунтакдаги пуллар ёрдамида тўлов амалга оширилади.
- **СМС тўлов** дўкон ўз электрон тизимига буюртмани юборади ва сўровни мижозга юборади.

Интернетда электрон тўловлар хавфсизлигини таъминлаш муҳим масаладир. Ушбу вазифа билан барча банклар шуғулланади.

Интернетда электрон савдо ривожланиши электрон тўлов имкониятларни кенгайтирмоқда. Натижада харидорлар бевосита уйдан ёки офисдан туриб, маҳсулотларни сотиб олиш имконига эга бўлмоқда.

«SMS-To'lov» тизими Ўзбекистон Савдо-саноат Палатаси мутаххасислари томонидан яратилган. Ушбу тизим уяли телефон ёрдамида смс юбориш орқали тўловни амалга оширишга имкон беради. Ушбу хизмат ёрдамида қуйидаги тўловларни амалга ошириш мумкин:

- Коммунал хизматлар учун тўлов
- Интернет хизмати тўловлари
- Уяли телефон тўловлари
- Савдо-саноат Палатаси хизматлари тўловлари

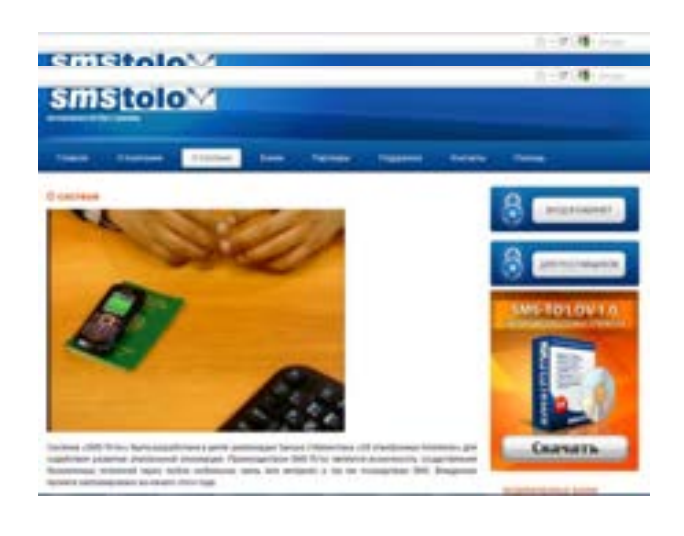

#### **Электрон тижорат**

Электрон тижорат - бу Интернет орқали сотиш ва сотиб олиш имкониятидир. Электрон тижоратни e-тадбиркорлик деб ҳам аташади. Интернетда бугун озиқ-овқат, дори-дармондан тортиб, турли техник воситалар ва технологияларни сотиб олиш ва сотиш мумкиндир. Яъни корхона офисидан чиқмасдан туриб, савдо-сотиқни амалга ошириш мумкин.

Бу технология жадал тарзда ривожланмоқда. Бу савдо-сотиқ муомаласидан юридик ва жисмоний шахслар кенг фойдаланмоқда. Баъзи корхоналар эса савдо-сотиқни тўлиқ Интернетда амалга оширмоқдалар. Ушбу технологиядан фойдаланувчи соҳалар доираси турли-тумандир. Электрон тижорат келиб чиқишига 80 йилда Интернет давлат бюджетининг каттагина қисмидан маҳрум бўлганлиги ва ўзини-ўзи таъминлаши зарурлиги сабабчи бўлди. Шунинг учун Интернетдан ва унинг ресурсларидан тижорат мақсадида фойдаланишга ўтилди. Бунда даромадлар Интернет хизмати ва реклама ҳамда Интернет билан таъминлаш ҳисобига (Интернет провайдерлик) олина бошланди.

Электрон тижорат қуйидаги турлари мавжуд:

- **В2В (Business to business)** Юридик шахслар орасидаги савдо-сотиқ муомаласи бўлиб, унда корхона бошқа корхона билан савдо-сотиқни амалга оширади. Бу электрон тижоратнинг энг перспектив йуналилишларидан биридир. Бу Интернетдаги махсус савдо майдонида амалга оширилади. Одатда корхона ушбу майдонни ташкил этади. Майдонда савдо-сотиқ жараёни тезда амалга оширилади. Масалан, корхона офис учун мебелни Интернет орқали сотилиши билан шуғуллансин. Бошқа корхона офис учун мебель сотиб олмоқчи бўлсин. Буюртмачи корхона таклиф ва нархларни ўрганиб чиқиб сотувчи корхонага буюртма беради. Буюртма сотувчи корхонанинг савдо майдонидаги таклифлари ёрдамида тузилади. Сотиб олувчи корхона буюртмани яратгандан сўнг, ҳисоб асосида буюртмага пул утказади. Сотувчи корхона буюртмани тайёрлайди ва буюртмачи кўрсатган манзилга етказади. Буюртмачи буюртма бажарилишини Интернет орқали кузатиши ва назорат қилиши мумкин. Одатда ушбу савдо муомаласи улгуржи муомалалар учун фойдаланилади. Бу усулда вақт ва маблағ тежалади. Чунки иш сафарлар зарурати йўқолади, телефон ва факсга зарурат бўлмайди, ходим вақти тежалади. Энг асосийси савдо-сотиқ муомаласи тезда амалга оширилади.
- **В2С (Bisiness to Customers)** Юридик шахс ва жисмоний шахс ўртасидаги савдо-сотиқ муомаласи. Ушбу савдо муомаласи чакана савдони амалга оширишда фойдаланилади. Масалан, китоблар, кийим-кечак, техник воситалар, дори-дармонлар ва озиқ-овқат маҳсулотларини сотиб олиш мумкин. Мижоз савдо шаҳобчасига бормасдан туриб, зарур маҳсулотни сотиб олиши мумкин. Бунда буюртма нархи тўлови савдо майдонида амалга оширилади. Бунинг учун мижоз махсус шаклда кредит карточка рақамини киритади. Шундан сўнг сотувчи кредит карточкани текшириб, муомалани амалга оширади. Ушбу технология асосида Интернет савдо шаҳобчалари ишлайди. Улар билан қуйида танишамиз.
- **С2С (Customers to Customers)** Жисмоний шахслар ўртасидаги савдо-сотиқ муомаласи. Жисмоний шахслар ўртасида амалга ошириладиган савдо муомаласидир. Бу чакана савдо муомаласидир. Ушбу усулда турли маҳсулотларни ва хизматларни сотиш ва сотиб олиш мумкин. Масалан, китоб, кийим-кечак маҳсулотларини, техник хизматларни, таъмирлаш хизматларини, техник воситаларни сотиш ёки сотиб олиш мумкин. Бунга эълонлар тахтаси мисол бўла олади. Одатда ушбу савдо муомаласи нархлар арзонлиги билан мижозларни ўзига жалб этади. Айниқса, дўстингизга совға юборишда бу хизмат қўл келади. Совғани электрон дўкондан бемалол танлаб, уни махсус коғоз ёки кутига жихозлашни ва манзилга кўрсатилган санада етказишни буюртма қилишингиз мумкин.

*! Демак, электрон тижорат қуйидаги афзалликларга эга:* 

*- Мос турдаги ва нархдаги маҳсулотни тез топиш имконияти.* 

*<sup>-</sup> Маҳсулотлар турли-туманлиги.*

*- Маҳсулот батафсил тавсифи мавжудлиги (ҳозирги кунда маҳсулот тавсифи билан танишиш билан биргаликда унинг ташқи кўринишини кўриш имконияти мавжуд). - Дунёнинг ихтиёрий нуқтасидан савдо-сотиқ муомаласини амалга ошириш имкониятининг мавжудлиги.*

*- Савдо сотиқ муомаласини тезкорлиги.* 

*- Қоғоз тежалиши.* 

*- Маҳсулотни топиш учун вақтнинг тежалиши (маҳсулотни топиш учун дўконма-дўкон* 

*юриш, дўконга бориш ва уни қидириш зарурати йўқлиги).* 

*- Буюртмани дунёнинг ихтиёрий нуқтасига етказиш мумкинлиги.*

Республикамизда электрон тижорат имкониятларидан фойдаланилмоқда. Ушбу савдо-сотиқ муомаларини амалга ошириш ва ушбу хизматни амалга оширувчи корхоналар мавжуддир. Бу эса ушбу усулларни юридик ва жисмоний шахслар доирасида кенг тарқалишининг омилидир.

#### **Топшириқ:**

Электрон тижорат билан шуғулланувчи корхоналар веб саҳифаларини топинг ва уларнинг таклифлари билан танишинг.

Корхона электрон тижорат асосида савдо сотиқни амалга ошириш имкониятларини ўрганинг.

#### **Интернет дўкон**

*Интернет-дўкон - инглиз тилидан «online shop» ёки «e-shop» бўлиб, Интернетдаги дўконни англатади. Интернет дўкон бу Интернетда маҳсулотлар савдосини амалга оширувчи веб саҳифадир. Фойдаланувчилар Интернет дўкон маҳсулотлари билан танишиб, буюртма бериши ва сотиб олиши мумкин бўлади. Сотиб олинган маҳсулотлар буюртмачи кўрсатган манзилга етказилади.* 

Одатда етказишга бир неча соат ёки бир-неча кун кетади. Озиқовқат моллари одатда бир-неча соат давомида етказилади. Бошқа моллар эса бир-неча кун давомида етказилади. Агар Интернет магазин бошқа мамлакатда жойлашган бўлса етказишга кўпроқ вақт талаб этилади.

Тез етказиш имкониятлари ҳам мавжуд, Лекин бу ҳолда етказиш нархи баланд бўлади.

Одатда Интернет дўконлар мамлакат доирасида молларни бепул етказади. Дўконга бориш, уни қидириш, дўконма-дўкон юриш

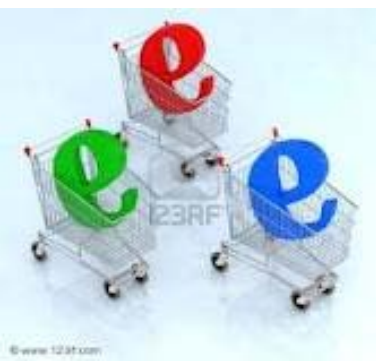

зарурати йўколиши, вакт ва асабни тежалиши, махсулотни кўрсатилган манзилга етказилиши ушбу технологияни оммавийлаштирмоқда. Бу усул ёрдамида дори-дармондан тортиб, санаторийларга чипта сотиб олиш мумкиндир. Сотувчи корхона буюртмалари асосида маҳсулотларга бўлган талабларни ўрганиш имконига ҳам эга бўлади.

*Интернет дўкондаги нархлар одатдаги дўкондагидан арзонроқ бўлади. Чунки одатдаги дўконни бошқариш учун жой, чунки омбор, ишчилар, сотувчилар, административ ходимлар, техника, коммуникациялар кабилар зарур бўлади. Бу анчагина ҳаражат талаб этади. Интернет дўкон учун улардан баъзилари зарур бўлади. Масалан, омборхона, коммуникациялар, административ ходимлар кабилардир.* 

Интернет дўконда савдо-сотиқ муомаласи қуйидаги жараёнларни ўз ичига олади:

- Интернет дўкон молларини ўрганиш
- Буюртмани яратиш
- Буюртмани расмийлаштириш
- Тўловни амалга ошириш
- Буюртмани етказилиши

Қуйида ушбу жараёнлар тавсифини келтирамиз.

• **Интернет дўкон молларини ўрганиш - А**вваламбор Интернет дўкон саҳифасига кириш зарур. Унда одатда моллар каталоги берилади. Дўконда моллар расми, тавсфилари, ўлчамлари келтирилади. Интернет дўкон мижоз талаблари ва ҳохишларини ҳисобга олади. Масалан, мижоз молнинг рангини ёки шаклини танлаш имкониятига эга бўлади.

Мижоз танлаган молларни виртуал саватчага ташлайди. Виртуал саватчада мижоз танлаган моллар рўйхати ҳосил бўлади. Агарда бирор молни сотиб олиш истаги йўқолган бўлса, уни саватчадан олиш мумкин. Ёки саватчага молларни қўшиш мумкин. Молларни танлашда уларнинг ўлчамига эътибор беринг. Баъзи моллар расмда катта кўринади, аслида эса ўлчамлари кичик бўлади. Шунинг учун молнинг ўлчамларини текширинг. Яъни мижоз фақатгина дўкон расталарида айланиб, зарур молларни танлаши ва саватчага ташлаши етарли. (рисунок каталога товаров Интернет магазина)

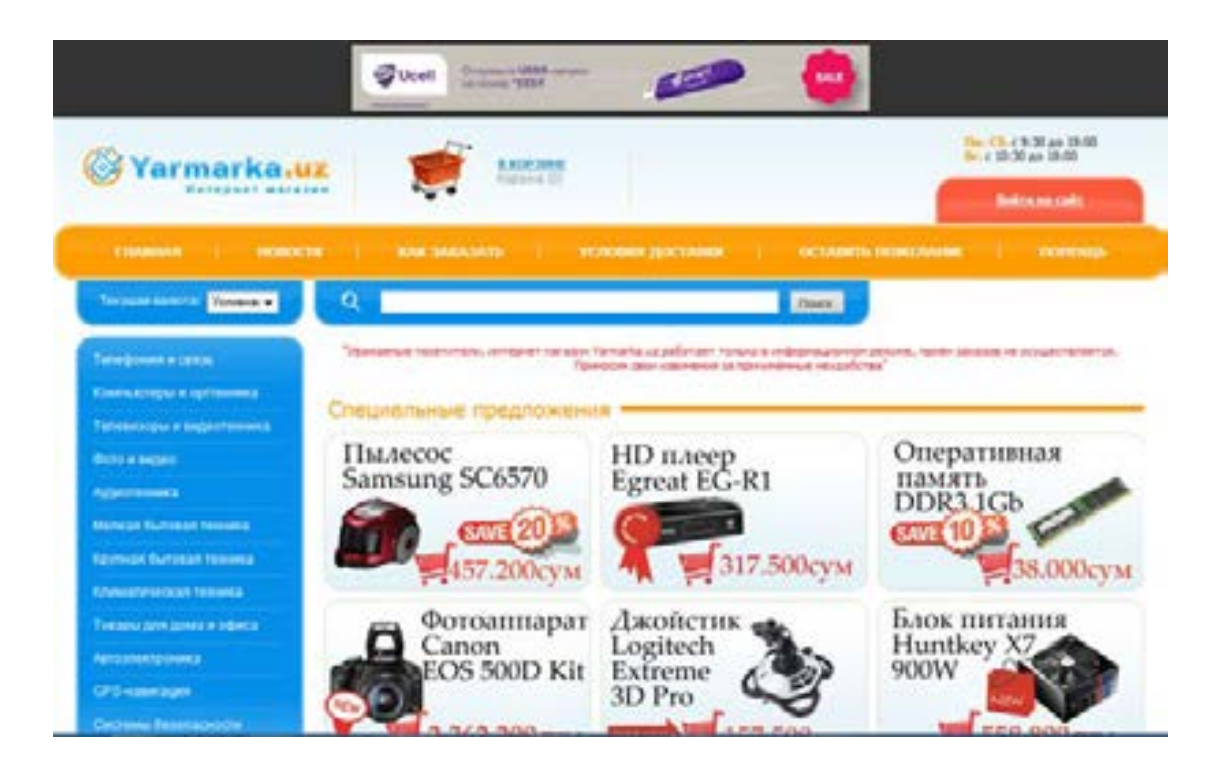

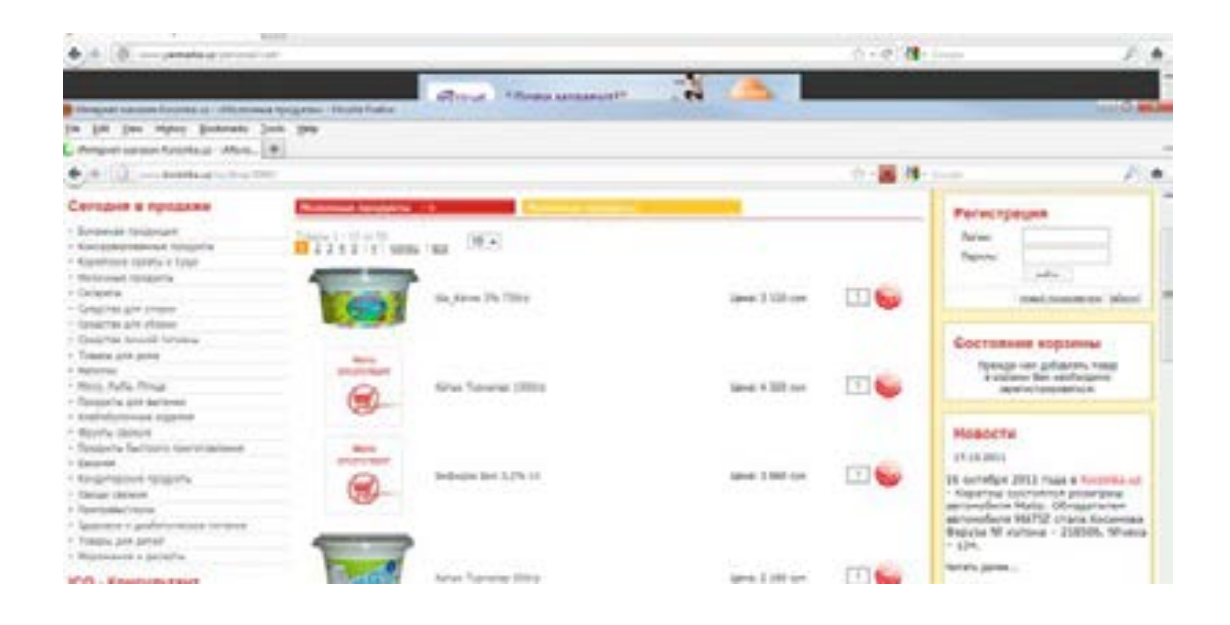

• **Буюртмани яратиш** – Виртуал саватчада маҳсулотларни йиғиб дўкон учун буюртма яратилади. Рўйхатда молларнинг коди, номи, нархи, сони ва жами нархи кўрсатилади. Буюртмани текшириш ва зарур ҳолда ўзгартиришларни киритиш мумкин (рисунок каталога товаров Интернет магазина).

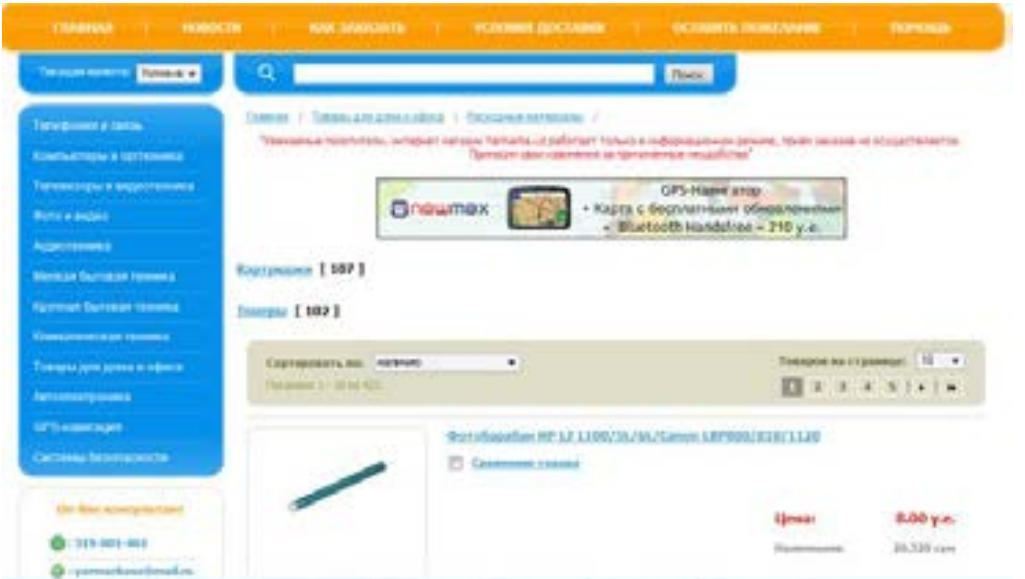

• **Буюртмани расмийлаштириш** – буюртма тайёрланган кейин **Заказать** ёки **Купить** тугмачалари ёрдамида буюртма расмийлаштирилади. Натижада кейинги босқичда тўлов амалга оширилади. (рисунок приема заказа).

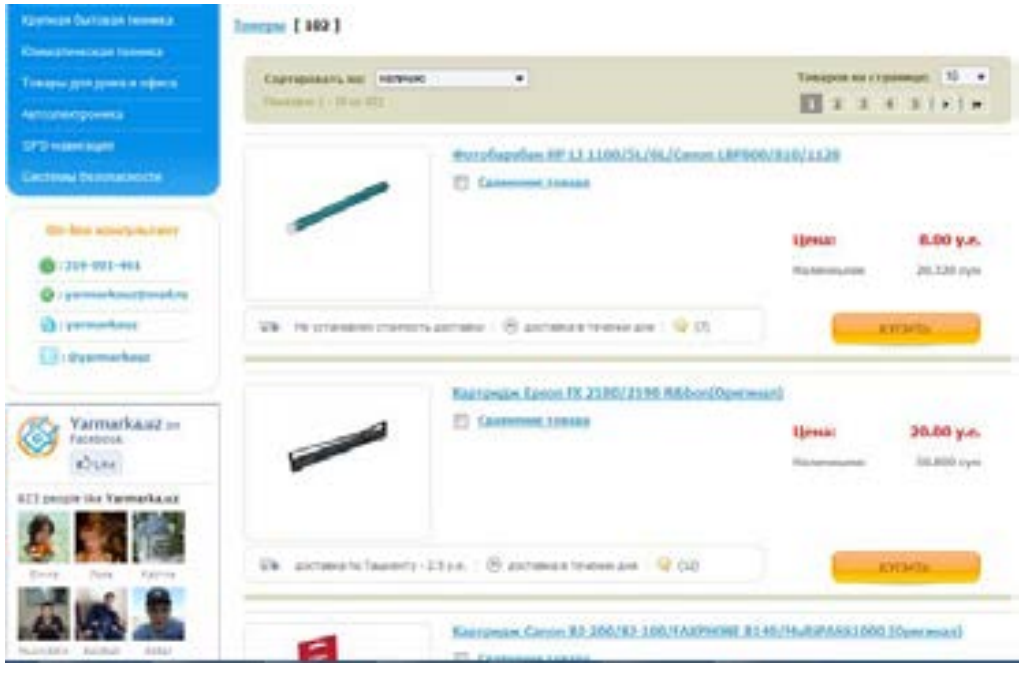

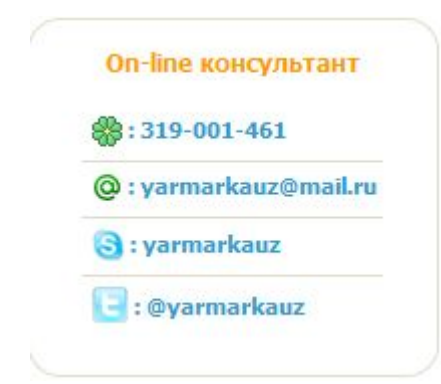

Буюртмани телефон, электрон манзил ёрдамида ҳам амалга ошириш мумкин. Бу маълумотлар одатда дўкон саҳифасида берилади.

- **Тўловни амалга ошириш** буюртма учун тўлов усули сўралади. Қуйидаги тўлов тизимларидан бирини танлаш зарур:
	- o Кредит карточка
	- o Банк тўлови
	- o Электрон пул
	- o СМС тўлов
	- o Нақд пул Буюртма нархи буюртма етказилганда нақд пул ёрдамида тўланади.

Тўлов амалга оширилгандан сўнг буюртма қабул қилинади ва расмийлаштирилади. (рисунок способов оплаты) Республикамизда Интернет дўконлар асосан банк тўлови, Электрон пул, СМС тўлов ва нақд пул тўлов усулларидан фойдаланади.

• **Буюртмани етказилиши** – Дўкон мижоздан буюртмани қаерга, қачон ва қайси вақтда жўнатилишини сўрайди. Мижоз манзил, сана ва вақтни кўрсатиши зарур. Баъзи дўконлар алоқа учун телефонни сўраши мумкин. Буюртма жавоблар асосида мижозга курьер ёки почта орқали етказилади. (рисунок доставленного товара покупателю). Дўкон ўз курьер хизматига ёки курьер хизмати кўрсатувчи корхона хизматидан фойдаланиши мумкин.

Шундай қилиб, корхона учун зарур молларни Интернет дўкондан сотиб олиш мумкин. Бу корхона учун қулайликлар яратади. Яъни молни сотиб олиш учун дўконни топиш, у ерга бориш ва олиб келиш зарурати бўлмайди. Интернет дўкон хизматларидан мунтазам равишда фойдаланилса, Интернет дўкон корхона учун имтиёзлар бериши мумкиндир. Шунинг учун Интернет дўконнинг ушбу афзалликлари унинг фойдаланувчилари доирасини кенгайтиради.

Интернет дўконни яратиш учун мутаххассислар хизматидан фойдаланиш зарур. Чунки Интернет дўкон веб саҳифасида савдо-сотиқни амалга ошириш механизмини ишга тушириш зарур бўлади. Бу механизм маҳсулотларни Интернет дўконга қўйиш ва олиш, уларни қидирувини амалга ошириш, тўловни амалга ошириш, омборхона ишини автоматлаштириш, буюртмаларни яратиш ва бошқариш каби вазифаларни амалга ошириши зарурдир. Шу билан биргаликда молиявий ва солиқ ҳисоботларни тайёрлаш ҳам зарурлигини унутмаслик керак. Интернет дўкон албатта қайд қилиниши зарур.

*! Интернет дўкон оммавий бўлганлиги учун унда реклама бериш фойдалидир. Шунинг учун Интернет дўконлар реклама хизматларидан ҳам фойда олиши мумкин.* 

*! Ҳозирги кунда ахборотни сотувчи дўконлар ҳам мавжуд. Уларнинг асосий маҳсулоти ахборотдир. Масалан, иш биржаси, жамоа тармоқлари, танишиш веб саҳифаларидир.Одатда ушбу саҳифалардан фойдаланиш учун рўйхатдан ўтиш зарурдир. Ушбу имконият бепул бўлади. Лекин веб саҳифаларни бошқа имкониятларидан фойдаланиш текин бўлмайди.Шу билан биргаликда ушбу тармоқлар фойдаланувчилар омборига эга бўлади. Ушбу маълумотлар тадбиркорлар учун фойдалидир.* 

Мисол тариқасида махаллий ва халқаро Интернет дўконларни Интернетдан мустақил равишда топинг. Корхонага зарур бўлган маҳсулотлар сотувчи Интернет дўкон маҳсулотларини ўрганинг.

#### **Топшириқ:**

www.yarmarka.uz веб саҳифани очинг. Унда Сизга қизиқарли бўлган маҳсулотлар тавсифи билан танишинг. Бирор маҳсулотни буюриш тартиби билан танишиб кўринг. Он-лайн консультант орқали буюртма қилиш тартиблари билан танишинг.

#### **Эълонлар майдони**

*Эълонлар майдони – бу эълонлар жойланган майдондир. Уни эълонлар электрон тахтаси ҳам деб аташади.* 

Дастлаб янгиликлар ва эълонларни чоп этиш вазифасини BBS бажарар эди. У айнан шу мақсадда яратилган эди. **BBS** (инглиз тилидаги **Bulletin Board System** сўзининг бош ҳарфларининг қисқартмаси бўлиб, у эълонларнинг электрон тахтаси деб таржима қилинади. **BBS** хизматларини бепул ва пуллик кўрсатувчи корхоналар мавжуд.

Интернет тараққиёти натижасида ушбу вазифани бепул бажарувчи турли саҳифалар яратилди. Уларда юридик ва жисмоний шахслар янгилик ва эълонларни эълон қилади. Эълонлар турли мавзуда бўлиши мумкин. Масалан, корхона маҳсулот ва хизматларини реклама қилиши ёки жисмоний шахслар шахсий молларни ёки хизматларни таклиф этиши мумкин. Бу қуйидаги эълонларни ўз ичига олиши мумкин: тренинглар, компьютер техникасини сотиб олиш, компьютер техникасига техник хизмат кўрсатиш, ишлатилган компьютерни сотиш, таржимонлик хизматлари кабилардир.

Баъзи журнал ва газеталар хам веб сахифаларга эга. Улар хам эълонлар ва янгиликларни чоп этадилар. Республикамизда электрон эълон майдонлари кенг тарқалган. Энг оммабоп веб саҳифа www.torg.uz саҳифасидир. Унда турли мавзудаги эълонлар ва янгиликлар эълон қилинади. Агар Сиз бирор маҳсулотни сотиб олмоқчи бўлсангиз, ушбу сайтда мос эълонлари билан танишишингиз зарур. Шу билан биргаликда агар бирор маҳсулотни сотмоқчи бўлсангиз, ушбу саҳифадан фойдаланишни тавсия этамиз. Унинг кўриниши қуйидагичадир:

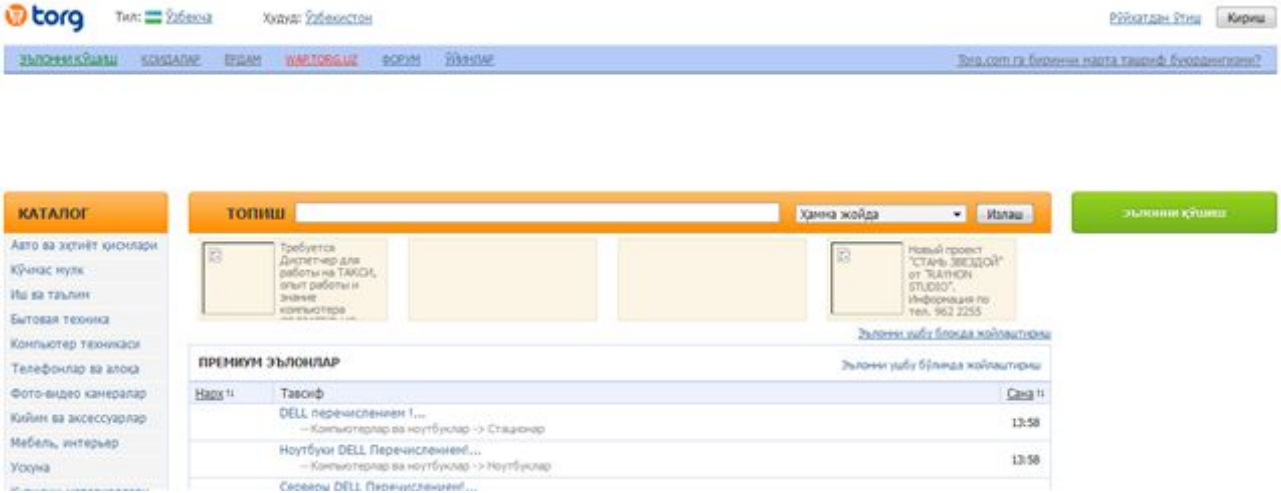

Ушбу веб саҳифа қидирув тизимга ҳамда каталогларга эга. Ушбу имкониятлар ёрдамида Сизга керакли бўлган таклифни тезда топиш мумкин. Ёки маҳсулотингизга бўлган талабгорлар билан тезда боғланишингиз мумкин.

Электрон эълонлар каталоги мавзулар бўйича бўлимларга ажратилган. Бўлим мавзуси асосида зарур эълонни бериш ёки топиш мумкин. Мисол тариқасида «**Компьютерная техника**» бўлими эълонлари билан танишайлик.

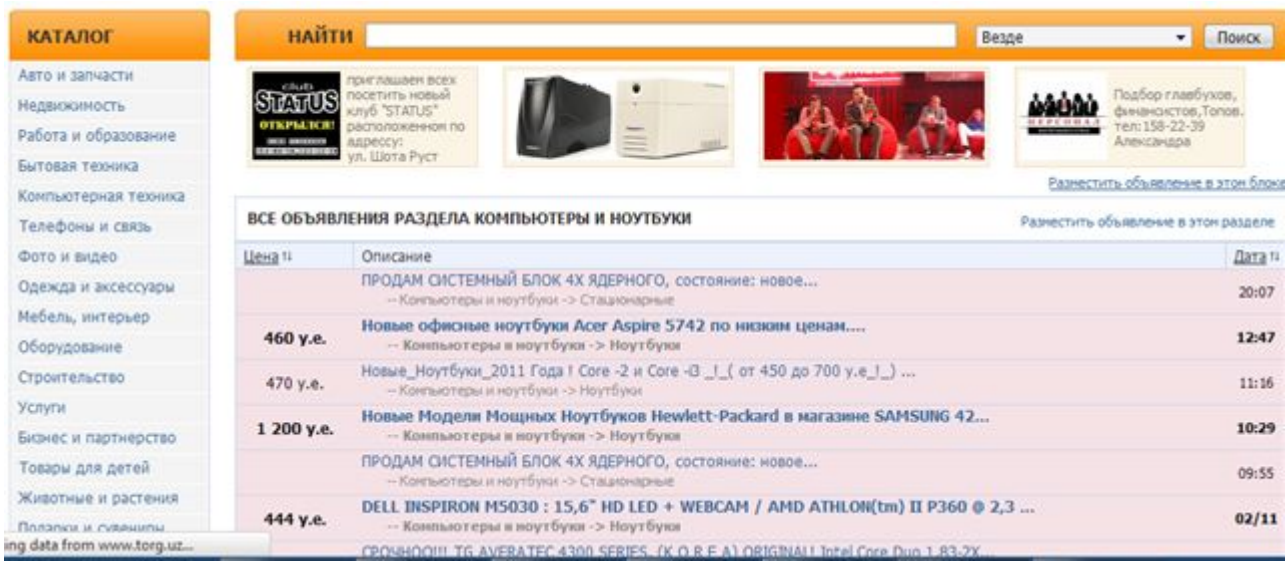

#### ДОБАВИТЬ ОБЪЯВЛЕНИЕ

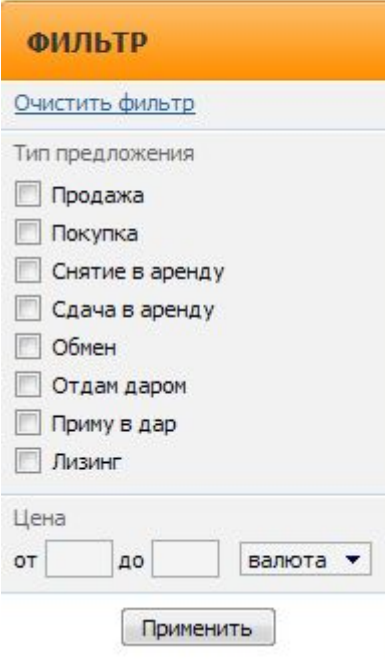

Эълонларни саралаш имконияти мавжул. Буни экраннинг ўнг томонида жойлашан **Фильтр** менюси ёрдамида амалга ошириш мумкин. Саралашни амалга ошириш учун саралаш тартибини белгилаш ва **Применить** тугмачасини босиш зарур. Саралашни сотиш, сотиб олиш, алмаштириш, арендага бериш ва совға қилиш ҳақидаги эълонлар бўйича амалга ошириш мумкин. Нархи бўйича ҳам саралаш имконияти мавжуд.

*Эълонларни қўшиш тартиби* жуда осондир. Бунинг учун **Эълонни қўшиш/Добавить объявление** тугмачасини босинг. У экраннинг ўнг томонида жойлашган. Натижада қуйидаги дарча ҳосил бўлади.

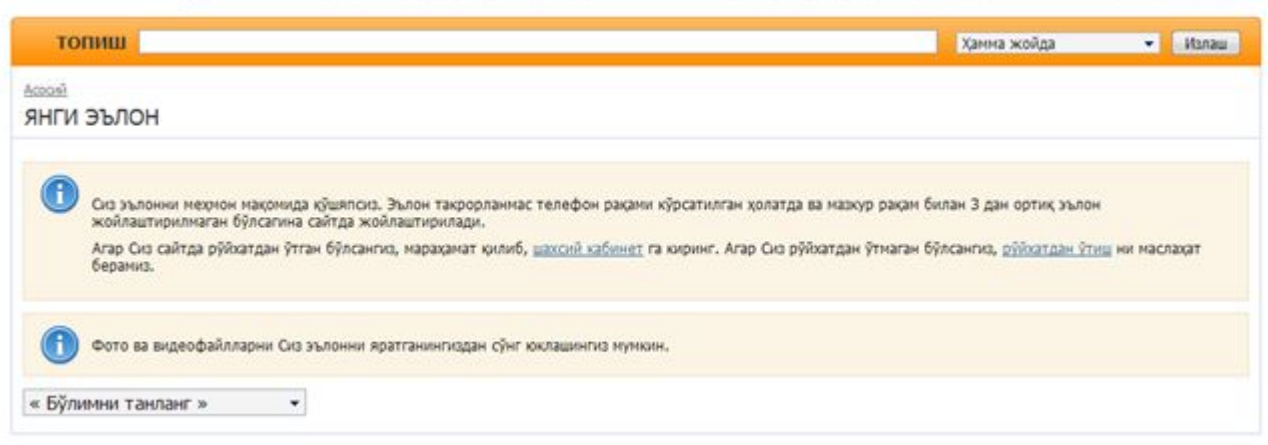

Дарча мазмуни ва эълон бериш тартиби билан танишинг. Эълон бериш учун рўйхатдан ўтиш зарур. Кейин эълонни киритинг. Эълонда фото ва видеофайлларни эълонни киритгандан сўнг юклаш мумкин. Эълонни киритишда зарур бўлимни рўйхатдан танлаш зарур.

Эълонни киритиш учун махсус шаклдан фойдаланилади. Эълонда боғланиш учун маълумотларни тўлиқ бериш мақсадга мувофиқ. Яъни корхона номи ёки исм, электрон манзил, телефон рақами, веб саҳифа манзили киритилади.

Дастлаб эълон мавзуси ва муаллифи экранда акс эттирилади. Эълонни тўлиқ ўқиш учун унда сичқонча тугмачаси босилади.

*Эълонлар майдонлари сони кундан-кунга кўпайиб бормоқда. Баъзи майдончаларда эълон бериш учун рўйхатдан ўтиш зарурати йўқ. Баъзи майдонларда чекли эълонларни бепул бериш мумкин. Ҳар бир майдонча ўз тартиб қоидаларини ўрнатади.* 

Баъзи эълонлар майдони аниқ мавзуларга бағишланган бўлади. Айрим майдонлар дам олишга оид эълонлардан ташкил топади. Масалан, компьютер техникасига оид эълонлар ёки шахар маданий ҳаётига тегишли бўлган эълонлар.

Эълонлар майдонида эълонни кўшгандан сўнг у майдон администратори томонида кўриб чиқилади. Эълоннинг веб саҳифага жойлашиши администратор хулосасига боғлиқ бўлади. Бундай веб саҳифаларда эълонлар администратор томонидан модерация қилинади. Яъни бошқарилади. Баъзи майдонлар эълонлар модерация қилинмайди.

 *Эълонларни модерация қилган мақсадга мувофиқ. Чунки баъзи фойдаланувчилар хазил сифатида ёки зарар қилиш мақсадида ноўрин эълонларни қўшиши мумкин. Шунинг учун эълонлар майдони фойдаланувчилари эътиборини ноўрин эълонлардан халос этиш учун эълонларни модерация қилиш мақсадга мувофиқ.* 

Эълон мазмуни қанчалик тўлиқ бўлса, шунчалик эълонда кўрсатилган мақсад тезроқ эришилади. Мазмун аниқ, тушунарли ва зарурий тавсифларга эга бўлиши ва боғланиш учун телефон ва электрон манзилни ўз ичига олиши зарур. Масалан, компьютер сотмоқчи бўлсангиз, эълонда компьютер тавсифини ва телефон ёки электрон манзилни кўрсатиш зарур.

*! Эълонларни бир-неча рўзномада эълон қилгандек, эълонни бир-неча эълонлар майдончаларида жойлаштирган мақсадга мувофиқ. Агар эълон фойдаланувчилар эътиборини тезроқ жалб қилишини истасангиз, эълонни эълонлар майдончасининг кўзга кўринарли жойида беришингиз зарур. Бунда баннерлардан фойдаланган тезроқ натижа беришини ҳисобга олинг.* 

Шундай қилиб корхона маҳсулотлари ва хизматлари ҳақидаги маълумотларни кенг оммага ёйиш учун эълонлар майдонлари хизматидан фойдаланиш самаралилир.

#### **Топшириқ:**

Интернетда Ўзбекистондаги эълонлар майдонларини топинг ва улардаги эълонлар билан танишинг.

www.torg.uz веб сахифасида рўйхатдан утинг. Ундаги каталоглар билан танишинг. Корхонангиз маҳсулотлари ҳақида эълонни мос бўлимга киритинг.

#### **Электрон биржа**

*Электрон тижоратнинг кўринишларидан бири электрон биржадир. Анъанавий биржалар фаолиятини Интернет орқали самарали амалга ошириш мумкин. Масалан, электрон иш биржалари мавжуд.* 

Электрон иш биржаси ёрдамида иш ёки корхонага ходимлар топиши мумкин. Бунинг учун махсус электрон биржа саҳифалари мавжуд. Ёки қимматбаҳо қоғозлар биржалари ёки маҳсулотлар биржаларидир. (рисунок электронной биржи)

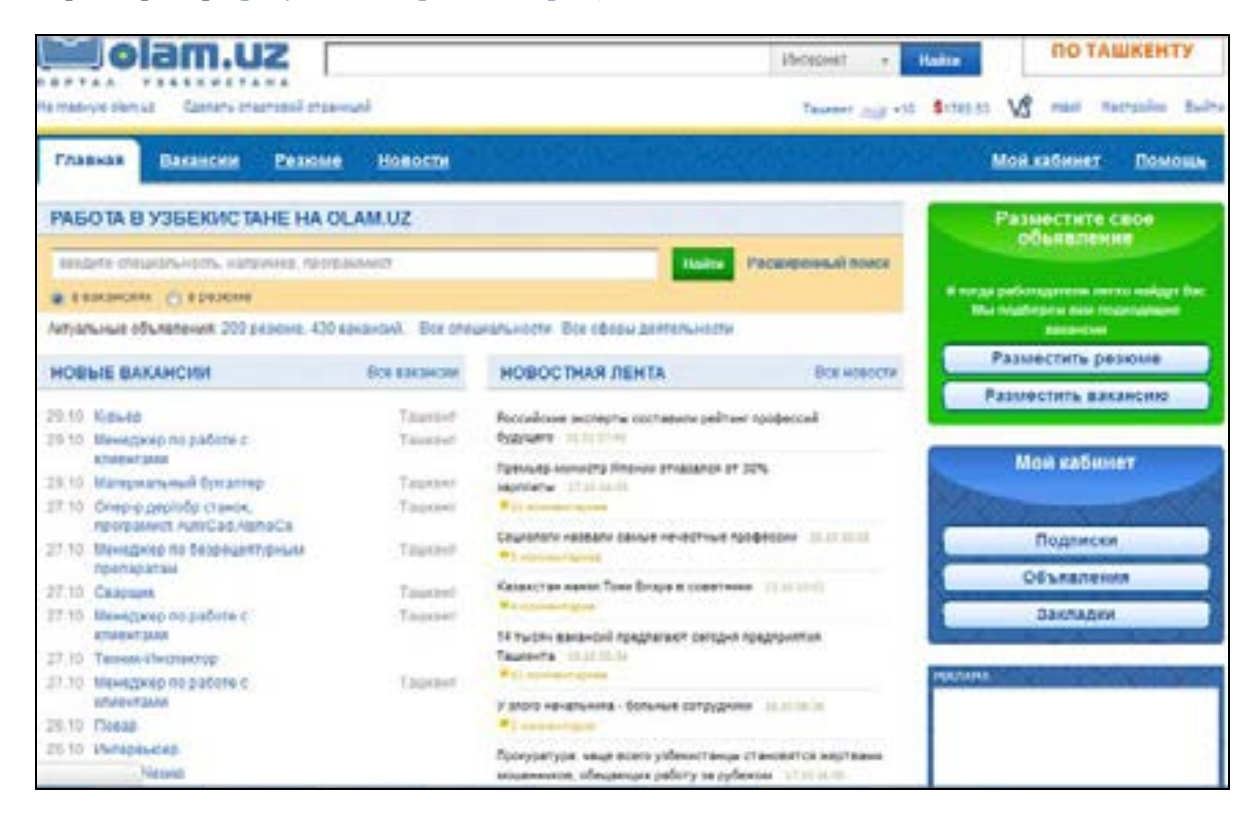

*Биржа бу савдогарлар қимматбаҳо қоғозларни ёки маҳсулотларни сотиш ёки сотиб олиш мумкин бўлган жойдир. Электрон биржа ушбу муомалани Интернет орқали бажарилишини таъминлайди. Интернет электрон биржа мижозлар фаолиятини енгиллаштиради ва уларнинг доирасини кенгайтиради.* 

Анъанавий биржада савдогарлар трейдер деб аталади. Шартномаларни брокерлар тузадилар. Брокерлар бу савдогарларнинг вакилларидир. Биржа савдосида брокерлар экрандаги маълумотларни кузатиб борадилар ва шартномаларни тузиш учун биржа майдонида югуриб юрадилар. Компьютерлар ёрдамида эса брокерлар шартномаларни иш жойида тезда тузадилар. Яъни Интернет брокерлар ишини енгиллаштиради. Ҳозирги кунда Интернетнинг ихтиёрий фойдаланувчиси турли биржаларда ўз компьютеридан иштирок эта олади.

Биржа сервердан ва мижозлар компьютерларидан ташкил этади. Биржани администратор ўз компьютери орқали бошқариб боради. Трейдерлар Интернет биржага офисдан боғланиши мумкин ва биржа фаолиятида қатнашиши мумкин. Ҳар бир трейдер биржада иштирок этиши учун аввал руйхатдан ўтиши зарур. Трейдер қайдномаси ёрдамида муомалаларни амалга ошириш мумкин.

#### **Топшириқ**:

Интернет биржаларни Интернетда топинг ва уларни фаолияти билан танишинг. Масалан, www.uzjobs.com биржаси иши билан танишинг.

#### **Адабиётлар**

- 1. "Информатизация" ҳақидаги қонун, Ўзбекистон Республикаси Президенти, Ислом Каримов, Тошкент ш., 1993 йил 7 май.
- 2. Постановление Кабинета Министров Республики Узбекистан «О мерах по организации разработки программы развития компьютерных и информационных технологий на 2001- 2005 годы, обеспечения широкого доступа к международным информационным системам «Интернет» (23 мая 2001 г. №230)
- 3. Указ Президента Республики Узбекистан "О дальнейшем развитии компьютеризации и внедрении информационно-коммуникационных технологий" (30 мая 2002 г. № П-3080)
- 4. Постановление Кабинета Министров Республики Узбекистан «О дальнейшем совершенствовании деятельности в сфере информационно-коммуникационных технологий» (27 сентября 2002 год № 36).
- 5. Постановление Президента Республики Узбёкистан "Об организации информационнобиблиотечного обеспечения населения республики" (20 июня 2006 года)
- 6. Тадбиркорлар учун компьютер. Компьютердан бизнесда қандай қилиб, унумли фойдаланиш мумкин. Қўлланма, Тошкент, 2010.
- 7. Берченко Н., Березовская И. Самоучитель по работе в Интернет и каталог ресурсов. Минск, 1999г.
- 8. Библия мультимедиа: Пер. с англ./ Уинн Л.Рош. К.: Издательство «ДиаСофт», 1998. 800 с.
- 9. Нехаев С.А., Кривошеий Н.В. Основные понятия прикладной интернетики, Москва, 2001 й.
- 10. Distance Learning Conference: Experience and Development. IREX, Tashkent, 2001.
- 11. Материалы конфереции по телемедицине, 2010.
- 12. Professional Development in Distance Learning, AED, 1998.
- 13. Александр Сучков, Маъруфа Азизова. Қизиқарли фактлар. Бутун жаҳон ўргимчак тўри. Интернет ва доменлар тарихидан. – www.infocom.uz
- **14.** Макс Хигер. Наконец и Вам Доступны 10 Главных Секретов Сбора Целевых Подписчиков Для Своей Рассылки.
- 15. Марахимов А., Раҳмонқулова С.И.. Интернет ва ундан фойдаланиш асослари. Ўқув қўлланма. ТГТУ нашриёти. Тошкент, 2001, 176 бет, расмлар.
- 16. Рахмонқулова С.И., Розиев Ф.З.. Виртуал кутубхона. Тошкент-2000, 80 бет.
- 17. Раҳмонқулова С.И. Масофадан ўқитиш технологияси. IREX, Тошкент 2001, 144 б., расмлар.
- 18. Раҳмонқулова С.И. Таълимда ахборот коммуникацион технологиялар. Ахборот ресурс маркази. Қўлланма.160 б.Тошкент 2008, "Умумтаълим мактаблари учун дарсликлар ва ўқув адабиётларини нашр қилиш тизимини такомиллаштириш" лойиҳаси, OTБ, ABU Consult Berlin GmbH
- 19. Қосимов С.С. Ахборот технологиялари.Тошкент. Ўқув қўлланма. Алоқачи, 2006, 370 бет.
- 20. http://www.web-palette.ru
- 21. www.mediaweb.ru
- 22. http://lex.uz/guest/doc/925847#927248
- *23.* http://ict.gov.uz
- 24. http://bizzon-blog.com/?cat=15
- 25. www.globalscience.ru
- 26. www.internetworldstats.com
- 27. www.compdoc.ru
- 28. http://ru.wikibooks.org
- 29. http://www.profoto.uz/

30. Антон Коваленко. Фотография. Шаг первый, младенческий http://infocom.uz/2009/07/02/fotografiya-shag-pervyiy-mladencheskiy/

**Луғат**

**еоконференция/Video**

#### **А**

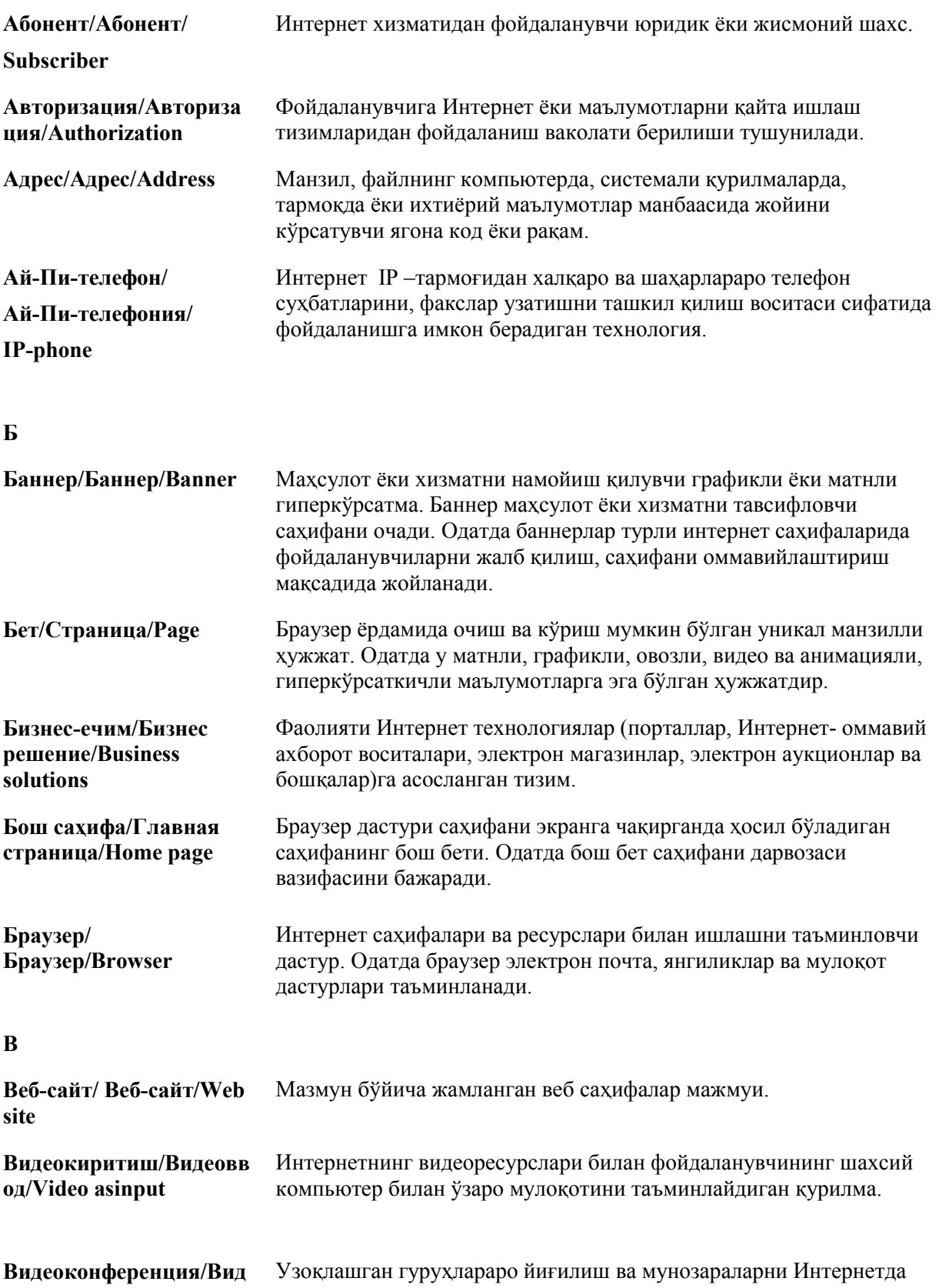

тасвирлар намойиши асосида ташкил этиш технологиясидир.

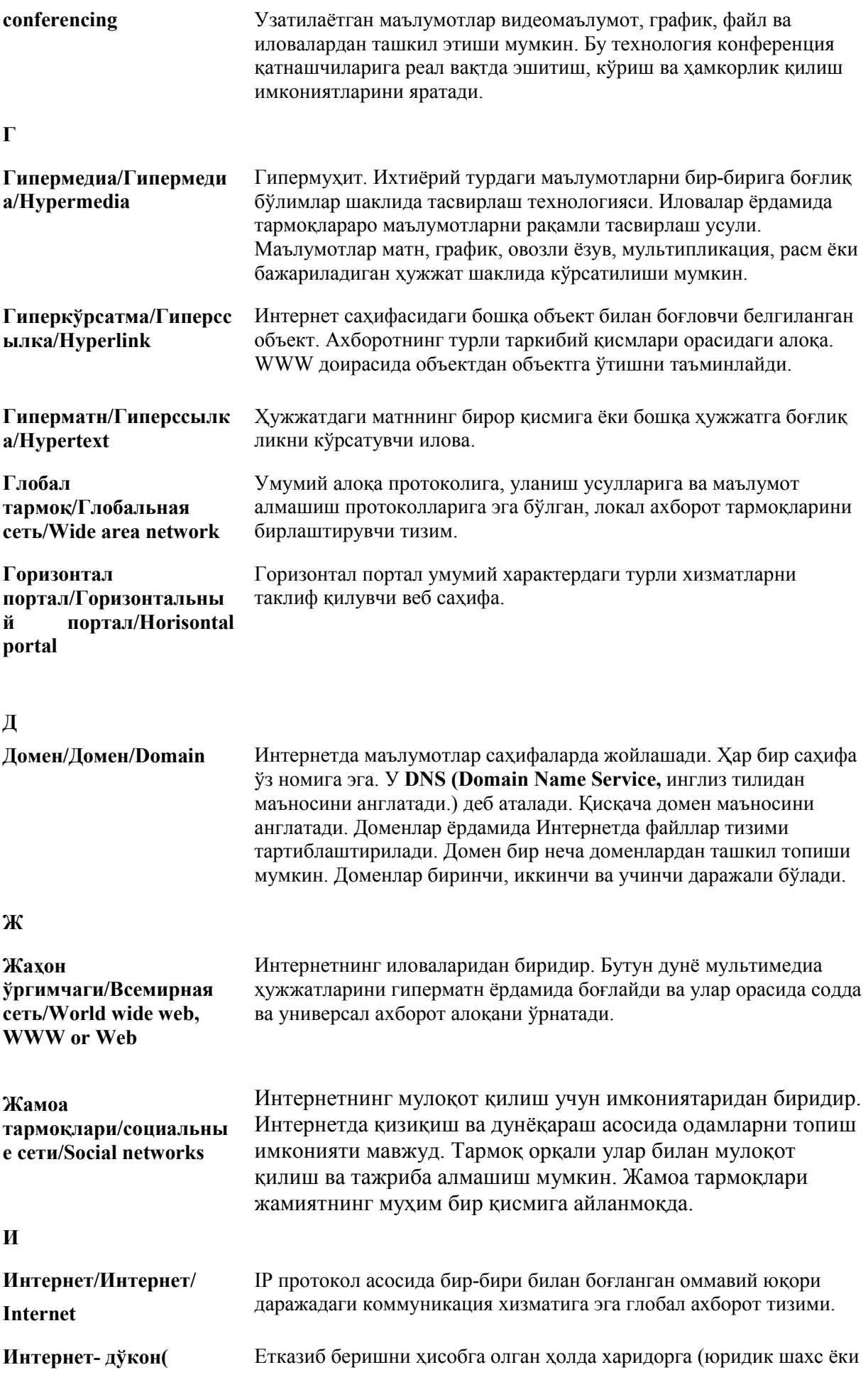

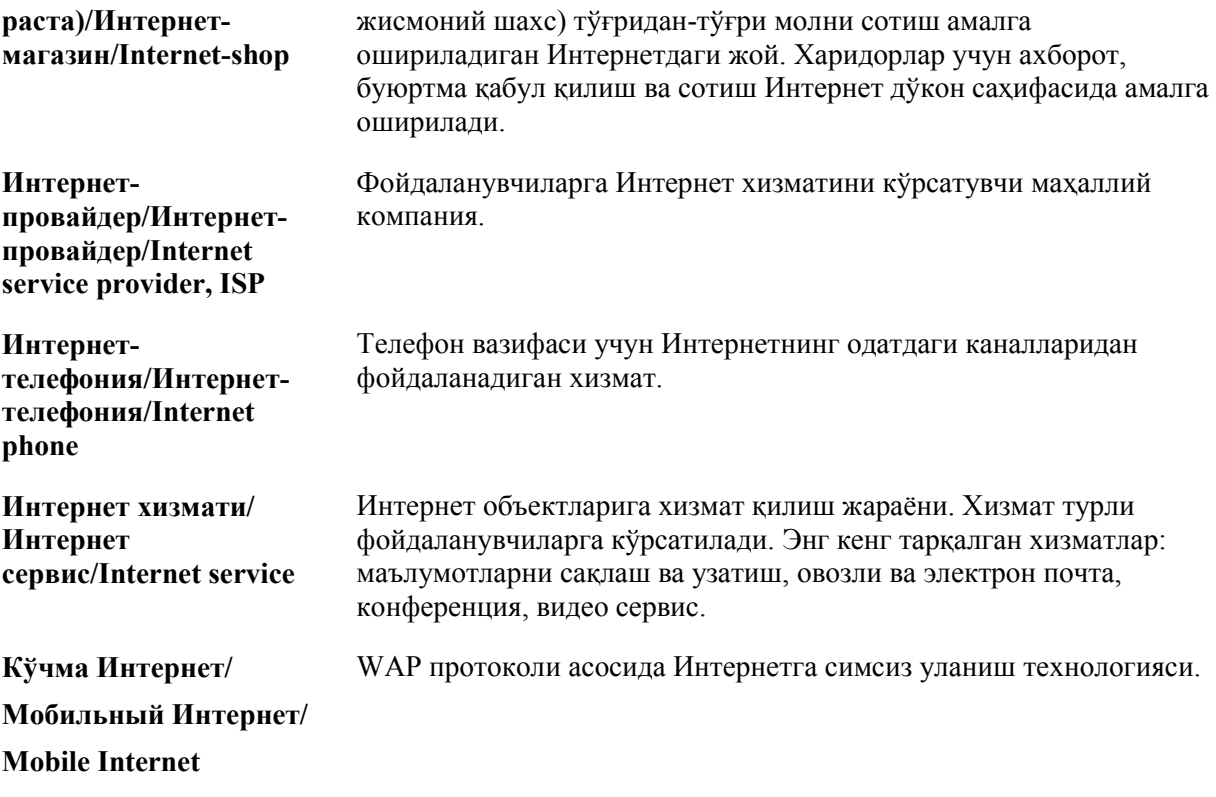

## **К**

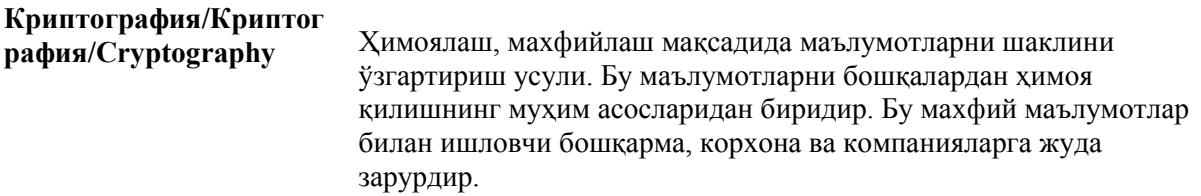

## **Л**

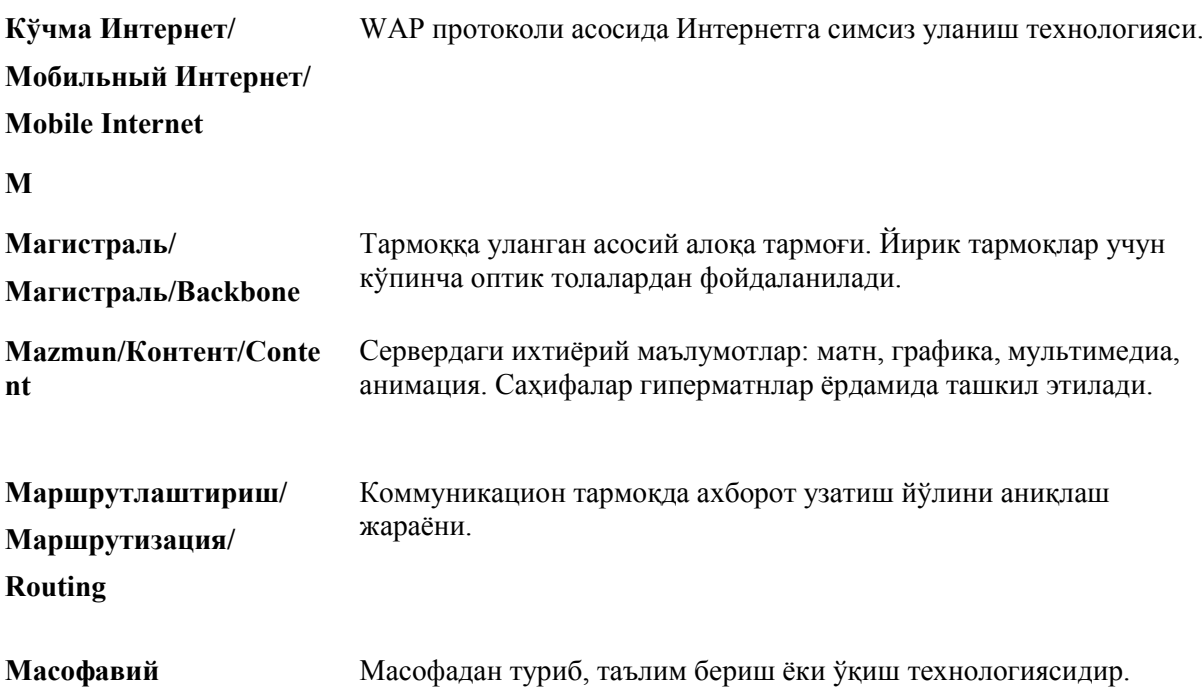

#### **ўқитиш/Дистанционное обучение/Distance learning**

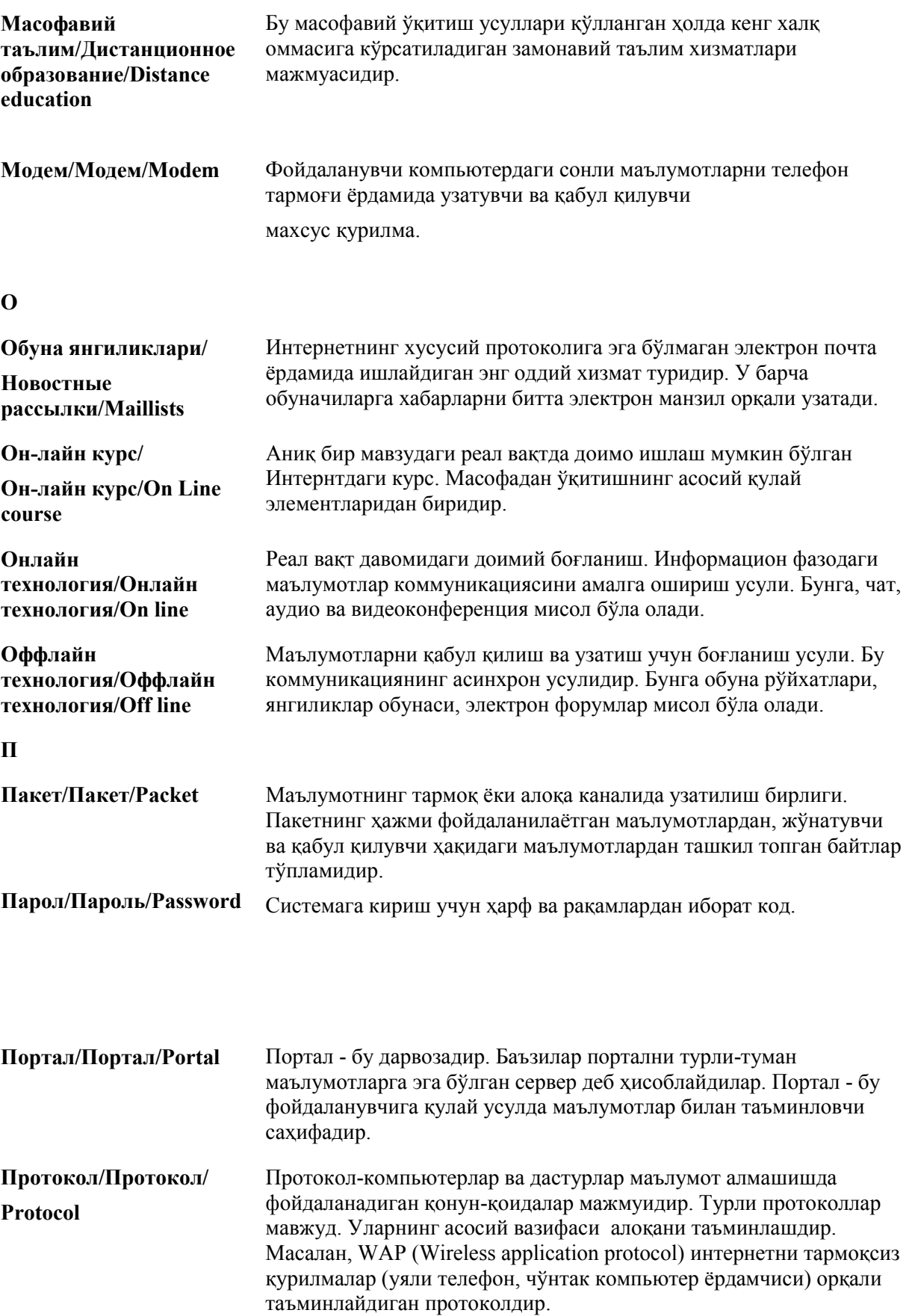

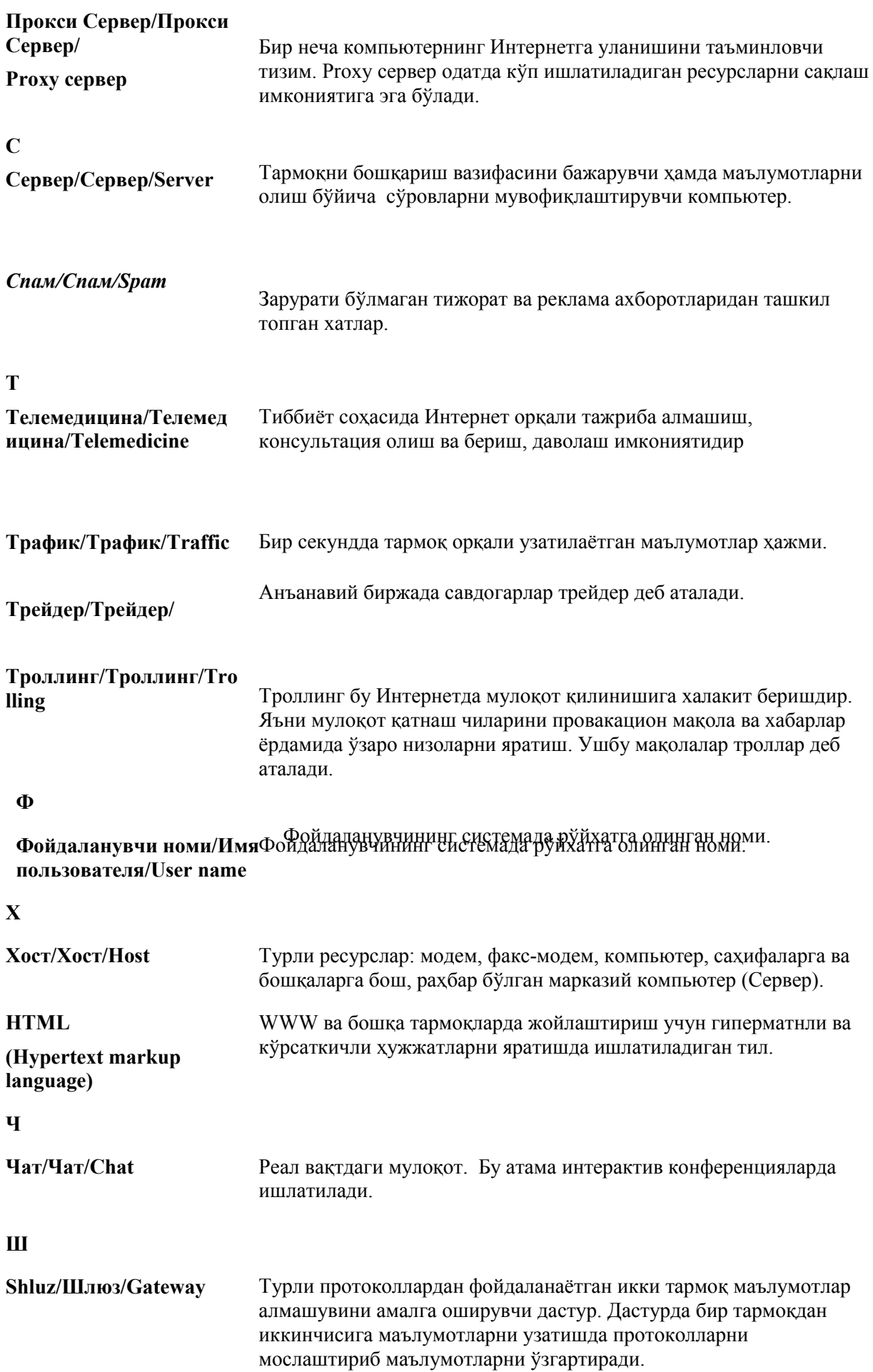

#### *Ҳимояланганлик/Безопа сность/Security* Ахборот ёки тизимнинг ҳимояланганлиги. Ресурсларнинг ва тизимнинг ноқонуний фойдаланишини назорат қилувчи воситалар.

#### **Э**

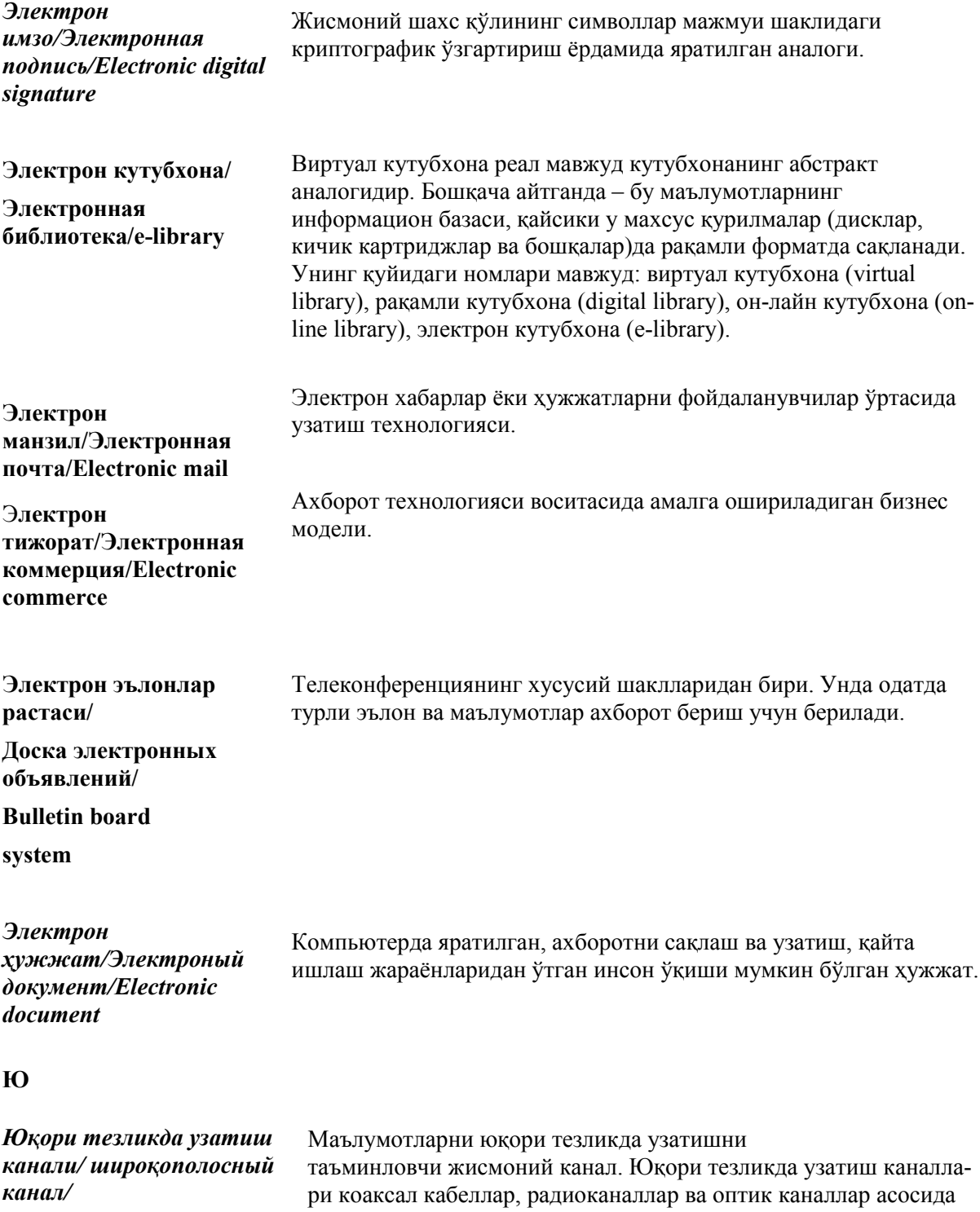

*broadband channel*

яратилади.

#### **Илова Илова 1. Интернетдан фойдаланиш бўйича умумий тавсиялар**

- Интернетда маълумотларни қидириш оддийдир. Маълумотларни қидиришда қидирув қоидаларига риоя қилиш зарур.
- Вируслардан ва фирибгар дастурлардан эхтиёт бўлинг. Улардан химояланиш тартибларига риоя қилинг. Лицензияли антивирус дастурлардан фойдаланинг.
- Веб саҳифаларни очишда Сизга зарур бўлган саҳифаларгагина киринг. Ҳар хил ёрқин рекламаларга эътибор берманг. Чунки улар эътиборни жалб қилишга мўлжалланган бўлиб, вирусланган бўлиши мумкин. Баъзи рекламалар аҳлоқсиз мазмунли саҳифаларни очиши мумкин.
- Интернетда турли мазмундаги маълумотлар мавжуд. Улардан фойдаланишда муаллифлик хуқуқига риоя қилинг.
- Интернетдаги маълумотлардан фойдаланишда эхтиёт бўлинг. У ердаги маълумотларни ажрата олишни ўрганинг. Чунки тўғри-нотуғри маълумотлар бўлиши эҳтимолдан ҳоли эмас.
- Интернет хизматларидан фойдаланишда шахсий маълумотларингизни киритишда огоҳ бўлинг. Шахсий маълумотларни тўлиқ киритиш зарурати йўқ. Логин ва паролларни ён дафтарчангизга киритиб қўйишни унутманг. Агар парол ёдингиздан кўтарилган бўлса, уни тиклаш мумкин. Бунинг учун администраторга мурожаат қилиш зарур бўлади.
- Бегона компьютерда электрон почта ёки бошқа хизматлар фойдалангинингизда, ушбу хизматлардан чиқишни унутманг. Акс ҳолда бегоналар Сизнинг маълумотларингиздан фойдаланиб, Сизнинг номингиздан хат юбориши, мулоқот қилиши, буюртмалар ёки талабномалар йўллаши мумкин.
- Интернет фойдаланувчиси ушбу хавфларни олдини олиш учун қуйидаги техник ечим ва ташкилий ишларни амалга ошириши зарур:
	- o Корхона компьютер тармоғида бегона шахсларни ишлашига йўл қўйманг.
	- o Шахсий ва оила аъзоларингиз ҳақидаги оид маълумотларни (исми шарифингиз, туғилган йилингиз, уй адресингиз, банкдаги ҳисоб рақамингиз ҳақидаги маълумотларни) интернет орқали юборманг.
	- o Интернетда нотаниш дастурлардан фойдаланманг. Дастурларни фақат ишончли серверлардан кўчиринг.
	- o Интернетда мавжуд бўлган ахборотлашган ресурслар ва дастурлардан уларнинг муаллифлари авторлари рухсатисиз фойдаланманг.
	- o Тармоқда ахлоқсиз мавзудаги маълумотларни ва вирусларни тарқатиш каби ноқонуний ишлар билан шуғулланманг.
	- o Интернет имкониятларини ўрганиб чиқиб, ундан корхонада фойдаланиш бўйича йўлланма ишлаб чиқинг ва у билан ходимларни таништиринг. Ушбу йўлланмада Интернетдан фойдаланиш сиёсатини, хавфсизлик тартиблари ва ходимлар маъсулиятини кўрсатиш мақсадга мувофиқ.
	- o Интернет имкониятларидан фойдаланиш юзасидан ва ахборот хавсизлиги мавзусида ходимлар учун тренинг ташкил этиш зарур. Мунтазам равишда Интернет янги имкониятлари бўйича форумлар олиб бориш ва унда барча ходимларнинг иштирок этишини таъминлаш зарур.
- Интернет ёрдамида ҳужжатларни тайёрлаш, ҳисоботларни тайёрлаш, тадқиқотлар олиб бориш қулайроқдир. Масалан, корхона ишлаб чиқарувчи маҳсулот бозорини ўрганмокчи бўлсангиз, буни Интернет орқали тезда ўрганиш мумкин. Хаттоки мижозлар ва ҳамкорлар талаблари, фикрлари ва тавсияларини йиғишингиз мумкин. Лойиҳар устида ишлаш сифатлирок бўлали. Чунки Интернет ёрламила лойиханинг долзарблиги ва зарурати, мижозларнинг талаблари ва имкониятларини ўрганиш мумкин.
- Интернетдан мулоқот учун фойдаланиш иш жараёнини тезлаштиради ва ҳаражатларни камайтиради. Чунки расмий мулоқот оғзаки мулоқотдан устундур.
- Интернет орқали янги имкониятлар, янги лойиҳар ва янги ҳамкорлар топиш мумкин. Бу бизнесни ривожлантириш учун омилдир. Бунинг учун доимо Интернетда корхона учун зарур бўлган янгиликларни, имкониятларни, ҳамкорлар веб саҳифаларини кузатиб бориш зарур ва форум ва веб блогларда қатнашиб бориш керак.

#### **Илова 2.Фойдали Веб саҳифалар манзили ва изоҳи**

Веб саҳифалар сони дунёда ҳар онда кўпаяди. Бу саҳифалар турли-туман ахборотлар, билимлар, янгиликлар, тавсиялар ва бошқа қизиқарли маълумотларни ёритади. Қуйида баъзи қизиқарли ва оммабоп саҳифалар рўйхатини келтирамиз.

#### **Ўзбекистонда оммабоп веб саҳифалар**

- www.gov.uz Ўзбекистон республика хукумати расмий сахифаси. Сахифада янгиликлар, иқтисод, тарих, табиий бойликлар ва бошқа маълумотлар батафсил келтирилган.
- www.aci.uz Ўзбекистон алоқа ва ахборотлаштириш агентлиги сахифаси. Унда янгиликлар, таркиби, алоқа ва ахборотлаштиришга оид қонун ва тавсиялар келтирилади.
- www.uztelecom.uz Ўзбекистон Миллий оператори расмий веб сахифаси.
- www.mtrk.uz Ўзбекистон Миллий Телерадиокомпанияси веб саҳифаси. Унда дастурлар мазмуни, янгиликлар ва кўрсатувлар хакила маълумотлар билан танишиш мумкин.
- $\bullet$  www.infocom.uz infoCOM.UZ ахборот -аналитик журнал электрон версияси. Унда АКТ ривожланишига оид янгиликлар, лойиҳалар ва турли тадбирлар ҳақида маълумот ёритилади.
- www.uza.uz Ўзбекистон Миллий Ахборот Агентлиги сахифаси. Унда турли мавзудаги маълумотлар ва ахборот агентликлари ҳақидаги маълумотларни, янгиликларни олиш мумкин.
- www.soliq.uz Ўзбекистон республикаси Давлат солик кўмитаси сахифаси. Юридик ва жисмоний шахслар учун солиқ бўйича маълумотлар жойлашган.
- www.customs.uz Ўзбекистон республикаси Давлат Божхона қўмитаси саҳифаси.
- www.chamber.uz Ўзбекистон республикаси Савдо-саноат палатаси веб саҳифаси. Саҳифада тадбиркорлар учун зарур бўлган маълумотлар жойлашган.
- www.bfu.uz Ўзбекистон бизнес форуми лойихасининг давлат-хусусий диалогини ривожланиши портали.
- $http://www.pravo.uz Узбекистон}$  Республикаси қонунлари, кодексы, конституцияси, фармонлар ва қарорлар омборидир. Мунтазам равишда янгиланиб боради.
- www.norma.uz Ўзбекистон Республикаси конунлари, кодексы, конституцияси, фармонлар ва қарорлар омборидир.
- $\bullet$  http://mikrokreditbank.uz Юридик ва жисмоний шахсларга хизмат кўрсатувчи Микрокредитбанк акционерлик-тижорат банки саҳифаси.
- www.uzreport.com Ахборот аналитик портали. Ўзбекистон, интернет ресурслар, туризм, иш ҳақидаги ва ҳоказо маълумотлар келтирилган.
- www.dreams.uz Электрон табрик табрикномалари тўплами. Унинг ёрдамида сиз дўстларингизга байрамга электрон табрикнома юборишингиз мумкин.
- www.uzjobs.com Ўзбекистон иш биржаси. Турли мутахассислар бўйича вакансиялар келтирилган. Унинг ёрдамида иш топиш ёки зарур мутахассисни топиш мумкин. Ўзингиз ҳақингиздаги маълумотни киритиб қўйишингиз мумкин.
- www.uzland.com Ўзбекистон мехмонлари учун махсус сайт. Унда туристлар учун зарур бўлган маълумотлар батафсил келтирилган.
- www.cer.uz Ўзбекистон Республикаси Иқтисодий тадқиқотлар Маркази сахифаси.
- www.sarkor.uz Саркор провайдери веб саҳифаси.
- www.sealmag.uz SealMag рангли босма билан шуғулланувчи корхона сахифаси.
- www.vrc.uz Компьютер графикаси, анимация, видео, мультимедиа, веб дизайн билан шуғулланувчи дизайн студия саҳифаси.
- www.torg.uz -Узбекистон савдо майдони сахифаси.
- www.uff.uz Футбол янгиликлари, ахборотлари ва уйинлари хакидаги маълумотларга бағишланган саҳифа.
- www.pravo.uz Ўзбекистон қонунчилиги юридик ахборотлашган системасига бағишланган саҳифа. Унда қонунлар, турли маълумот ва кодекслар келтирилган бўлиб, ундан деярли барча корхона ва компаниялар фойдаланади.

#### **Таълимга оид веб ресурслар бўйича тавсиялар**

- www.edu.uz Ўзбекистон Республикаси Олий Таълим ва Ўрта Махсус таълим Вазирлиги саҳифаси. Унда вазирлик ҳақидаги, таълимга оид янгиликлар ёритилади. Республикадаги ўқув юртлари ҳақидаги маълумотлар ва электрон кутубхонада фанлар бўйича ресурслар мавжуд.
- www.uzedu.uz Ўзбекистон республикаси Халк Таълими Вазирлиги сахифаси. Сахифада вазирликнинг раҳбарияти, марказий ва худудий аппарати, худудий бўлимлари, янгиликлар, лойиҳа ва танловлар ҳақида маълумотлар келтирилади.
- www.eduportal.uz Ўзбекистон Халқ Таълими Вазирлиги Ахборот таълим портали саҳифаси.
- http://multimedia.uz/ Ўзбекистон Халқ Таълими Вазирлиги мультимедиа маркази саҳифаси.
- www.ziyonet.uz Ижтимоий таълим ахборот тармоғи. У ўзида мактаблар, колледжлар, институт ва университетлар, ҳамда ташкилотлар учун фойдали ахборот ресусларини мужассамлаштиради.
- www.marifat.uz "Маърифат" газетасининг электрон нусхаси. Саҳифада янгиликлар, маъмурий хужжатлар, таълим, спорт, маданият, лойихаларга оид маълумотлар ёритилади.
- www.test.uz Давлат Тест Маркази сахифаси. Унда абитуриентлар учун фойдали бўлган маълумотлар тўла келтирилади. Абитуриентлар тест мисоллари ёрдамида ўзини текшириши мумкин.
- www.darvoza.uz/ecodic/ Ўзбек-инглиз-рус тили иқтисодий луғати. 5000 яқин терминлар изохи келтирилган.
- www.bilimdon.uz Виртуал билимлар супермаркети. Унда Ўзбекистонда ва чет элда таълимга оид маълумотлар ва янгиликлар келтирилади.
- www.edunet.uz Мактаблараро Ресурс Маркази сахифаси. Унда мактаб ўкитувчилари учун фойдали бўлган турли фанлардан ўқув ва методик қўлланмаларни топиш мумкин. Саҳифа форумида мунтазам равишда ўқитувчилар ҳамкасабалари билан ўқув жараёнида АКТ имкониятларидан фойдаланиш малакаси билан тажриба алмашадилар.
- www.connect.uz –Ўзбекистон Таълим Портали бўлиб, унда янгиликлар, лойиҳа ва танловлар, замонавий таълим технологияларига оид маълумотлар берилади. Электрон кутубхонада ўқитувчилар томонидан турли фанлар бўйича ишлаб чиқилган 1500 га яқин ўқув режалари ва электрон презентациялар, лойиҳалар мавжуд. Турли фанлар бўйича веб ресурсларга тавсиялар келтирилган. Саҳифа форумида ўқитувчилар ҳамкасабалари билан

ўқув жараёнида АКТ имкониятларидан фойдаланиш тажрибаси билан тажриба алмашадилар.

- www.glossary.uz АКТ бўйича терминлар луғати. Унда 3000 га яқин терминлар келтирилган. Луғат ўзбек, рус ва инглиз тилидадир. Ушбу луғат БМТ нинг АКТ сиёсати бўйича лойиҳаси томонидан яратилган.
- www.literature.uz Ўзбекистон адабиётига бағишланган саҳифадир. Унда шоирлар ва ёзувчилар ҳақида ва уларнинг асарларидан мисоллар келтирилган.
- www.myp.uz –Ёшларнинг Миллий Портали. Унда ёшлар учун янгиликлар, грант ва лойихалар хакида, кутубхона, статистика маълумотлари берилади.
- www.km.ru Кирилл Мефодий корхонаси саҳифасидир. Унда янгиликлар, мактаб ўқувчилари учун турли фанлардан қизиқарли ва интерактив қўлланмалар, ҳамда виртуал мактаб мавжуд.
- www.informika.ru Россия ўқув даргоҳлари маълумотлар базаси.

#### **Қизиқарли саҳифалар**

- www.louvre.fr Франциядаги Лувр музейи мўжизалари билан таништиради.
- www.nirvanet.fr Дунё маданияти билан таништирувчи саҳифа.
- www.wikepedia.org Ушбу энциклопедияда барча мавзуларга оид маълумотларни ўқиш ва киритиш мумкин. Энциклодия ўзбек тилидаги ва рус тилидаги саҳифалари мавжуд.
- http://www.rtfm.mit.edu Диснейленд қахрамонлари билан сехрли мамлакатда саёхат қилиш ёки Уолт Дисней билан учрашиш мумкин.
- www.cybertown.com Келажакка саёҳат қилмоқчи бўлсангиз, шу саҳифани очинг, кибершаҳар кўз олдингизда намоён бўлади.
- www.familydoctor.ru Оила доктори саҳифаси, медицинага оид маълумот ва маслаҳатларга бой саҳифа. Россия «Семейный доктор» журналининг саҳифаси.
- www.internetworldstats.com Internet World Stats саҳифаси. Унда дунёдаги Интернет фойдаланувчилари статистикаси қайд этилади.

# ternet

## **Usage and Population Statistics**

- www.oshhona.uz Ўзбек миллий таомларига бағишланган веб сахифа.
- www.azu.uz Кулинарияга бағишланган веб саҳифа.
- www.gurmaniya.uz Кулинарияга бағишланган веб сахифа.
- www.kinoman.uz Кинолар омборхонаси.
- www.doira.uz Жамоа тармоғи.

#### **Халқаро фонд ва ташкилотлар саҳифалари**

- www.undp.org Бирлашган Миллатлар ташкилоти саҳифаси.
- www.unesco.org ЮНЕСКО ташкилоти саҳифаси.
- www.worldbank.org-Жахон банки сахифаси.
- www.fundforum.uz «Ўзбекистон маданияти ва санъати форуми» Фонди веб сахифаси. Унда Фонд фаолияти янгиликлари, лойиҳалари ва грантлари ҳақидаги маълумотлар ёритилади.
- www.ustoz.uz Республика Устоз жамғармаси саҳифаси.
- www.fundersonline.org Онлайндаги фондлар.
- www.jica.org Япония Халқаро Хамкорлик Агентлигининг сахифаси.
- www.irex.org IREX дастури сахифаси. Бу дастур асосида илмий ходимлар, ўқитувчиларга ва мутахассисларга илмий текшириш ишларини бажариш учун танлов асосида имкониятлар берилади.

### **Илова 3. Интернет фойдаланувчилари статистикаси**

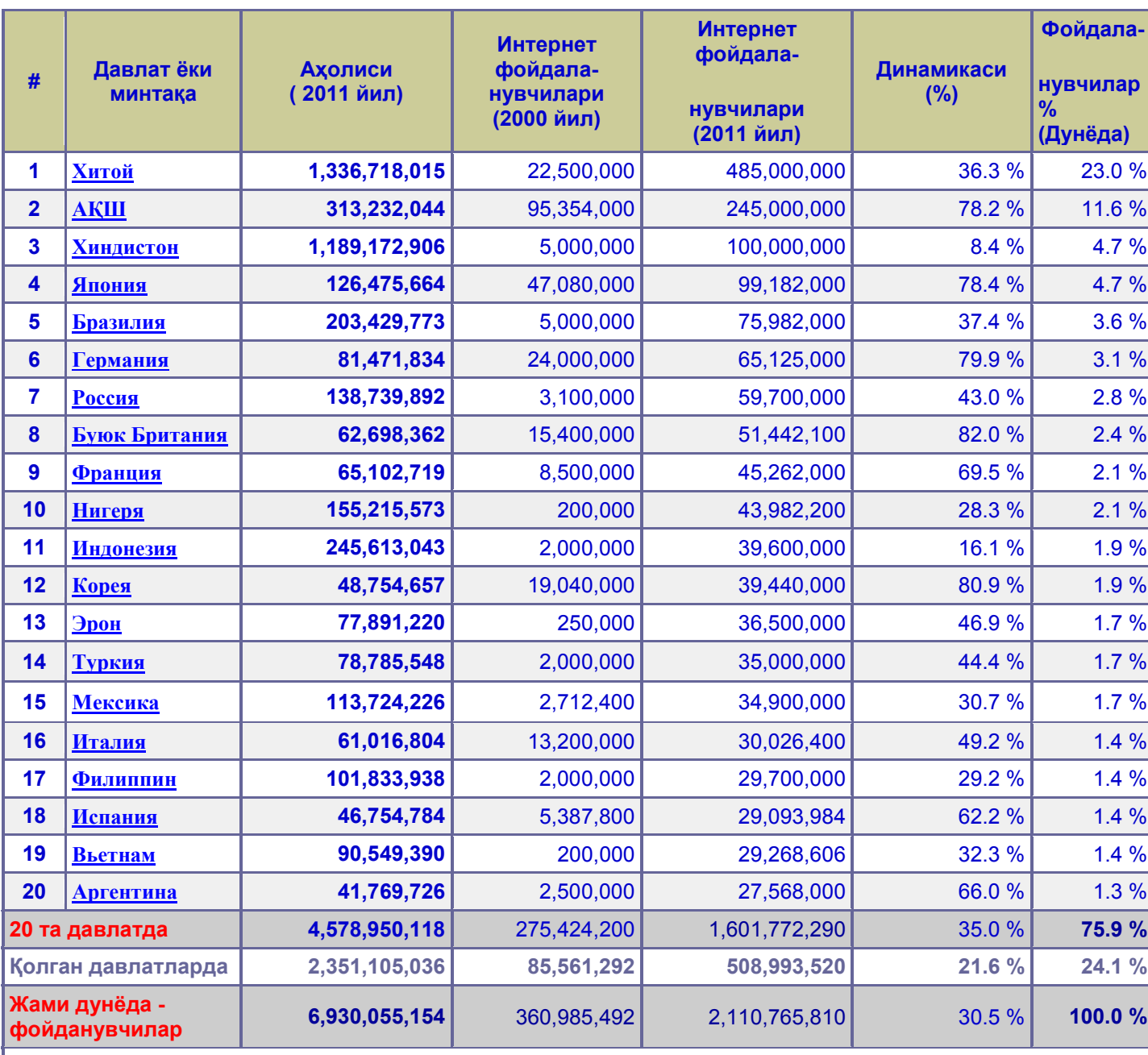

### **Энг кўп Интернет фойдаланувчилари бўлган 20 та давлат**

#### **Осиё Интернет фойдаланувчилари ва аҳолиси**

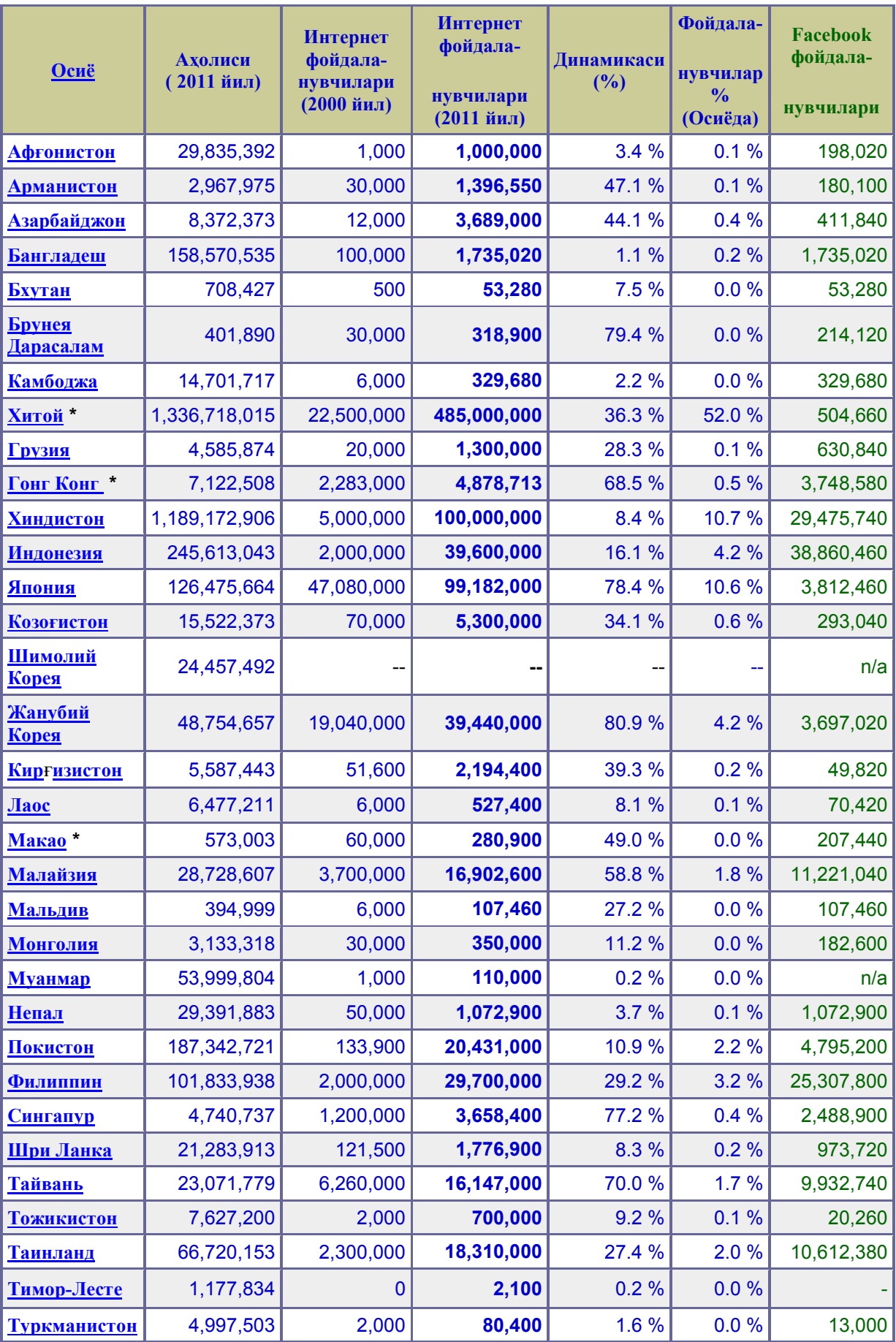

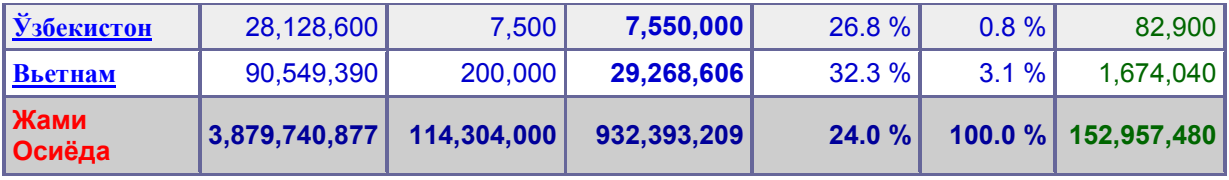

Эслатма: Жаҳон Интернет фойдаланувчилари статистикаси 30 июнь 2011 йилда янгиланган.